## **1. ANÁLISIS DEL PROBLEMA DE INVESTIGACIÓN**

### **1.1. Introducción**

El trabajo de investigación se encuentra ubicado en el departamento de Tarija teniendo como objeto de estudio a la cuenca Alta del Rio Guadalquivir afluente del Rio Bermejo, estableciendo una comparación de la eficiencia y confiabilidad de los datos de la precipitación mensual obtenida de distintas fuentes de información satelital (TRMM, TRMM-Modificado y CHIRPS), grillas de información estocástica (GMET) y pluviómetros (datos tierra de precipitaciones).

Posteriormente como aplicación y validación del trabajo se analizará las diferencias de los caudales modelados a nivel mensual con el uso de la herramienta hidrológica WEAP (que utiliza el modelo de humedad de suelo), respecto de los datos observados en las estaciones hidrométricas (datos tierra de flujo superficial) correspondiente a las subcuencas en estudio, finalmente se aplicará un análisis de sensibilidad de parámetros del modelo WEAP.

El motivo de la investigación es cubrir la demanda creciente de información meteorológica en tiempo y espacio (bastante reducida en nuestro medio) con sensores remotos que podrían llegar a ser una solución bastante confiable y disponible sin costo alguno.

### **1.2. Descripción de la zona de estudio**

#### **1.2.1. Ubicación geográfica**

La cuenca del Río Guadalquivir conocido como Valle Central de Tarija, comprende los municipios de San Lorenzo, Cercado, Uriondo y Padcaya. Geográficamente abarca un área aproximada de 3.321,8  $\text{Km}^2$  y se encuentra delimitada en el extremo Norte por la serranía de Sama (Rio Chamata), al Sur desemboca en el angosto de San Luis, al Oeste por la serranía de Sama y al Este por la serranía de la Gamoneda.

La altura varía desde los 4.674 msnm que corresponde al pico del cerro Negro del Chiquiro en la serranía de Sama, hasta los 1.790 msnm en el Angosto de San Luis. Sus límites geográficos son 21º 14' 10" y 22º 02' 50" de latitud Sur y 64º 33' 13" y 65º 02' 45" de longitud Oeste. (Panique Casso, 2013)

Debido a la extensa área de emplazamiento de la cuenca del Rio Guadalquivir, el estudio se centra en las subcuencas aguas arriba de la estación hidrométrica Obrajes (Canasmoro, Sella Quebrada y Obrajes) la cual comprende una superficie aproximada de 750 km<sup>2</sup>.

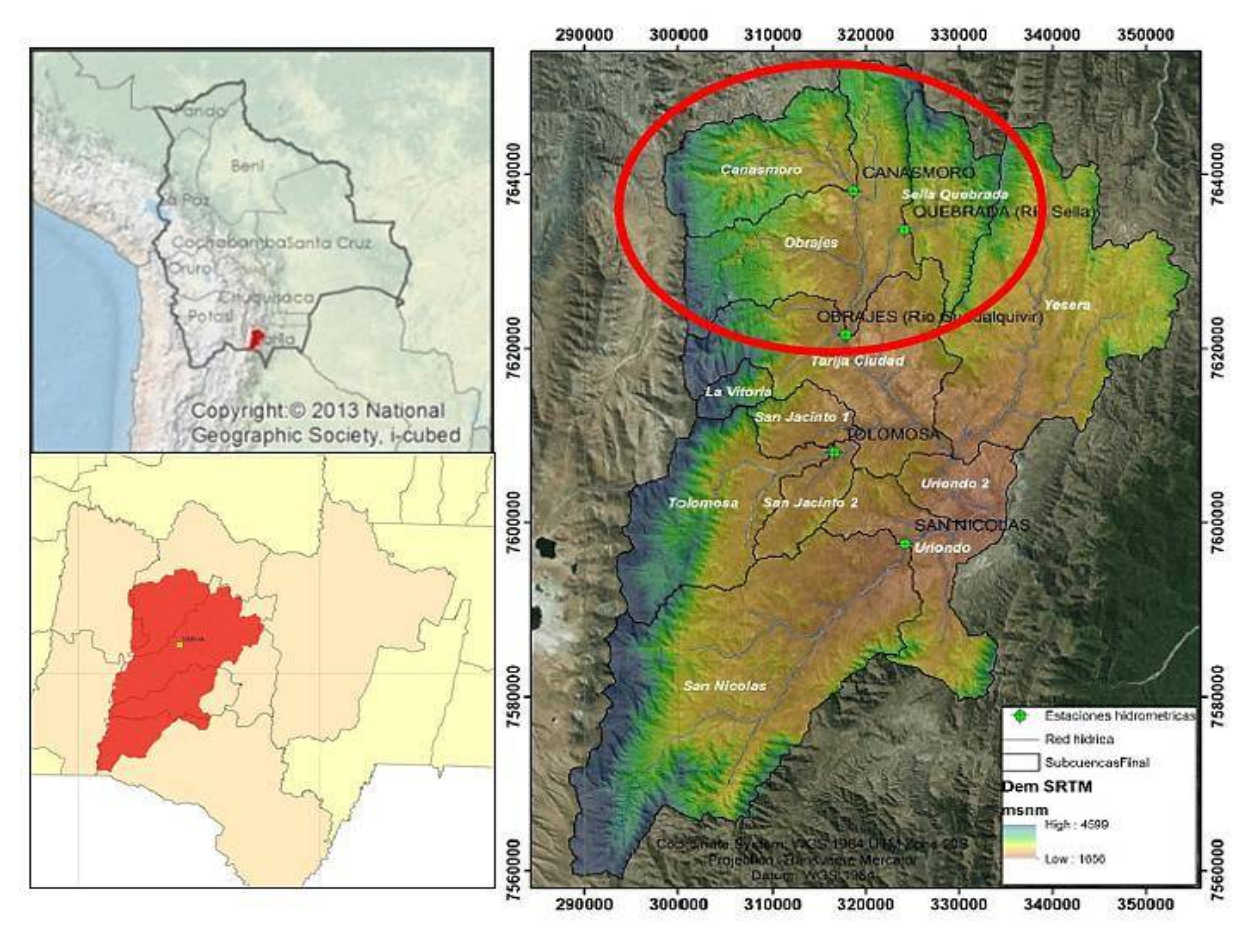

*Figura 1.2-1 Ubicación de la cuenca Alta del Rio Guadalquivir (Espejo Rospigliossi, 2016).*

#### **1.2.2. Descripción general**

La zona alta de la cuenca del Rio Guadalquivir muestra una fisiografía de subformación montañosa, en su parte occidental, con elevaciones montañosas como las serranías de Alto de Cajas, Jarcas, Alto España, León Cancha, San Lorencito, Trancas y Tomatas. Esta zona presenta mesetas onduladas donde predominan las Serranías o Colinas, con cimas redondeadas, de disección moderada a fuerte y con interfluvios estrechos. (Espejo Rospigliossi, 2016)

La cuenca Alta del Rio Guadalquivir forma parte de los Municipios de:

- San Lorenzo (Primera Sección de la provincia Méndez)
- Tarija (Cercado)

En la cuenca existen 41 comunidades correspondientes a 17 cantones; de los cuales:

- 11 cantones (San Lorenzo, Tomatas Grande, Canasmoro, Tucumillas, Calama, Sella Méndez, Tomatas, Victoria, Erquis, Carachimayo, Coimata) y 37 comunidades pertenecen al municipio de San Lorenzo.
- 6 cantones (Tarija, Sella, San Mateo, Obrajes, Monte Cercado y El Portillo) y 10 comunidades al municipio de Tarija.

El espacio geográfico de la cuenca Alta del Rio Guadalquivir alberga una población total de 90.055 habitantes (según el Censo de población y vivienda en el año 2012), el promedio de miembros por familia es de cinco. (Panique Casso, 2013)

### **1.2.3. Caracterización de la zona de estudio**

La cuenca del Rio Guadalquivir se encuentra conformada por doce subcuencas. Los criterios básicos que fueron empleados para hacer la delimitación de las mismas se basa en la información hidrométrica disponible, específicamente las estaciones de aforo existentes y su ubicación dentro la cuenca, la codificación Pfastetter (descripción topológica de cuencas por medio de una anomalía regional en la red hídrica) realizada por el MMAyA y las fuentes de agua existentes dentro de la cuenca. Para el estudio se consideró las siguientes subcuencas:

a) *La subcuenca Canasmoro*, presenta paisajes de colinas altas con disección fuerte y montañas medias con disección ligera, ubicado entre alturas de 2.045 a 3.590 msnm con pendientes entre 10 - 80%, con escarpes que provocan derrumbes o deslizamientos, apreciándose presencia de pedregosidad.

Presenta valles secos mesotérmicos y Bosque Subhúmedo Siempreverde de Montaña y Submontaña (Yungas Tucumano), con cobertura variable, dentro las cuales se encuentran herbazal graminoide vivaz puna alto andina árida, bosque o monte ralo andino montano semiárido, bosque ralo andino montano bajo subhúmedo y vegetación dispersa vivaz.,

b) *La subcuenca Obrajes*, se ubica entre las alturas de 1.994 a 3.522 msnm, presenta paisajes de llanura fluvio lacustre con disección moderada, colinas altas con disección fuerte, montañas altas con disección moderada, montañas medias con disección ligera y serranías altas con disección moderada, cuyas pendientes están entre 0 - 80%.

Muestra un relieve montañoso, geológicamente dentro del periodo Cuaternario (Depósitos aluviales) y Ordovícico (Areniscas, limolitas, cuarcitas, pizarras, lutitas y lavas almohadilladas).

Exhibe valles secos mesotérmicos (Monte Espinoso Microfoliado y Restos de Bosque seco) y Bosque Subhúmedo Semi Siempreverde de Montaña y Submontaña (Yungas Tucumano).

c) *La subcuenca Sella Quebrada,* se caracteriza por la presencia de paisajes de serranías altas con disección moderada, serranías bajas con disección fuerte y serranías altas con disección fuerte, ubicada entre 2.121 a 3.598 msnm con pendientes entre 5 - 40%.

Con cobertura cambiante encontrándose conformada por bosque o monte ralo andino montano semiárido cuyo uso es productivo agropecuario y extractivo forestal, bosque ralo andino montano bajo subhúmedo el uso que se realiza es productivo agropecuario y extractivo minero, agricultura múltiple cuyo uso es productivo (alimenticios de consumo, subsistencia y mercado local), y herbazal.

Presenta una región morfológica correspondiente a la faja subandina y cordillera occidental, altiplano y cordillera oriental correspondiente geológicamente a los periodos Devónico (Areniscas, lutitas y limolitas) y Silúrico (Lutitas, limolitas, cuarcitas y diamictitas). (Espejo Rospigliossi, 2016)

### **1.2.4. Parámetros morfométricos**

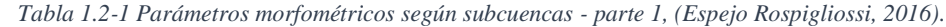

| <b>Subcuenca</b> | Area A<br>(Km <sup>2</sup> ) | Perímetro P<br>(Km) | Long. rio<br>principal $L_r$<br>(Km) | Long, total<br>$de$ ríos $L_T$<br>(Km) | Indice de<br>compacidad<br>$_{\rm Ic}$ | <b>Factor de</b><br>forma F <sub>f</sub> |
|------------------|------------------------------|---------------------|--------------------------------------|----------------------------------------|----------------------------------------|------------------------------------------|
| Canasmoro        | 222.36                       | 74.75               | 33.54                                | 28.36                                  | 1.40                                   | 0.66                                     |
| Obrajes          | 369.27                       | 130,38              | 48.39                                | 65.85                                  | 1.90                                   | 0.39                                     |
| Sella quebrada   | 156.93                       | 71.76               | 23.49                                | 14,71                                  | 1.60                                   | 0.61                                     |

*Tabla 1.2-2 Parámetros morfométricos según subcuencas - parte 2, (Espejo Rospigliossi, 2016).*

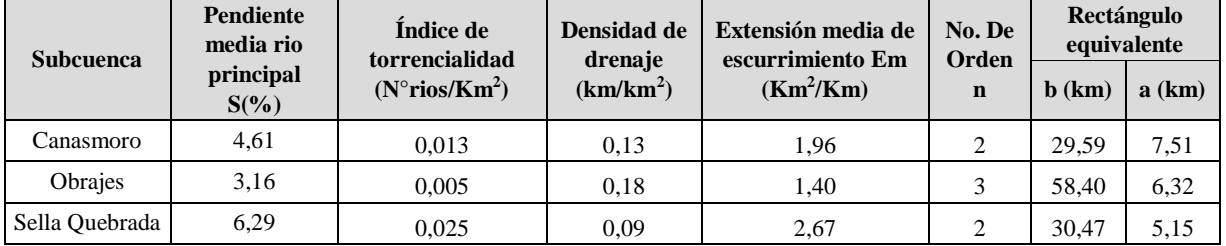

En la Figura 1.2-2 se puede apreciar la cuenca Alta del Rio Guadalquivir que cuenta con tres estaciones ubicadas en zonas estratégicas, cada una de las estaciones registran datos de caudal y niveles de crecidas.

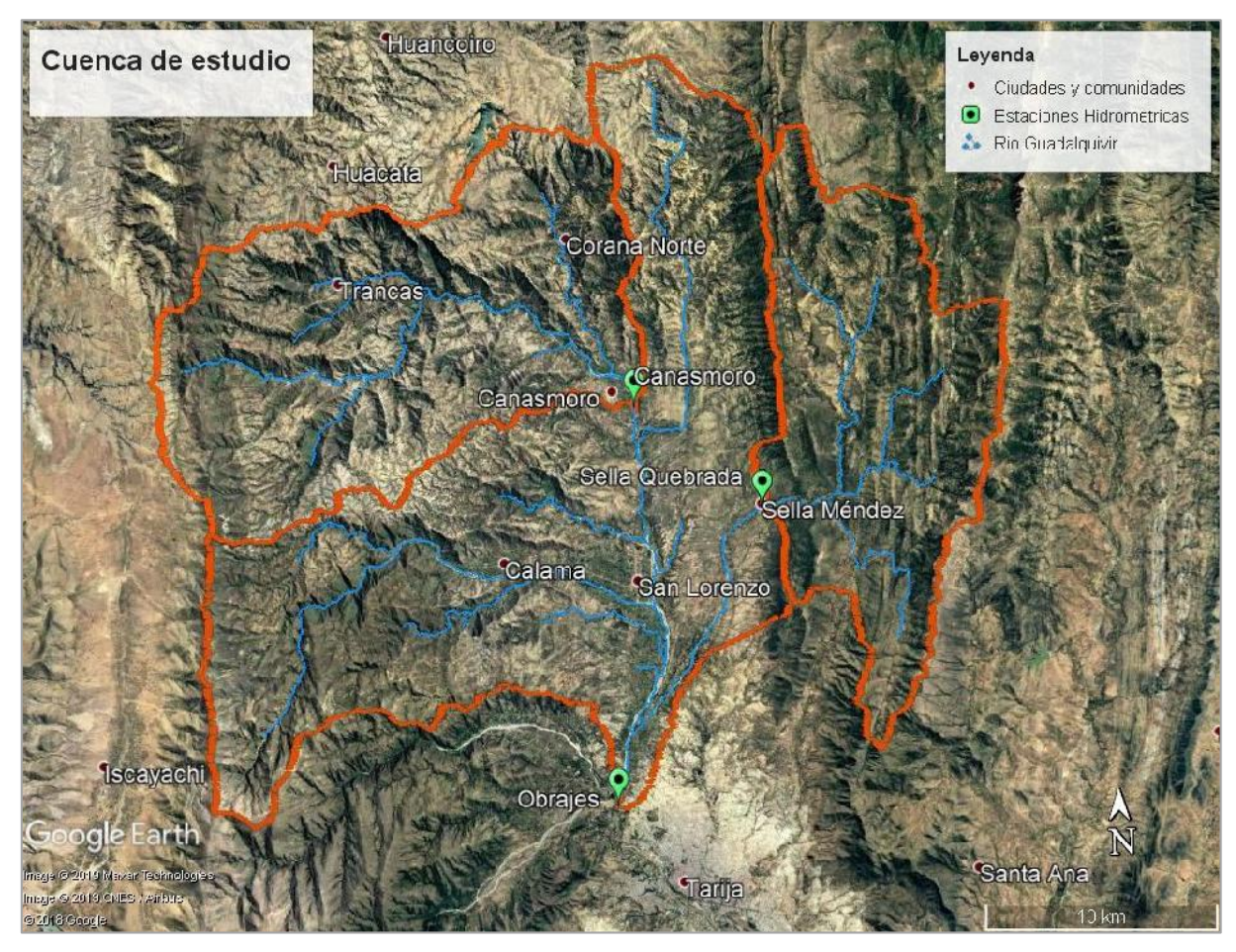

*Figura 1.2-2 Mapa de relieve de la Cuenca Alta del Rio Guadalquivir y ubicación de estaciones hidrometricas.*

### **1.3. Antecedentes y diagnostico**

El desarrollo de las tecnologías, en la última década, ha dado un impulso notablemente a nuevas alternativas de obtención de precipitación especializadas mediante fuentes satelitales. Aplicándolas como alternativa en la modelación hidrológica. Las experiencias existentes en el país en la implementación de las imágenes satelitales para la obtención de precipitaciones especializadas y aplicación en modelos hidrológicos son los siguientes:

 En el año 2012 y 2018 se realizó el Estudio "Balance Hídrico Superficial de Bolivia", a solicitud del Viceministerio de Recursos Hídricos y Riego (VRHR), dependiente del Ministerio de Medio Ambiente y Agua (MMAyA) de Bolivia. La metodología aplicada a los dos estudios, consiste en estimar y calcular cada uno de los términos que intervienen

en la ecuación del balance hídrico, introduciendo aspectos para la estimación de la precipitación y evapotranspiración, a partir de datos globales obtenidos mediante imágenes de satélite y calibrados con datos físicos, registrados en las estaciones climatológicas del Servicio Nacional de Meteorología e Hidrología (SENAMHI) de Bolivia. (Ministerio de Medio Ambiente y Agua, 2018)

- En noviembre del 2015, en la investigación de la Modelación hidrológica distribuida con datos satelitales a gran escala, escenarios de precipitación con datos de Tierra y TRMM. Caso de estudio: Cuenca del Río Mamoré – Bolivia. (Villazon & Inturias, 2015)
- En mayo 20 de 2018, Evaluación de la precipitación distribuida en la cuenca de Katari basado en tecnologías satelital y productos derivados, se usaron los productos: GSMaP, CHIRPS y GMET, cada uno con una resolución espacial y temporal diferente. El área de estudio es la cuenca Katari, al noreste de la ciudad de El Alto y presenta elevaciones entre los 3.800 a 5.200 m.s.n.m. El período temporal seleccionado fue 2000 a 2016 y para ello se realizó un análisis comparativo divido en subcuencas, donde se emplearon dos niveles comparativos: una comparación entre productos de precipitación base (GSMaP, CHIRPS y SENAMHI) y una comparación entre GS-Katari, un producto combinado por el método de ajuste iterativo entre GSMaP y SENAMHI; y GMET, un producto combinado a través de métodos estocásticos entre SENAMHI y CHIRPS. (Ureña, Vallejos, & Saavedra, 2018)
- En agosto 29 de 2018 en el XVII Congreso Bolivariano de Ingeniera Sanitaria y Medio Ambiente, en Cochabamba se publicó la investigación "Fuentes alternativas de Precipitación (Satélites y grillas) utilizadas en Modelación Hidrológica Caso de Estudio Cuenca Alta del Piraí". (Villazon, Delgadillo, & Montenegro, 2018)
- En septiembre 2018, validaciones del satélite meteorológico CHIRPS en la cuenca de Rurrenabaque-Bolivia, este trabajo, se basa en la validación de los datos de precipitación CHIRPS v2.0 para la cuenca de Rurrenabaque, la cual se hizo a nivel mensual usando 75 estaciones meteorológicas históricas de precipitación diaria en el período enero 2005 - septiembre 2016. (Collarani Anagua & Villazon, 2018)

Por su parte la cuenca del rio Guadalquivir tiene varios estudios realizados donde se determina oferta y demanda hídrica a través de modelos hidrológicos superficiales. De los cuales contribuyen a esta investigación los siguientes:

- En el año 2013 en el Proyecto de Ingeniería Civil de la Universidad Autónoma Juan Misael Saracho denominado "Aplicación del modelo hidrológico de simulación WEAP a la cuenca alta del rio Guadalquivir". La cual es un balance hídrico realizado a nivel mensual para 3 subcuencas del Rio Guadalquivir. (Panique Casso, 2013)
- En enero de 2016, Balance Hídrico integral para la cuenca del rio Guadalquivir (BHG). Tarija, Bolivia; Realizado por el Ministerio de Medio Ambiente y Agua, Comprende una modelación de la cuenca del Rio Guadalquivir a grandes rasgos en el programa de modelación WEAP para el periodo 1980 a 2010. (Espejo Rospigliossi, 2016)

## **1.4. Descripción del problema**

La deficiente distribución y equipamiento de las estaciones hidrometereologicas provocan una baja disponibilidad de información en forma continua y mala distribución espacial dando como resultado una alta variabilidad lo que limita un desarrollo de sistemas de manejo de la información que reflejen los impactos del cambio climático en el sector hídrico y una planificación poco efectiva. Ante las connotaciones que adquiere la adaptación al cambio climático se hace imprescindible la aplicación de modelos de planificación orientado a las cuencas pertenecientes al departamento de Tarija que coadyuven en la toma de decisiones en la asignación de recursos hídricos a diversos sectores considerando la oferta y demanda, modos de gestión del recurso y necesidades locales bajo un enfoque resiliente.

## **1.5. Formulación del problema**

En base a la descripción del problema se plantea la siguiente interrogante: ¿Los datos de las fuentes alternativas de precipitación pueden ser una fuente confiable para suplir los datos tierra en cuestión de modelación hidrológica?

## **1.6. Hipótesis**

Se plantea la siguiente hipótesis: "El comportamiento de las distintas fuentes de precipitación presenta resultados similares para la distribución uniforme y espacial del recurso hídrico".

## **1.7. Objetivos**

## **1.7.1. Objetivo general**

Evaluar la precipitación mediante distintas fuentes de información (satélites y grillas) usadas en un modelo lluvia - escurrimiento en la cuenca Alta del Rio Guadalquivir.

## **1.7.2. Objetivos específicos**

- Analizar las diferencias en la precipitación mensual, de datos alternativos provenientes de las imágenes satelitales TRMM, TRMM-Modificado, CHIRPS y GMET, con relación a datos medidos en tierra en el periodo 1976 a 2019.
- Evaluar la confiabilidad de la información medida en tierra, precipitaciones y caudales para el periodo de modelación por medio de test estadísticos y análisis de consistencia.
- Calibrar y validar el modelo hidrológico WEAP con datos de precipitación medidos en tierra y datos de caudales de estaciones hidrográficas para las subcuencas del rio Guadalquivir.
- Examinar la sensibilidad de parámetros del modelo hidrológico WEAP, en base al método de Montecarlo para una mejora en la eficiencia del modelo.
- Determinar factores de corrección para mejorar la eficiencia en el análisis de las fuentes satelitales sobre la base de escenarios hipotéticos.

## **1.8. Delimitaciones**

## **1.8.1. Delimitación espacial**

El trabajo de investigación se enfoca en la cuenca Alta del Rio Guadalquivir con un área aproximada de 750 km<sup>2</sup> y se divide a su vez en 3 subcuencas (Canasmoro, Obrajes y Sella Quebrada) que en su salida cuentan con estaciones hidrométricas para calibrar el modelo Lluvia-Escurrimiento.

No será necesario ampliar el área de estudio debido a que la cuenca del Rio Guadalquivir únicamente cuenta con 5 estaciones hidrométricas de las cuales 2 (San Nicolás y Tolomosa) tienen registros de caudales menores a los 6 años y además no es el propósito del estudio determinar la oferta hídrica de toda la cuenca del Rio Guadalquivir.

### **1.8.2. Delimitación temporal**

El periodo de estudio se define entre los años 1976 y 2019 debido a que toda la información de caudales y precipitaciones se encuentra presente en el periodo indicado y se realizara un análisis de paso mensual debido que la información recopilada se encuentra en esta escala de tiempo.

### **1.8.3. Delimitación del universo**

Las unidades de estudio serán la precipitación y el caudal en una escala mensual utilizando diferentes fuentes de información de la precipitación existente actualmente como ser: Tierra (Pluviómetros y Grillas GMET) y Satélites (TRMM, TRMM Modificado y CHIRPS).

### **1.8.4. Delimitación del contenido**

El área de la ciencia a la cual va referido la investigación es la Hidrología y de manera más concreta Análisis de precipitaciones por Sistemas de Información Geográficos y modelos hidrológicos superficiales de Lluvia-Escurrimiento también denominados modelos estocásticos.

### **1.9. Justificación del estudio**

Ante la necesidad de continuar desarrollando proyectos de recursos hídricos en nuestro país y al no contar con una red de monitoreo meteorológico suficiente, se hace imperiosa la necesidad de recurrir a las fuentes alternativas de datos como son las provenientes de sensores remotos.

En este contexto, en el presente trabajo se analizan los resultados del caudal mensual, obtenidos por la transformación de lluvias medidas en tierra y lluvias provenientes de sensores remotos. El modelo hidrológico utilizado para el efecto es el modelo hidrológico WEAP, convenientemente calibrado en base a mediciones de lluvia y caudal en una cuenca usada como caso de estudio.

El análisis que se plantea permitirá verificar la viabilidad del uso de datos meteorológicos satelitales en un proyecto de aprovechamiento del potencial hídrico, que hoy en día son muy requeridos en Bolivia.

## **2. MARCO TEÓRICO**

### **2.1. Marco histórico**

#### **2.1.1. Medición de la precipitación**

La precipitación se mide en milímetros de agua, o litros caídos por unidad de superficie (m<sup>2</sup>), según (Villazon, 2011), menciona que los modelos hidrológicos distribuidos han sido ampliamente desarrollados desde 1980 hasta la actualidad, en cambio, los datos meteorológicos siguen siendo una limitante por insuficiencia de estaciones de medición. La precipitación es la entrada principal de un modelo hidrológico, por ello la distribución espacial de la precipitación representa la variable principal de estudios sobre hidrología, climatología y agricultura. Los pluviómetros son los instrumentos que se usan de manera tradicional para medir la precipitación. Sin embargo, los pluviómetros proporcionan información puntual y tienen una cobertura muy limitada sobre varias cuencas del mundo y particularmente en los países en desarrollo. Los radares meteorológicos proporcionan información muy valiosa para la estimación de precipitación, pero no cubren muchas cuencas debido principalmente a su costo.

### **2.1.1.1. Pluviómetros**

Históricamente en 1639, Benedetto Castelli, un discípulo de Galileo, llevó a cabo las primeras mediciones de precipitación en Europa, para conocer el aporte de agua de un evento de lluvia para el Lago Trasimeno. Con un recipiente de vidrio cilíndrico calibrado con una cantidad conocida de agua y vio el nivel correspondiente en la botella. A continuación, puso el recipiente a la lluvia, cada hora marcaba por un marcador, el nivel alcanzado por el agua.

En 1662, el inglés Christopher Wren, ideó el primer pluviómetro con cubetas basculantes, que asoció, al año siguiente con un dispositivo que registraba varios parámetros meteorológicos como la temperatura del aire, dirección del viento y precipitación. (Wikipedia, 2019)

El diseño básico de un pluviómetro consiste en una abertura superior (de área conocida) de entrada de agua al recipiente, que luego es dirigida a través de un embudo hacia un colector donde se recoge y puede medirse visualmente con una regla graduada o mediante el peso del agua depositada. Normalmente la lectura se realiza cada 12 horas. Un litro caído en un metro cuadrado alcanzaría una altura de 1 milímetro. (Erena, Belda, Toledano, & Gonzales-Barbera, 2012)

Ventajas de un pluviómetro:

- Medición directa y puntual
- Buena estimación cuantitativa, pero pobre descripción espacial.
- Error: viento, humedecimiento, evaporación, salpicaduras, nieve.

## **2.1.1.2. Radar Meteorológico**

Se utiliza para localizar precipitaciones, calcular sus trayectorias y estimar sus tipos (lluvia, nieve, granizo, etc.). Además, los datos tridimensionales pueden analizarse para extraer la estructura de las tormentas y su potencial de trayectoria y de daño. Finalmente, los ecos de precipitaciones y de atmósfera clara del radar meteorológico permiten estimar la dirección y velocidad del viento en las zonas bajas de la atmósfera, (Figura 2.1-1). (Erena et al., 2012)

Ventajas de un radar meteorológico:

- Estimación indirecta.
- Buena descripción espacial, pero estimación cuantitativa con errores.
- Error: clutters, atenuación, bloqueo del haz, banda brillante.

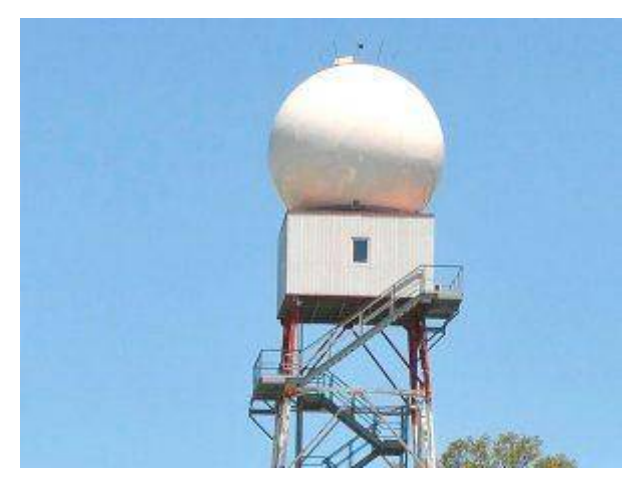

*Figura 2.1-1 Radar Meteorológico en el valle de Uriondo, Tarija.*

## **2.1.2. Sensores y satélites para la estimación de la lluvia**

Los sensores acoplados a satélites meteorológicos realizan las lecturas en cinco bandas del espectro electromagnético (Tabla 2.1-1) para estimar la lluvia con diversas técnicas que están en constante avance hacia técnicas más directas basadas físicamente, que han ido evolucionando desde medidas de la radiancia en el espectro visible (VIS) e infrarrojo (IR), técnicas basadas en

# microondas activas y pasivas (MW) hasta técnicas que fusionan información de sensores en el infrarrojo y microondas. (Ramos, 2013)

*Tabla 2.1-1 Bandas del espectro electromagnético para la estimación de la lluvia de satélite: sensor y satélite en el espectro visible e infrarrojo (color e infrarrojo), sensor y satélite en el espectro de las microondas activas (color azul claro), (Ramos,* 

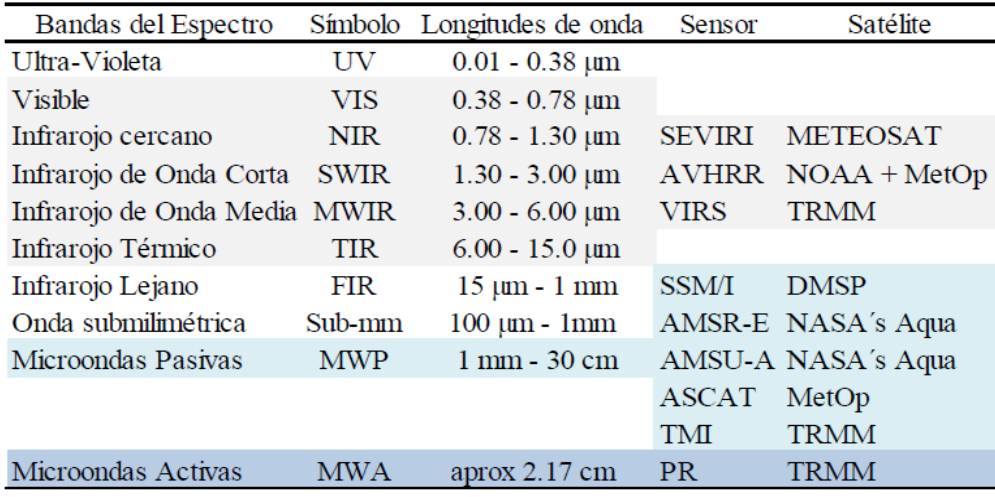

### **2.1.2.1. Sensores en el espectro visible (VIS) e infrarrojo (IR) y satélite geoestacionario**

En los años 70 aparecieron los sensores de satélite que detectan la radiación en longitudes de onda del infrarrojo (IR) y rango visible (VIS), que se basan en el hecho de que los procesos de formación de lluvia implican la existencia de gotas de nube de gran tamaño y/o de partículas de hielo en la nube, que frecuentemente se difunden hacia la cima de la nube por lo que la temperatura de brillo, se correlacionan positivamente con la lluvia por lo tanto son estimaciones indirectas que proporcionan rápida información con los sensores de múltiples satélites, necesaria para capturar el crecimiento y decadencia de nubes precipitantes. Los métodos más conocidos para estimar la lluvia son: el índice de precipitación global "GPI", técnica convección/estratiforme, el autoestimador, el hidroestimador y enfoques que incluyen el uso de funciones de extracción. El GPI está basado en el supuesto de que todas las nubes con cimas más frías que una temperatura de umbral precipitan a una intensidad fija, por ejemplo, a 235° K la intensidad de lluvia de 3 mm/h es un valor típico del atlántico ecuatorial oriental (Omm, 2011)

Diversos autores (Dinku et al., 2009; Omm, 2011; Tapiador et al., 2012) indican que sus principales limitaciones están referidas al tipo de nubes y condiciones atmosféricas locales como ser:

- Variación local: sistemas multi-capa de nubes pueden bloquear la vista de la lluvia subyacente. Además, la relación entre la temperatura en el tope de la nube y la lluvia es altamente dependiente de la estación y el lugar.
- Efecto de lluvia cálida: regiones cerca de la costa o en zonas de montaña pueden experimentar lluvias de nubes que no llegan lo suficientemente alto en la atmósfera para registrarse como nubes frías.
- Efecto de nubes cirros: son nubes lo suficientemente altas en la atmósfera, compuesta de cristales de hielo y que el satélite detecta como muy fría y por tanto asocia con presencia de lluvia, aunque en realidad son nubes que no desarrollan lluvia.

Estos sensores están instalados en satélites geoestacionaríos que giran sincrónicamente con la rotación de la tierra en órbitas a 36.000 km de altura y período orbital de 24 horas por eso siempre están sobre un mismo punto sobre el Ecuador. Estos satélites ofrecen cobertura de un área limitada, pero con alta resolución temporal (imágenes se actualizan cada 30 o 15 minutos). Los satélites más conocidos son: GOES "Geostationary Operational Environmental Satellite", lanzados por los Estados Unidos y administrados por la NOAA "National Oceanic and Atmospheric Administration"; METEOSAT, lanzados por la Unión Europea y administrados por EUMETSAT" European Organisation for the Exploitation of Meteorological Satellites"; GMS "Geosynchronous Meteorological Satellite", lanzados por Japón. (Ramos, 2013)

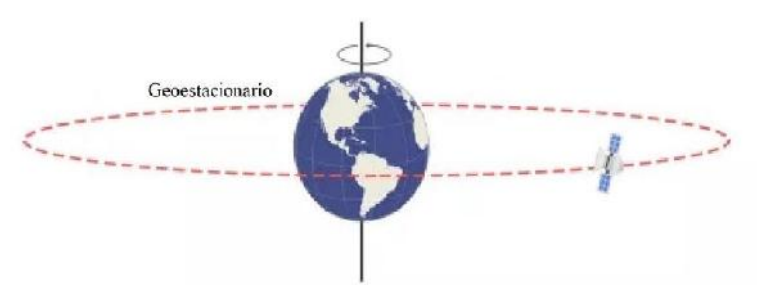

*Figura 2.1-2 Órbita Geoestacionaria (Franz, 2015).*

### **2.1.2.2. Sensor en el espectro de la microonda pasiva (MWP) y satélite órbita polar**

Los sensores pasivos operan con microondas (radiómetros) donde la radiación que las nubes y lluvia emiten, absorben y dispersan (interactúan directamente con la lluvia), reflejando el contenido total del agua integrado en la vertical, por lo que es una estimación con más base física. Estos sensores pueden medir la emisión neta térmica que emana de la parte superior de la atmósfera (microondas pasiva, MWP). Su principal limitación es que tienen baja resolución temporal y dificultad en la diferenciación de la señal procedente de la lluvia o de otros tipos de superficies y coberturas superficiales que tengan espectros similares. (Tapiador et al., 2012)

La mayoría de radiómetros de microondas pasivos operan en frecuencias de 6-190 GHz. y los métodos de medición están basados en dos principios físicos: emisión y dispersión. Por debajo de 20 GHz, las gotas de agua presentan un coeficiente de "emisión" proporcional a los valores de nube y de agua de lluvia integrados verticalmente por lo que es más aplicable en océanos ya que son superficies más homogéneas y de baja emisividad. En cambio, en la superficie de la tierra debido a su alta y variable emisividad es común frecuencias por encima de 60 GHz en las que se detecta la lluvia en virtud del mecanismo de "dispersión" por hielo, pero no se detecta lluvia por debajo del punto de congelación, además, suele quedar sin detectar la lluvia procedente de nubes que no contienen cantidades considerables de hielo en su región superior. (Omm, 2011)

Estos sensores están instalados en satélites de órbita polar (Figura 2.1-3) a 700-800 km de altura pasando casi directamente sobre los Polos, tardan aproximadamente 100 minutos en completar una órbita. Las imágenes son de mayor precisión y resolución espacial, ya que el satélite está a una órbita mucho más baja que los geosincrónicos, pero sólo con una o dos observaciones de la misma región el mismo día (baja resolución temporal). Los satélites más conocidos son: DMSP "Defense Meteorological Satellite Program", lanzados por los Estados Unidos y administrados por el NOA; MetOp, lanzados por la Unión europea y administrados por EUMETSAT. (Ramos, 2013)

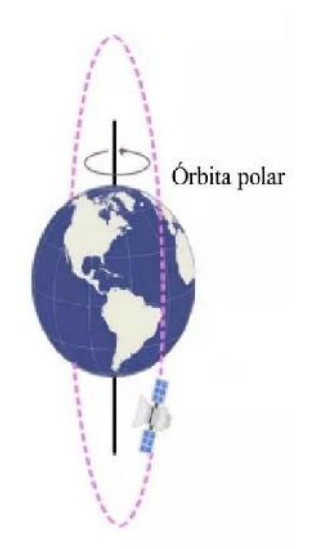

*Figura 2.1-3 Orbita Polar (Franz, 2015).*

## **2.1.3. Fuentes de imágenes satelitales**

## **2.1.3.1. Precipitación satelital TRMM**

El satélite TRMM (Tropical Rainfall Measuring Mission) fue lanzado al espacio en el año 1997 en una misión conjunta entre la NASA (National Aeronautics and Space Administration) y el JAXA (Japan Aerospace and Exploration Agency). El satélite TRMM fue el primer satélite con objetivo específico de monitorear la precipitación tropical (Viltard, Kummerow, Olson, & Hong, 2000), (Figura 2.1-4).

La órbita del satélite TRMM es de órbita polar con una inclinación de 35° y con una altitud de 403 km (a partir del 2001) con un período de 92,5 minutos (cerca de 16 veces por día). Con esta órbita se consigue resoluciones espaciales detalladas para capturar la variación del ciclo diurno de la lluvia tropical.

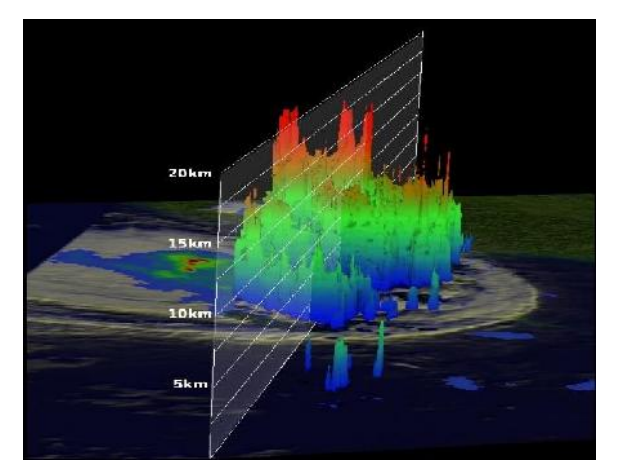

*Figura 2.1-4 Imagen TRMM con la altura de las columnas de lluvia en el huracán Irene, 15 de agosto de 2005, 5.43 UTC, (Wikipedia, 2019).*

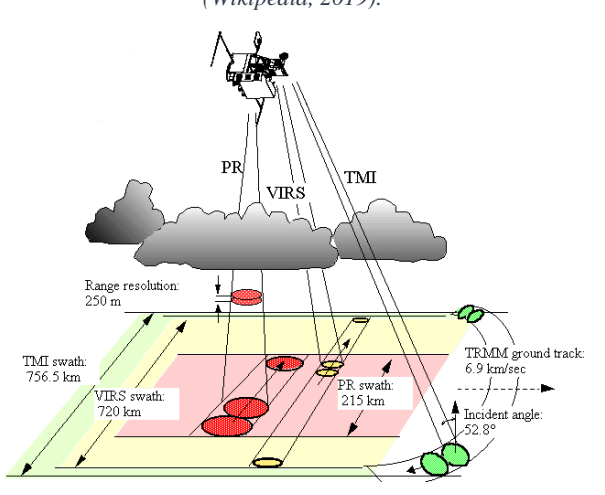

*Figura 2.1-5 Sensores del satélite TRMM, (bloklet, 2002).*

A bordo del satélite TRMM existen diferentes sensores, para diferentes bandas espectrales. La (Figura 2.1-5) muestra los sensores a bordo del satélite y sus características son descritas a continuación:

- TMI (TRMM Microwave Imager): De imágenes microondas, es el principal sensor del satélite. El sensor cubre un área de vista de la superficie de la tierra (resolución espacial) que varía de 6 – 50 km, con un barrido de 878 km. Sirve para cuantificar el vapor de agua, agua precipitable y la intensidad de lluvia en la atmosfera por medio de la intensidad de radiación de la temperatura de brillo. El antecesor de TMI fue el SSM/I (sensor de microonda) operado por el satélite DMSP desde 1987 (TRMM, 2010)
- PR (Precipitation Radar): Este radar de precipitación construido por el JAXA es el primer radar a bordo de un satélite. Se diferencia de los otros sensores por ser activo, es decir, emite una radiación en longitud de onda de microondas, y mide la intensidad de la señal que retorna (reflexión) de las capas de la atmosfera. El radar cubre un área de vista de la superficie de la tierra de 5 Km (resolución horizontal) y resolución vertical de 250m. Este instrumento es capaz de producir imágenes tridimensionales de la estructura de la tormenta, tipo de lluvia, profundidad de la tormenta y las tasas bajas de lluvia hasta del orden de 0,7 mm.h-1 (Huffman, Adler, Bolvin, & Gu, 2006).
- VIRS (Visible and Infrared Radiometer System): Este radiómetro cubre un área de vista de superficie de la tierra de 2,4 km (resolución horizontal). Las imágenes de esta banda son capaces de delimitar las áreas de nubes gruesas con mayor probabilidad de precipitación. Además, es útil como referencia para otras medidas realizadas por los satélites POES y GOES (TRMM, 2010).
- TMPA es una estimación de lluvia basada en la información de varios satélites, entre ellos incluido el satélite TRMM. El TMPA acrónimo se refiere multisatélite TRMM Análisis Precipitación (Huffman et al., 2006). El TMPA genera dos tipos principales de productos: estimaciones en tiempo real (llamado RT - Tiempo Real) y estimados corregidos en base a los datos de pluviómetros (llamada Research). Los productos cuentan con campos globales de lluvia entre las latitudes 50 ° N a 50 ° S con una resolución espacial de  $0.25 \times 0.25$  °.

#### **2.1.3.2. Base de datos climáticos WorldClim**

WorldClim es una base de datos que reúne datos climáticos a nivel mundial con una resolución espacial de 1km² aproximadamente en la línea del Ecuador, para el periodo de 1970 al 2000. Estos datos pueden ser utilizados para crear mapas, modelar con Sistemas de Información Geográfica (SIG) y modificar información satelital de variables climáticas.

Todos los datos se encuentran en el Sistemas de Coordenadas WGS 1984 EPSG: 4326. Las resoluciones disponibles son:

- $\bullet$  30 segundos a 2,5 minutos: 0,93km x 0,93km = 0,86 km<sup>2</sup> en la línea del ecuador.
- 5 a 10 minutos: 18,6km x 18,6km= 344 km² en la línea del ecuador.

Los datos originales son de 30 segundos de resolución, en nuestro caso la información fue derivada de estos datos.

### **2.1.3.3. Precipitación satelital CHIRPS**

Los datos CHIRPS provenientes Climate Hazards Group (CHG) de la University of California, Santa Barbara (UCSB), cuentan con base de datos con buena resolución espacial y temporal de precipitación, que en si es un producto multisensorial.

Corresponde a un producto grillado mensual con una resolución espacial de 0,05°, disponibles online, con un registro desde 1981 hasta la actualidad. Las observaciones del CHG provienen de una variedad de fuentes, tales como: la Red Global Histórica Climática mensual (GHCN) versión 2 (Peterson y Vose, 1997), archivos diarios del GHCN (Durre, et al, 2010), la información de la Base de datos del Resumen Global del Día (GSOD) del Centro de Datos Climáticos Nacional de la NOAA, archivos de datos diaríos del Sistema Global de Telecomunicación de la Organización Meteorológica Mundial (GTS), provenientes de la NOAA, CPC y los servicios meteorológicos nacionales (Katsanos, Retails, Tymvios, & Michaelides, 2016).

CHIRPS fue creado por Chris Funk. A principios de los 2000 Funk trabajo en Etiopía para la Red de Sistemas de Alerta Temprana contra la Hambruna o FE WS NET, un proyecto de la Agencia de Estados Unidos para el Desarrollo Internacional, cuando los investigadores de la Universidad de Reading en el Reino Unido crearon una técnica para combinar estimaciones de

precipitaciones por satélite sobre África con observaciones de escasas precipitaciones desde estaciones meteorológicas terrestres. Funk identificó rápidamente el valor que tal enfoque tendría para mejorar la capacidad de FEWS NET para identificar hambrunas emergentes de forma temprana para que los organismos de ayuda pudiesen responder de forma rápida. CHIRPS usa este enfoque, con mejoras significativas, y lo extiende por todo el planeta. (Funk, Peterson, Landsfield, & Pedreros, 2015)

El equipo de Santa Bárbara desarrolló el conjunto de datos de CHIRPS a través de una colaboración meticulosa con meteorólogos de servicios meteorológicos de todo el mundo que proporcionaron datos antiguos de estaciones meteorológicas registrados en papel. Tras digitalizar los datos de las estaciones meteorológicas locales, los miembros del equipo los usaron para estimar minuciosamente las precipitaciones en todo el mundo basados en observaciones hechas desde satélites meteorológicos. Después combinaron los datos de las precipitaciones con un mapa global detallado para saber cómo las precipitaciones varían por localización y elevación a escala local para realizar estimaciones aún más precisas.

La información está disponible libremente con la ayuda de organismos no gubernamentales, para algunos lugares en América Latina y en el Sudeste Asiático, es la primera vez que se puede monitorear en el tiempo una tendencia climática casi real.

### **2.1.4. Interpolación espacial**

### **2.1.4.1. Introducción al GMET**

Las variables de precipitación y temperatura son parámetros determinantes para estudios de balance hídrico y modelación hidrológica. La herramienta Gridded Meteorological Ensemble Tool (GMET) desarrollada por el Centro Nacional de Investigaciones Atmosféricas (NCAR) y socios en los Estados Unidos, permite la generación de ensambles grillados de precipitación y temperatura media basados en observaciones en tierra y parámetros estadísticos asociados.

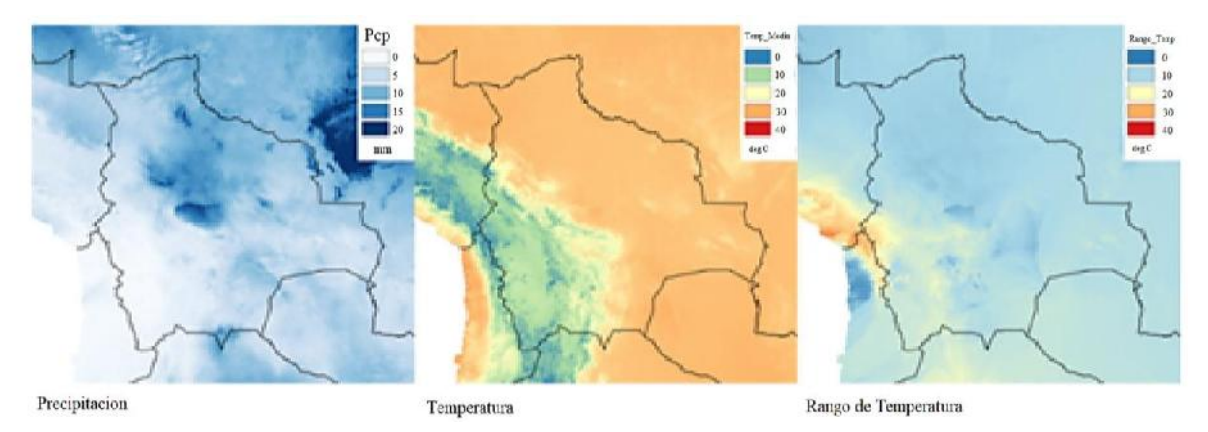

*Figura 2.1-6 Grillas de precipitación mensual, temperatura media y delta de temperatura (gmet.sei-us, 2018).*

Los datos obtenidos con GMET han sido desarrollados con el objetivo inicial de ser usados en modelos hidrológicos y estudios de asimilación de datos hidrológicos, pero también pueden ser usados en estudios de validación de modelos atmosféricos. GMET cuantifica la incertidumbre de los sets de datos de grillas de precipitación y temperatura que genera a partir de datos observados en tierra. GMET completa varios pasos necesarios para construir ensambles de grillas meteorológicas mediante:

- Lectura de datos de estaciones.
- Se asegura que las series de tiempo de las estaciones estén completas (rechaza aquellas series que sean muy cortas para ser validadas y rellena vacíos de datos utilizando el método de regresión múltiple).
- Interpola series completas de precipitación y temperatura, estima la probabilidad de ocurrencia de precipitación y la probabilidad distribución de valores de los mismos.
- Genera ensambles de campos espaciales grillados usando campos aleatorios correlacionados espaciales y temporalmente para obtener valores a partir de la distribución estimada generada en el paso anterior, obteniendo estimados de incertidumbre consistentes en espacio y tiempo.

### **2.1.4.2. GMET aplicado en Bolivia**

La herramienta GMET fue aplicada en Bolivia para generar ensambles de grillas de precipitación y temperatura media a nivel diario basado en 397 estaciones meteorológicas usadas para el proyecto "Balance Hídrico Superficial de Bolivia 1980-2016 (BHSB)". Las estaciones con series más cortas de tiempo utilizadas fueron 131 estaciones (Figura 2.1-7).

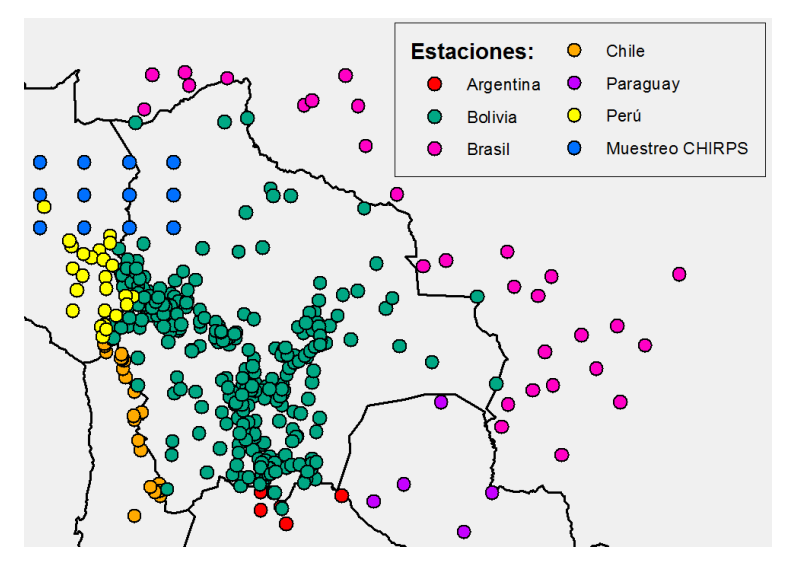

*Figura 2.1-7 Estaciones de validación para la grilla del balance hídrico nacional 2016, (BHSB, 2018).*

Para propósitos del proyecto BHSB, los resultados a escala diaria fueron agregados promediados a nivel mensual e introducido en el modelo WEAP. Cuando se realiza la comparación de la climatología multi-decadal de precipitación en Bolivia basada en GMET con estudios hidrometeorológicas anteriores, se ve un nivel de similitud razonable. (Ministerio de Medio Ambiente y Agua, 2018).

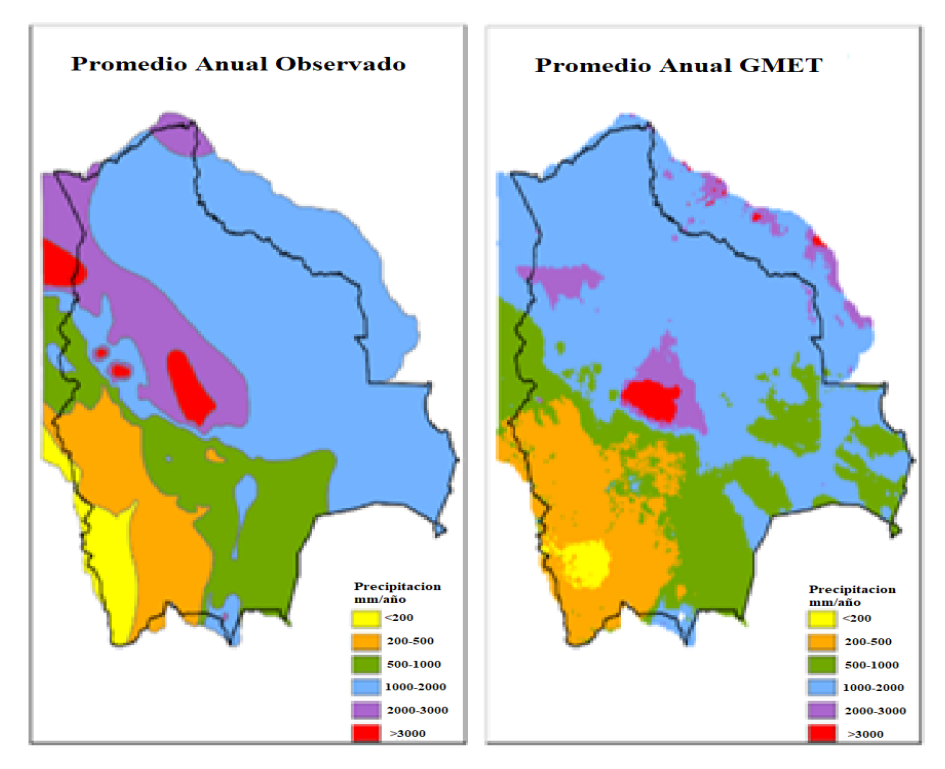

*Figura 2.1-8 Mapas de precipitación anual media en los dos períodos de los balances hídricos nacionales de 1968-1982 y 1980-2014, (gmet.sei-us, 2018).*

#### **2.1.4.3. Flujo de trabajo de la herramienta GMET**

Los principales datos de entrada de GMET (Figura 2.1-9) consisten en datos de estaciones meteorológicas y un Modelo Digital de Elevación (DEM) base. Mediante códigos de pre procesamiento en el lenguaje R, estos son convertidos en formatos de datos apropiados para que GMET pueda leerlos, estos códigos fueron desarrollados por el Instituto Medioambiental de Estocolmo (SEI) y por el Centro Nacional de Investigaciones Atmosféricas de los Estados Unidos (NCAR). Mediante la ejecución de GMET, se genera un set de Ensambles de Grillas Meteorológicas. Luego de un post-procesamiento, estos son almacenados en un archivo único de tipo NetCDF, que el modelo WEAP puede leer y usar para la modelación hidrológica.

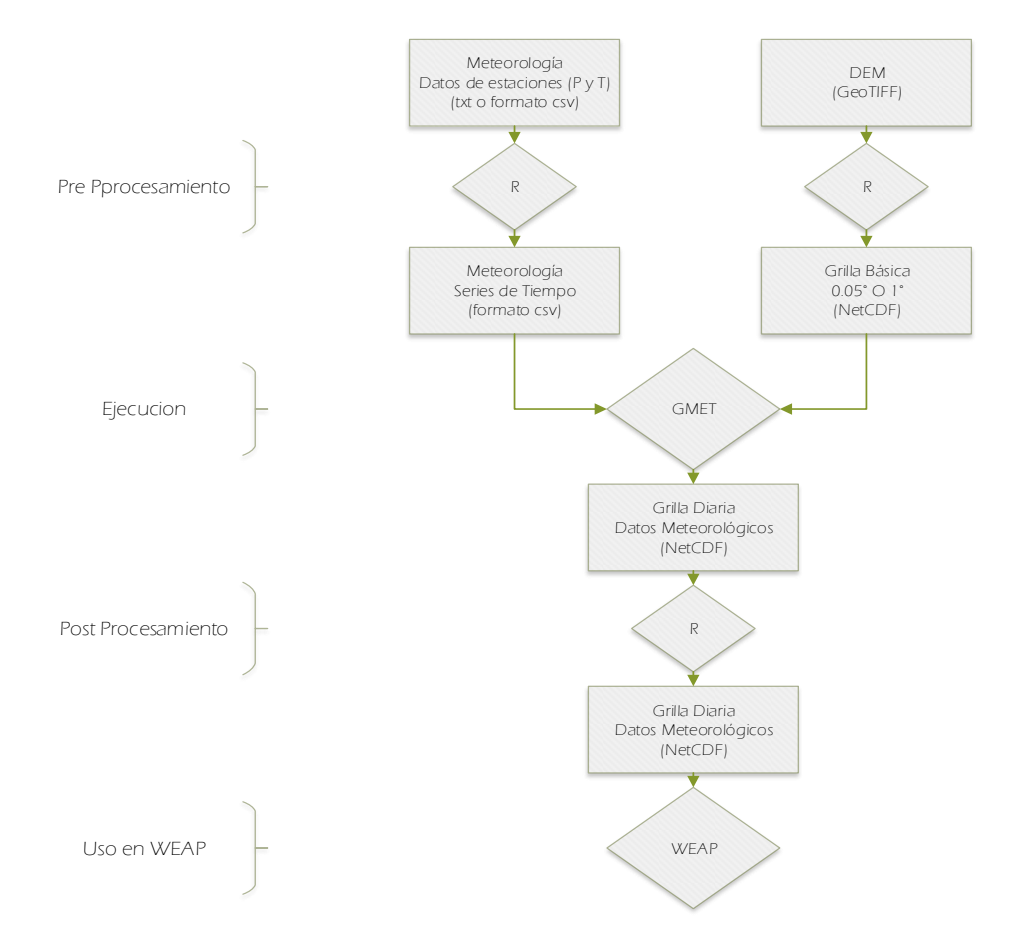

*Figura 2.1-9 Flujo de la elaboración de la grilla GMET (gmet.sei-us, 2018).*

### **2.1.5. Evapotranspiración**

La evapotranspiración es la suma de dos fenómenos que tiene lugar en la relación cultivo-suelo, la transpiración del cultivo y la evaporación del suelo, la misma constituye la perdida fundamental de agua, a partir de la cual se calcula la necesidad de agua de los cultivos.

- Evapotranspiración real (ETr) es la cantidad de agua realmente consumida por un terreno cultivado de acuerdo con las disponibilidades de agua.
- Evapotranspiración potencial (ETo) es la máxima cantidad de agua que puede evaporarse desde un suelo completamente cubierto de vegetación, que se desarrolla en óptimas condiciones, y en el supuesto caso de no existir limitaciones en la disponibilidad de agua. Según esta definición, la magnitud de la ETo está regulada solamente por las condiciones meteorológicas o climáticas, según el caso, del momento o período para el cual se realiza la estimación. La diferencia entre los dos tipos es la necesidad de riego.

### **2.1.5.1. Penman-Monteith**

En 1948, Penman combinó el balance energético (Figura 2.1-10) con el método de la transferencia de masa y derivó una ecuación para calcular la evaporación de una superficie abierta de agua a partir de datos climáticos estándar de horas sol, temperatura, humedad atmosférica y velocidad de viento. Este método conocido como combinado fue desarrollado posteriormente por muchos investigadores y ampliado a las superficies cultivadas por medio de la introducción de factores de resistencia.

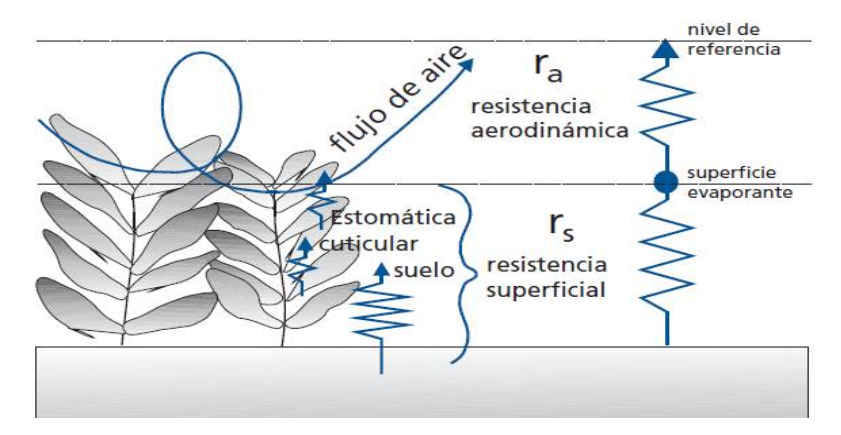

*Figura 2.1-10 Representación simplificada de la resistencia superficial (total) y de la resistencia aerodinámica al flujo de vapor de agua (Allen, 2006).*

La ecuación combinada de Penman-Monteith es:

$$
\lambda ET = \frac{\Delta * (R_n - G) + \rho_a * c_p * \frac{(e_s - e_a)}{r_a}}{\Delta + \gamma * \left(1 + \frac{r_s}{r_a}\right)} \tag{1}
$$

Donde:

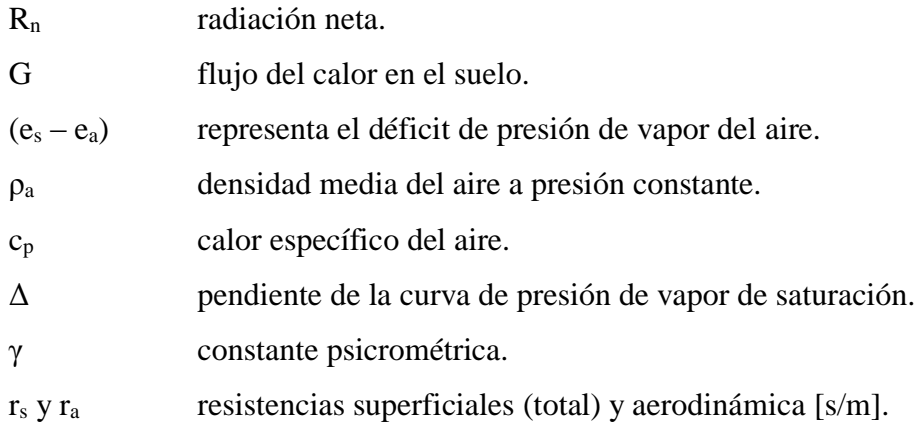

## **2.1.5.2. FAO Penman-Monteith**

Un panel de expertos e investigadores en riego fue organizado por la FAO en mayo de 1990, en colaboración con la Comisión Internacional para el Riego y Drenaje y con la Organización Meteorológica Mundial, con el fin de revisar las metodologías previamente propuestas por la FAO para el cálculo de los requerimientos de agua de los cultivos y para elaborar recomendaciones sobre la revisión y la actualización de procedimientos a este respecto.

El panel de expertos recomendó la adopción del método combinado de Penman-Monteith como nuevo método estandarizado para el cálculo de la evapotranspiración de la referencia y aconsejó sobre los procedimientos para el cálculo de los varios parámetros que la fórmula incluye.

El método de FAO Penman-Monteith para el cálculo de la evapotranspiración de referencia diaria asume la evapotranspiración del cultivo de referencia a partir de un cultivo hipotético con una altura supuesta de 0,12 m y con una resistencia superficial de 70 s/m y un albedo de 0,23, (Figura 2.1-11) muy parecido a la evaporación de una superficie de extensión de hierba verde de altura uniforme, creciendo activamente y adecuadamente regado La ecuación está dada por (Allen, Pereira, Raes, & Smith, 1998). En estudios internacionales referido el método FAO se relata lo siguiente: "Se ha demostrado ser el método más preciso y se puede calcular incluso con los datos que faltan con una precisión razonable" (Popova et al, 2006).

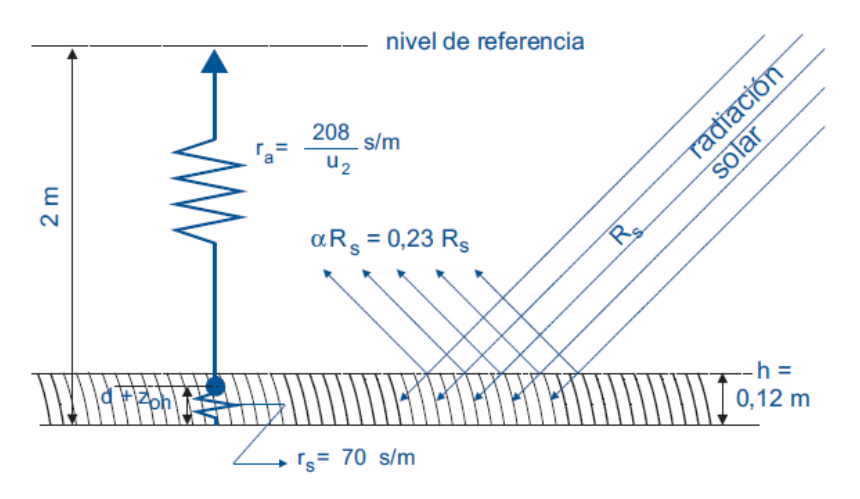

*Figura 2.1-11 Características del cultivo hipotético de referencia, (Allen, 2006).*

$$
ET_o = \frac{0.408 * \Delta * (R_n - G) + \gamma * \frac{900}{T + 273} * u_2 * (e_s - e_a)}{\Delta + \gamma * (1 + 0.34 * u_2)}
$$
(2)

Donde:

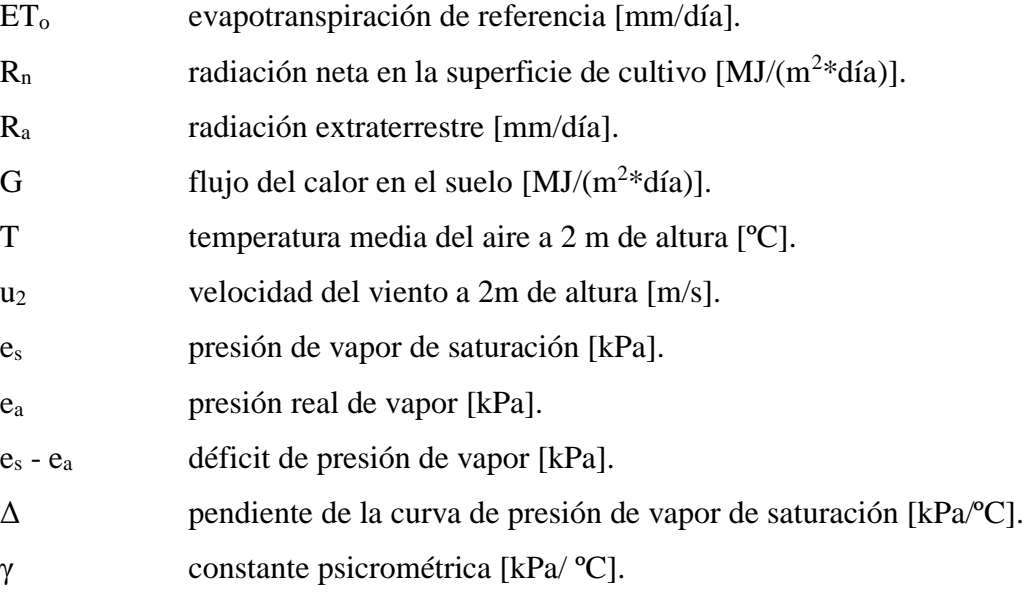

### **2.1.6. Modelos matemáticos de lluvia-escurrimiento**

La variabilidad en el caudal es una respuesta natural al clima, a los cambios en la cobertura vegetal o el uso de suelo y las intervenciones del hombre en el medio. Su inferencia a través de la transformación de la precipitación es común en la práctica de la ingeniería y es aplicable desde la perspectiva de balance hídrico.

Las limitaciones de las técnicas de medición hidrológica, han promovido y extendido el uso de modelos matemáticos en múltiples actividades y propósitos desde la predicción de caudales en el espacio y el tiempo, la evaluación de estrategias de manejo de los recursos hídricos, la evaluación de potenciales impactos de cambios en el uso de suelo y la cobertura vegetal, el cálculo de crecidas de diseño, para proporcionar datos de entrada a modelos de simulación de calidad de aguas. (Ministerio de Medio Ambiente y Agua, 2018).

### **2.1.6.1. Experiencias en Balances Hídricos a nivel Latinoamérica y el mundo**

El trabajo de (UNESCO, 1982) provee la base conceptual para balances hídricos realizados en Bolivia. Por su parte (Roche, Fernandez, Aliaga, Peña, Salas, & Montaño, 1992), Guatemala (UNESCO, 1992), Venezuela (Pérez,1992), Argentina (UNESCO, 1994), y otros, muestran los balances hidrológicos micro regionales en Bolivia.

El documento del año 1982 constituye uno de los primeros y más importantes emprendimientos en Latinoamérica que expresa y atiende la necesidad de contar con procedimientos unificados y comparables a nivel de una región. Las experiencias compartidas por los expertos encargados de desarrollar la guía en aquel entonces, presentaron distintos enfoques y diferentes niveles de conocimiento del estado de los recursos hídricos de cada nación. A lo largo de varias décadas, la revisión de las metodologías muestra la persistencia de las divergencias, sin embargo, nos proporciona lecciones útiles.

### **2.1.6.2. Experiencias en Balances Hídricos a nivel Bolivia**

La primera experiencia en resumir el conocimiento de los factores constitutivos del balance hídrico superficial a nivel nacional se desarrolló el año 1992 (Roche, Fernandez, Aliaga, Peña, Salas, & Montaño, 1992). Aquel estudio sintetiza información producida en tesis de pre y post grado y artículos científicos enfocados al análisis exhaustivo de ocho cuencas hidrográficas que cubren gran parte del territorio nacional. Las cuencas estudiadas son: los ríos Beni (Espinoza, 1985) y Mamoré (García W. , 1985), Lago Titicaca (Lozada, 1985), lagos Poopó, Uyuni y Coipasa (Mariaca, 1985), las cuencas de los ríos Madre de Dios (Abasto, 1987), Itenez (Cruz, 1987), Pilcomayo (Arellano, 1988), Bermejo y Grande de Tarija (Frías, 1989), además de estudios de apoyo enfocados al análisis de la variabilidad espacial de la precipitación a escala 1:4000000 (Roche & Rocha, 1985), la climatología de la región andina y amazónica (Herbas,

1987), el cambio de uso de suelo en la cuenca del río Piraí (Benavidez, 1988) e información de la distribución espacial de parámetros climáticos de Bolivia, la precipitación en los Andes y la climatología en la región del Lago Titicaca (Roche, 1986; Roche, Aliaga, Campos, Peña, Cortés, & Rocha, 1990; Roche, Bourges, Cortes, & Matos, 1991).

Los más recientes trabajos documentados en el país alrededor de la temática corresponden a iniciativas del Ministerio de Medio Ambiente y Agua (MMAyA) (Espejo A., 2016; Gonzáles, 2016; Soria, 2016). El marco general de aquellos estudios sigue las directrices de los balances hídricos de 1992 (Roche, Fernandez, Aliaga, Peña, Salas, & Montaño, 1992) y los balances micro regionales (Molina, Vauchel, Espinoza, Aguilar, & Salcedo, 2005), incluyendo consideraciones relativas a la demanda dentro del concepto general de la ecuación del balance hídrico. En aquellos estudios se incorpora el uso de una misma plataforma de modelación hidrológica, el análisis de posibles futuros comportamientos de los sistemas bajo condiciones de cambio climático, entre otros, con lo cual se provee resultados mutuamente comparables.

### **2.1.7. Sistema de planificación y evaluación de agua WEAP**

El modelo WEAP se creó en 1988, y continúa siendo desarrollado y respaldado por el Centro de los Estados Unidos del Instituto del Medio Ambiente de Estocolmo, un instituto de investigación sin fines de lucro con sede en la Universidad de Tufts en Somerville, Massachusetts. Es ampliamente utilizado para estudios de adaptación al cambio climático y ha sido aplicado por investigadores y planificadores en cientos de organizaciones en todo el mundo (Wikipedia, 2019).

El modelo WEAP se constituye en un apoyo para en la planificación de recursos hídricos balanceando la oferta de agua (generada a través de módulos físicos de tipo hidrológico a escala de subcuenca) con la demanda de agua (caracterizada por un sistema de distribución de variabilidad espacial y temporal con diferencias en las prioridades de demanda y oferta). El modelo WEAP emplea una paleta de diferentes objetos y procedimientos accesibles a través de una interfaz gráfica (Figura 2.1-12) que puede ser usada para analizar un amplio rango de temas e incertidumbres a las que se ven enfrentados los planificadores de recursos hídricos, incluyendo aquellos relacionados con el clima, condiciones de la cuenca, proyecciones de demanda, condiciones regulatorias, objetivos de operación e infraestructura disponible. A diferencia de otros modelos de recursos hídricos típicos basados en modelación hidrológica externa, WEAP

es un modelo forzado por variables climáticas. Por otra parte, de manera similar a estos modelos de recursos hídricos, WEAP incluye rutinas diseñadas para distribuir el agua entre diferentes tipos de usuaríos desde una perspectiva humana y ecosistémica. (Yates, Sieber, Purkey, & Huber-Lee, 2005)

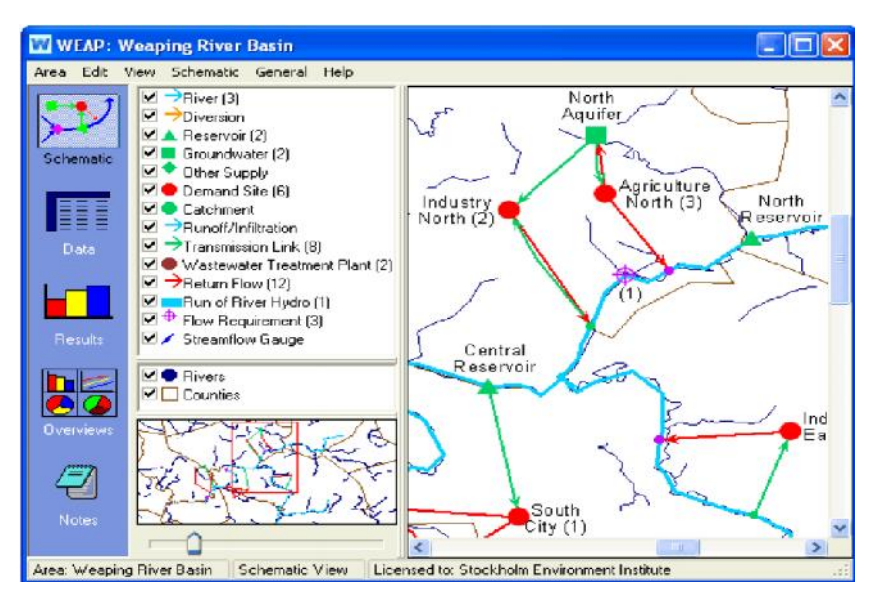

*Figura 2.1-12 Interfaz gráfica del modelo hidrológico WEAP, (Yates et al., 2005).*

### **2.1.8. Modelo de la humedad de suelo**

Se utiliza el modelo hidrológico semidistribuido de humedad del suelo, del Sistema de Evaluación y Planificación del Agua (WEAP). El esquema es unidimensional, con una estructura de balance hídrico desagregada a escala de subcuenca, en referencia a los procesos físicos, los datos de entrada (precipitación, evapotranspiración, topografía, cobertura/uso de suelo, áreas irrigadas, sitios de extracciones, datos físicos), y los resultados (Yates et al., 2005). La aplicación del modelo dentro la plataforma WEAP provee un ambiente para el posterior análisis de relaciones oferta-demanda.

El flujo total se cuantifica a través de dos reservorios (cubetas) verticales, mediante análisis del flujo superficial, las pérdidas por evaporación, la infiltración, la percolación y el flujo base. El modelo transmite la percolación profunda hacia un cuerpo de agua superficial o directamente hacia el acuífero subterráneo, de acuerdo a las características del sistema observado. La influencia de embalses, la red de distribución y otras condiciones de operación, se asignan a los puntos de extracción de agua y se incorporan a los cálculos a través de criterios que maximizan la satisfacción de la demanda (CCGUC-SEI, 2009). La representación de los procesos

hidrológicos tiene un nivel de agrupamiento que hace válida la aplicación del modelo dentro de una escala temporal mensual (CCGUC-SEI, 2009).

### **2.1.8.1. Hidrología de superficie**

La estructura del modelo describe a través de representaciones empíricas los procesos de evapotranspiración, escorrentía superficial y subsuperficial, infiltración y percolación profunda, en una conceptualización basada en las ideas del modelo Watbal (Yates S., 1994). El balance hídrico es calculado en cada fracción de uso o cobertura *j* de las *X* áreas fraccionales (reservorios horizontales) que forman parte de cada subcuenca. La ecuación del balance de masa se define asumiendo que las variables climáticas son homogéneas en cada *j*, de la manera siguiente (Yates et al., 2005):

$$
Sw_j * \frac{dh_{1,j}}{dt} = P_e(t) - ET(t) - Qs(t) - Qss(t) - Qp(t)
$$
\n(3)

Donde:

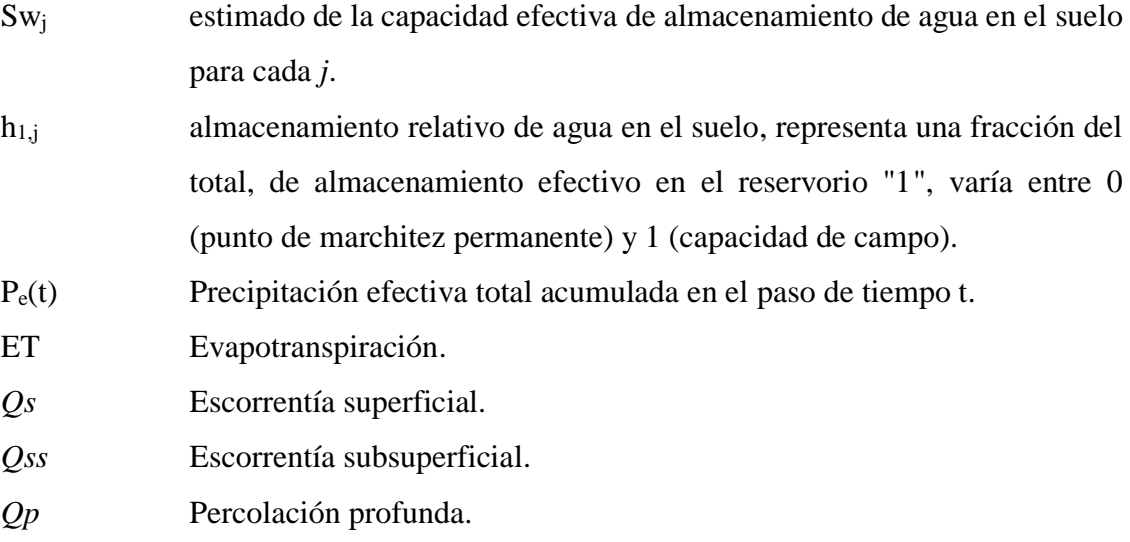

La siguiente ecuación presenta la expresión desarrollada por (Yates et al., 2005), donde *RRF*  [adimensional] (Figura 2.1-13) es el factor de resistencia al escurrimiento, con los valores más bajos relacionados a las tasas más altas de escorrentía superficial (suelos sin cobertura vegetal). En la formulación original, *RRF* era el índice de área foliar *LAI*. *ks<sup>j</sup>* [L/T] es un estimado de la conductividad saturada en el reservorio superficial. *f<sup>j</sup>* [adimensional] es un parámetro de calibración relacionado al tipo de suelo, cobertura y topografía, que define la proporción que escurre horizontalmente  $(f_j)$  o verticalmente  $(1 - f_j)$ :

$$
Sw_j \frac{dh_{1,j}}{dt} = P_e(t) - ETo(t)K_{e,j}(t) \left(\frac{5h_{1,j} - 2h_{1,j}^2}{3}\right) - P_e(t)h_{1,j}^{RRF_j} - f_jks_jh_{1,j}^2 - (1 - f_j)ks_jh_{1,j}^2 \qquad (4)
$$

Para cuantificar la suma de los aportes de Q<sub>s</sub> y Q<sub>ss</sub> desde el reservorio "1" en cada subcuenca de área Aj, la expresión para la variable resultante Q1 es:

$$
Q_1(t) = \sum_{j=1}^{N} A_j \Big[ P_e(t) h_{1,j}^{RRF_j} + f_j k s_j h_{1,j}^{2} \Big]
$$
 (5)

En aplicaciones donde se asume que no existe recarga hacia el nodo del acuífero, con  $\text{ks}_2$  [L/T] representando la conductividad hidráulica en el reservorio "2" (valor constante para toda la cuenca, por lo que no incluye el subíndice j), el caudal del reservorio subterráneo es (SEI, 2015):

$$
Dw\frac{dh_2}{dt} = \sum_{j=1}^{N} (1 - f_j)k s_j h_{1,j}^{2} - k s_2 h_2^{2}
$$
 (6)

donde Dw [L] es la percolación profunda desde el reservorio superficial. Luego, la aproximación a la descripción del flujo base Q<sup>G</sup> se expresa:

$$
Q_G(t) = \sum_{j=1}^{N} A_j (ks_2 h_2^2)
$$
 (7)

Para el caso de la cuenca situada aguas abajo, con recarga hacia el reservorio aluvial (nodo del acuífero), se omite el flujo desde el reservorio subterráneo (k $s_2 \times h_2^2$ ) y la recarga expresada por la percolación (Perc)  $[L^3/T]$  es (Yates et al., 2005):

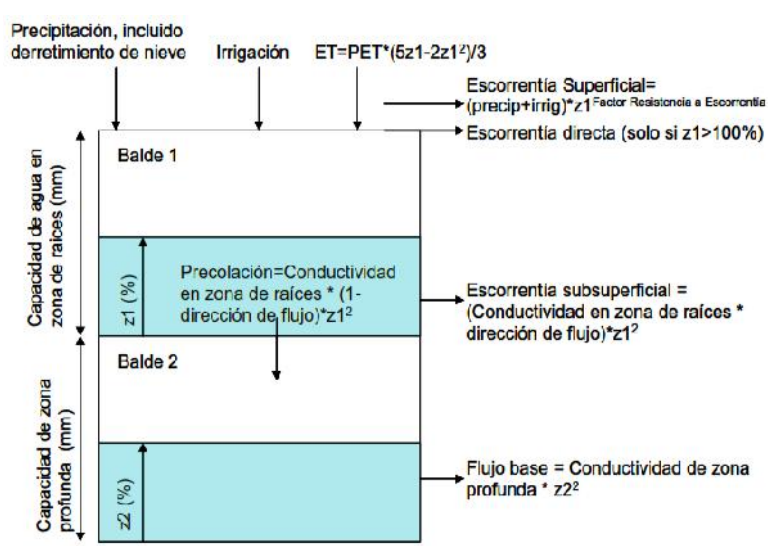

 $Perc = \sum_{j=1}^{N} A_j (1 - f_j) k s_j z^2_{1,j}$ *( 8 )*

*Figura 2.1-13 Esquema para dos reservorios, 1 y 2. Esquema a partir de (Yates et al., 2005).*

#### **2.1.8.2. Estimación de parámetros del modelo hidrológico**

El modelo se implementa a través de un procedimiento donde el número de parámetros a calibrar sea el menor posible, con el consiguiente beneficio en términos de una reducción en el rango de incertidumbre predictiva del proceso.

Para describir la variabilidad espacial que define la respuesta de la cuenca, los factores del modelo se calculan para cada subelemento dentro de cada subcuenca o unidad hidrológica (unidad de modelación de balance hídrico). Se asume que existe una relación entre la elevación (geografía) y el clima; a partir de aquello se definen rangos de elevación, dentro de los cuales se agrega los parámetros del suelo, escorrentía, infiltración (percolación) y factores meteorológicos (e.g., (Soria Cespedes, 2016)).

El balance hídrico se implementa a través de una modelación hidrológica basada en una forma agregada de la ecuación de continuidad y una relación de flujo, que expresa el almacenamiento como función de la entrada y las salidas del sistema (Singh, 1995). Las condiciones iniciales y de borde son elementos importantes en el proceso; las primeras definen los principios físicos que controlan la dinámica del sistema en un paso de tiempo inicial; por otro lado, las condiciones de borde son las fronteras físicas de los estados y procesos del sistema (DeChant, 2014).

La estimación de los factores del modelo se realiza mediante analogía con procesos y elementos físicos y a través de las predicciones (calibración) del modelo computacional. Los factores que se estiman a través de información física son:

### a. Coeficiente de Cultivo Kc/ KC (Coefficient of Cultivation)

Las diferencias en evaporación y transpiración del cultivo de referencia con respecto a un cultivo en particular, son integradas en un factor conocido como coeficiente de cultivo (Kc) (Comisión Nacional de Riego de Chile, 2017). Se sugiere considerar coeficientes distintos para las coberturas y para los cultivos. Para coberturas, los valores se obtienen por trabajo de campo o mediante valores referenciales de la literatura (Allen, 2006). Por otro lado, es factible considerar que el Kc para cobertura vegetal nativa es invariable en el año. Para el caso de los cultivos, los Kc tienen variabilidad mensual (estacional). Su estimación es a través de técnicas de teledetección.

### b. Capacidad de agua del suelo Sw / SWC (Soil Water Capacity)

Es la capacidad de retención de agua de la capa superior del suelo en milímetros (mm). Se estima directamente a partir de la profundidad máxima en la zona de raíces. Alternativamente se obtiene al asociar el parámetro con el almacenamiento potencial de agua en el suelo o agua disponible en la zona radicular del suelo [mm] (Soria Cespedes, 2016). En último caso, SWC se calcula como el producto entre la profundidad radicular [m] y la capacidad de retención de humedad del suelo CRH; estos factores se estiman a partir de valores referenciales de la literatura o mediciones en campo (Ministerio de Medio Ambiente y Agua, 2018).

| Cobertura           | Profundidad máxima de raíces en |  |  |
|---------------------|---------------------------------|--|--|
|                     | m                               |  |  |
| Agricultura         | 1,2                             |  |  |
| <b>Bosque</b>       | 1,7                             |  |  |
| Pradera             | 1,4                             |  |  |
| Humedal             | 1,4                             |  |  |
| Urbano              | 1,2                             |  |  |
| Matorral            | 1,5                             |  |  |
| Otro/Sin Vegetación | 1,2                             |  |  |
| Agua                | 1,6                             |  |  |
| Hielo/Nieve         |                                 |  |  |

*Tabla 2.1-2 Valores referenciales de profundidad radicular, (Soria Cespedes, 2016).*

| <b>Textura del suelo</b> | <b>CRH</b><br>(Contenido de piedra y grava entre 5-15%) |
|--------------------------|---------------------------------------------------------|
| Arcilla                  | 120                                                     |
| Franco                   | 140                                                     |
| Limo                     | 120                                                     |
| Arena                    | 70                                                      |
| Arena francosa           | 90                                                      |
| Arcilla arenosa          | 90                                                      |
| Franco arcillo arenoso   | 130                                                     |
| Franco arenoso           | 120                                                     |
| Arcilla limosa           | 130                                                     |
| Franco Arcillo limoso    | 140                                                     |
| Franco limoso            | 150                                                     |
| Franco arcilloso         | 120                                                     |

*Tabla 2.1-3 Valores referenciales de CRH en mm/m, (Soria Cespedes, 2016).*

### c. Capacidad de Agua del suelo Profundo Dw / DWC (Deep Water Capacity)

Es la capacidad efectiva de retención de agua del suelo inferior o profundo en milímetros (mm). Normalmente se considera un valor único para cada subcuenca por qué no depende del tipo de uso del suelo. El valor se ignora cuando el sitio de la demanda recarga el acuífero local. Se infiere por calibración del modelo, debido a que su estimación es compleja a través de información física (Yates et al., 2005).

### d. Conductividad hidráulica del suelo profundo ks<sup>2</sup> / DC (Deep Conductivity)

Es la tasa de conducción de agua del suelo profundo (longitud/tiempo) en condiciones saturadas, cuando el almacenamiento relativo z2 es 100%. Este parámetro controla la descarga de agua subterránea o caudal base. El caudal base aumenta a medida que este parámetro aumenta (Gonzales, 2016).

### e. Factor de resistencia al escurrimiento RRF (Runoff Resistance Factor)

Se utiliza para controlar el escurrimiento superficial directo y que está relacionado con el índice de superficie de hojas y la pendiente del terreno. Su valor podrá estar entre 0,1 y 10. Valores altos implican tasas bajas de escorrentía y viceversa. El valor de este parámetro puede variar en función del uso del suelo (Gonzales, 2016).

El RRF se lo relaciona teóricamente con el Índice de área foliar (LAI) (Yates et al., 2005). A continuación, la (Tabla 2.1-4) provee valores estimado.

| <b>Cobertura</b>    | <b>RRF</b>     | <b>LAI</b> | <b>Método</b> |
|---------------------|----------------|------------|---------------|
| Agricultura         | 7              | 3,62-4,22  | Experiencia   |
| <b>Bosque</b>       | 5              | 9          | $LAI^0.7$     |
| Pradera             | $\mathfrak{D}$ | 2,5        | $LAI^0.7$     |
| Humedal             | 4              | 6,34       | $LAI^0.7$     |
| Urbano              | 0.5            | 8          | Experiencia   |
| Matorral            | $\mathfrak{D}$ | 2,08       | Experiencia   |
| Otro/Sin vegetación | 1              | 1,31       | $LAI^0.7$     |
| Agua                | 1              |            | Experiencia   |
| Hielo/Nieve         | 1              |            | Experiencia   |

*Tabla 2.1-4 Estimaciones de índices de área foliar LAI. (MMAyA, 2016).*

### f. Conductividad hidráulica de la zona radicular ks / RZC (Root Zone Conductivity)

Se refiere a la tasa de conducción de agua del suelo superficial (longitud/tiempo) en condiciones saturadas, cuando el almacenamiento relativo z1 es 100%. Este parámetro controla la velocidad en que el agua es entregada al depósito inferior (suelo profundo) y a la superficie por interflujo; su valor varía de acuerdo al uso del suelo (Gonzales, 2016). Se estima a través de valores referenciales de la literatura (DHI, 2009). En su interpretación, la literatura sugiere que, al realizar el análisis en paso mensual, las unidades físicas del parámetro mm por mes implican que la unidad de mm por día se promedia. Esta observación es fundamental al aplicar el modelo, debido a la alta sensibilidad a este parámetro. Tal observación aplica también a la conductividad saturada para la zona profunda (Soria Cespedes, 2016).

|                        | $RZC$ (cm/min)  |               |               |  |
|------------------------|-----------------|---------------|---------------|--|
| Textura del suelo      | <b>Promedio</b> | <b>Máximo</b> | <b>Mínimo</b> |  |
| Arena                  | 0,505           | 1,056         | 0,2800        |  |
| Arena francosa         | 0,712           | 1,318         | 0,0180        |  |
| Franco arenoso         | 0,166           | 0,299         | 0,0115        |  |
| Franco                 | 0,049           | 0,042         | 0,0035        |  |
| Franco limoso          | 0,019           | 0,043         | 0,0045        |  |
| Franco arcillo arenoso | 0,045           | 0,082         | 0,0163        |  |
| Franco arcilloso       | 0,027           | 0,064         | 0,0007        |  |
| Franco arcillo limoso  | 0,013           | 0,020         | 0,0010        |  |
| Arcilla arenosa        | 0,021           | 0,043         | 0,0050        |  |
| Arcilla limosa         | 0.015           | 0,039         | 0,0009        |  |
| Arcilla                | 0,010           | 0,020         | 0.0024        |  |

*Tabla 2.1-5 Estimaciones de RZC para diferentes clases texturales, (DHI, 2009).*

### g. Dirección preferencial de flujo f / PFD (Preferred Flow Direction)

Es un factor que define la proporción en que el agua del suelo superficial es entregada al suelo profundo y a la superficie por interflujo. Depende de la cobertura del suelo. Varía entre 0 y 1 (1 para flujo 100% horizontal, a 0 para flujo 100% vertical). Los valores se estiman al inicio de las simulaciones y los valores finales se definen por calibración (Gonzales, 2016).

### h. Valor inicial en la zona de raíces  $h_1 / z1$  (Initial value in the root zone)

Almacenamiento relativo en el depósito superior expresado como porcentaje de la capacidad de la zona de raíces; Es una condición de borde en la simulación (Gonzales, 2016).

i. Valor inicial en la zona profunda  $h_2 / z^2$  (Initial value in the deep zone)

Almacenamiento relativo en el depósito profundo expresado como porcentaje de la capacidad del suelo profundo; Es una condición de borde en la simulación (Gonzales, 2016).

### **2.1.9. Pruebas de bondad y de ajuste estadístico**

La bondad de ajuste de un modelo describe el buen ajuste de un conjunto de datos simulados a los datos observados. Las medidas de bondad en general resumen la discrepancia entre los valores observados y simulados, en otras palabras, mide que tan bueno es la calibración y por ende el desempeño del modelo en el caso de estudio.

La calibración de modelos usualmente se enfoca en un criterio de exactitud, el cual utiliza para su evaluación la cuantificación de la bondad de ajuste del modelo. Para este fin, se hace uso de diferentes medidas de bondad de ajuste. Subsiguientemente se describen las medidas de bondad de ajuste usadas en el presente estudio:

### **2.1.9.1. Error absoluto medio MAE (Mean Absolute Error)**

El MAE (también conocido como ABSERR) mide el sesgo residual, se mide en [mm/mes]. Su límite optimo es cero, y varía entre 0 y +∞. (Willems, 2000)

$$
MAE = \frac{\sum_{i=1}^{n} |O_i - P_i|}{n}
$$
 (9)

Dónde:

 $MAE$  Error absoluto medio [mm/mes]; [m<sup>3</sup>/s].  $n$  Número de valores simulados.

- $O_i$  Valores Observados [mm/mes]; [m<sup>3</sup>/s].
- $P_i$  Valores Simulados [mm/mes]; [m<sup>3</sup>/s].

#### **2.1.9.2. Desviación estándar STD (Standard Desviation)**

Es la raíz cuadrada de la media del cuadrado de todas las desviaciones respecto de la media. Se utiliza para deducir varias medidas estadísticas y como factor para normalizar diferentes distribuciones con el fin de establecer comparaciones (Omm, 2011).

$$
STD = \sqrt{\frac{\sum_{i=1}^{n} (res_i - \overline{res})^2}{n-1}}, \overline{res} = \frac{\sum_{i=1}^{n} res_i}{n}, res_i = O_i - P_i
$$
 (10)

Dónde:

 $STD$  Desviación estándar [mm/mes]; [m<sup>3</sup>/s].

#### **2.1.9.3. Raíz del error cuadrático medio RMSE (Root Mean Squared Error)**

En estadística, el error cuadrático medio (ECM o RMSE por sus siglas en inglés) mide el promedio de los errores al cuadrado, es decir, la diferencia entre el estimador y lo que se estima en las unidades de la variable analizada. Dicho de otro modo, permite cuantificar la magnitud de la desviación de los valores simulados respecto a los observados y se formula con la siguiente ecuación:

$$
RMSE = \sqrt{\frac{\sum_{i=1}^{n} (O_i - P_i)^2}{n}}
$$
 (11)

Dónde:

RMSE Raíz del error cuadrático medio [mm/mes];  $[m^3/s]$ .

El rango de valores que puede tomar va desde 0 hasta el infinito (positivo). El 0 corresponde a un ajuste perfecto mientras que valores más grandes indican un menor ajuste.

#### **2.1.9.4. Eficiencia de Nash - Sutcliffe NSE (Efficiency EF)**

La eficiencia de Nash-Sutcliffe describe la precisión predictiva de diferentes modelos, siempre que haya datos observados para comparar los resultados del modelo. La eficiencia ha sido reportada en la literatura científica para simulaciones de modelos hidrológicos y por ende es uno de los más utilizados en el campo de la hidrología (Willems, 2000). Se define como:

$$
EF = NSE = 1 - \frac{\sum_{i=1}^{n} (O_i - P_i)^2}{\sum_{i=1}^{n} (O_i - \overline{O})^2}
$$
 (12)

Dónde:

Eficiencia de Nash – Sutcliffe.

 $\overline{O}$  Promedio de los valores Observados [mm/mes]; [m<sup>3</sup>/s].

Una desventaja importante del índice EF es su sensibilidad a valores extremos. La eficiencia de Nash-Sutcliffe puede variar de -∞ a 1. Una eficiencia de 1 corresponde a una combinación perfecta de caudal modelado con los datos observados. Los rangos de valores respecto a este criterio se encuentran resumidos en la Tabla 2.1-6 (Molnar, 2011).

*Tabla 2.1-6 Rangos referenciales del criterio de Nash-Sutcliffe (Molnar, 2011).*

| <b>Valor de NSE</b> | Ajuste        |
|---------------------|---------------|
| < 0.2               | Insuficiente  |
| 0,2 a 0,4           | Satisfactorio |
| $0.4$ a $0.6$       | <b>Bueno</b>  |
| 0.6 a 0.8           | Muy bueno     |
| > 0.8               | Excelente     |

### **2.1.9.5. Coeficiente de determinación CD (Coefficient of Determination)**

El denominador  $\sigma^2_{P/\bar{O}}$  es una medida de la dispersión de los datos pronosticados  $\bar{O}$ . Por otro lado, su numerador refleja la dispersión de los valores observados  $\overline{O}$ . El CD es entonces una medida de la proporción de la varianza total de los datos observados explicada por los datos pronosticados. Se debe tener precaución al usar el índice, ya que cualquier hidrólogo también cita la bondad de regresión lineal de ajuste R² como "Coeficiente de determinación". Su valor óptimo es 1, y varía entre 0 (sobreestimación de los valores simulados) y + ∞ (subestimación de los valores simulados). La ecuación 2.1-13 muestra que CD está directamente relacionado con el MSE e inversamente relacionado con el índice EF. (Willems, 2000)

$$
CD = \frac{\sum_{i=1}^{n} (O_i - \overline{O})^2}{\sum_{i=1}^{n} (P_i - \overline{O})^2} = \frac{\sigma_o^2}{\sigma_{P \setminus \overline{O}}^2} = \frac{MSE}{\sigma_{P \setminus \overline{O}}^2 (1.0 - EF)}, \sigma_{P \setminus \overline{O}}^2 = \frac{\sum_{i=1}^{n} (P_i - \overline{O})^2}{n}
$$
(13)
Dónde:

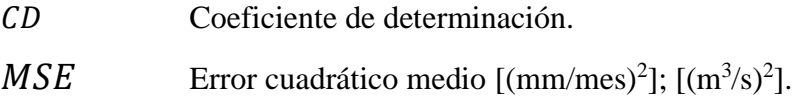

#### **2.1.9.6. Sesgo porcentual BIAS (Model Bias CR1)**

Indica la tendencia promedio de los datos simulados de ser mayores o menores que los datos observados (Gupta et al, 1999). Un BIAS positivo implica que la tendencia del modelo esa simular valores a la izquierda de las observaciones, y viceversa cuando es negativo.

(Moriasi, 2007), menciona que el valor óptimo del BIAS es 0, con valores de baja magnitud que indican modelos disimulación precisa.

$$
BIAS = CR1 = \frac{\sum_{i=1}^{n} (P_i - O_i)^2}{\sum_{i=1}^{n} Oi} * 100
$$
 (14)

Dónde:

BIAS Sesgo Porcentual [%].

| Rango de BIAS                   | <b>Ajuste</b> |
|---------------------------------|---------------|
| $< +10\%$                       | Muy bueno     |
| $\pm 10\% \leq BIAS < \pm 15\%$ | <b>Bueno</b>  |
| $\pm 15\% \leq BIAS < \pm 25\%$ | Satisfactorio |
| $> +25%$                        | Insuficiente  |

*Tabla 2.1-7 Valores referenciales del sesgo porcentual de BIAS (Moriasi, et al., 2007).*

### **2.1.9.7. Bondad de regresión lineal R<sup>2</sup>**

En estadística, el coeficiente de bondad de regresión lineal, denominado R², es un estadístico usado en el contexto de un modelo cuyo principal propósito es predecir futuros resultados o probar una hipótesis. El coeficiente determina la calidad del modelo para replicar los resultados, y la proporción de variación de los resultados que puede explicarse por el modelo. Hay varias definiciones diferentes para R<sup>2</sup> que son algunas veces equivalentes. Las más comunes se refieren a la regresión lineal. En este caso, el R² es simplemente el cuadrado del coeficiente de correlación de Pearson, lo cual es sólo cierto para la regresión lineal simple.

El  $\mathbb{R}^2$  fue clasificado bajo los criterios de muy bueno > 0,95, bueno de 0,85 – 0,95, satisfactorio de  $0.65 - 0.85$  e insatisfactorio si es < 0.65 (Andersen et al, 2001).

$$
R^2 = \frac{\sigma_{XY}^2}{\sigma_X^2 * \sigma_Y^2}
$$
 (15)

Dónde:

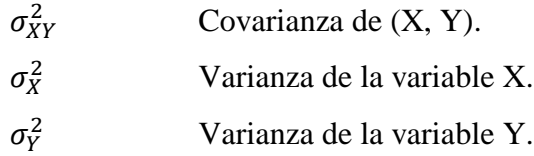

#### **2.1.10. Sensibilidad de parámetros WEAP**

Seguidamente se muestran tablas resumen de la sensibilidad que se espera al realizar variaciones a los valores de los parámetros del modelo. La primera (Tabla 2.1-8) es una recopilación de estudios anteriores realizada para el BHSB en el 2018. La segunda (Tabla 2.1-9) muestra el resumen de un estudio realizado por el Laboratorio de Hidráulica de la Universidad Mayor de San Simón (LHUMSS) que exhibe el análisis realizado para tres diferentes cuencas representativas de nuestro país, tanto para época seca como época húmeda. En ambos se clasifican tres niveles de sensibilidad: alta, media y baja:

|                  |                      | Sensibilidad reportada en la literatura |                  |
|------------------|----------------------|-----------------------------------------|------------------|
| <b>Parámetro</b> | (Ingol Blanco, 2009) | (Gonzales Tomanyi,                      | (Soria Céspedes, |
|                  |                      | 2016)                                   | 2016)            |
| SWC [mm]         | Media                | Media                                   | Media            |
| $DWC$ [mm]       | Alta                 | Media                                   | Alta             |
| Kc               | Alta                 | Media                                   | Media            |
| <b>RRF</b>       | Alta                 | Media                                   | Media-baja       |
| $Ks$ [mm/mes]    | Media                | Media                                   | Media            |
| $Kd$ [mm/mes]    | Media                | Media                                   | Media            |
| F                | Media                | Media                                   | Baja             |
| $Z_1$            | Baja                 | Media                                   | Baja             |
| $Z_2$            | Baja                 | Media                                   | Baja             |

*Tabla 2.1-8 Sensibilidad del modelo reportada en la literatura, (MMAyA & VRHR, 2016).*

| Parámetro                         | <b>Cuencas</b><br>Amazónicas (El<br>Sena) |         | Cuencas Amazónicas<br>(Puerto Junín) |         | <b>Cuenca Altiplano (Llave)</b> |                 | <b>Cuenca Pilcomayo</b><br>(Talula) |                 |
|-----------------------------------|-------------------------------------------|---------|--------------------------------------|---------|---------------------------------|-----------------|-------------------------------------|-----------------|
|                                   | Е.<br><b>Húmeda</b>                       | E. Seca | E. Húmeda                            | E. Seca | E. Húmeda                       | E. Seca         | Е.<br>Húmeda                        | E. Seca         |
| <b>RRF</b>                        | Baja                                      | Media   | Alta                                 | Baja    | Alta                            | Media -<br>Baja | Alta                                | Media -<br>Baja |
| <b>SWC</b>                        | Baja                                      | Media   | Media                                | Baja    | Alta                            | Baja            | Media                               | Baja            |
| Ks                                | Baja                                      | Media   | Media                                | Baja    | Baja                            | Baja            | Media                               | Media           |
| $\mathbf{F}$                      | Baja                                      | Baja    | Media                                | Media   | Media                           | Baja            | Media                               | Baja            |
| $\overline{\mathbf{D}\mathbf{C}}$ | Baja                                      | Baja    | Baja                                 | Baja    | Baja                            | Baja            | Baja                                | Baja            |
| <b>DWC</b>                        | Baja                                      | Baja    | Baja                                 | Baja    | Baja                            | Baja            | Baja                                | Baja            |
| Z1                                | Baja                                      | Baja    | Baja                                 | Baja    | Baja                            | Baja            | Baja                                | Baja            |
| Z2                                | Baja                                      | Baja    | Baja                                 | Baja    | Baja                            | Baja            | Baja                                | Baja            |

*Tabla 2.1-9 Sensibilidad de parámetros según LHUMSS, (Montenegro & Muñoz, 2017).*

# **2.1.11. Modelo de Montecarlo**

El modelo de Montecarlo es una técnica numérica para calcular probabilidades y otras cantidades relacionadas, utilizando secuencias de números aleatorios, (Figura 2.1-14).

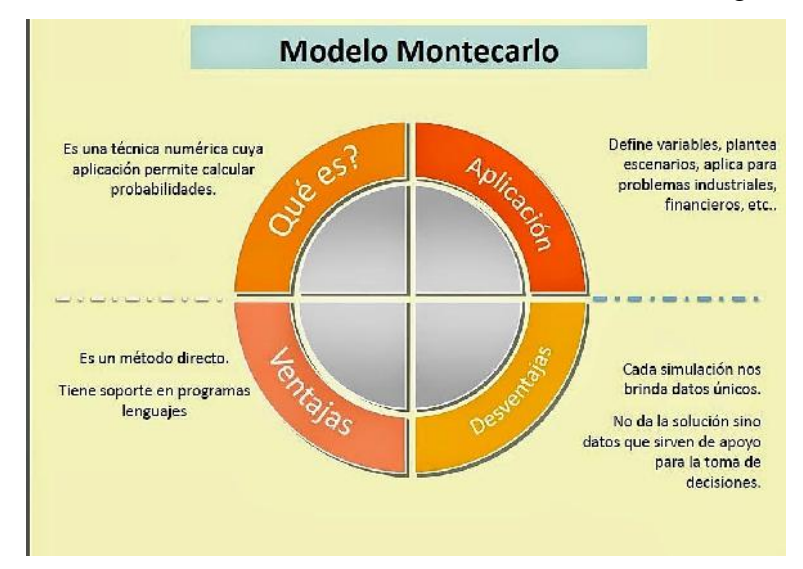

*Figura 2.1-14 Modelo Montecarlo (Share, 2019).*

La importancia actual del método Montecarlo se basa en la existencia de problemas que tienen difícil solución por métodos exclusivamente analíticos o numéricos, pero que dependen de factores aleatorios o se pueden asociar a un modelo probabilístico artificial (resolución de integrales de muchas variables, minimización de funciones, etc.). "Gracias al avance en diseño de los ordenadores, cálculos Montecarlo que en otro tiempo hubieran sido inconcebibles, hoy en día se presentan como asequibles para la resolución de ciertos problemas. En estos métodos el error ~ 1/√N, donde N es el número de pruebas y, por tanto, ganar una cifra decimal en la precisión implica aumentar N en 100 veces. La base es la generación de números aleatorios de los que nos serviremos para calcular probabilidades. Conseguir un buen generador de estos números, así como un conjunto estadístico adecuado sobre el que trabajar son las primeras dificultades con la nos vamos a encontrar a la hora de utilizar este método" (Gómez, 2005, p.40).

La simulación de Montecarlo utiliza funciones de distribución con el propósito de realizar una experimentación cuyos resultados lleguen, después de un número conveniente de ensayos (iteraciones), a simular lo que pasaría en un sistema real. Esta herramienta combina conceptos estadísticos con la capacidad de programas computacionales capaces de generar números aleatorios y automatizar cálculos.

#### **2.2. Marco legal y/o normativo**

#### **2.2.1. Constitución política del estado plurinacional de Bolivia**

En la constitución política del Estado Plurinacional de Bolivia en la Cuarta parte, Titulo 2 y Capitulo Quinto (Recursos Hídricos) existen artículos que hablan acerca del cuidado de recursos hídricos y el manejo de cuencas hidrográficas:

Artículo 373 *I. El agua constituye un derecho fundamentalísimo para la vida, en el marco de la soberanía del pueblo. El Estado promoverá el uso y acceso al agua sobre la base de principios de solidaridad, complementariedad, reciprocidad, equidad, diversidad y sustentabilidad. II. Los recursos hídricos en todos sus estados, superficiales y subterráneos, constituyen recursos finitos, vulnerables, estratégicos y cumplen una función social, cultural y ambiental. Estos recursos no podrán ser objeto de apropiaciones privadas y tanto ellos como sus servicios no serán concesionados.*

Artículo 375 *I. Es deber del Estado desarrollar planes de uso, conservación, manejo y aprovechamiento sustentable de las cuencas hidrográficas. II. El Estado regulará el manejo y gestión sustentable de los recursos hídricos y de las cuencas para riego, seguridad alimentaria y servicios básicos, respetando los usos y costumbres de las comunidades. III. Es deber del Estado realizar los estudios para la identificación de aguas fósiles y su consiguiente protección, manejo y aprovechamiento sustentable.*

Artículo 376 *Los recursos hídricos de los ríos, lagos y lagunas que conforman las cuencas hidrográficas, por su potencialidad, por la variedad de recursos naturales que contienen y por ser parte fundamental de los ecosistemas, se consideran recursos estratégicos para el desarrollo y la soberanía boliviana. El Estado evitará acciones en las nacientes y zonas intermedias de los ríos que ocasionen daños a los ecosistemas o disminuyan los caudales, preservará el estado natural y velará por el desarrollo y bienestar de la población.*

#### **2.2.2. Ministerio de Medio Ambiente y Agua de Bolivia**

Por su parte el Ministerio de Medio Ambiente y Agua maneja y propone para los estudios de aprovechamiento de cuencas hidrográficas las siguientes referencias:

- a. "Guía metodológica para la elaboración del balance hídrico de América del Sur" de la UNESCO (1982) para la realización de balances hídricos en el territorio nacional.
- b. Balance hídrico Superficial de Bolivia (1992) y el Balance Hídrico Superficial de Bolivia (2018).
- c. Guía metodológica para la elaboración de balances hídricos superficiales (Soria Cespedes, 2016).

# **2.3. Situación Actual del arte**

De acuerdo a investigaciones recientes referentes a la temática de análisis de fuentes información de precipitaciones se tiene el trabajo de Ramos, Lía (2013) denominado: Estudio de la utilidad de la lluvia estimada de satélite en la modelación hidrológica. En el cual analiza diferentes satelitales de estimación de lluvia (entre los cuales se encuentra el satélite TRMM), para diferentes regiones y ríos importantes a nivel mundial. Es el primer intento conocido de comparar las precipitaciones obtenidas para pasos de tiempo anual, mensual y diario, por diferentes fuentes de información sin entrar en un análisis de aprovechamiento hídrico.

Katsanos, D., Retails, A., Tymvios, F., & Michaelides, S. (2016) contribuyeron a la temática con su trabajo: Analysis of precipitation extremes based on satellite (CHIRPS) and in situ dataset over Cyprus. Consistió en analizar las precipitaciones de la base de datos en CHIRPS a nivel diario (1981 - 2010) observando si existe una buena adaptación a las condiciones climáticas de la isla Chipre, analizando la correlación existente a nivel diario entre CHIRPS y los datos tierra de estaciones. En este estudio no hubo un análisis de aprovechamiento hídrico a parte que las condiciones climáticas de Berlín - Alemania (Caso de estudio) son completamente diferentes a las que se tiene en América del Sur.

Por su parte a nivel Bolivia la investigación de Villazon, M., Delgadillo, F., & Montenegro, L. (2018). Fuentes alternativas (satelitales y grillas) de precipitación usadas en modelación hidrológica caso de estudio Piraí - Bolivia. Es el trabajo más concordante a la temática realizada debido al análisis de las fuentes TRMM, TRMM-WordClim, GPM, CHIRPS y grillas meteorológicas de interpolación espacial (GMET), en el cual se realizó un análisis de precipitaciones y caudales (modelo WEAP) a nivel mensual. Sin embargo, no propuso una corrección de las fuentes satelitales, de igual manera no profundiza en la calibración y validación de caudales y el documento no da detalles de cómo realizar un análisis similar.

Finalmente, la investigación científica más reciente es la propuesta por Collarani Anagua, F., & Villazon, M. (2018). Validación del satélite meteorológico CHIRPS en la cuenca Rurrenabaque - Bolivia. Se realizó un análisis de las precipitaciones diarias del satélite CHIRPS comparado con los datos tierra de la cuenca en estudio donde se analizó precipitaciones y caudales (modelo Temez). Se obtuvo que el satélite CHIRPS subestima las lluvias con respecto a los datos tierra, para subsanar este aspecto se propuso un escenario de corrección por medio de métodos estocásticos donde se alcanzó una mejora notable de la eficiencia del modelo hidrológico.

Referente a las investigaciones se observó que tienen la intención de comparar las fuentes de precipitaciones utilizando casos de estudios que tienen diferentes resultados, dependiendo de la ubicación espacial, las condiciones climatológicas y la fuente de donde se obtiene la información de lluvias que no serían aplicables al caso particular de una cuenca de montaña (en el caso particular del rio Guadalquivir). Las investigaciones de (Ramos, 2013) y (Katsanos et al., 2016) no alcanzan un enfoque de aprovechamiento hídrico y sus casos de estudio abarca una escala de áreas extensa. Por su parte los trabajos (Villazon et al., 2018) y (Collarani Anagua & Villazon, 2018) obtienen un enfoque de aprovechamiento hídrico pero con algunas deficiencias debido que en el primer caso no se tiene una propuesta clara por corregir el error existente en todas las fuentes de precipitación analizadas, y en el segundo caso se corrige la fuente CHIRPS demostrando que existe una mejora en la eficiencia, pero no se propone una metodología similar para la corrección de otras fuentes de precipitaciones ni tampoco se entra en detalle de cuál es la metodología de corrección utilizada y como puede ser aplicada.

# **3. MARCO METODOLÓGICO**

(Balestrini, 2006, p.176) señala que el marco metodológico "*es el conjunto de métodos, técnicas y protocolos instrumentales que permitirán obtener la información requerida en la investigación propuesta*". En otras palabras, es la estructura sistemática para la recolección, ordenamiento y análisis de la información, que permite la interpretación de los resultados en función al problema de la investigación.

#### **3.1. Tipo y diseño de la investigación**

Dado que el objetivo del estudio es analizar la precipitación mediante distintas fuentes de información para la cuenca Alta del Rio Guadalquivir y su incidencia en un modelo lluvia escurrimiento, se recurrió a un diseño experimental de tipo *experimentos puros* pues se está aplicando un tratamiento a la variable independiente que es la precipitación y observando cómo reacciona la variable dependiente que es el caudal modelado.

El diseño experimental busca "*medir probabilísticamente la relación causal que se establece entra las variables, y estar en posibilidad de confirmar o rechazar las hipótesis sometidas a prueba*" (Rojas, 2013, p.272).

Por su parte, (Hernández Sampieri, Fernandez Collado, & Baptista Lucio, 2014, p.141) manifiesta que "*el diseño tipo experimentos puros son aquellos que reúnen dos requisitos para lograr el control y la validez interna; los grupos de comparación (manipulación de la variable independiente) y equivalencia de los grupos*"

# **3.2. Universo de trabajo y muestra**

La población o universo se define como "*un conjunto de todos los elementos que estamos estudiando, acerca de los cuales intentamos sacar conclusiones*" (Levin & Rubin, 1996, p.20).

La población de estudio estará conformada por la totalidad de la información de las fuentes (Tierra, TRMM, TRMM-Modificado, CHIRPS y GMET) para la cuenca Alta del Rio Guadalquivir y sus 3 subcuencas, lo que comprendería todos los días en el periodo enero de 1976 a julio del 2019 disponiendo de 230.000 datos.

La muestra es definida por (Fortin, 1999, p.160) como "*un subconjunto de una población o grupo de sujetos que forman parte de una misma población*". En ese mismo sentido, (Hernández Sampieri et al., 2014, p.173) señalan que es un "*subconjunto del universo o población del cual se recolectan los datos y que deben ser representativo de esta*".

En este trabajo se utilizara el método de muestreo no probabilístico, en el cual, de acuerdo con (Hernández Sampieri et al., 2014, p.176) "*La elección de los elementos no depende de la probabilidad, sino de causas relacionadas con las características de la investigación o los procesos del investigador*", puesto que por falta de disponibilidad a nivel diario de los datos tierra se realizara la comparación a nivel mensual.

Por lo que la muestra seria la información de las fuentes (Tierra, TRMM, TRMM-Modificado, CHIRPS y GMET) para la cuenca Alta del Rio Guadalquivir y sus 3 subcuencas, lo que comprendería todos los días en el periodo enero de 1976 a julio del 2019 disponiendo de 7.500 datos.

Valga aclarar que se están contando los datos de las fuentes satelitales desde su año de inicio de disponibilidad hasta su último registro de datos en fecha agosto 2019 (véase Tabla 4.2-1).

# **3.3. Definición de variables e indicadores**

# **3.3.1. Variables**

*Variable independiente***:** Fuentes de información de precipitación

*Definición conceptual:* La precipitación muestra variabilidad a pequeña escala y comportamiento estadístico altamente no normal que requiere observaciones frecuentes y muy próximas para una representación adecuada. Tales observaciones no son posibles a través de mediciones basadas en superficie en gran parte del globo, particularmente en regiones oceánicas, remotas o en desarrollo. En consecuencia, los investigadores han llegado a depender de suites de sensores que vuelan en una variedad de satélites sobre los últimos 25 años para la mayoría de la información utilizada para estimar la precipitación a nivel mundial. (Huffman et al., 2006)

*Definición operacional:* La variable precipitación será analizada mediante el cambio de información de diferentes fuentes de sensores remotos para la cuenca Alta del rio Guadalquivir y sus subcuencas.

# *Variable dependiente***:** Modelo lluvia-escurrimiento

*Definición conceptual***:** La variabilidad en el caudal es una respuesta natural al clima, a los cambios en la cobertura vegetal o el uso de suelo y las intervenciones del hombre en el medio. Su inferencia a través de la transformación de la precipitación es común en la práctica de la ingeniería y es aplicable desde la perspectiva de balance hídrico. (Ministerio de Medio Ambiente y Agua, 2018)

*Definición operacional:* Debido que el modelo depende de la lluvia como factor principal será analizado las afecciones que esta variable tiene a medida que cambia la variable independiente.

# **3.3.2. Indicadores**

Los indicadores se definen como los elementos o evidencias que muestran cómo se comporta una variable o dimensión y representan un indicio, señal o medida que permite estudiar o cuantificar dicha variable. (Hernández Sampieri et al., 2014)

Los indicadores de la variable independiente y dependiente son la magnitud (cantidad de agua), temporalidad (tiempo de duración de fenómeno) y estacionalidad (en que época del año se presenta el evento).

# **3.4. Instrumentos de investigación**

Un instrumento de recolección de datos es cualquier recurso de que pueda velarse el investigador para acercarse a los fenómenos y extraer de ellos información. De este modo el instrumento sintetiza en si toda la labor de la investigación, resume los aportes del marco teórico al seleccionar datos que corresponden a los indicadores y, por lo tanto, a las variables o conceptos utilizados. (Sabino, 1992, p.88)

Para nuestro trabajo se tomó como instrumento las fichas de trabajo bibliográfico y la recolección de información de sensores remotos por medio de la Web.

# **3.5. Descripción del desarrollo del proyecto**

El desarrollo del proyecto consiste en 5 etapas:

- a. Analizar las diferencias entre las precipitaciones observadas con las precipitaciones obtenidas mediante satélites. Para la precipitación observada, se realizó un relleno de datos y control de calidad entre los años 1976 a 2018.
- b. Realizar el cargado de los datos medidos en tierra al modelo hidrológico WEAP, como datos relevantes se tiene la clasificación de Cobertura Vegetal (ESA-CCI-2010) y Textura del suelo (FAO), la evapotranspiración fue calculada por el método FAO Penman-Montheit en el programa WEAP con datos de Temperatura, humedad relativa y velocidad del viento obtenidas del BHSB (2018) y las precipitaciones observadas reportadas por SENAMHI Tarija. Luego se llevó a cabo la calibración del modelo en el periodo 1978-1986, posteriormente se realizó la validación en el periodo 1987-1990 obteniendo un desempeño aceptable en el modelo hidrológico.
- c. Se simulo los caudales con las precipitaciones satelitales obteniendo caudales modelados, donde se realizó un análisis comparativo con los caudales observados en el periodo 1978-1990. Sin embargo, debido a que los registros del satélite TRMM y TRMM-Modificado comienzan desde 1998 se realizó una comparación grafica con los caudales modelados con datos tierra. Conjuntamente se encontraron coeficientes de escurrimiento para cada fuente satelital
- d. Se realizó un análisis de sensibilidad a los parámetros de calibración del modelo hidrológico WEAP, donde se aplicó la metodología de Montecarlo, que consiste en la generación de 500 valores aleatorios por parámetro de calibración del modelo WEAP.
- e. Se realizaron 2 escenarios de modelación donde se afecta a la precipitación satelital, en el escenario 1 con un coeficiente de corrección global y en el escenario 2 con un coeficiente de corrección mensual.

#### **3.6. Diseño técnico y metodologías para el análisis de la información**

# **3.6.1. Enfoque de la investigación**

Dado que se busca comprobar la hipótesis previamente establecida, así como los objetivos trazados, el presente trabajo fue desarrollado bajo el planteamiento metodológico de un enfoque cuantitativo.

Según (Hernández Sampieri et al., 2014, p.12) establece que el enfoque cuantitativo "*utiliza la recolección y el análisis de datos para contestar preguntas de investigación y probar hipótesis establecida previamente, y confía en la medición numérica, el conteo y frecuentemente en el uso de la estadística para establecer con exactitud patrones de comportamiento de una población*".

# **3.6.2. Técnica de recolección de datos**

De acuerdo a (Falcon y Herrera, 2005, p.12) se refieren a la técnica de datos como "*la aplicación de una técnica que conduce a la obtención de información, cuál debe ser resguardada mediante un instrumento de recolección de datos*".

La técnica de recolección de datos utilizada en la presente investigación fue a partir de un relevamiento de información que permitió establecer la *base de datos*.

Para (Garcia, 1993, p.30) las bases de datos son "*recopilaciones que contienen información relevante, actualizada, precisa, contrastada y de calidad, para todas las áreas científicas existe alguna base de datos especifica o al menos alguna multidisciplinar*"

# **3.6.3. Técnica de procesamiento de datos**

La técnica que se utilizó en el procesamiento es la estadística descriptiva, que consiste en "*un conjunto de procedimientos que tienen por objeto presentar masas de datos por medio de tablas, gráficos y/o medidas de resumen*" (AULA FÁCIL, 2000, primer párrafo).

# **3.6.4. Herramienta de procesamiento de datos**

Una herramienta es un "*medio físico que nos permite registrar o medir la información*" (Tamayo, 2001, p.190).

Para llevar a cabo la tabulación de los datos que se obtendrán por las bases de datos de cada fuente a la cuenca Alta del Rio Guadalquivir se utilizó los programas Microsoft Office Excel, el software estadístico RStudio y el Software ArcGIS V.10.5.

# **3.7. Limitaciones**

 La información hidrométrica disponible corresponde a los años de 1978 a 1990 lo que genera mucha incertidumbre acerca de los resultados posteriores a esta fecha por el cambio climático global que ocurre entre décadas con respecto a la modelación de caudales.

- El modelo no considera entradas ni salidas externas a las variables meteorológicas como ser demandas poblacionales, trasvases a la cuenca, regulación mediante presas, etc. Debido que el error por estos factores no se considera apreciable y el estudio es una comparación de factores climatológicos sobre un caso de estudio.
- La falta de actualización, escasa cantidad y la deficiencia de los registros de datos climáticos en el área de estudio.
- No se podrá realizar un análisis estadístico de la fuente TRMM y TRMM-Modificado con respecto a sus caudales modelados por la disponibilidad de caudales observados, debido que no existe coincidencia en el tiempo de registro de datos.

# **4. DESARROLLO DE LA INVESTIGACIÓN**

#### **4.1. Flujograma de la investigación**

Se observa el flujo de la metodología de trabajo de la investigación realizada (Figura 4.1-1), que describe el procedimiento adoptado para la realización del presente trabajo.

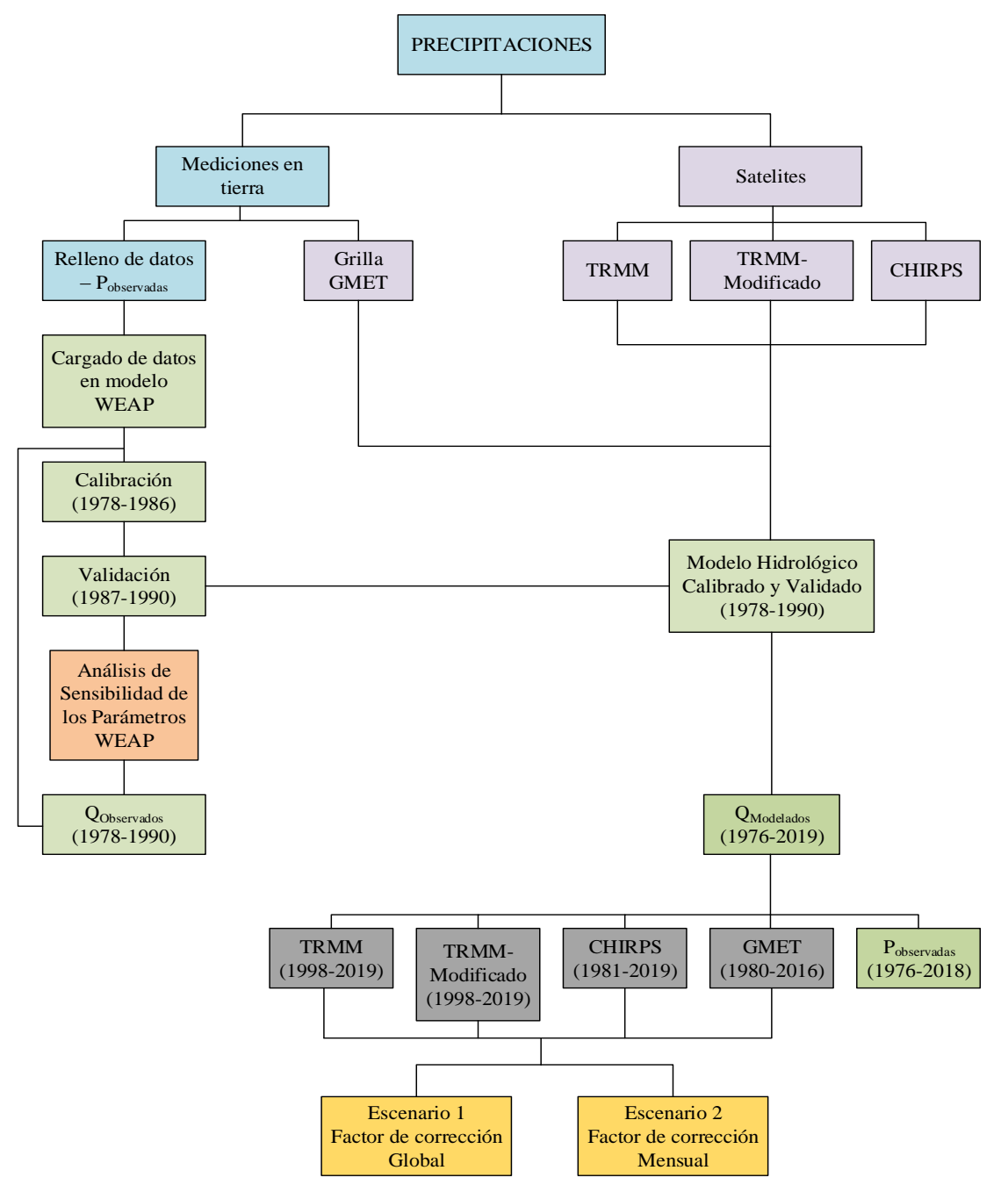

*Figura 4.1-1 Flujo de la metodología de la investigación.*

# **4.2. Obtención y procesamiento de las precipitaciones**

El período de análisis de las precipitaciones es de acuerdo al rango de disponibilidad desde el inicio de registro de datos hasta 2019, (Tabla 4.2-1). Se tomó como objeto de estudio a la cuenca Alta del Guadalquivir y por separado sus subcuencas (Canasmoro, Obrajes y Sella Quebrada).

| Precipitación/Años 76 77 78 79 80 81 82 83 84 85 86 87 88 89 90 91 92 93 94 95 96 97 98 99 00 01 02 03 04 05 06 07 08 09 10 11 12 13 14 15 16 17 18 19 |  |  |  |  |  |  |  |  |  |  |  |  |  |  |  |  |  |  |  |  |  |  |
|----------------------------------------------------------------------------------------------------|--|--|--|--|--|--|--|--|--|--|--|--|--|--|--|--|--|--|--|--|--|--|
| Tierra                                                                                                    |  |  |  |  |  |  |  |  |  |  |  |  |  |  |  |  |  |  |  |  |  |  |
| <b>TRMM</b>                                                                                                    |  |  |  |  |  |  |  |  |  |  |  |  |  |  |  |  |  |  |  |  |  |  |
| <b>TRMM-Modificado</b>                                                                                                    |  |  |  |  |  |  |  |  |  |  |  |  |  |  |  |  |  |  |  |  |  |  |
| <b>CHIRPS</b>                                                                                                    |  |  |  |  |  |  |  |  |  |  |  |  |  |  |  |  |  |  |  |  |  |  |
| <b>GMET</b>                                                                                                    |  |  |  |  |  |  |  |  |  |  |  |  |  |  |  |  |  |  |  |  |  |  |

*Tabla 4.2-1 Disponibilidad de datos de precipitación.*

# **4.2.1. Obtención de datos de pluviométricos**

Los datos de precipitación fueron obtenidos del SENAMHI Tarija, la cual es la encargada de recolectar y almacenar los datos de las estaciones hidrometeorológicas en el departamento de Tarija. Los datos obtenidos, fueron mensuales, y el tratamiento de datos de la investigación se realizó para el periodo 1976 – 2018 (año calendario).

De la información recopilada por SENAMHI se observó la disponibilidad 12 estaciones meteorológicas con datos a nivel mensual, registrados con pluviómetros.

Se eligieron las estaciones de acuerdo a su cercanía espacial a la zona de estudio, altura sobre el nivel del mar (Figura 4.2-1), la cantidad de datos disponibles en los años de registro (Tabla 4.2- 2) y la veracidad de datos con respecto a una estación patrón en este caso la estación Aeropuerto-Tarija.

La elección del periodo de estudio 1976 – 2018 fue definido debido a los registros de caudales históricos obtenidos 1978-1990 (preliminarmente se consideró el periodo 1976-1994) con la finalidad de que se tenga un periodo de coincidencia para calibrar el modelo lluvia – escurrimiento en la siguiente fase de la investigación.

|             |                                                            |                         | <b>GEOGRÁFICAS (WGS 84)</b> |             | <b>UTM (WGS 84)</b> | <b>ELEVACIÓN</b> | PERIODO DE             |                 |
|-------------|------------------------------------------------------------|-------------------------|-----------------------------|-------------|---------------------|------------------|------------------------|-----------------|
| $Id$        | <b>ESTACIÓN</b>                                            | <b>LATITUD</b>          | <b>LONGITUD</b>             | $\mathbf X$ |                     | (msnm)           | <b>REGISTRO</b> (Años) | <b>VARIABLE</b> |
|             | León Cancha                                                | $21^{\circ}$ 10' 42" S  | 64° 42' 55" W               | 321918.693  | 7657122.431         | 2729             | 1976-2010              | P               |
|             | Tomatas Grande                                             | $21^{\circ} 18' 00'' S$ | 64° 48' 00" W               | 313274.031  | 7643554.175         | 2150             | 1976-1985              | P               |
|             | Trancas                                                    | $21^{\circ}$ 18' 29" S  | 64° 48' 57" W               | 311641.401  | 7642643.428         | 2198             | 1984-2018              | P.T             |
|             | Canasmoro                                                  | $21^{\circ} 21' 00'' S$ | 64° 45' 00" W               | 318523.583  | 7638076.724         | 2080             | 1973-2002              | P. T. V. HR     |
|             | El Molino                                                  | $21^{\circ} 22' 00'' S$ | 64° 57' 00" W               | 297800.682  | 7635987.323         | 3200             | 1982-2002              | Þ               |
| 6           | Sella Odas.                                                | $21^{\circ} 23' 11'' S$ | 64° 40' 52" W               | 325712.048  | 7634125.856         | 2145             | 1987-2018              | P. T. V. HR     |
|             | San Lorenzo                                                | $21^{\circ} 25' 00'' S$ | 64° 45' 00" W               | 318605.808  | 7630695.54          | 1900             | 1976-1992              | P               |
| 8           | Tucumillas                                                 | $21^{\circ} 27' 40'' S$ | 64° 49' 52" W               | 310253.767  | 7625678.565         | 2557             | 1978-2018              | P. T. V         |
| $\mathbf Q$ | Coimata                                                    | $21^{\circ} 29' 57'' S$ | 64° 47' 20" W               | 314678.233  | 7621515.628         | 2027             | 1980-2018              | P. T. V. HR     |
| 10          | Rincón de la Victoria                                      | $21^{\circ}$ 32' 00" S  | $64^{\circ} 48' 00'' W$     | 313570.491  | 7617719.422         | 2200             | 1978-1987              | P               |
| 11          | El Tejar                                                   | $21^{\circ} 32' 35'' S$ | 64° 43' 16" W               | 321754.891  | 7616735.195         | 1859             | 1970-2011              | P. T. V. HR     |
| 12          | Aeropuerto                                                 | $21^{\circ} 32' 48'' S$ | 64° 42' 39" W               | 322823.918  | 7616347.092         | 1849             | 1962-2018              | P. T. V. HR     |
|             | P=Precipitación T=Temperatura V=Viento HR=Humedad Relativa |                         |                             |             |                     |                  |                        |                 |

*Tabla 4.2-2 Información general de los pluviómetros en estudio, (SENAMHI 2019).*

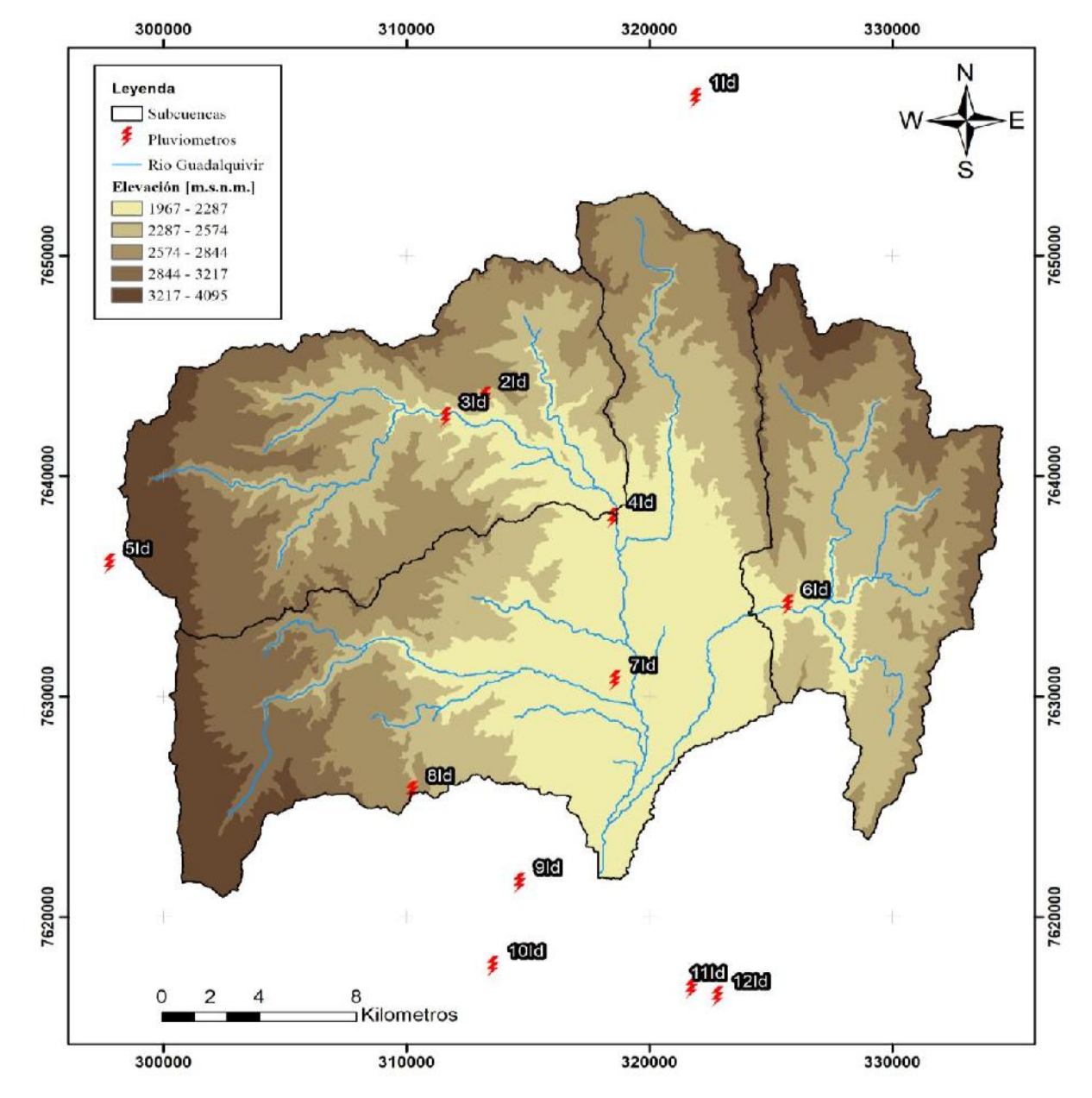

*Figura 4.2-1 Ubicación de estaciones hidrometereologicas respecto a la cuenca Alta del Rio Guadalquivir.*

| Id     | <b>ESTACIÓN</b>       |              |    |                | 1976   1977   1978   1979   1980   1981   1982   1983   1984   1985   1986   1987   1988   1989   1990   1991   1992   1993   1994   1995   1996   1997 |    |                 |    |    |    |                 |                |    |                |                 |                |                |    |                         |                 |    |    |    |
|--------|-----------------------|--------------|----|----------------|----------------------------------------------------------------------------------------------------|----|-----------------|----|----|----|-----------------|----------------|----|----------------|-----------------|----------------|----------------|----|-------------------------|-----------------|----|----|----|
|        | León Cancha           | $\mathbf{R}$ | 12 | $\overline{2}$ | 12                                                                                                    | 12 | $\overline{12}$ |    |    | 12 | $\overline{12}$ | 12             | 12 | 12             |                 | 12             | 12             |    | 12                      | $\overline{12}$ |    | 12 | 12 |
| ◠      | <b>Tomatas Grande</b> | $\mathbf{R}$ | 12 | 12             | 12                                                                                                    | 12 | 12              | 12 | 12 | 12 | 12              |                |    |                |                 |                |                |    |                         |                 |    |    |    |
| $\sim$ | Trancas               |              |    |                |                                                                                                    |    |                 |    |    | 11 |                 | $\overline{2}$ | 12 | 12             | 12              | 12             |                | 12 | 12                      | 12              | 12 | 12 | 12 |
|        | Canasmoro             | 12           | 12 | $\sqrt{2}$     | 12                                                                                                    | 12 |                 | 12 | 12 | 12 | 12              | $\mathbf Q$    | 10 | 12             |                 | $\overline{2}$ |                | 12 | 12                      | 10              | 12 | 12 |    |
|        | El Molino             |              |    |                |                                                                                                    |    |                 |    | 12 | 12 | 12              | 12             | 12 |                |                 | 12             | $\overline{2}$ |    | 12                      | 12              |    | 12 | 12 |
| h      | Sella Odas.           |              |    |                |                                                                                                    |    |                 |    |    |    |                 |                | 12 | 12             | 12              | 12             | 12             | 12 | 12                      | 12              |    | 12 |    |
| -      | San Lorenzo           | 12           | 12 | 12             | 12                                                                                                    | 12 | 12              | 12 | 12 | 12 | 12              | 12             | 12 | 12             | 12              | 12             | 12             | 12 |                         |                 |    |    |    |
| o<br>δ | Tucumillas            |              |    | 12             |                                                                                                    | 12 | 12              | 12 | 12 | 12 | 12              | 12             | 12 | 12             | 12              | 12             | 12             | 12 | 12                      | 12              | 12 | 12 | 12 |
| Q      | Coimata               |              |    |                |                                                                                                    | 12 | 12              | 12 | 12 | 12 | 12              | 12             | 12 | 12             | $\overline{12}$ | 12             | 12             | 12 | 12                      | $12 \,$         | 12 | 12 | 12 |
| 10     | Rincón de la Victoria |              |    | 12             | 12                                                                                                    | 12 | 12              |    | 12 | 12 | 12              | 12             | 12 |                |                 |                |                |    |                         |                 |    |    |    |
|        | El Tejar              | 12           | 12 | $\overline{2}$ | 12                                                                                                    | 12 | $\overline{12}$ |    | 12 | 12 | 12              | 12             | 12 | 12             | 12              | 12             | $\overline{2}$ | 12 | 12                      | 12              | 12 | 12 | 12 |
| 12     | Aeropuerto            | 12           |    | ∣つ             | 1 <sub>2</sub>                                                                                                    | າາ | 12              |    | 12 | 12 | 12              | 1 <sup>2</sup> | 12 | 1 <sub>2</sub> |                 | 1  າ           | <u>ာ</u>       |    | $\mathbf{1} \mathbf{1}$ | 12              |    | 12 | 12 |

*Tabla 4.2-3 Disponibilidad inicial de información pluviométrica, periodo 1976-1997, (SENAMHI 2019).*

*Tabla 4.2-4 Disponibilidad inicial de información pluviométrica, periodo 1998-2018, (SENAMHI 2019).*

| Id                        | <b>ESTACIÓN</b>       |    |    |    |    |    |    |    |    |    |    |    |    |    |    |    |    |    |    |    |    | 1998 1999 2000 2001 2002 2003 2004 2005 2006 2007 2008 2009 2010 2011 2012 2013 2014 2015 2016 2017 2018 |
|---------------------------|-----------------------|----|----|----|----|----|----|----|----|----|----|----|----|----|----|----|----|----|----|----|----|----------------------------------------------------------------------------------------------------|
|                           | León Cancha           | 12 | 12 | 12 | 12 | 12 | 12 | 12 | 12 | 12 | 12 | 12 | 12 | 12 |    |    |    |    |    |    |    |                                                                                                    |
|                           | Tomatas Grande        |    |    |    |    |    |    |    |    |    |    |    |    |    |    |    |    |    |    |    |    |                                                                                                    |
|                           | Trancas               | 12 | 12 | 12 | 12 | 12 | 12 | 12 | 12 | 12 | 12 | 12 | 12 | 12 | 12 | 12 | 12 | 12 | 12 | 12 | 12 | 12                                                                                                    |
|                           | Canasmoro             | 12 |    |    | 12 |    |    |    |    |    |    |    |    |    |    |    |    |    |    |    |    |                                                                                                    |
|                           | El Molino             | 12 | 12 | 12 | 12 | 12 |    |    |    |    |    |    |    |    |    |    |    |    |    |    |    |                                                                                                    |
| h                         | Sella Odas.           | 11 | 12 | 12 | 12 | 12 | 12 | 12 | 12 | 12 | 12 | 12 | 12 | 12 | 12 | 12 | 12 | 12 | 12 | 12 | 12 | 12                                                                                                    |
|                           | San Lorenzo           |    |    |    |    |    |    |    |    |    |    |    |    |    |    |    |    |    |    |    |    |                                                                                                    |
| o<br>$\ddot{\phantom{0}}$ | Tucumillas            | 12 | 12 | 12 | 12 | 12 | 12 | 12 | 12 | 12 | 12 | 12 | 12 | 12 | 12 | 12 | 12 | 12 | 12 | 12 | 12 | 12                                                                                                    |
| Q                         | Coimata               | 12 | 12 | 12 | 12 | 12 | 12 | 12 | 12 | 12 | 12 | 12 | 12 | 12 | 12 | 12 | 12 | 12 | 12 | 12 | 12 | 12                                                                                                    |
| 10                        | Rincón de la Victoria |    |    |    |    |    |    |    |    |    |    |    |    |    |    |    |    |    |    |    |    |                                                                                                    |
|                           | El Tejar              | 12 | 12 | 12 | 12 | 12 | 6  | 12 | 12 | 12 | 12 | 12 | 12 | 12 | 12 |    |    |    |    |    |    |                                                                                                    |
| 12                        | Aeropuerto            | 12 | 12 | 12 | 12 | 12 | 12 | 12 | 12 | 12 | 12 | 12 | 12 | 12 | 12 | 12 | 12 | 12 | 12 | 12 | 12 | 12                                                                                                    |

# **4.2.2. Llenado de vacíos mensuales**

Para el enfoque de regresión lineal la metodología comienza con el cálculo de correlación simple entre todos los pares de estaciones para cada mes calendario, basado en al menos 10 años de registros de lluvia superpuestos. Entonces las correlaciones están clasificadas, el mes que falta se estima utilizando una regresión lineal con la estación que tiene la correlación más alta y que tiene datos grabados en el mismo mes.

# **4.2.2.1. Enfoque de regresión lineal múltiple**

Para el enfoque de regresión lineal múltiple, la herramienta de simulación de flujo mensual HEC-4 desarrollada por el Cuerpo de Ingenieros de EE. UU. (HEC, 1971) fue aplicada. Aunque el modelo fue desarrollado para simulación de flujo de agua su uso en la acumulación mensual de lluvia también es posible debido a la similitud de datos, donde después de cada valor es convertido a una variante estándar normalizada. Coeficientes de correlación entre todos los pares de estaciones para el actual y el mes calendario anterior se calcula y almacena en una matriz de correlación. Para llenar los meses vacíos se aplica una ecuación de regresión lineal múltiple. (Carter & Benson, 1970)

$$
K'_{i,j} = \beta_1 K'_{i,1} + \beta_2 K'_{i,2} + \dots + \beta_{j-1} K'_{i,j-1} + \beta_j K'_{i-1,j} + \beta_{j+1} K'_{i-1,j+1} + \dots + \beta_n K'_{i-1,n} + \sqrt{1 - R_{i,j}^2} * z_{i,j} \tag{16}
$$

Dónde:

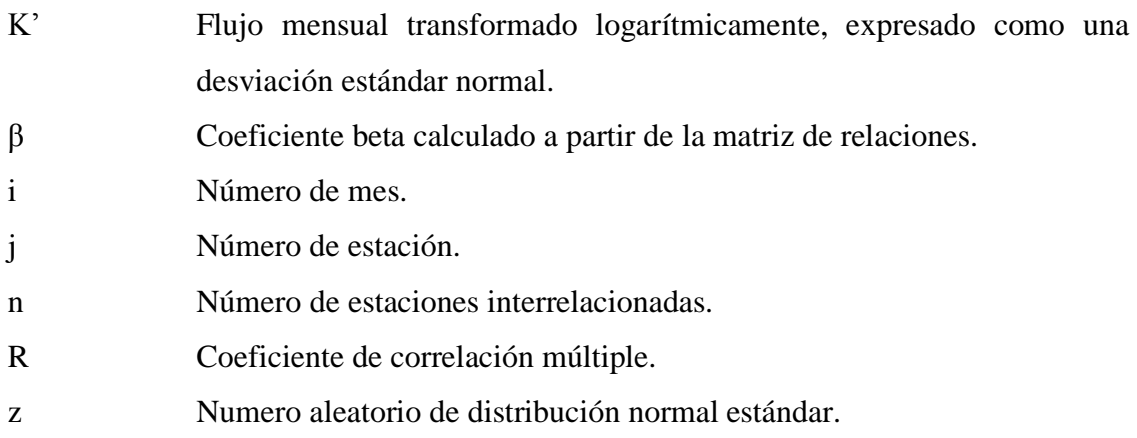

Para mantener un numero razonable de estaciones para cada calculo, las clasificaciones de las estaciones se realizarán por 2 atributos, la altitud y la zonificación pluviométrica (Anexo A) en conjuntos de 6 lo que de acuerdo al número de estaciones daría 2 grupos por cada atributo. Según (Villazon, 2011) la manera de agrupar las estaciones es extremadamente transcendental, porque es importante incluir en cada grupo sucesivo tanta información como sea posible y pertinente en el cálculo de los datos faltantes para cada estación en el grupo; Estaciones con largos registros se deberán incluir en cada grupo.

Es conveniente incluir una o más estaciones de grupos anteriores en cada grupo sucesivo para preservar correlaciones importantes, al igual que en cada corrida se debe tener una estación con el mayor registro de datos (ver Tabla 4.2-5 y 4.2-6).

De las 2 corridas se obtuvo un promedio de cada dato para las estaciones correspondientes y se descartaron del estudio las estaciones Tomatas Grande y el Rincón de la Victoria debido a que presentaban inconsistencias en el relleno de sus datos (véase Anexo A).

Finalmente se aplicaron pruebas de Consistencia, Homogeneidad, estacionalidad y Persistencia de datos para la nueva serie completa de información pluviométrica (véase Anexo A).

| Zona                                      | Elevación  | Id                       | Estación              |   |
|-------------------------------------------|------------|--------------------------|-----------------------|---|
| Pluviométrica                             | (m.s.n.m.) |                          |                       |   |
| A                                         | 3200       | $\overline{\phantom{0}}$ | El Molino             |   |
| A                                         | 2729       |                          | León Cancha           |   |
| A                                         | 2198       | 3                        | Trancas               |   |
| A                                         | 2150       | 2                        | <b>Tomatas Grande</b> |   |
| A                                         | 2080       | 4                        | Canasmoro             | R |
| A                                         | 2027       | 9                        | $Coimata**$           | U |
| A                                         | 1900       | 7                        | San Lorenzo           | N |
| B                                         | 1849       | 12                       | Aeropuerto***         |   |
| B                                         | 2145       | 6                        | Sella Qdas.           |   |
| B                                         | 1859       | 11                       | El Tejar              |   |
|                                           | 2557       | 8                        | Tucumillas**          |   |
|                                           | 2200       | 10                       | Rincón de la Victoria |   |
| ** Estaciones con mayor registro de datos |            |                          | *** Estación Patrón   |   |

*Tabla 4.2-5 Agrupación de estaciones por zonificación pluviométrica, para correr el programa HEC-4.*

*Tabla 4.2-6 Agrupación de estaciones por elevación sobre el nivel del mar, para correr el programa HEC-4.*

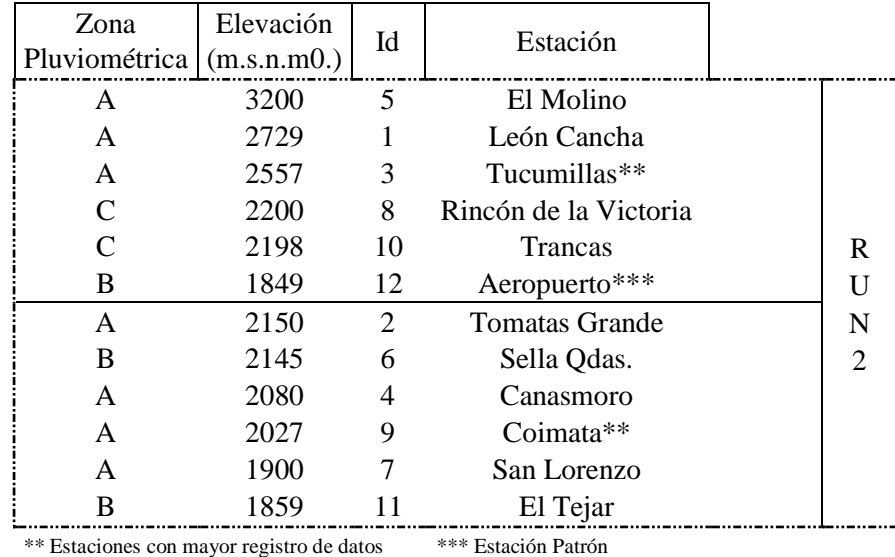

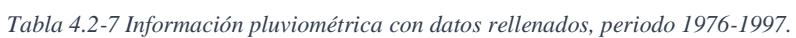

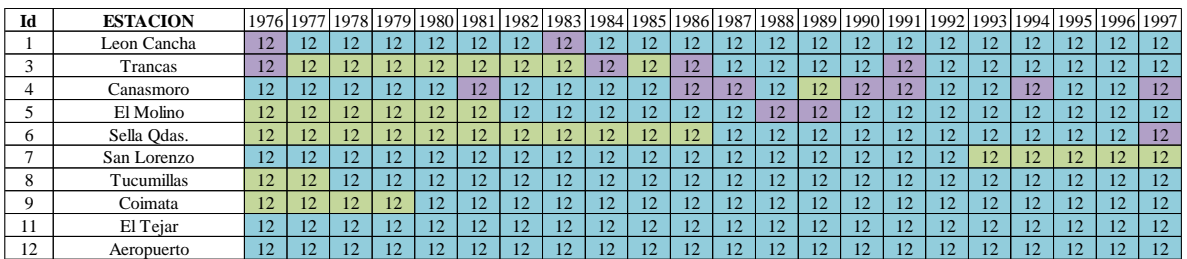

| Id       | <b>ESTACION</b> |    |                 |                |    |    |    |                |                |    |    |                |    |                |    |                 |                |    |                |    | 1998 1999 2000 2001 2002 2003 2004 2005 2006 2007 2008 2009 2010 2011 2012 2013 2014 2015 2016 2017 2018 |    |
|----------|-----------------|----|-----------------|----------------|----|----|----|----------------|----------------|----|----|----------------|----|----------------|----|-----------------|----------------|----|----------------|----|----------------------------------------------------------------------------------------------------|----|
|          | Leon Cancha     | 12 | 12              |                |    | 12 | 12 | 12             | 12             |    | 12 | 12             | 12 | $\overline{2}$ |    | 12              | 12             | 12 | $\overline{2}$ |    | 12                                                                                                    | 12 |
|          | Trancas         | 12 | 12              | 12             |    | 12 | 12 | 12             | 12             | 12 | 12 | 12             | 12 | 12             |    | 12              | 12             | 12 | 12             | 12 | 12                                                                                                    | 12 |
|          | Canasmoro       | 12 | 12              | 12             | 12 | 12 | 12 | 12             | 12             | 12 | 12 | 12             | 12 | 12             | 12 | 12              | 12             | 12 | 12             | 12 | 12                                                                                                    | 12 |
|          | El Molino       | 12 | $\overline{12}$ |                |    | 12 | 12 | $\overline{2}$ |                |    | 12 | 12             | 12 |                |    | 12              | 12             | 12 | $\overline{2}$ |    | 12                                                                                                    | 12 |
| O        | Sella Qdas.     | 12 | 12              | 12             | 12 | 12 | 12 | 12             | 12             | 12 | 12 | 12             | 12 | 12             | 12 | 12              | 12             | 12 | 12             | 12 | 12                                                                                                    | 12 |
|          | San Lorenzo     | 12 | 12              | $\overline{2}$ |    | 12 | 12 | 12             | $\overline{2}$ |    | 12 | 12             | 12 | $\overline{2}$ |    | $\overline{12}$ | 12             | 12 | $\overline{2}$ |    | 12                                                                                                    | 12 |
| 8        | Tucumillas      | 12 | 12              | 12             |    | 12 | 12 | 12             | 12             |    | 12 | 12             | 12 | 12             |    | 12              | 12             | 12 | 12             | 12 | 12                                                                                                    | 12 |
| $\Omega$ | Coimata         | 12 | 12              | 12             | 12 | 12 | 12 | 12             | 12             | 12 | 12 | 12             | 12 | 12             | 12 | 12              | 12             | 12 | 12             | 12 | 12                                                                                                    | 12 |
|          | El Tejar        | 12 | 12              | 12             |    | 12 | 12 | 12             | 12             |    | 12 | 12             | 12 | 12             |    | 12              | 12             | 12 | 12             | 12 | 12                                                                                                    | 12 |
| 12       | Aeropuerto      | 12 | 12              | $1^{\circ}$    |    | 12 | 12 | 12             | 12             |    | 12 | 1 <sub>2</sub> | 12 | $\Omega$       |    | 12              | 1 <sub>2</sub> | 12 | $\Omega$       |    | 12                                                                                                    | 12 |

*Tabla 4.2-8 Información pluviométrica con datos rellenados, periodo 1998-2018.*

# **4.2.3. Distribución espacial de precipitaciones**

Para el proceso de espacialización de datos sobre las cuencas de estudio se realizó una delimitación de áreas con el programa ArcGIS V 10.5 utilizando el modelo digital del terreno ALOS PALSAR (resolución de 12,5 m) obteniendo la geometría de las cuencas. Posteriormente se hiso uso del programa HYDRACCESS para realizar los métodos de Polígono de Thiessen, Distancia Inversa y Krigging Ordinary para especializar la información en la superficie de las cuencas (Figura 4.2-2).

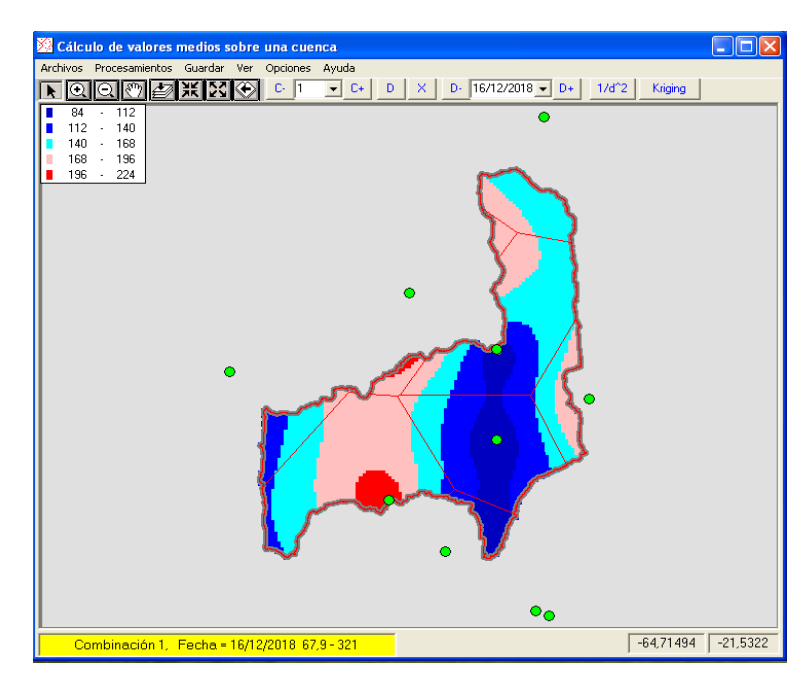

*Figura 4.2-2 Estimación de la precipitación media de la cuenca Obrajes por el programa HYDRACCESS, Diciembre 2018.*

De los métodos mencionados el que se optó para la continuar con el estudio es el Kriging Ordinary, ya que según (Isaaks & Srivastava, 1989, p.279) "la interpolación Krigging se basa en elementos de la teoría de probabilidades y está desarrollado alrededor de un concepto enfocado a minimizar la varianza de los errores, aunque desde una perspectiva práctica, los errores y la varianza son factores desconocidos. De manera general, la estimación se realiza mediante ponderación de los valores medidos en un área adyacente al sitio donde se realiza la predicción". Sin embargo, los métodos Polígono de Thiessen y Distancia inversa presentaron una eficiencia de 0,999 y 0,998 con respecto de los resultados del método Krigging Ordinary para toda la cuenca Alta del Rio Guadalquivir lo que significa que el margen de error es insignificante en cualquiera de los métodos para el análisis de la precipitación tierra.

#### **4.2.4. Producto satelital TRMM**

Para descargar los datos de precipitación se utilizó la página web https://pmm.nasa.gov/dataaccess/downloads/trmm del satélite, que tiene como nombre visualización TRMM online y sistema de análisis para productos mensuales, se identifica el producto TRMM 3B43 y se selecciona la variable precipitación acumulada (mm). Luego el período de tiempo, introduciendo fecha de inicio (enero de 1998) y fecha de finalización (junio de 2019). Cabe aclarar que el registro del satélite si contiene datos de precipitación diarios que sería el producto 3B42 (para el análisis de precipitaciones mensuales no se encontraron diferencias entre el producto 3B43 y 3B42).

Posteriormente se visualiza y se proyecta una serie de gráficos e histogramas de acuerdo al intervalo de tiempo definido. Por último, se selecciona todos los archivos HDF mostrados en la pantalla y se procede a descargarlos. Los archivos son imágenes raster en formato HDF y cada imagen contiene la información de un solo mes. Es decir, se descargaron 246 imágenes raster con el fin de cubrir la totalidad de los meses respecto al tiempo predeterminado (1998-2019).

#### **4.2.4.1. Procesamiento de la imagen TRMM**

Descargadas las imágenes satelitales de precipitación acumulada por mes, se las proceso en el software ArcGIS V 10.5 Con el programa generamos mapas de precipitaciones especializadas con un tamaño de pixel de 0,25 º, como muestra en la (Figura 4.2-2).

Para obtención de valores numéricos de los mapas generados de precipitación acumulada por mes con respecto a nuestra cuenca de trabajo, se aplicó el comando ATRIBUTE TABLE en el programa computacional QGIS 3.6.

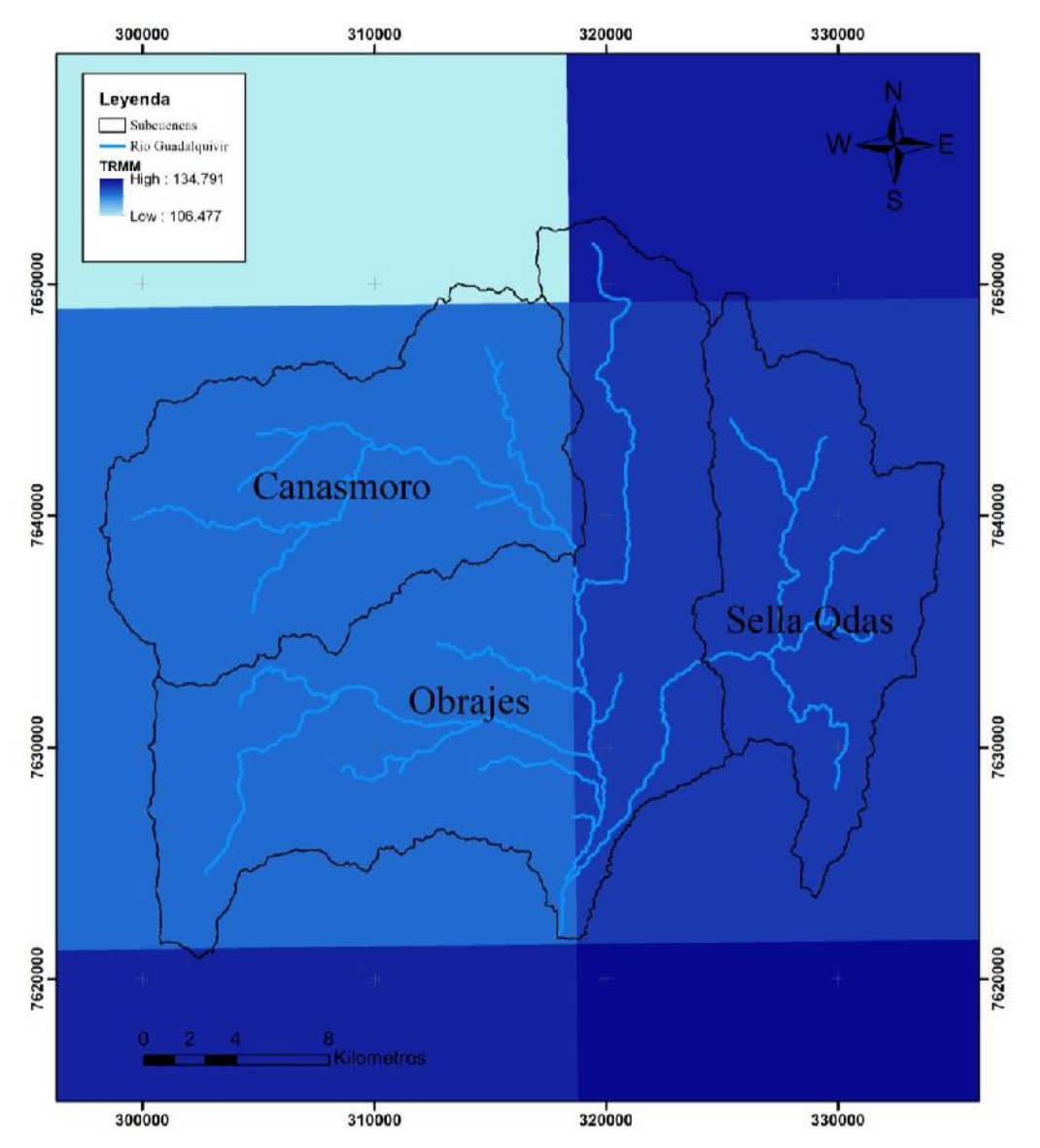

*Figura 4.2-3 Mapa de la cuenca del Alta del Rio Guadalquivir y pixeles TRMM de lluvia acumulada mensual, Enero 1998.*

# **4.2.5. Producto satelital TRMM-Modificado**

Con la obtención de las precipitaciones satelitales TRMM, aplicaremos la grilla WorldClim Versión 2 que es un conjunto de capas climáticas globales (datos climáticos reticulares) con una resolución espacial de aproximadamente 1 km. Estos datos se pueden usar para mapeo y modelado espacial. (WorldClim, 2019)

La información de TRMM sobreestima con frecuencia la precipitación, por lo consiguiente se realizará el ajuste a las series históricas de precipitaciones del TRMM para cada mes en la relación entre el promedio mensual de (Himans, Cameron, Parra, & Jarvis, 2005) y el promedio mensual determinado a partir de los datos de TRMM. Así:

$$
P_{TRMM-Modificado} = \frac{\overline{P_{WORLDCLIM}}}{\overline{P_{TRMM}}} * P_{TRMM}
$$
 (17)

El ajuste se realiza a nivel de cada pixel, con la resolución de la información de (Himans et al, 2005), es decir, de 30 arco-segundos (1 km aproximadamente), con lo cual se obtienen mapas de precipitación ajustada con esta resolución, la cual es adecuada para cuencas de alrededor de 100 km² e incluso para cuencas de menor tamaño.

Para la obtención de los valores numéricos de precipitación aculada mensual, se aplicó el software QGIS 3.6, con la herramienta ATRIBUTE TABLE. Donde se obtiene una estadística promedio a cada pixel de lluvia, respecto a las cuencas de trabajo (Figura 4.2-4).

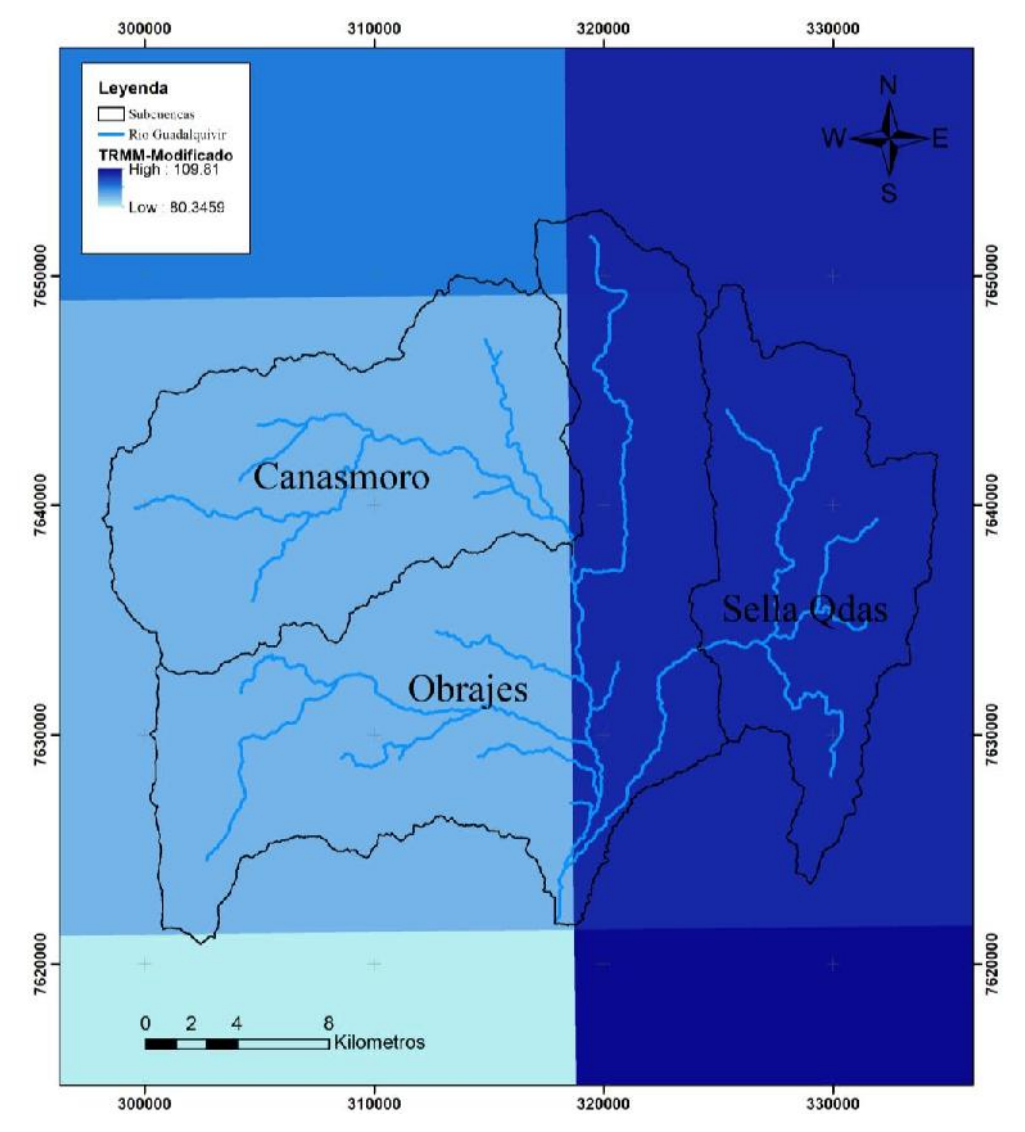

*Figura 4.2-4 Mapa de la cuenca del Alta del Rio Guadalquivir y pixeles TRMM-Modificado de lluvia acumulada mensual, Enero 1998.*

# **4.2.6. Producto satelital CHIRPS**

Descargamos las imágenes satlitales de precipitacion CHIRPS de la pagina http://iridl.ldeo.columbia.edu/SOURCES/.UCSB/.CHIRPS/.v2p0/, los archivos estan disponible en formato NetCDF a nivel mensual y diario para el periodo Enero 1981 a Julio 2019 (en la fecha de descarga Agosto 2019).

En la pagina se encuentran 2 tipos de productos CHIRPS a nivel diario el primero sin corregir y el segundo con un temporal downscaling de los cuales se realizo la comparacion a nivel mensual con respecto a datos tierra y para la cuenca Alta del rio Guadalquivir se obtiene una eficiencia de 0,844 y 0,839 respectivamente por lo que se opto por utilizar los datos sin corregir para continuar con la investigación.

# **4.2.6.1. Procesamiento de la imagen CHIRPS**

El archivo NetCDF contiene datos de precipitación a nivel mensual del periodo de enero de 1981 y Julio de 2019. Para la obtención de valores numéricos se realiza por medio del software RStudio a través de la superficie de las cuencas obtenidas con anterioridad.

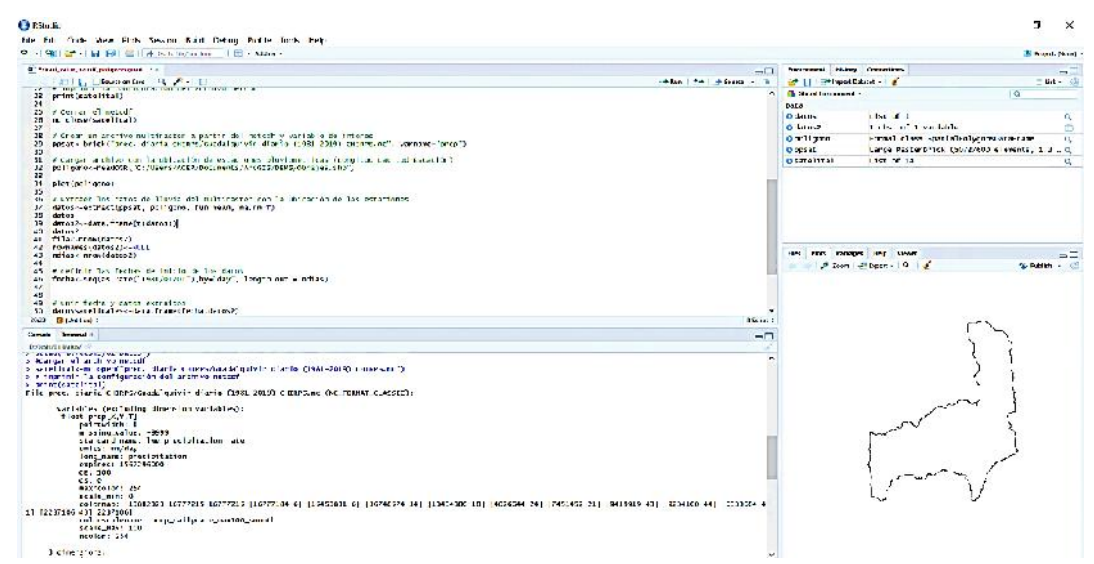

*Figura 4.2-5 Obtención de precipitaciones CHIRPS para la cuenca Obrajes, periodo 1991-2019, por el programa RStudio.*

# **4.2.7. Grilla GMET**

Durante el desarrollo del BHSB, el Centro Nacional de Investigaciones Atmosféricas de los Estados Unidos (NCAR) y el Instituto Medioambiental de Estocolmo (SEI) desarrollaron grillas de precipitación y temperatura a nivel diario, basadas en observaciones en tierra para el período 1980-2016 para Bolivia, la grilla tiene una resolución  $0.5^{\circ} \approx 5$  km<sup>2</sup>.

# **4.2.7.1. Implementación del GMET al modelo WEAP**

La integración de GMET en el modelo WEAP permite el cálculo preciso de balances hídricos y calibración basada en observaciones de descarga de ríos. Recientes desarrollos de WEAP permiten leer los formatos de datos NetCDF usados por GMET. Los datos de GMET pueden ser leídos por el modelo WEAP a través de la interface de entrada de datos de la plataforma. WEAP reconoce automáticamente los parámetros y la resolución del archivo NetCDF.

Para habilitar el acceso a datos climáticos y seleccionar la base de datos climática a usarse, debe activarse el modo "Catchment Delineation" en la pantalla de inicio del modelo, una vez abierto seleccione la casilla "Load Climate Data" en la parte derecha.

La base de datos climática se abrirá automáticamente, y se podrá escoger la base de datos a usar; por defecto aparece la base de datos Princeton ("Monthly, 1948-2010, 0,25 degree, Princeton" (Mensual) o "Daily, 1948-2010, 0,25 degree, Princeton" (Diaria)) sin embargo se puede elegir una base de datos propia "User-specified file (NetCDF format)". En el espacio "Data Source" se elige el archivo NetCDF "BoliviaGMET\_Monthy\_EnsMean.nc" y se cargan los valores precipitación (esta variable debe ser multiplicada por el número de días de cada mes) y temperatura (Figura 4.2-6).

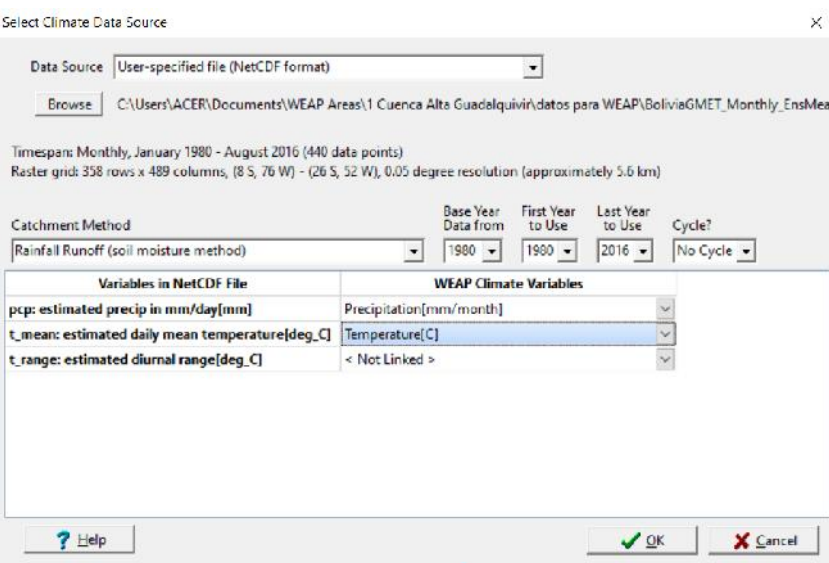

*Figura 4.2-6 Pantalla de selección del programa WEAP para insertar los datos GMET.*

Para especializar la información se tuvo que delimitar las cuencas en el programa WEAP y bajar de la pestaña "Data - Climate - Precipitation" el archivo Excel con la lista de precipitaciones mensuales por cada cuenca para el periodo de tiempo establecido (en este caso 1980-2016).

### **4.3. Implementación del modelo WEAP**

En este acápite se presenta la implementación del modelo hidrológico WEAP en la cuenca Alta del Rio Guadalquivir. El período de modelación fue entre los años 1978-1990 el cual se divide en el período de calibración 1978-1986 y la validación del modelo en el período 1987-1990.

# **4.3.1. Modelo WEAP**

El modelo hidrológico de la cuenca Alta del Rio Guadalquivir está dividida en 3 subcuencas: Canasmoro, Sella Quebrada y Obrajes (Figura 4.3-1). Existen 3 estaciones hidrométricas las cuales sirvieron como puntos de calibración y validación del modelo.

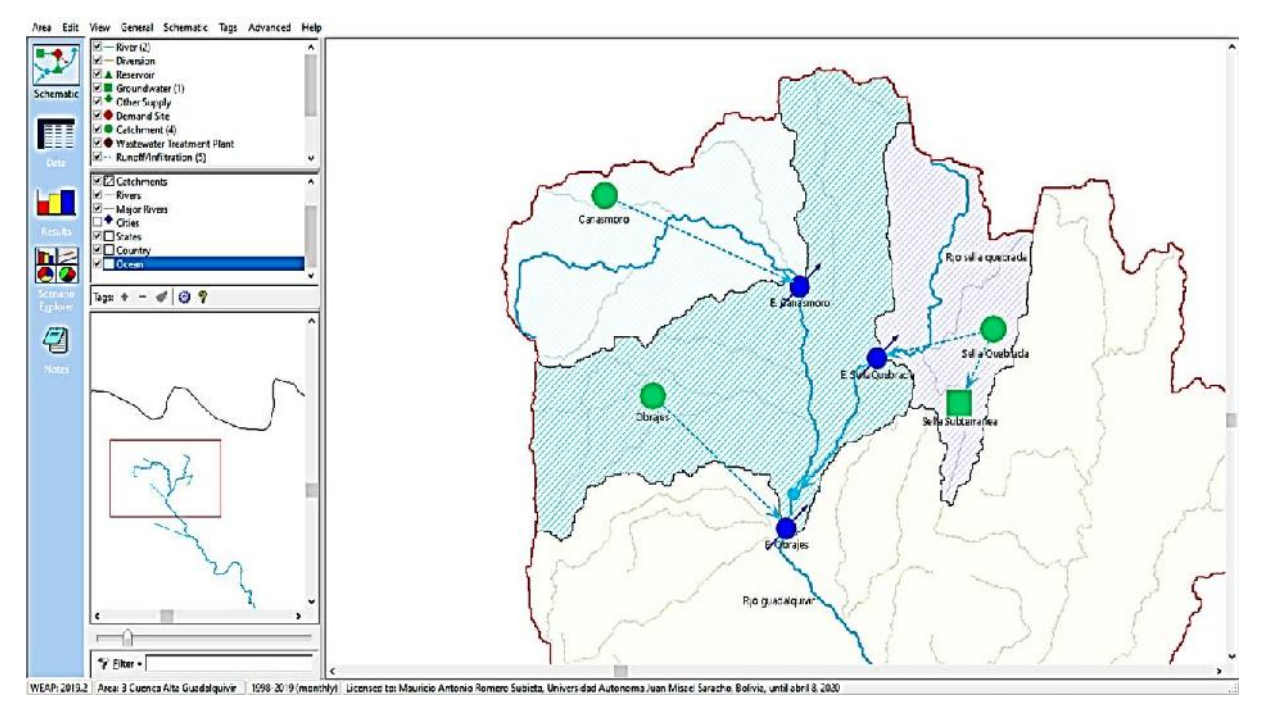

*Figura 4.3-1 Esquema del modelo hidrológico en WEAP cuenca Alta del Rio Guadalquivir.*

# **4.3.2. Precipitación**

Para su implementación al modelo WEAP se realizó una lista de todas las precipitaciones mensuales correspondientes al periodo de estudio y para cada subcuenca (Catchment) en formato CSV (Excel). Posteriormente en la pestaña "Data - Climate - Precipitation" del programa se eligieron las precipitaciones respectivas.

# **4.3.3. Evapotranspiración**

Se siguió la metodología de la FAO Penman-Monteith, para la estimación de la evapotranspiración en todos las subcuencas.

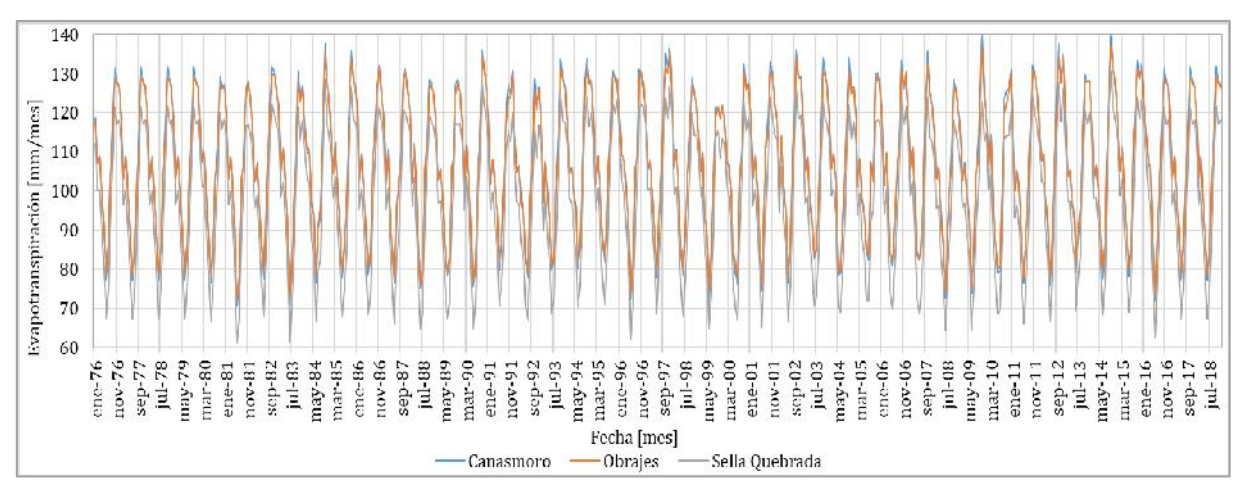

*Figura 4.3-2 Evapotranspiración de referencia en las subcuencas Canasmoro, Obrajes y Sella Quebrada.*

Los valores de evapotranspiración (Figura 4.3-2) fueron calculados a partir de datos de temperatura, humedad relativa, velocidad del viento y fracción de nubosidad. Los valores fueron obtenidos del modelo WEAP del Balance hídrico superficial de Bolivia (2018).

 Los datos de temperatura estaban disponibles del periodo 1980-2016 de la grilla GMET, para los meses restantes se optó por tomar la temperatura de las estaciones meteorológicas más cercanas a las subcuencas respectivas. Para Canasmoro la estación Trancas, Sella Quebrada la estación Sella Qdas. y Obrajes

las estaciones Canasmoro y Tucumillas (Tabla 4.2-2).

- Los datos de humedad relativa, velocidad del viento y fracción de nubosidad son medias mensuales multianuales que se repiten para cada mes en todo el periodo de estudio en cada subcuenca.
- Los parámetros restantes son obtenidos por defecto del programa WEAP.

# **4.3.4. Uso de suelo y cobertura de suelo**

El tipo de suelo y la cobertura vegetal utilizada fue del Balance Hídrico Superficial de Bolivia en el año 2018 correspondiente a la clasificación de cobertura vegetal (ESA-CCI-2010) y textura del suelo (FAO).

Respecto a la información de suelos se evaluó y usó la información del mapa digital de suelos de la FAO del año 1995 a escala 1:5'000.000. El producto mencionado cuenta con una base de datos con información de las principales propiedades físicas y químicas del suelo, para este estudio se extrajo la información de textura del suelo.

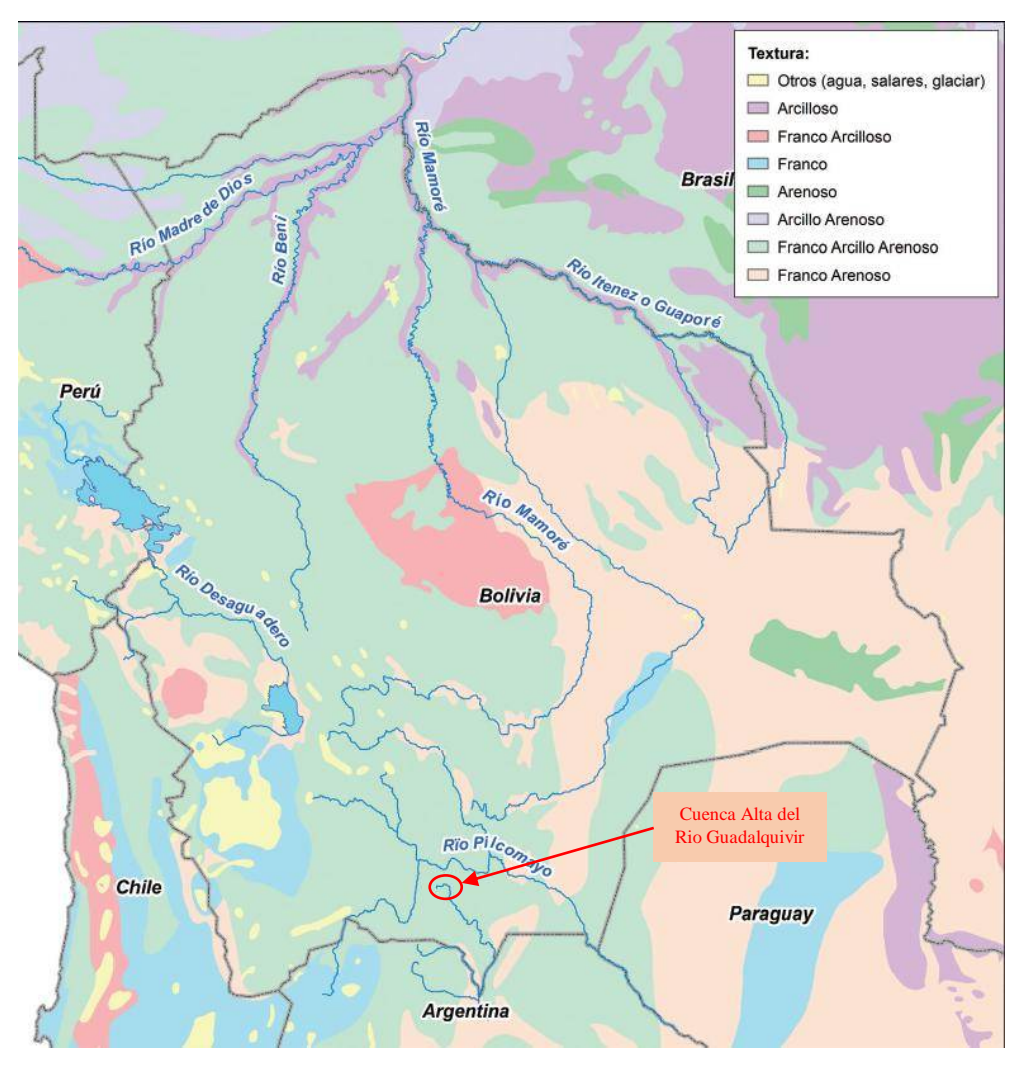

*Figura 4.3-3 Mapa de tipo de suelo de la FAO (BHSB 2018).*

En abril de 2017 la iniciativa de Cambio Climático y Cobertura Vegetal (CCI-LC) de la ESA publicó un set de mapas de cobertura vegetal consistente. Los datos están disponibles en formatos GeoTIFF y NetCDF. El producto ESA-CCI-LC se fundamenta en datos del satélite espectrómetro de imágenes de Media Resolución (MERIS) y del PROBA-V y de una combinación de datos de AVHRR y SPOT-VGT para crear una clasificación de cobertura vegetal completa que cubre el período entre 1992-2015 (24 años) con una resolución de 300 m.

La topología de cobertura vegetal fue definida en el Sistema de Clasificación de Cobertura Vegetal (LCSS) desarrollado por la FAO de las Naciones Unidas (UN) con el objetivo de proveer un máximo de compatibilidad con los productos ESA GLC200, GlobCover 2005 y 2009. Además, el UNLCCS es compatible con los Tipos de Plantas Funcionales (PFTs) usados en los modelos climáticos. Esta característica hace este producto particularmente adecuado para los propósitos de este estudio el cual depende de una representación ajustada a las características hidrológicas de la vegetación.

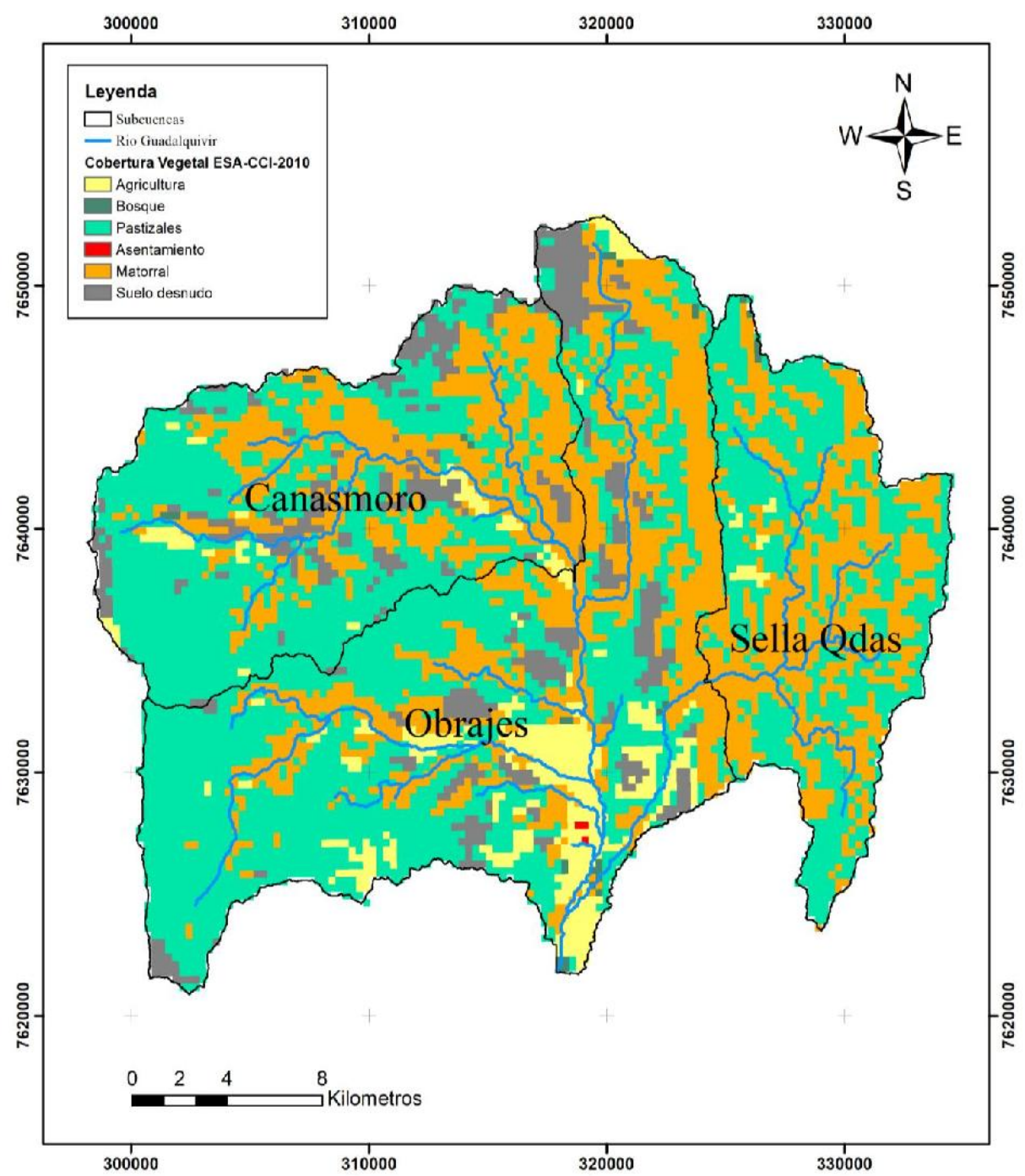

*Figura 4.3-4 Clasificación de ESA-CCI-2010 para Bolivia con 36 clases de cobertura vegetal a una resolución de 300 m.*

El área total de la cuenca del Guadalquivir aguas arriba de la estación hidrométrica Obrajes es de 75.375 hectáreas (753,75  $km<sup>2</sup>$ ) donde la cobertura de suelo y vegetación se divide en las subcuencas Canasmoro, Obrajes y Sella Quebrada de la siguiente manera:

| Clasificación de textura | Clasificación de     | Clasificación de suelo y vegetación |           | Superficie de cobertura [hectáreas] |                          |
|--------------------------|----------------------|-------------------------------------|-----------|-------------------------------------|--------------------------|
| de suelo                 | cobertura<br>vegetal | en WEAP                             | Canasmoro | Obrajes                             | <b>Sella</b><br>Quebrada |
| Franco Arcilloso Arenoso | Agrícola             | SANDY CLAY LOAM Agriculture         | 606       | 3.640                               | 173                      |
| Franco Arcilloso Arenoso | <b>Bosque</b>        | SANDY CLAY LOAM Forest              | 140       | 229                                 | .54                      |
| Franco Arcilloso Arenoso | Pastizales           | SANDY CLAY LOAM Grassland           | 11.725    | 19.086                              | 7.892                    |
| Franco Arcilloso Arenoso | Asentamiento         | SANDY CLAY LOAM Settlement          |           | 26                                  |                          |
| Franco Arcilloso Arenoso | Matorral             | SANDY CLAY LOAM Shrubland           | 7.337     | 11.456                              | 7.240                    |
| Franco Arcilloso Arenoso | Suelo desnudo        | SANDY CLAY LOAM Other/Bare          | 2.647     | 3.186                               |                          |

*Tabla 4.3-1 Clasificación de suelos y cobertura vegetal en la cuenca de estudio.*

# **4.3.5. Información Hidrométrica**

La información hidrométrica utilizada para el estudio comprende el periodo 1978 a 1990, que corresponde al promedio mensual de aforos realizados por SENAMHI Tarija a las estaciones hidrométricas de Canasmoro, Obrajes y Sella Quebrada. Se revalido la información de caudales por medio de los coeficientes de escurrimiento obtenidos que son aproximados a los coeficientes estimados para la cuenca del Rio Bermejo (del cual el Rio Guadalquivir es afluente) en los Balances Hídricos Superficiales de Bolivia de los periodos (1968-1980) y (1980-2016).

En primera instancia se manejó el periodo de 1976 a 1994 como información de caudales según el Balance Hídrico del rio Guadalquivir (Espejo Rospigliossi, 2016), sin embargo los datos no se adaptaron al modelo, presentando serias inconsistencias (véase Anexo B).

# **4.3.6. Calibración y Validación**

La calibración del modelo hidrológico se realizó con las 3 estaciones hidrométricas Canasmoro, Sella Quebrada y Obrajes en el período de 1978-1986. La validación del modelo se realizó con las 3 estaciones hidrométricas, en el período 1987-1990, para poder validar el funcionamiento correcto del modelo hidrológico.

La Tabla 4.3-2 muestra los periodos de caudales tomados para la calibración y validación del desempeño del modelo hidrológico WEAP.

|                       |  |  |  | Calibración |                                  |  | Validación |                   |  |                                                                         |  |
|-----------------------|--|--|--|-------------|----------------------------------|--|------------|-------------------|--|-------------------------------------------------------------------------|--|
| Caudales/Años         |  |  |  |             |                                  |  |            |                   |  | $\left 76 77 78 79 80 81 82 83 84 85 86 87 88 89 90 91 92 93 94\right $ |  |
| <b>Canasmoro</b>      |  |  |  |             | 12 12 12 12 12 12 12 12 12 12 12 |  |            |                   |  |                                                                         |  |
| <b>Sella Quebrada</b> |  |  |  |             |                                  |  | 12 12 12 9 |                   |  |                                                                         |  |
| <b>Obrajes</b>        |  |  |  |             |                                  |  |            | 12 12 12 12 12 12 |  |                                                                         |  |

*Tabla 4.3-2 Período de tiempo de datos hidrométricos para la calibración y validación del modelo.*

# **4.4. Implementación de precipitaciones satelitales al modelo WEAP**

Con el modelo WEAP calibrado y validado, se generó caudales modelados con las precipitaciones satelitales en los periodos disponibles como muestra la (tabla 4.3-3), donde se realizó un análisis estadístico, calculando el error medio absoluto (MAE), la desviación estándar (STD), el error cuadrático (RMSE), la eficiencia de Nash (NSE), el coeficiente de determinación (CD) y el sesgo porcentual (BIAS).

La metodología de la modelación de caudales modelados con precipitaciones satelitales es mostrada en la (Figura 4.4-1), se muestra la inserción de las precipitaciones satelitales al modelo hidrológico calibrado y validado con datos medidos en tierra. El modelo generara los caudales modelados para cada fuente de precipitación satelital cambiando el parámetro de precipitación en el modelo.

| Datos/Años                      |  |  |  |  |  |  |  |  |                       |  |  |  |  |  |  |  |  |  |  |  |  | 76 77 78 79 80 81 82 83 84 85 86 87 88 89 90 91 92 93 94 95 96 97 98 99 00 01 02 03 04 05 06 07 08 09 10 11 12 13 14 15 16 17 18 19 |  |
|---------------------------------|--|--|--|--|--|--|--|--|-----------------------|--|--|--|--|--|--|--|--|--|--|--|--|----------------------------------------------------------------------------------------------------|--|
| $P_{cp}$ Obs. Tierra            |  |  |  |  |  |  |  |  |                       |  |  |  |  |  |  |  |  |  |  |  |  |                                                                                                    |  |
| O Obs. Tierra                   |  |  |  |  |  |  |  |  |                       |  |  |  |  |  |  |  |  |  |  |  |  |                                                                                                    |  |
| $Q_{mod}$ Tierra                |  |  |  |  |  |  |  |  |                       |  |  |  |  |  |  |  |  |  |  |  |  |                                                                                                    |  |
| $P_{cp}$ TRMM                   |  |  |  |  |  |  |  |  |                       |  |  |  |  |  |  |  |  |  |  |  |  |                                                                                                    |  |
| $Q_{mod}$ TRMM                  |  |  |  |  |  |  |  |  |                       |  |  |  |  |  |  |  |  |  |  |  |  |                                                                                                    |  |
| P <sub>cp</sub> TRMM-Modificado |  |  |  |  |  |  |  |  |                       |  |  |  |  |  |  |  |  |  |  |  |  |                                                                                                    |  |
| Qmod TRMM-Modificado            |  |  |  |  |  |  |  |  |                       |  |  |  |  |  |  |  |  |  |  |  |  |                                                                                                    |  |
| $P_{cp}$ CHIRPS                 |  |  |  |  |  |  |  |  |                       |  |  |  |  |  |  |  |  |  |  |  |  |                                                                                                    |  |
| $Q_{mod}$ CHIRPS                |  |  |  |  |  |  |  |  |                       |  |  |  |  |  |  |  |  |  |  |  |  |                                                                                                    |  |
| $P_{cp}$ GMET                   |  |  |  |  |  |  |  |  |                       |  |  |  |  |  |  |  |  |  |  |  |  |                                                                                                    |  |
| $Q_{mod}$ GMET                  |  |  |  |  |  |  |  |  |                       |  |  |  |  |  |  |  |  |  |  |  |  |                                                                                                    |  |
|                                 |  |  |  |  |  |  |  |  | Periodo de modelación |  |  |  |  |  |  |  |  |  |  |  |  |                                                                                                    |  |

*Tabla 4.4-1 Disponibilidad de tiempo de precipitaciones y caudales.*

# **4.5. Aplicación de la metodología de Montecarlo en los parámetros de calibración del modelo WEAP**

Se aplicó la metodología de Montecarlo en el análisis de sensibilidad de los parámetros físicos del modelo WEAP, donde se generó valores aleatorios por parámetro dentro de sus rasgos físicos (Tabla 4.3-4). Se analizó la eficiencia de NASH y el sesgo porcentual de BIAS a los caudales modelados, en las series de parámetros generados, así obteniendo graficas de desempeño.

Los rangos físicos adoptados para el análisis fueron por diversos autores que realizaron estudios hidrológicos en Bolivia, donde se consideró el criterio del rango más amplio físicamente.

|                                   | Rango físicos de los parámetros de<br>calibración en WEAP |      |                        |
|-----------------------------------|-----------------------------------------------------------|------|------------------------|
|                                   | Min                                                       | Max  | Autor                  |
| KС                                | 0,34                                                      | 1    | (Armato, 2006)         |
| <b>SWC</b>                        | 100                                                       | 1800 | (González, 2016)       |
| <b>RRF</b>                        | 1                                                         | 7    | (González, 2016)       |
| <b>DWC</b>                        | 1                                                         | 7500 | (SEI, 2009)            |
| <b>RZC</b>                        | 3                                                         | 45   | $(Ingol-Blanco, 2009)$ |
| $\overline{\mathbf{D}\mathbf{C}}$ | 30                                                        | 40   | (SEI, 2009)            |
| PFD                               | 0,2                                                       | 1    | (SEI, 2009)            |

*Tabla 4.5-1 Rangos de Parámetros referenciales adoptados en el análisis de sensibilidad de los parámetros de calibración en el modelo WEAP, según diversos autores.*

La metodología de Montecarlo es una técnica numérica para calcular probabilidades y otras cantidades relacionadas, utilizando secuencias de números aleatorios, con este principio se desarrolló una planilla en Excel con programación en visual Basic, (Figura 4.5-1) los valores aleatorios de los parámetros de calibración.

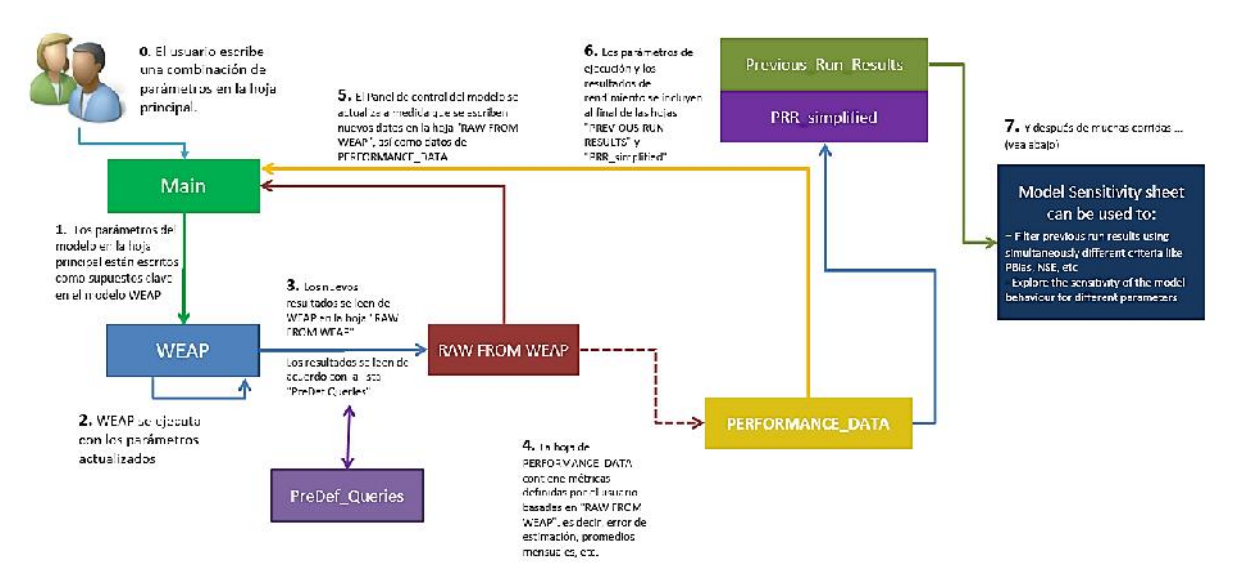

*Figura 4.5-1 Metodología de uso de la planilla Excel programada con Visual Basic.*

La planilla Excel programada se utilizó en la generación de resultados. Valga aclarar que el modelo ya estaba previamente calibrado con la misma metodología de Montecarlo realizando 2000 corridas entre los rangos de la Tabla 4.5-1. Con la eficiencia máxima previamente establecida se prosiguió a realizar el análisis de sensibilidad de cada una de los parámetros.

Por cada parámetro se realizó 500 corridas para la obtención de graficas de desempeño según la eficiencia de Nash, y el rango físico del parámetro.

Para los parámetros que dependen de la cobertura vegetal (PFD, RRF y SWC) se realizó la sensibilidad para las 2 principales coberturas (Pastizales y Matorral) en toda la cuenca Alta del Rio Guadalquivir (véase Tabla 4.3-1).

# **4.6. Escenarios**

#### **4.6.1. Escenario 1: Factor de corrección global**

El escenario consiste en encontrar un factor de corrección para las fuentes satelitales de precipitación TRMM, TRMM-Modificado, CHIRPS y GMET a través de la relación de las curvas de precipitaciones acumuladas con los datos tierra. La hipótesis que se maneja es que al tener curvas de precipitaciones acumuladas parecidas entre fuentes satelitales y tierra el sesgo porcentual de BIAS tendera a tener el valor de 0 lo que significaría un cambio en la eficiencia de la precipitación con fuentes satelitales y por lo tanto un cambio de la eficiencia en la modelación de caudales satelitales con respecto a caudales observados.

Valga aclarar que solo será un factor de reducción o de incremento por cuenca estudiada para toda la serie de precipitaciones de cada fuente satelital.

# **4.6.2. Escenario 2: Factor de corrección mensual**

El escenario consiste en encontrar un factor de corrección por mes (ósea 12 factores) para las fuentes satelitales TRMM, TRMM-Modificado, CHIRPS y GMET a través de igualar las gráficas de medias mensuales multianuales de precipitaciones tierra con cada fuente de precipitación satelital. La hipótesis manejada es que al tener las precipitaciones la misma media para cada mes independiente entonces abría un cambio en la eficiencia de la precipitación con fuentes satelitales y por lo tanto un cambio de la eficiencia en la modelación de caudales satelitales con respecto a caudales observados.

Teóricamente en el escenario 2 debería tener un incremento mayor de la eficiencia debido que se hace uso de 12 factores por cada cuenca estudiada en comparación con el escenario 1.

# **5. ANÁLISIS, DISCUSIÓN E INTERPRETACIÓN DE RESULTADOS**

### **5.1. Resultado del análisis de precipitaciones**

Como punto de comparación se tomó los datos de precipitación mensual medidos en tierra de las 3 subcuencas definidas por las estaciones hidrométricas en su salida (Canasmoro, Obrajes y Sella Quebrada) también se realizó una comparación a nivel total de la Cuenca en la salida de Obrajes con las precipitaciones satelitales obtenidas en los años en común (Tabla 4.2-1).

Se realizó el cálculo del error medio absoluto (MAE), la desviación estándar (STD), el error cuadrático (RMSE), la eficiencia de Nash (NASH), el coeficiente de determinación (CD) y el sesgo porcentual (BIAS).

#### **5.1.1. Análisis a nivel subcuenca**

A continuación, se puede observar las comparaciones de las precipitaciones mensuales con respeto a los datos observados en el período en común, se obtuvo el coeficiente de correlación, la cuantificación del error para cada una de las fuentes satelitales y la recta de homogeneidad a nivel subcuencas. Las gráficas son el resultado de la subcuenca Obrajes, para las subcuencas de Canasmoro y Sella Quebrada, se detallan en el Anexo C.

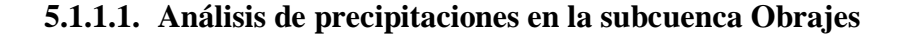

a. TRMM

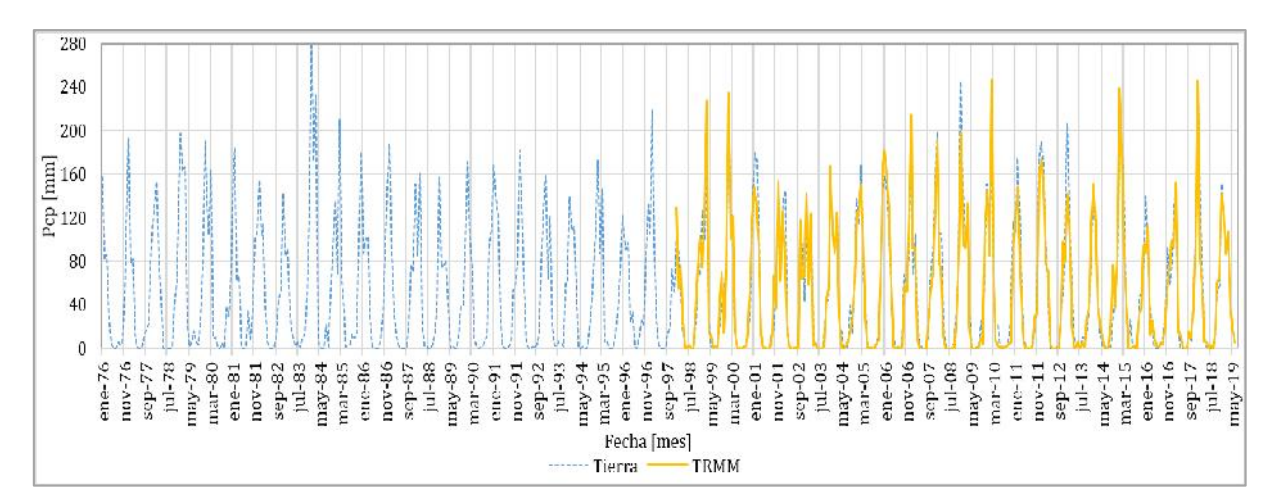

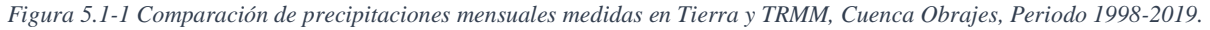

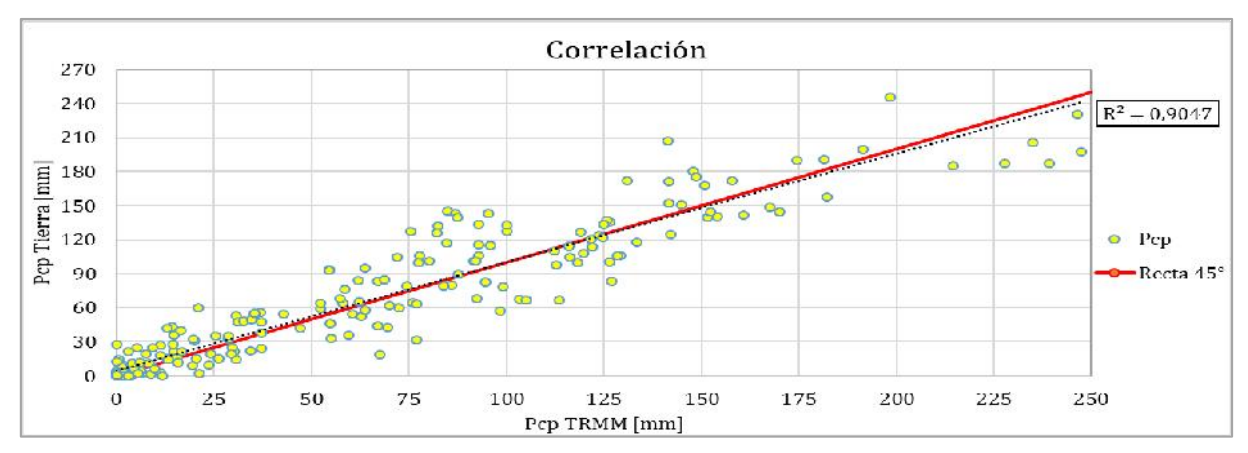

*Figura 5.1-2 Correlación de precipitaciones mensuales medidas en Tierra y TRMM, Cuenca Obrajes, Periodo 1998-2018.*

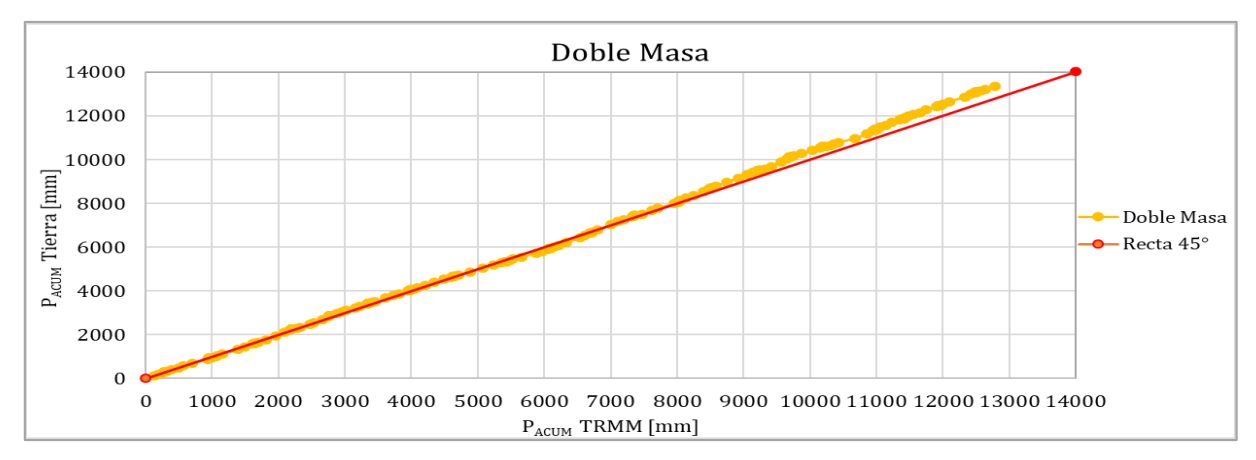

*Figura 5.1-3 Recta de homogeneidad, doble masa con precipitaciones mensuales medidas en tierra y TRMM, Cuenca Obrajes, Periodo 1998-2018.*

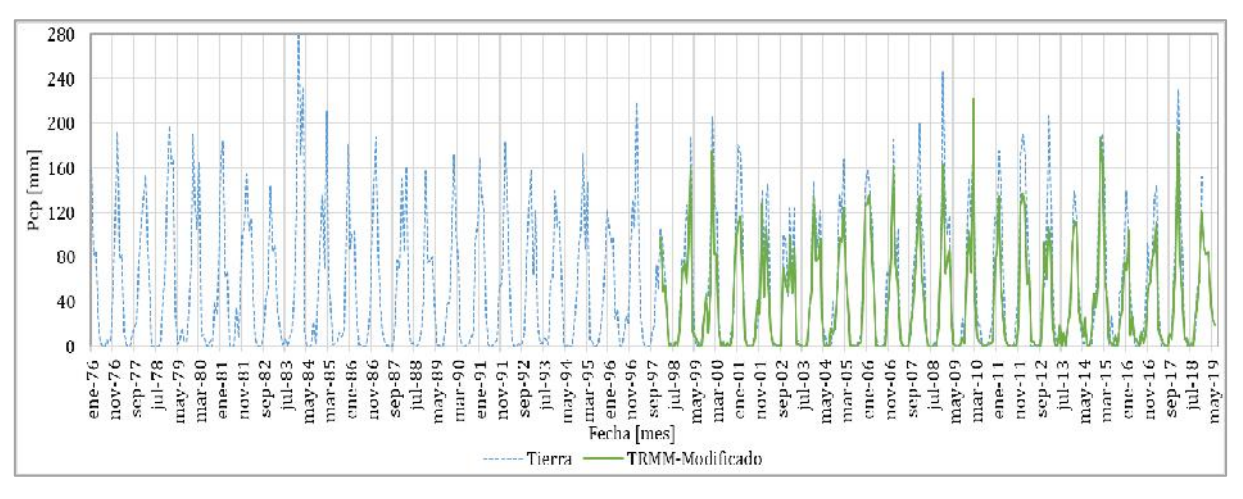

#### b. TRMM-Modificado

*Figura 5.1-4 Comparación de precipitaciones mensuales medidas en Tierra y TRMM-Modificado, Cuenca Obrajes, Periodo 1998-2019.*

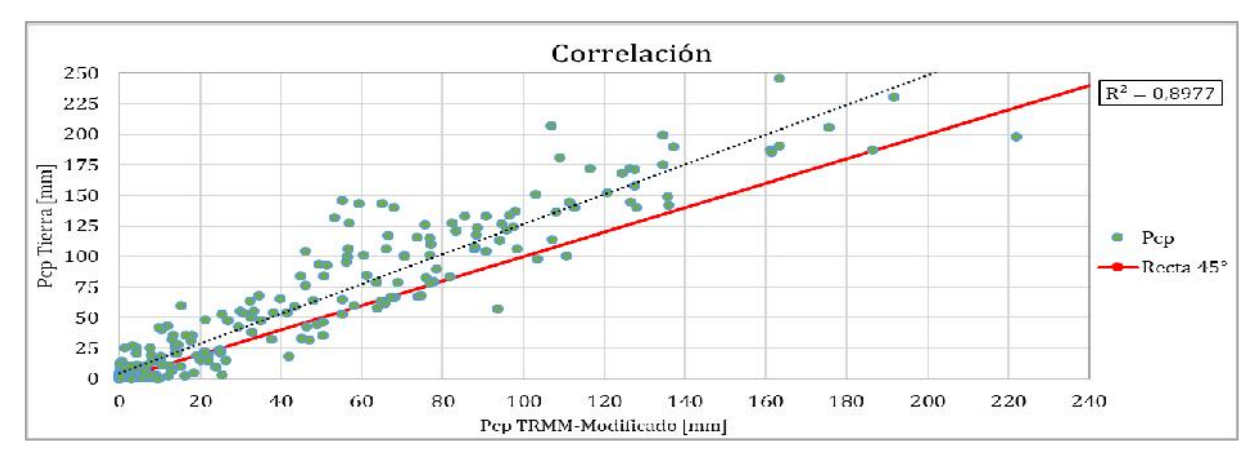

*Figura 5.1-5 Correlación de precipitaciones mensuales medidas en Tierra y TRMM-Modificado, Cuenca Obrajes, Periodo 1998-2018.*

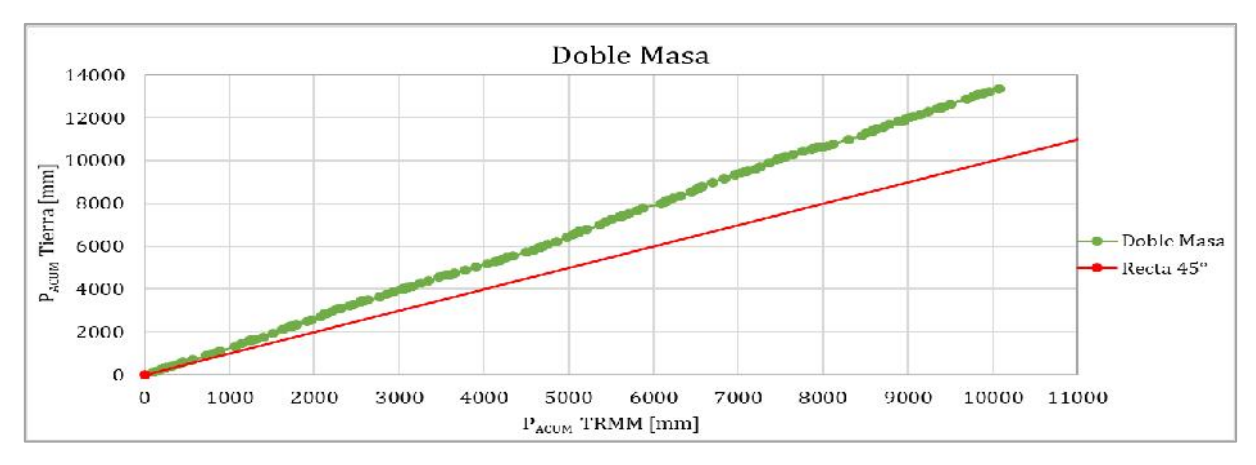

*Figura 5.1-6 Recta de homogeneidad, doble masa con precipitaciones mensuales medidas en tierra y TRMM-Modificado, Cuenca Obrajes, Periodo 1998-2018.*

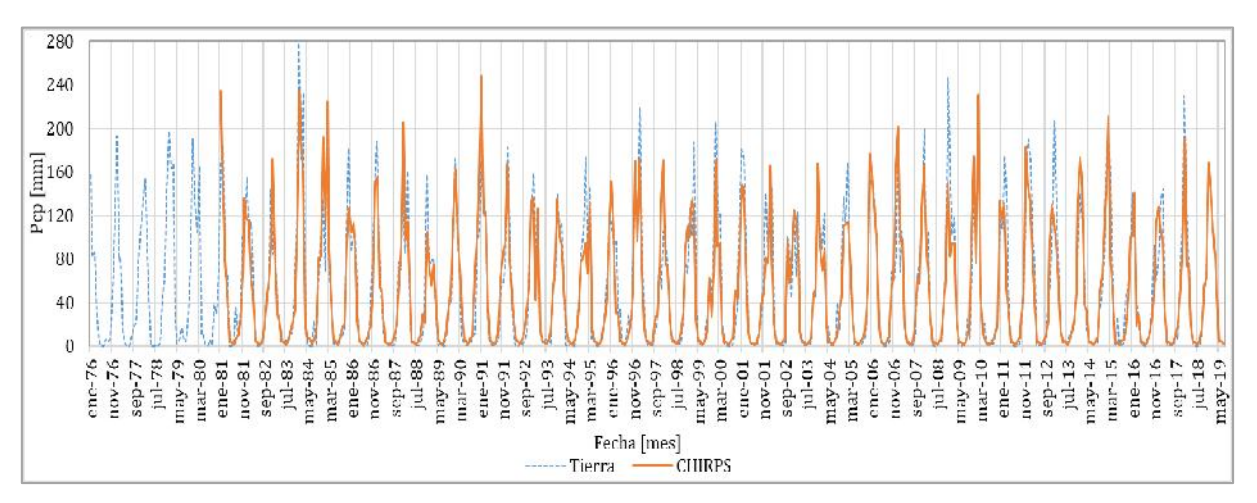

# c. CHIRPS

*Figura 5.1-7 Comparación de precipitaciones mensuales medidas en Tierra y CHIRPS, Cuenca Obrajes, Periodo 1981-2019.*

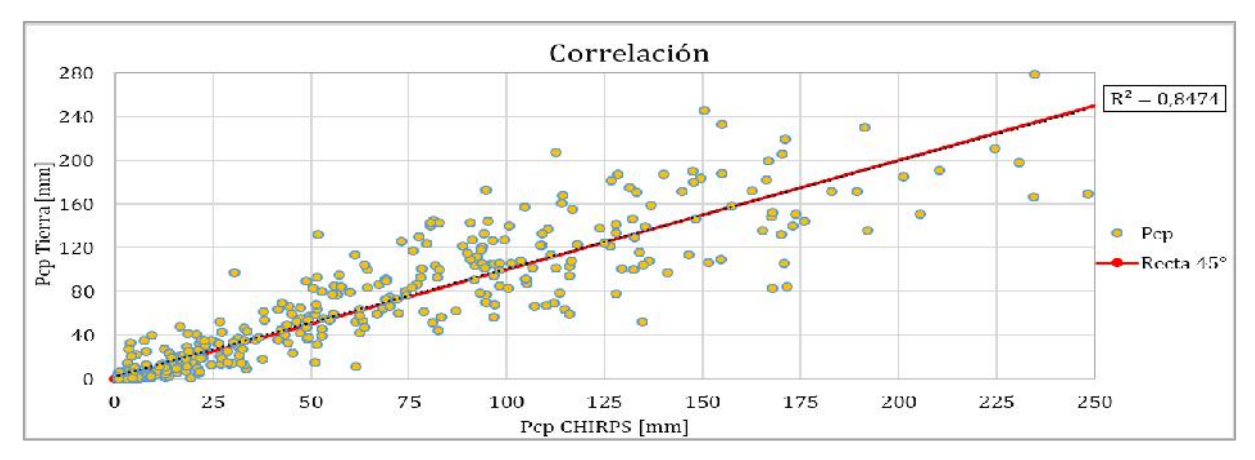

*Figura 5.1-8 Correlación de precipitaciones mensuales medidas en Tierra y CHIRPS, Cuenca Obrajes, Periodo 1981-2018.*

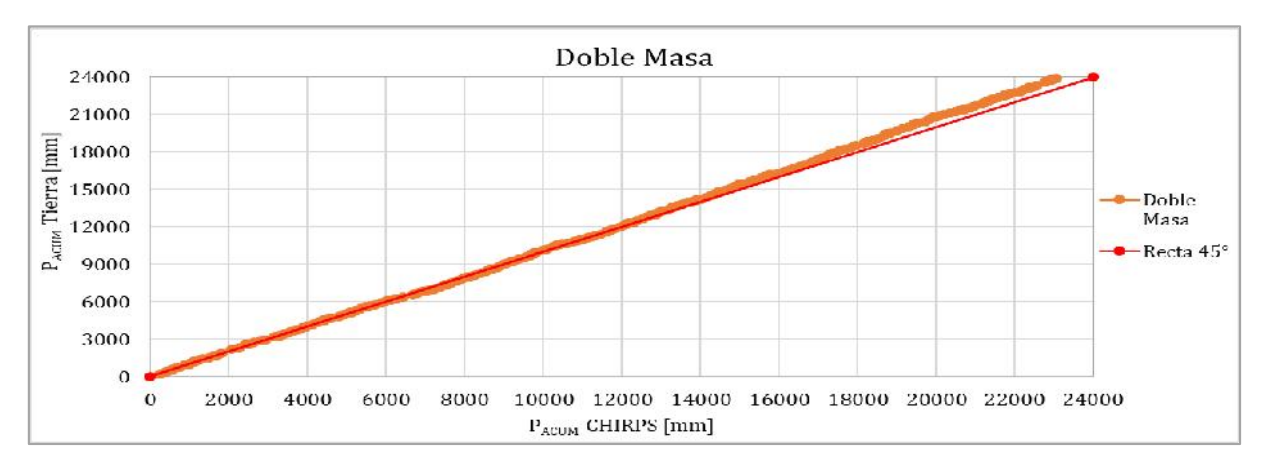

*Figura 5.1-9 Recta de homogeneidad, doble masa con precipitaciones mensuales medidas en tierra y CHIRPS, Cuenca Obrajes, Periodo 1981-2018.*

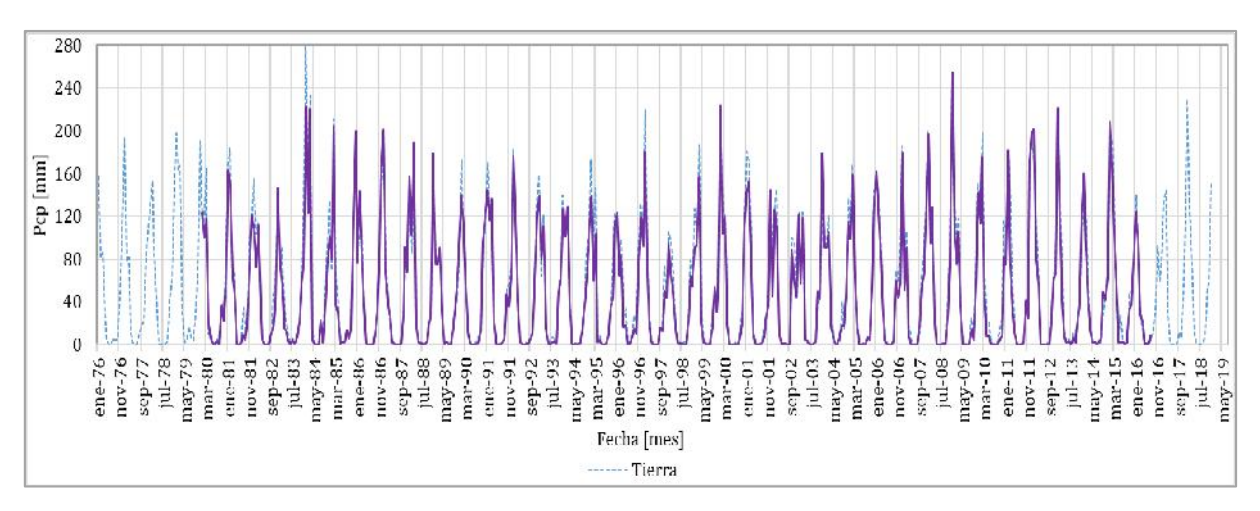

# d. GMET

*Figura 5.1-10 Comparación de precipitaciones mensuales medidas en Tierra y GMET, Cuenca Obrajes, Periodo 1980-2016.*
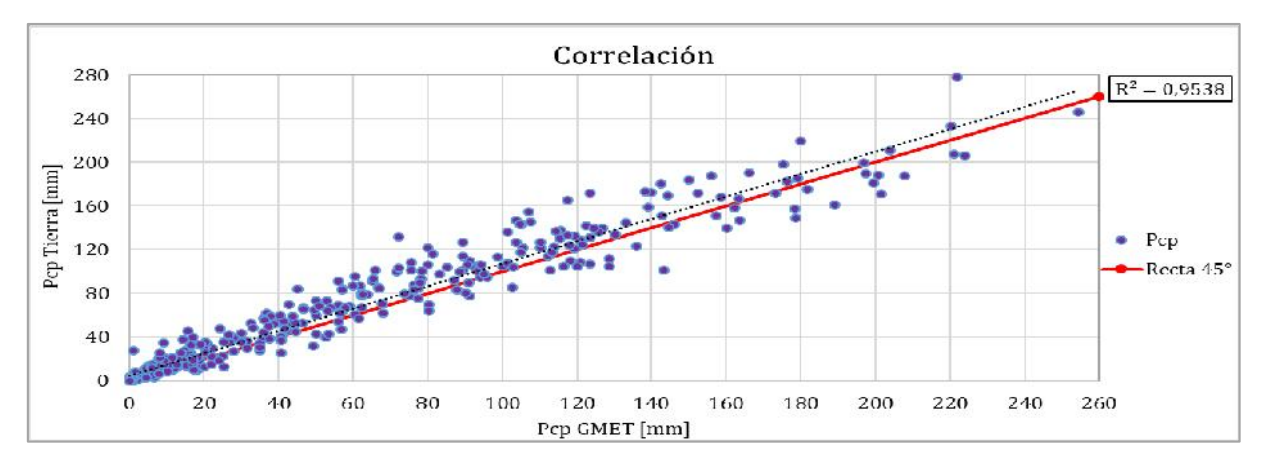

*Figura 5.1-11 Correlación de precipitaciones mensuales medidas en Tierra y GMET, Cuenca Obrajes, Periodo 1980-2016.*

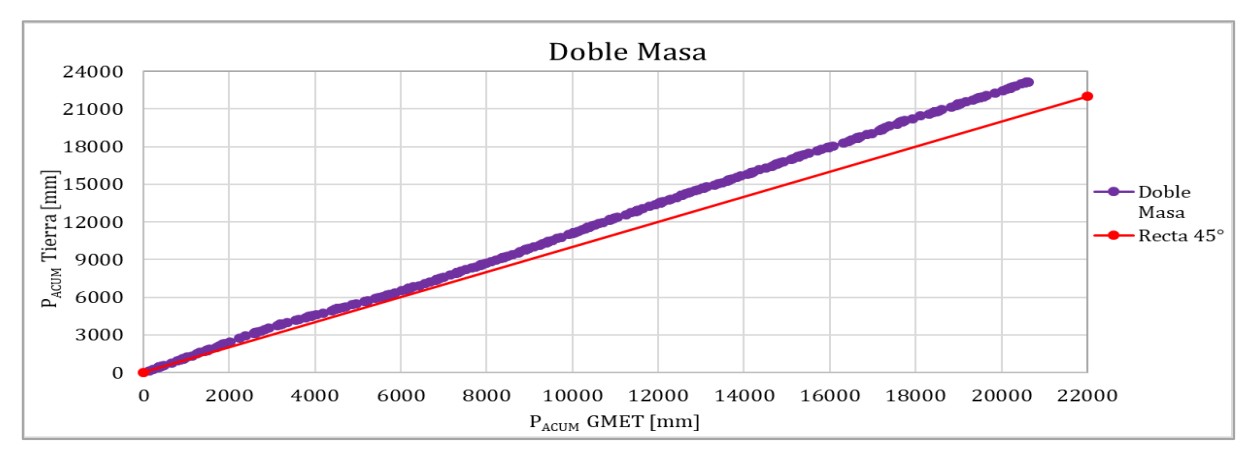

*Figura 5.1-12 Recta de homogeneidad, doble masa con precipitaciones mensuales medidas en tierra y GMET, Cuenca Obrajes, Periodo 1980-2016.*

En la subcuenca Obrajes se observa que la grilla GMET (Figuras 5.1-10, 5.1-11 y 5.1-12) es la que mejor representa las precipitaciones altas y bajas, reflejando en su alta correlación y la buena homogeneidad con las precipitaciones observadas, esto se debe que la grilla GMET está basada en datos medidos en tierra, por parte de las precipitaciones satelitales, la precipitación TRMM es la de mejor desempeñó, seguida con las precipitaciones CHIRPS y TRMM-modificado. Este patrón se refleja en todas las subcuencas restantes analizadas del estudio (Anexo C).

De la Tabla 5.1-1 se muestra el resumen del cálculo del  $R^2$  de los datos de precipitaciones satelitales respeto a las observadas. Para las 3 subcuencas del estudio, donde observamos que la grilla GMET tiene la correlación más alta en las mismas, seguida del satélite TRMM y con leve diferencia entre sí mismas el satélite TRMM-Modificado y por último CHIRPS.

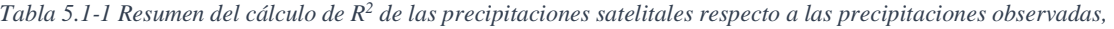

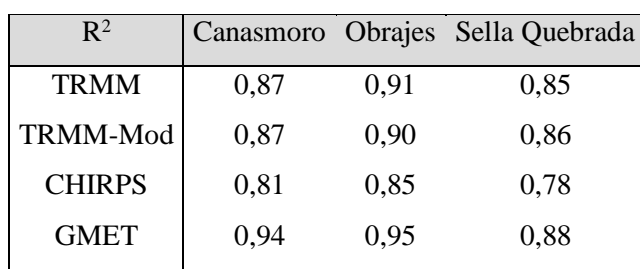

*subcuencas.*

### **5.1.1.2. Gráficas de precipitaciones acumuladas**

Las Figuras 5.1-13, 5.1-14 y 5.1-15 muestran las precipitaciones acumuladas de las precipitaciones satelitales y precipitaciones tierra, en el periodo 1998-2016, para las 3 subcuencas estudiadas Canasmoro, Obrajes y Sella Quebrada.

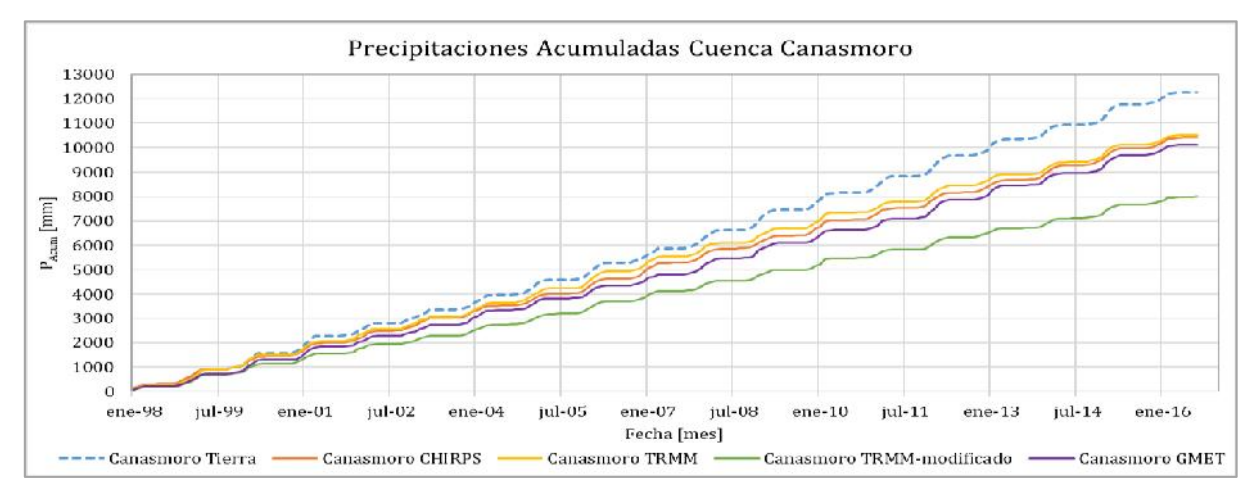

*Figura 5.1-13 Precipitación mensual acumulada, Cuenca Canasmoro, Período 1998-2016.*

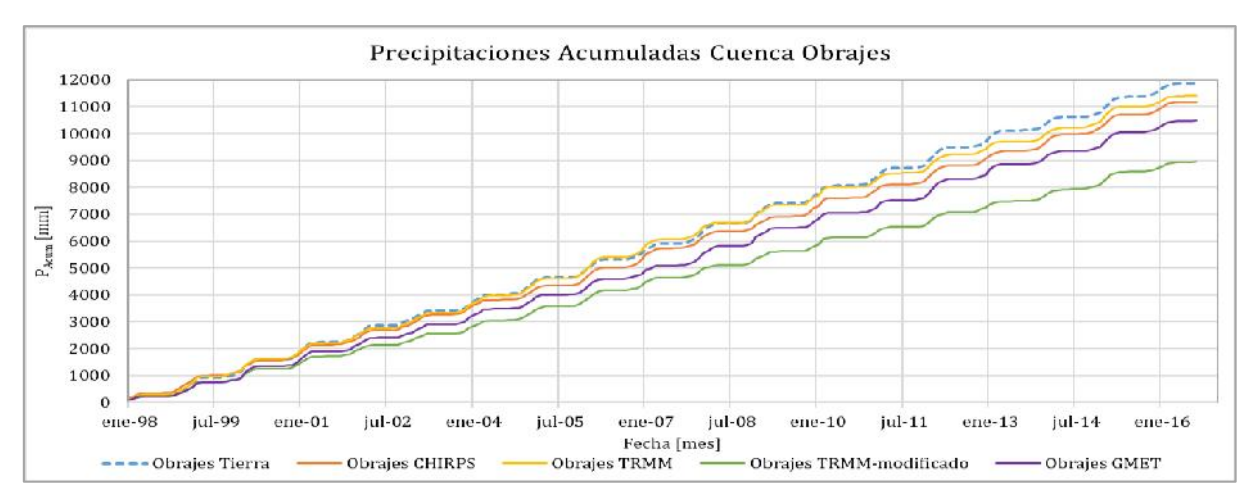

*Figura 5.1-14 Precipitación mensual acumulada, Cuenca Obrajes, Período 1998-2016.*

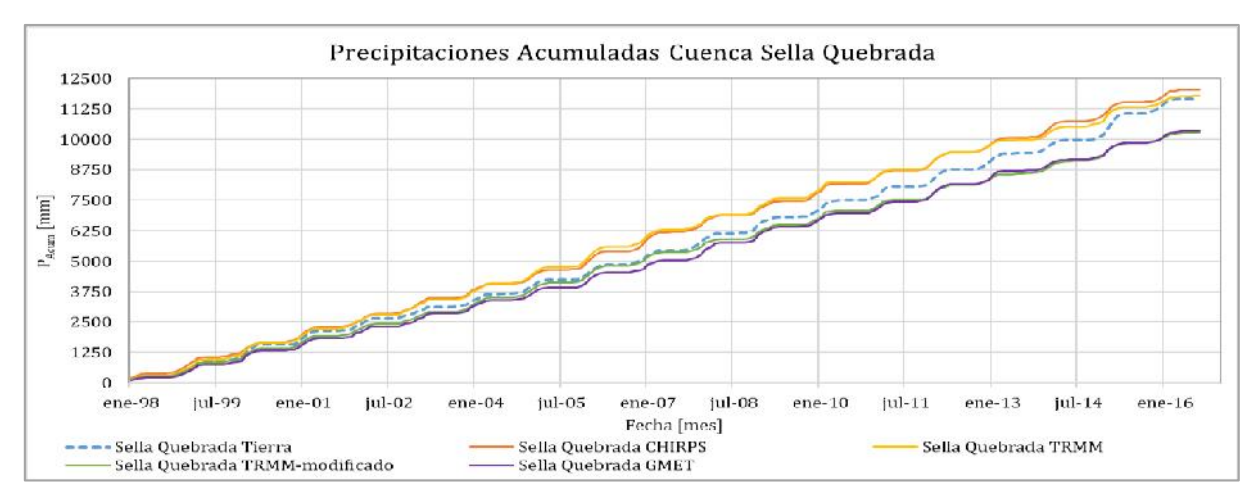

*Figura 5.1-15 Precipitación mensual acumulada, Cuenca Sella Quebrada, Período 1998-2016.*

Se puede advertir que el satélite TRMM, es el que mejor representa en precipitación acumulada respecto a la precipitación tierra acumulada, seguidamente con la precipitación satelital CHIRPS y la grilla GMET, donde se observó una falta de agua en el volumen de precipitaciones acumuladas en las cuencas de Canasmoro y Obrajes, esto se debe a la diferencia presentada de picos de lluvias mensuales. La precipitación acumulada TRMM-modificado es la que mostro la más baja cantidad de volumen de precipitación, debido a los bajos picos de precipitaciones mensuales.

Por otra parte, existe una leve sobreestimación de las fuentes TRMM y CHIRPS en la subcuenca de Sella Quebrada, esto es debido a la diferencia marcada de picos entre las precipitaciones medidas y las de las fuentes satelitales TRMM y CHIRPS (Anexo C).

#### **5.1.1.3. Medias Mensuales Multianuales**

Se elaboró gráficas de medias mensuales por subcuencas (Canasmoro, Obrajes y Sella Quebrada), en las que se muestra un promedio mensual de las precipitaciones satelitales y la precipitación obtenida en tierra. El periodo de comparación es desde el lanzamiento de cada fuente satelital hasta sus últimos registros a la fecha Julio 2019 (Tabla 4.2-1).

Se observa que las precipitaciones GMET y TRMM, son las que mejor representa el promedio mensual para cada mes del año en las 3 subcuencas de estudio. Esto se debe al buen factor de correlación y a la buena homogeneidad de estas dos fuentes alternativas de precipitación.

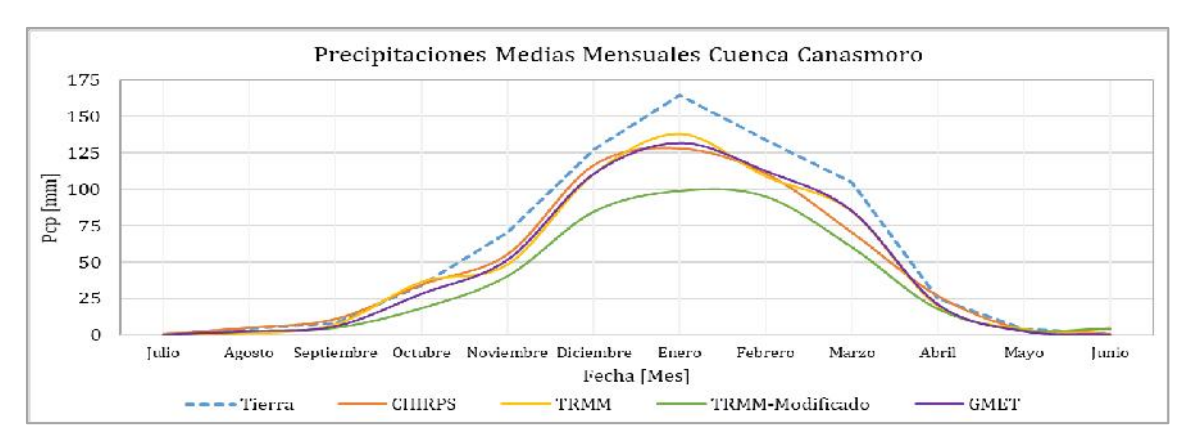

*Figura 5.1-16 Media Mensual Multianual, Cuenca Canasmoro.*

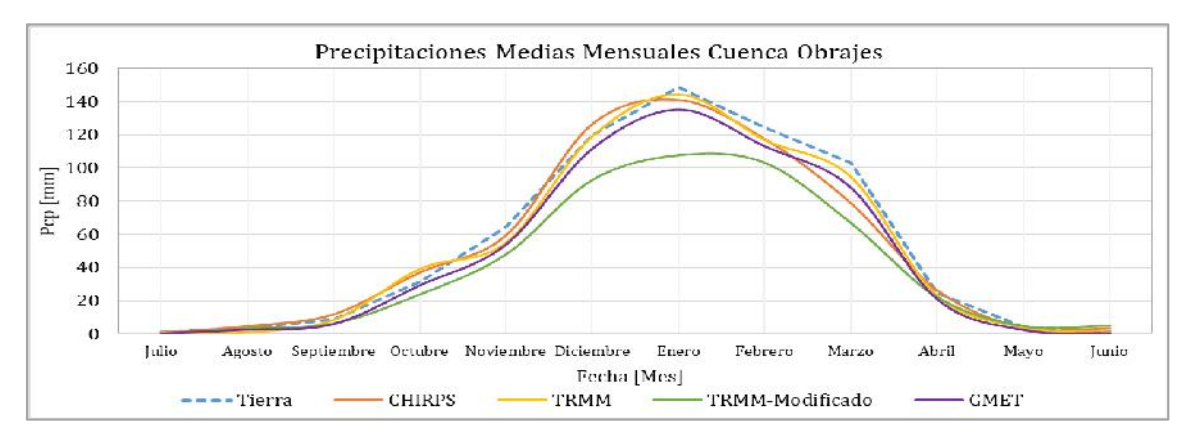

*Figura 5.1-17 Media Mensual Multianual, Cuenca Obrajes.*

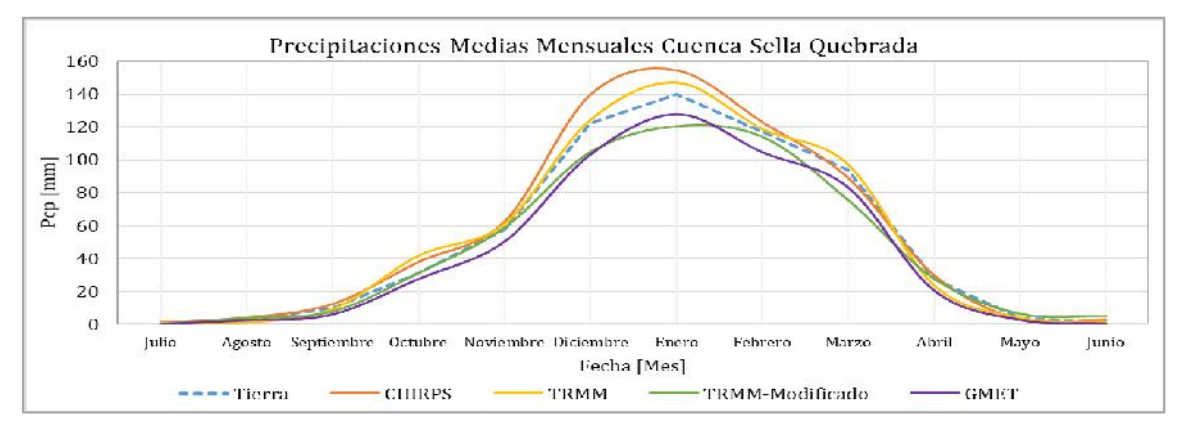

*Figura 5.1-18 Media Mensual Multianual, Cuenca Sella Quebrada.*

#### **5.1.2. Análisis a nivel cuenca**

Analizando en toda la cuenca Alta del Rio Guadalquivir, se realizó una comparación de precipitaciones, calculando el factor de correlación y analizando la homogeneidad de las precipitaciones con la gráfica doble masa.

### a. TRMM

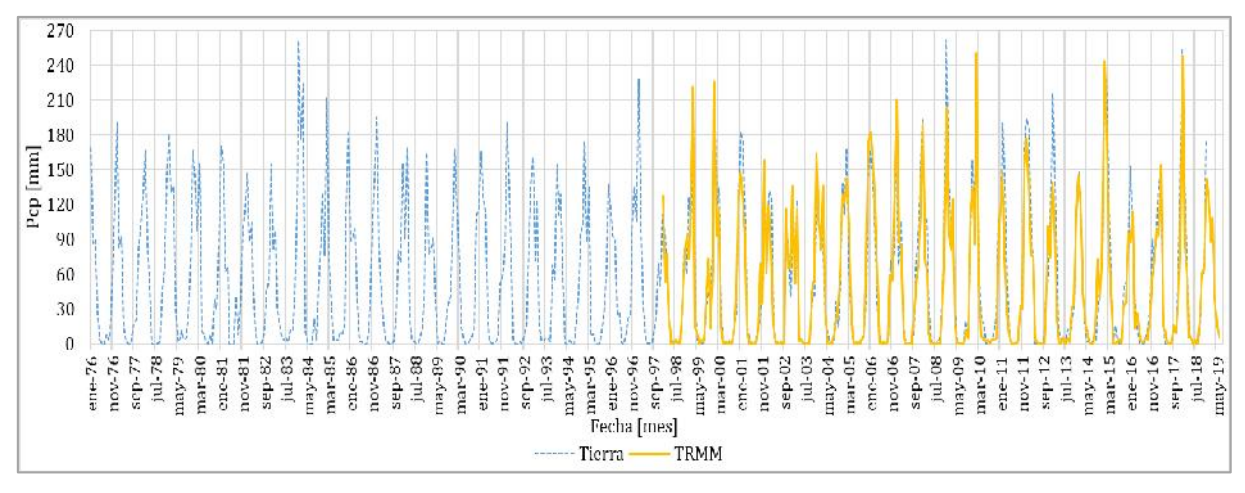

*Figura 5.1-19 Comparación de precipitaciones mensuales medidas en Tierra y TRMM, Cuenca Alta del Guadalquivir,* 

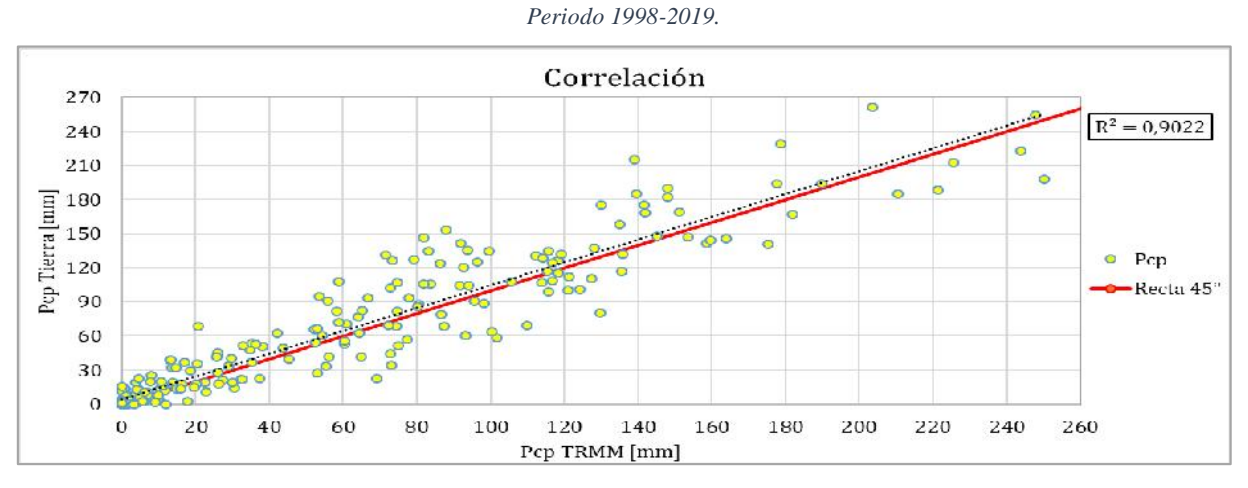

*Figura 5.1-20 Correlación de precipitaciones mensuales medidas en Tierra y TRMM, Cuenca Alta del Guadalquivir, Periodo 1998-2018.*

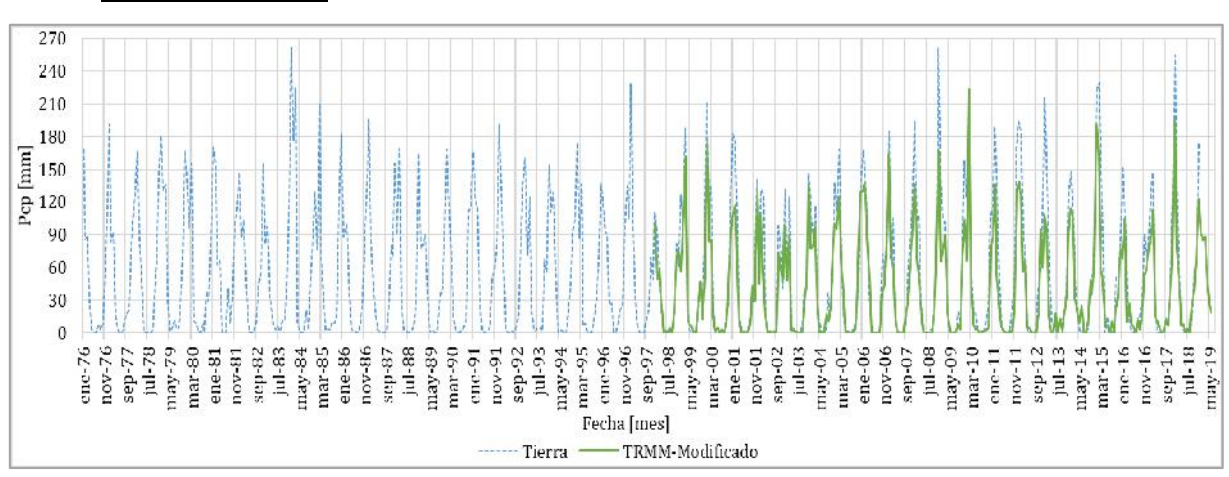

#### b. TRMM-Modificado

*Figura 5.1-21 Comparación de precipitaciones mensuales medidas en Tierra y TRMM-Modificado, Cuenca Alta del Guadalquivir, Periodo 1998-2019.*

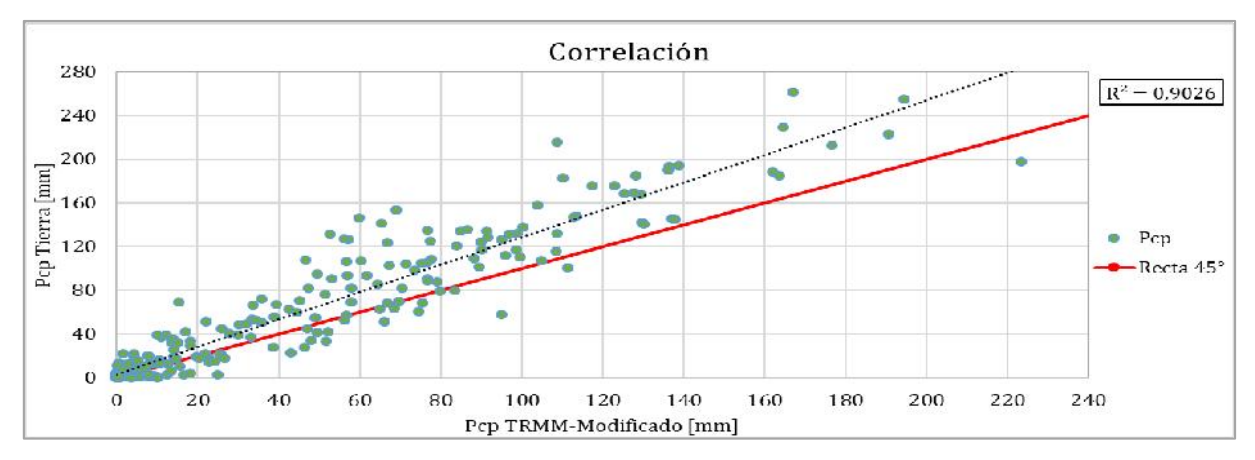

*Figura 5.1-22 Correlación de precipitaciones mensuales medidas en Tierra y TRMM-Modificado, Cuenca Alta del Guadalquivir, Periodo 1998-2018.*

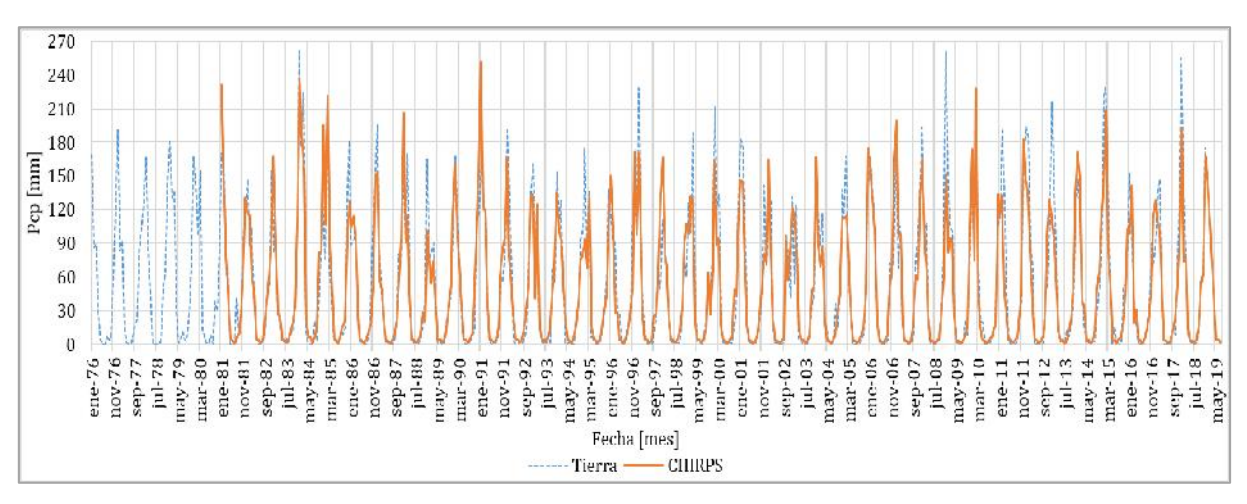

### c. CHIRPS

*Figura 5.1-23 Comparación de precipitaciones mensuales medidas en Tierra y CHIRPS, Cuenca Alta del Guadalquivir, Periodo 1981-2019.*

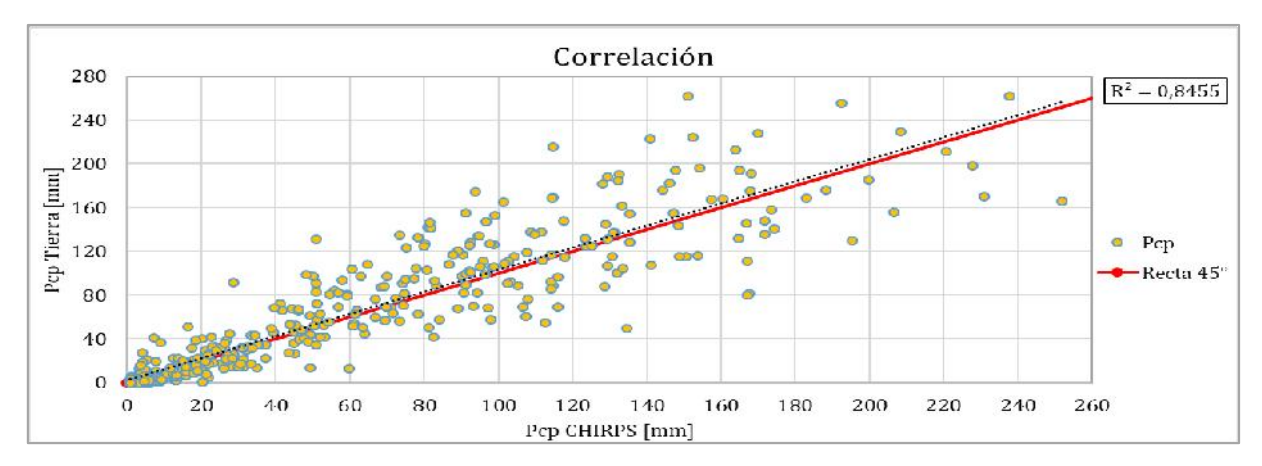

*Figura 5.1-24 Correlación de precipitaciones mensuales medidas en Tierra y CHIRPS, Cuenca Alta del Guadalquivir, Periodo 1981-2018.*

### d. GMET

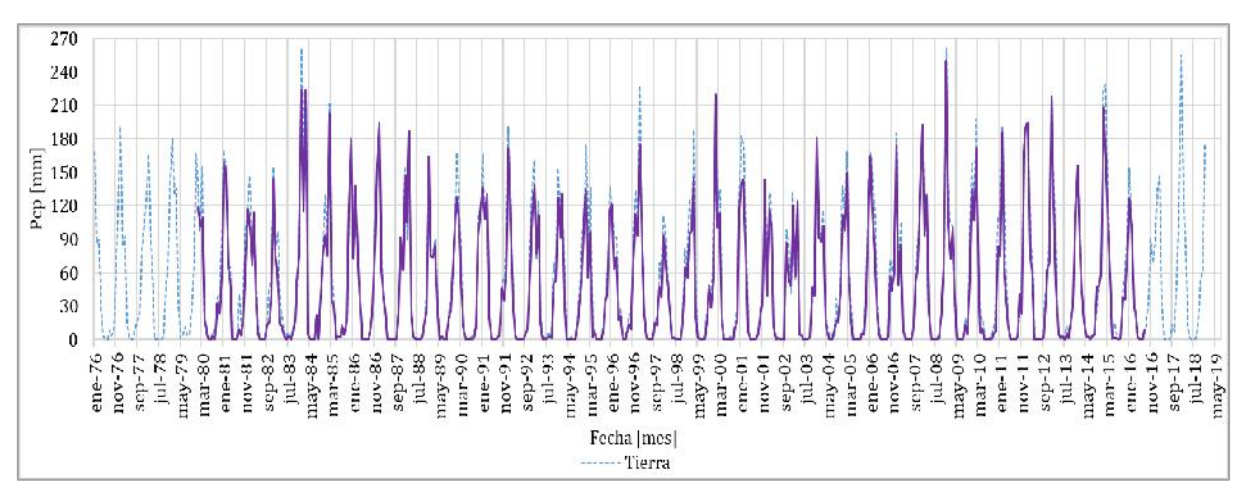

*Figura 5.1-25 Comparación de precipitaciones mensuales medidas en Tierra y GMET, Cuenca Alta del Guadalquivir, Periodo 1980-2016.*

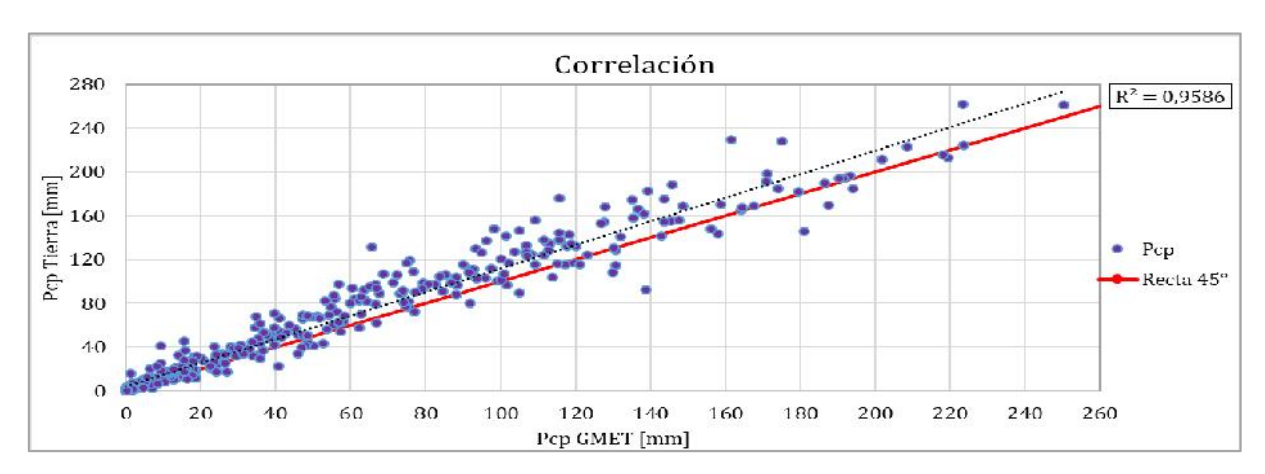

*Figura 5.1-26 Correlación de precipitaciones mensuales medidas en Tierra y GMET, Cuenca Alta del Guadalquivir, Periodo 1980-2016.*

*Tabla 5.1-2 Resumen del cálculo del R<sup>2</sup> de las precipitaciones satelitales respecto a las precipitaciones observadas, Cuenca Alta del Rio Guadalquivir.*

| $\mathbf{R}^2$ | Alta del<br>Guadalquivir |  |  |  |
|----------------|--------------------------|--|--|--|
| <b>TRMM</b>    | 0.90                     |  |  |  |
| TRMM-Mod       | 0.90                     |  |  |  |
|                |                          |  |  |  |
| <b>CHIRPS</b>  | 0,85                     |  |  |  |
| <b>GMET</b>    | 0.96                     |  |  |  |

Observando el análisis de las precipitaciones satelitales en toda la cuenca Alta del Rio Guadalquivir, la grilla GMET es la que muestra mejor correlación, pero no una buena homogeneidad con respecto a las precipitaciones observadas (Figura 5.1-26), seguida de la

79

precipitación TRMM y CHIRPS con una leve subestimación de volumen de agua, pero con una correlación menor a las de la grilla GMET, por último, la precipitación TRMM-Modificado fue la que tiene mayor error de subestimación.

### **5.1.2.1. Gráficas de precipitaciones acumuladas y rectas doble masa**

Para la cuenca Alta del Rio Guadalquivir se tiene la Figura 5.1-27 de precipitaciones acumuladas y Figura 5.1-28 de doble masa para la representatividad de la homogeneidad respeto a datos observados con precipitaciones satelitales.

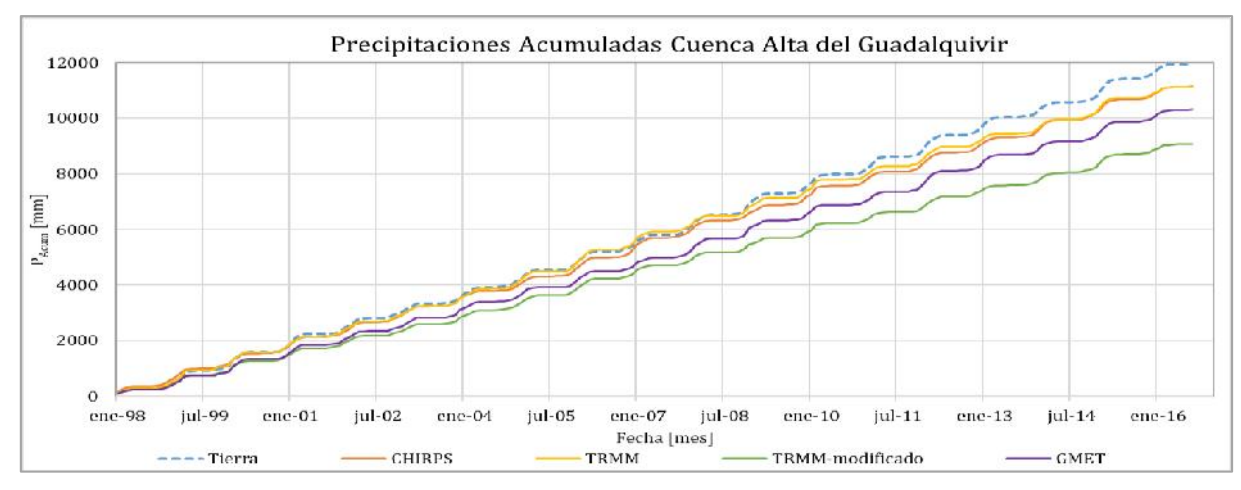

*Figura 5.1-27 Precipitaciones acumuladas, Cuenca Alta del Rio Guadalquivir, Período 1998-2016.*

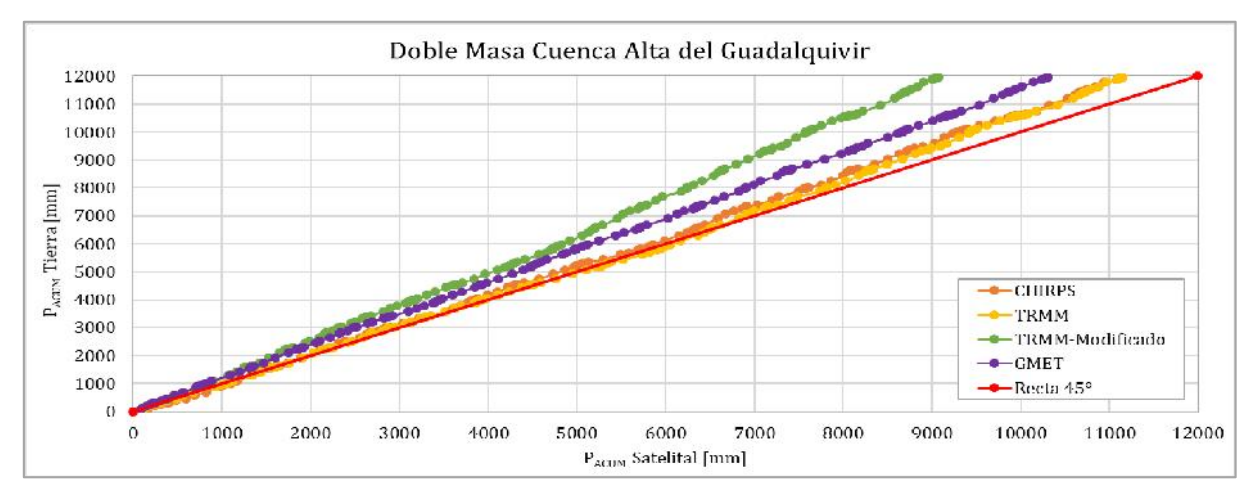

*Figura 5.1-28 Recta de homogeneidad, doble masa con precipitaciones medidas y fuentes satelitales, Cuenca Alta del Rio Guadalquivir, Período 1998-2016.*

Analizando las figuras de la precipitación TRMM y CHIRPS son las que tienen mejor aproximación a la observada en volumen acumulado de precipitación y homogeneidad. La precipitación GMET tiene una leve subestimación en volumen acumulado de precipitación y por su parte la TRMM Modificado presenta una mayor subestimación de volumen de precipitación.

#### **5.1.2.2. Análisis de precipitaciones bajas, medias y altas**

Se realizó gráficas de las precipitaciones ordenados de menor a mayor escala semi logarítmica (Rank), para poder visualizar el desempeño de las precipitaciones bajas, medias y altas. Observar (Figura 5.1-29) y (Figura 5.1-30).

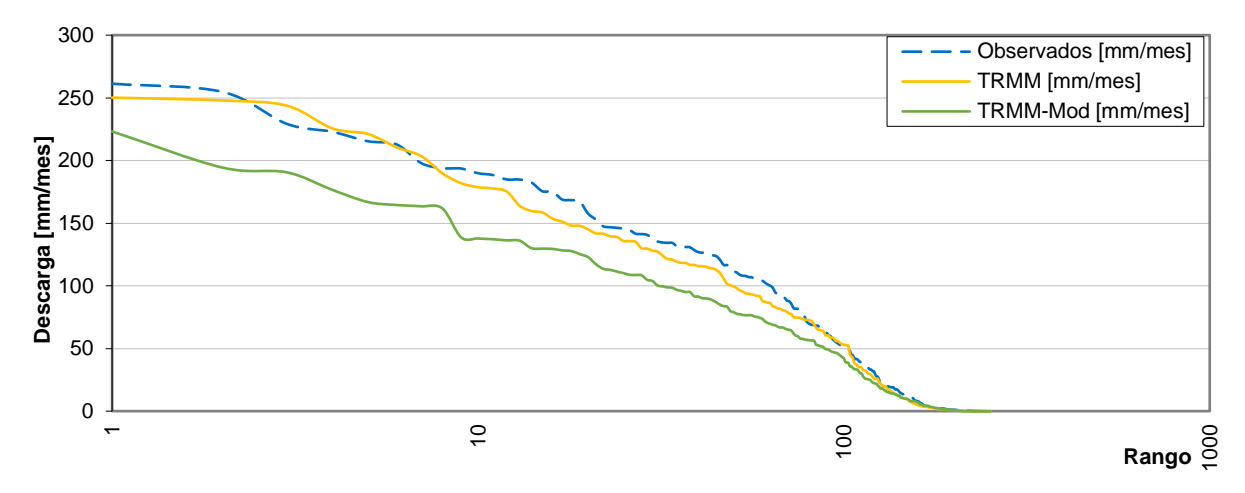

*Figura 5.1-29 Gráfica de precipitaciones ordenados de mayor a menor en una escala semi logarítmica. Período de* 

*comparación 1998-2018, Cuenca Alta del Rio Guadalquivir.*

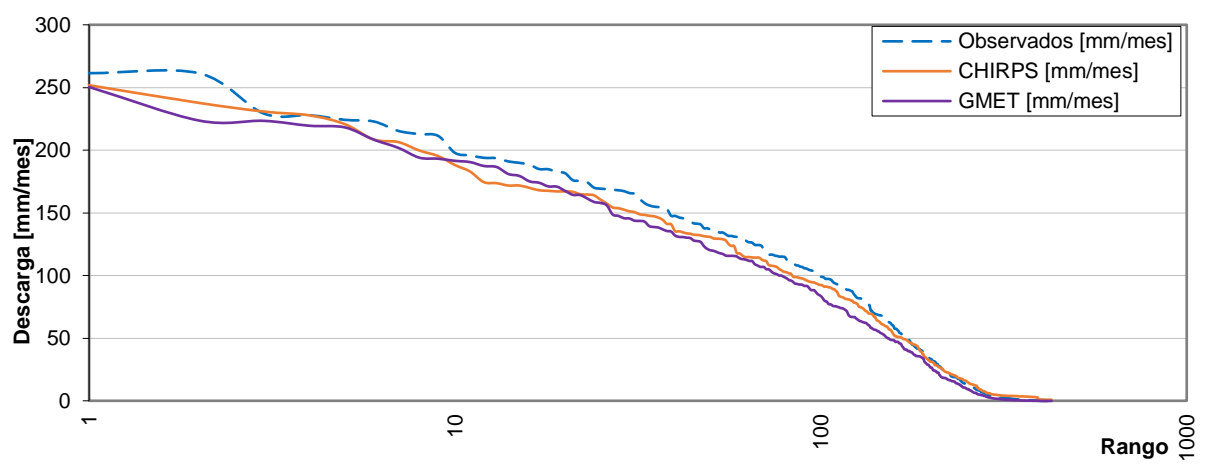

*Figura 5.1-30 Gráfica de precipitaciones ordenados de mayor a menor en una escala semi logarítmica. Período de comparación 1981-2016, Cuenca Alta del Rio Guadalquivir.*

Analizando las gráficas de precipitaciones satelitales ordenadas de mayor a menor con respecto a la precipitación tierra, se observa que la precipitación de GMET es la que mejor representa a la precipitación baja, media y alta; La precipitación TRMM, presenta una leve subestimación en la precipitación media, en la precipitación baja y alta existe una mejora; La precipitación CHIRPS tiene una leve subestimación en las precipitaciones bajas, medias y altas, donde se observa que hay mayor error de subestimación es en las precipitaciones altas; La precipitación TRMM-Modificado es la que presenta mayor error de subestimación en las precipitaciones bajas, medias y altas.

## **5.1.3. Estadística obtenida de precipitaciones a nivel subcuencas**

Se obtuvo las estadísticas de las precipitaciones satelitales respeto a las precipitaciones observadas por subcuencas (Tablas 5.1-3, 5.1-4 y 5.1-5). Los años de comparación fueron TRMM y TRMM-Modificado (1998-2018), CHIRPS (1981-2018) y por último GMET (1980- 2016), las unidades utilizadas son mm/mes.

| <b>Estadística P<sub>obs</sub> respecto P</b> satelital | <b>TRMM</b> | TRMM-<br><b>Modificado</b> | <b>CHIRPS</b> | <b>GMET</b> |
|---------------------------------------------------------|-------------|----------------------------|---------------|-------------|
| MAE (Mean Absolute Error) [mm/mes]                      | 16,47       | 22,81                      | 18,70         | 11,93       |
| STD (Standard Deviation) [mm/mes]                       | 25,50       | 31,66                      | 29,78         | 17,94       |
| RMSE (Root Mean Squared Error) [mm/mes]                 | 27,15       | 37,67                      | 31,19         | 20,34       |
| EF (Efficiency)                                         | 0,84        | 0,69                       | 0,78          | 0,90        |
| CD (Coefficient of determination)                       | 1,41        | 2,02                       | 1,62          | 1,33        |
| <b>BIAS</b> (Model Bias)                                | $-16,70%$   | $-36,40%$                  | $-16,20%$     | $-17,30%$   |

*Tabla 5.1-3 Estadística obtenida de la comparación de las fuentes satelitales respecto a las observadas. Cuenca Canasmoro.*

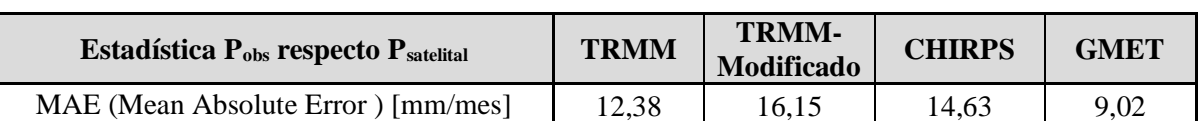

STD (Standard Deviation) [mm/mes] 18,70 21,73 23,30 12,88 RMSE (Root Mean Squared Error) [mm/mes] 18,81 25,32 23,36 14,10

EF (Efficiency) 0,90 0,82 0,85 0,94

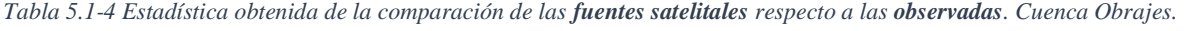

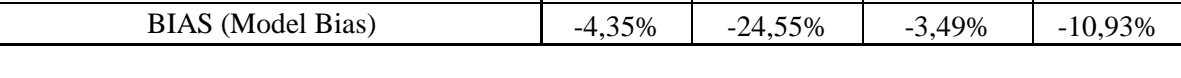

CD (Coefficient of determination)  $\begin{array}{|c|c|c|c|c|c|c|c|c|} \hline 1,01 & 1,54 & 1,14 & 1,09 \ \hline \end{array}$ 

*Tabla 5.1-5 Estadística obtenida de la comparación de las fuentes satelitales respecto a las observadas. Cuenca Sella* 

*Quebrada.*

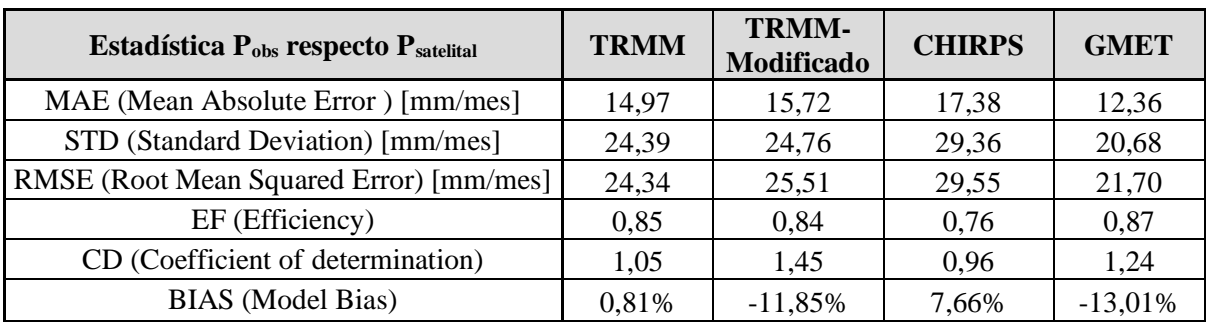

### **5.1.4. Estadística obtenida de precipitaciones a nivel cuenca**

A continuación, se tiene la estadística obtenida mediante la comparación de precipitaciones de diferentes fuentes satelitales respeto a las precipitaciones medias en tierra en toda la cuenca Alta del rio Guadalquivir. Mismo período manejado a nivel subcuenca.

*Tabla 5.1-6 Estadística obtenida de la comparación de las fuentes satelitales respecto a las observadas. Cuenca Alta del Rio Guadalquivir.*

| <b>Estadística P<sub>obs</sub> respecto P</b> satelital | <b>TRMM</b> | TRMM-<br><b>Modificado</b> | <b>CHIRPS</b> | <b>GMET</b> |
|---------------------------------------------------------|-------------|----------------------------|---------------|-------------|
| MAE (Mean Absolute Error) [mm/mes]                      | 12,76       | 16,65                      | 14,77         | 9,30        |
| STD (Standard Deviation) [mm/mes]                       | 19,48       | 22,83                      | 23,97         | 13,05       |
| RMSE (Root Mean Squared Error) [mm/mes]                 | 19,89       | 26,37                      | 24,13         | 15,02       |
| EF (Efficiency)                                         | 0,90        | 0,82                       | 0,84          | 0,94        |
| CD (Coefficient of determination)                       | 1,11        | 1,62                       | 1,20          | 1,19        |
| <b>BIAS</b> (Model Bias)                                | $-7.65\%$   | $-24,57%$                  | $-5.15%$      | $-14,02%$   |

De acuerdo a la Tabla 2.1-6 y la Tabla 2.1-7 que indican el rango de valores de la eficiencia NASH y el sesgo BIAS la cuenca y sus subcuencas presentan valores que van de buenos a muy buenos (Tabla 5.1-6), sin embargo, se ve una reducción notable de la eficiencia de la fuente TRMM-Modificado. Las demás fuentes satelitales se mantienen en valores muy parecidos en todas las cuencas destacando la eficiencia del GMET.

## **5.2. Resultado del análisis de caudales**

Se realizó la calibración y verificación del modelo hidrológico con el software WEAP con datos únicamente medidos en tierra, en las 3 estaciones hidrométricas (Canasmoro, Obrajes y Sella Quebrada). Posteriormente se realizó la obtención de gráficas y estadísticas de caudales modelados, para lo cual se ingresó la precipitación como única variable al modelo para la obtención de caudales modelados con las distintas fuentes satelitales.

## **5.2.1. Calibración del modelo WEAP**

La calibración se llevó acabo del período 1978-1986, con 87 meses de modelación. Se utilizaron las tres estaciones hidrométricas para calibrar el modelo, Canasmoro, Sella Quebrada y Obrajes.

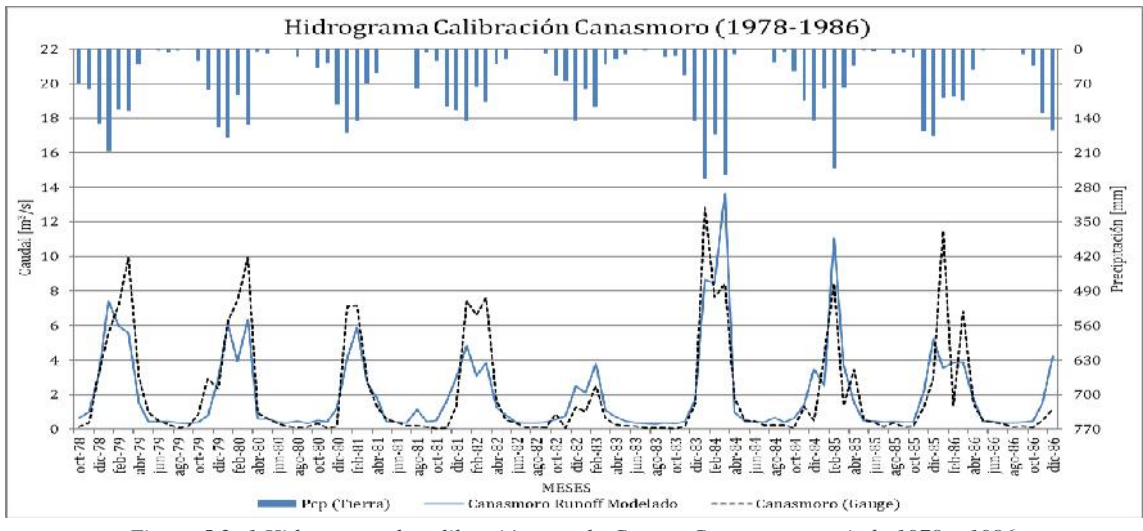

*Figura 5.2- 1 Hidrograma de calibración para la Cuenca Canasmoro, periodo 1978 – 1986.*

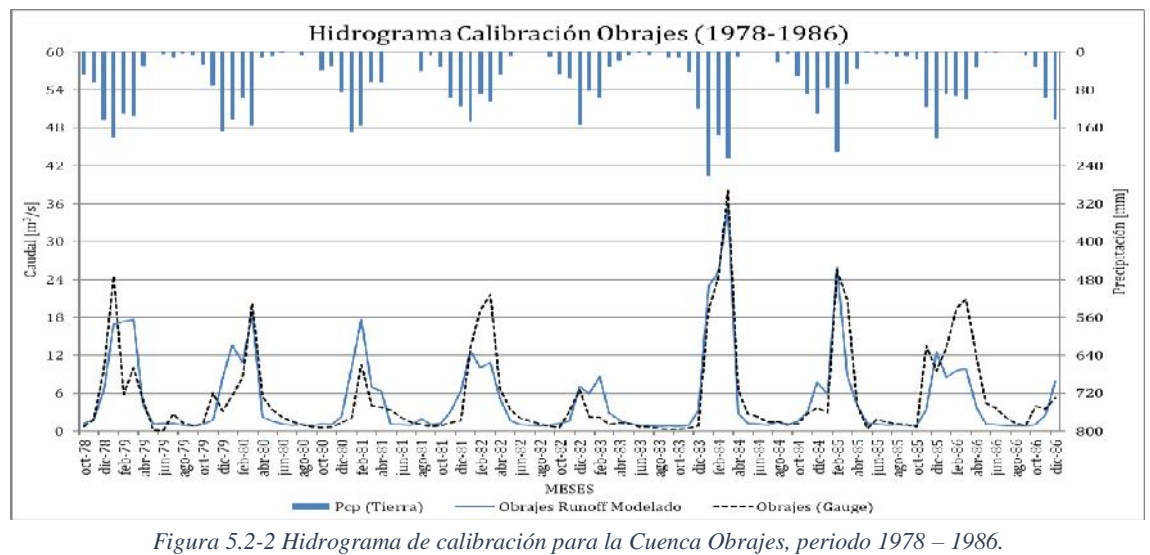

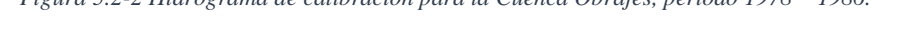

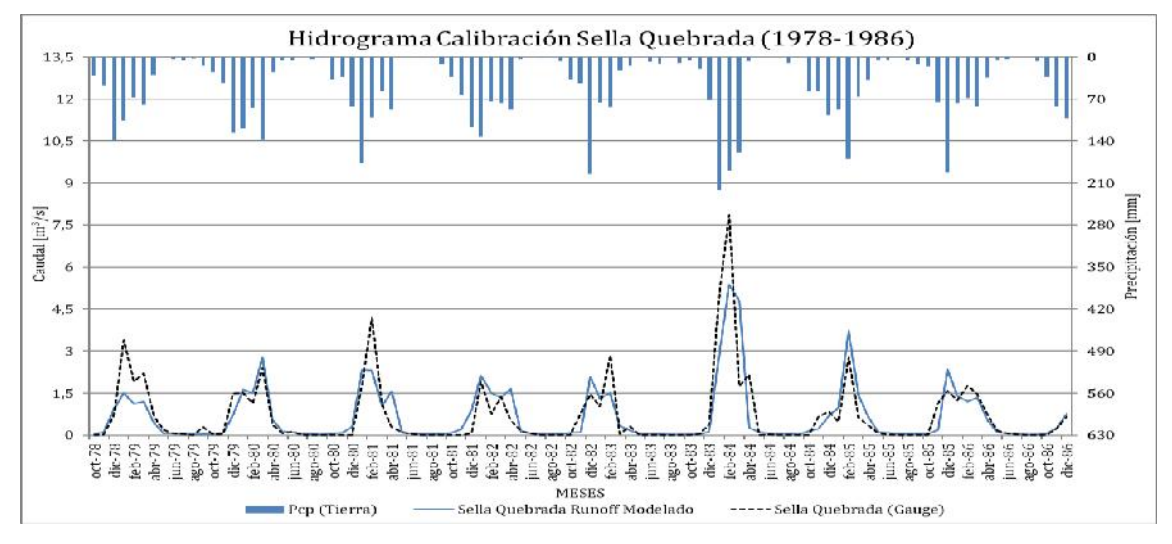

*Figura 5.2-3 Hidrograma de calibración para la Cuenca Sella Quebrada, periodo 1978 – 1986.*

En las Figuras 5.2-1, 5.2-2 y 5.2-3 se puede advertir que existe una coincidencia notable de los caudales modelados con los observados en las tres subcuencas de estudio. Sin embargo, algunos picos del hidrograma de caudales observados no coinciden con el patrón de los caudales modelados lo que se ve reflejado en la eficiencia del modelo.

Se observa en la (Tabla 5.2-1) que el rango del BIAS en todas las sub cuencas es de 6% a 2% de error volumétrico del caudal simulado respecto al caudal observado. Otro parámetro importante se encuentra en el rango de 0,68 a 0,71 con buenos resultados que es la eficiencia de NASH.

| Estadística Q <sub>obs</sub> respecto Q <sub>satelital</sub> | <b>Canasmoro</b> | Obrajes  | <b>Sella</b><br>Quebrada |
|--------------------------------------------------------------|------------------|----------|--------------------------|
| MAE (Mean Absolute Error) $[m^3/s]$                          | 1,02             | 2,44     | 0,35                     |
| STD (Standard Deviation) $[m^3/s]$                           | 1,71             | 3,90     | 0,68                     |
| RMSE (Root Mean Squared Error) $[m^3/s]$                     | 1,70             | 3,89     | 0,68                     |
| EF (Efficiency)                                              | 0,68             | 0,71     | 0,69                     |
| CD (Coefficient of determination)                            | 1,47             | 1,21     | 1,42                     |
| <b>BIAS</b> (Model Bias)                                     | $-2.64%$         | $-5,54%$ | $-3,34%$                 |

*Tabla 5.2-1 Estadística obtenida de la calibración del modelo en el período 1978-1986.*

### **5.2.2. Validación del modelo WEAP**

Se presenta a sí mismo la validación y verificación del desempeño del modelo en el período 1987-1990 con 41 meses de modelación, con las 3 estaciones hidrométricas.

En las Figuras 5.2-4, 5.2-5 y 5.2-6 se observa que existe una menor coincidencia en los picos del hidrograma de caudales modelados con los observados, no obstante, los caudales de validación (observados y modelados) siguen obedeciendo el patrón de lluvias tierra lo que se refleja en la eficiencia del modelo en el periodo de validación.

En el análisis de la (Tabla 5.2-2), observamos el buen desempeño del modelo, en la transformación de caudal simulado en el periodo de validación, según los valores aceptables del BIAS en el rango 9% a 20% de error volumétrico de agua entre los caudales observados y simulados. La eficiencia de NASH ese encuentra en el rango de 0,65 - 0,69, dando buenos resultados el modelo.

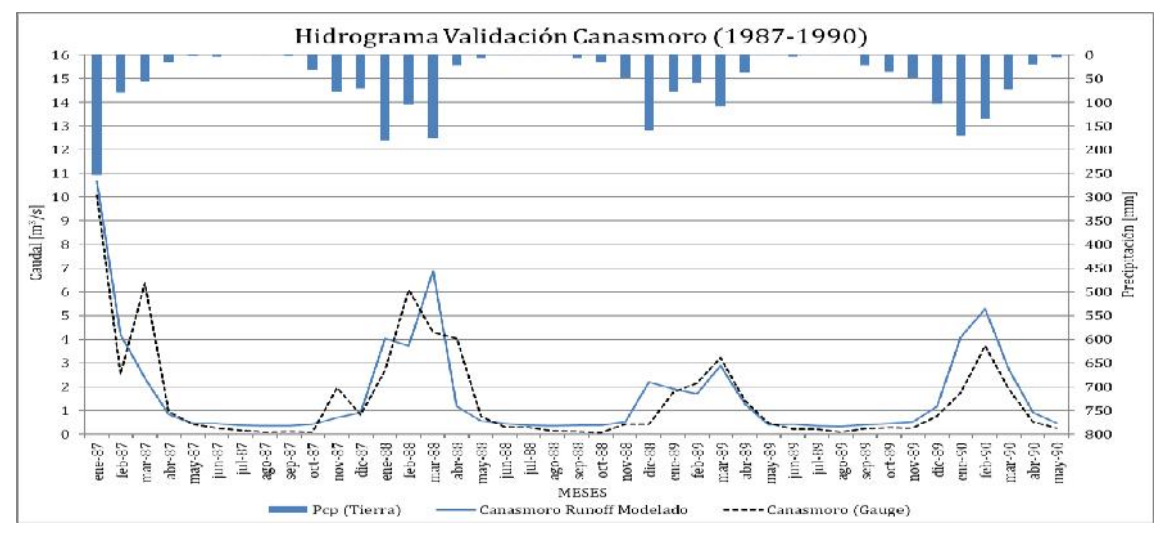

*Figura 5.2-4 Hidrograma de Validación para la Cuenca Canasmoro, periodo 1987 – 1990.*

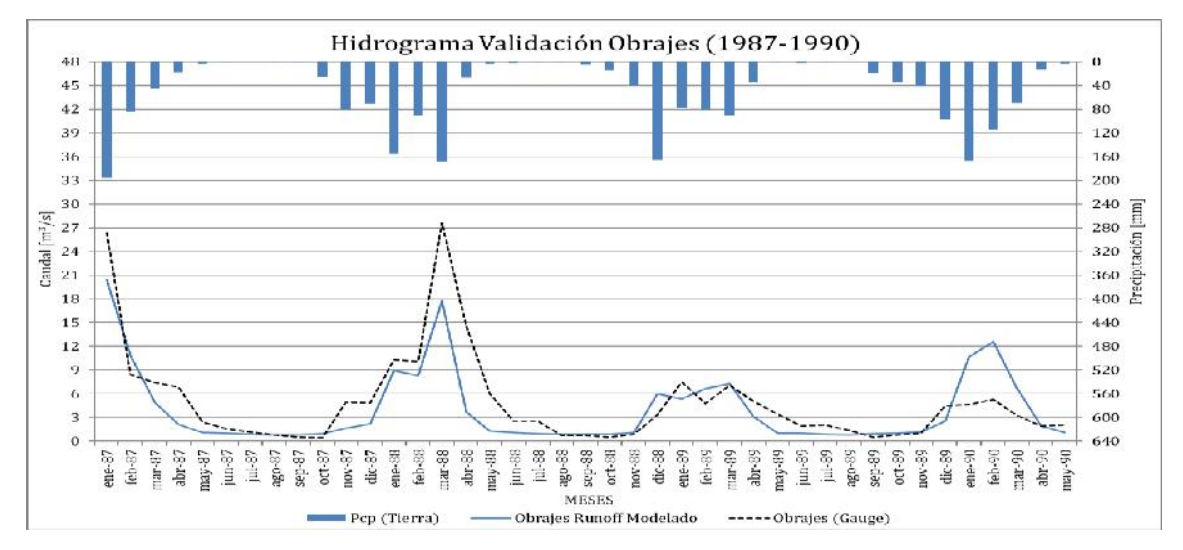

*Figura 5.2-5 Hidrograma de Validación para la Cuenca Obrajes, periodo 1987 – 1990.*

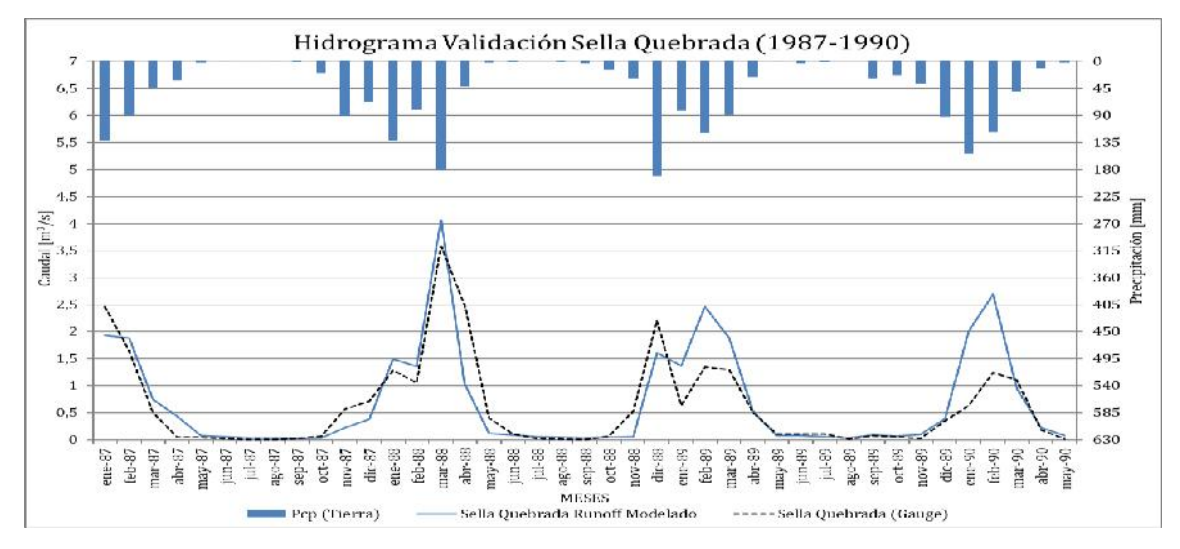

*Figura 5.2-6 Hidrograma de Validación para la Cuenca Sella Quebrada, periodo 1987 – 1990.*

| Estadística Q <sub>obs</sub> respecto Q <sub>satelital</sub> | <b>Canasmoro</b> | Obrajes   | <b>Sella</b><br>Quebrada |
|--------------------------------------------------------------|------------------|-----------|--------------------------|
| MAE (Mean Absolute Error) $[m^3/s]$                          | 0,72             | 2,24      | 0,29                     |
| STD (Standard Deviation) $[m^3/s]$                           | 1,18             | 3,29      | 0,49                     |
| RMSE (Root Mean Squared Error) $[m^3/s]$                     | 1,17             | 3,39      | 0,50                     |
| EF (Efficiency)                                              | 0,69             | 0,67      | 0,65                     |
| CD (Coefficient of determination)                            | 0,98             | 1,51      | 0,78                     |
| <b>BIAS</b> (Model Bias)                                     | 9,15%            | $-19,16%$ | 12,95%                   |

*Tabla 5.2-2 Estadística obtenida de la validación del modelo en el período 1987-1990.*

### **5.2.3. Modelación de caudales con precipitaciones satelitales**

Al obtener el modelo hidrológico calibrado y verificado únicamente con datos medidos en tierra, se procedió a insertar las precipitaciones satelitales obtenidas al modelo, donde se realiza la comparación con el caudal observado (Gauge) y luego con el caudal modelado con precipitaciones observadas (Runoff). El análisis de los caudales modelados con las respectivas fuentes satelitales se llevó acabo en el período en común de disponibilidad de datos hidrométricos (Tabla 4.4-1).

Se realizaron graficas comparativas en período de disponibilidad de cada fuente (TRMM, TRMM-Modificado, CHIRPS y GMET). Las gráficas están compuestas por la representatividad del caudal observado (gauge), caudal modelado con precipitaciones observadas (Runoff) y el caudal modelado con precipitaciones satelitales.

Para los parámetros estadísticos y la eficiencia de los modelos satelitales se realizó una comparación con los caudales observados (1978-1990). Sin embargo, debido a que los productos satelitales TRMM y TRMM-Modificado tienen como inicio de registro el año 1998 no se realizara ningún tipo de análisis estadístico con respecto a caudales observados.

## **5.2.3.1. Comparación de caudales satelitales con caudales medidos**

Las siguientes graficas son de la cuenca Obrajes, correspondientes a las fuentes satelitales CHIRPS Y GMET el cual tienen un periodo de análisis de 1981-1990 y de 1980-1990 respectivamente. En el Anexo D se encontrarán los resultados de las subcuencas Canasmoro y Sella Quebrada.

#### a. CHIRPS

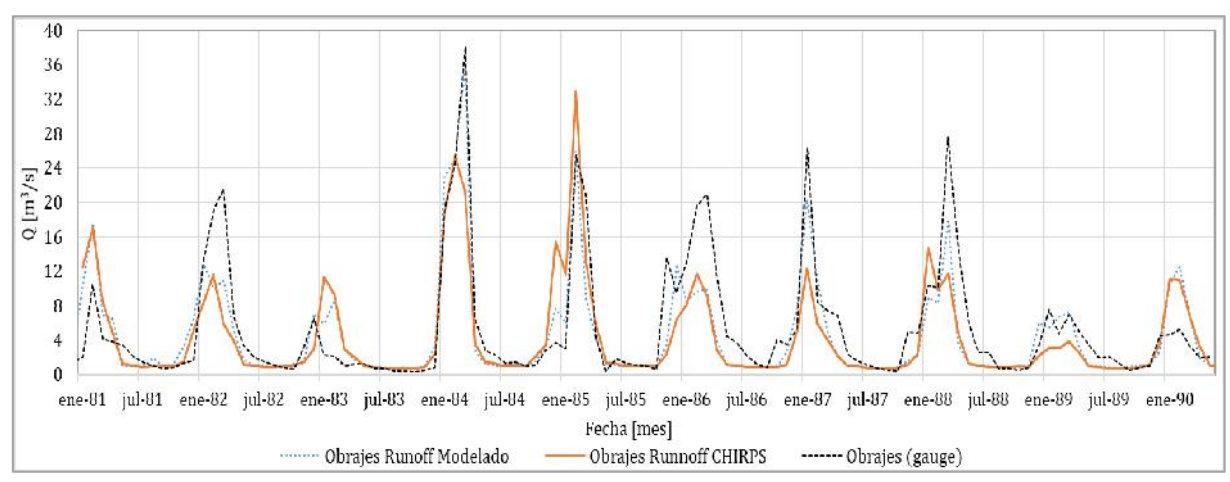

*Figura 5.2-7 Comparación de caudales medidos en tierra (gauge), caudal modelado precipitaciones medida en tierra y caudal modelado con precipitaciones CHIRPS, Cuenca Obrajes, Periodo 1981-1990.*

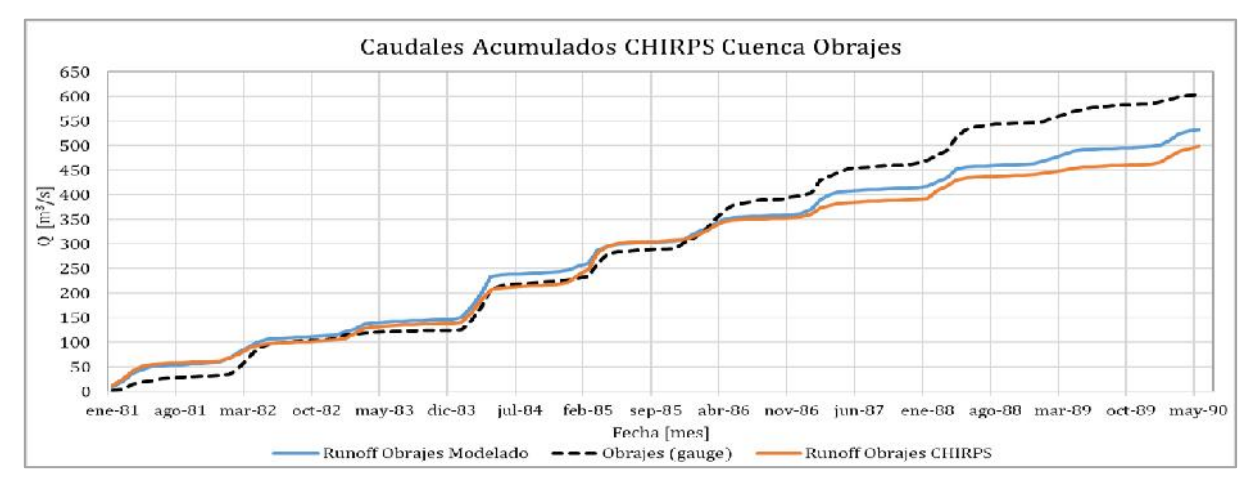

*Figura 5.2-8 Comparación de caudales acumulados para el caudal modelado con precipitaciones CHIRPS, Cuenca Obrajes, Período 1981-1990.*

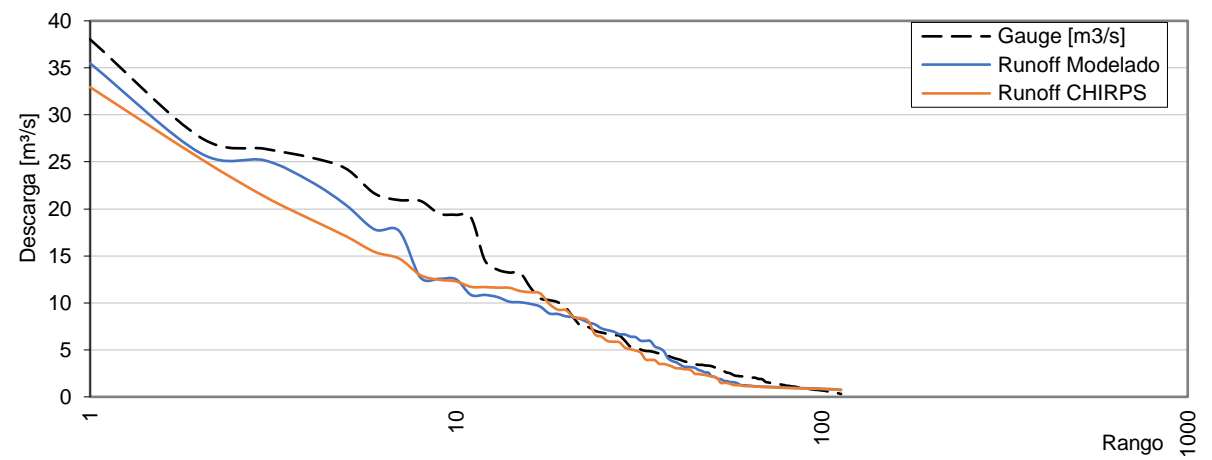

*Figura 5.2-9 Gráfica de caudales ordenados de mayor a menor en una escala semi logarítmica, Cuenca Obrajes (CHIRPS), Período de comparación 1981-1990.*

#### b. GMET

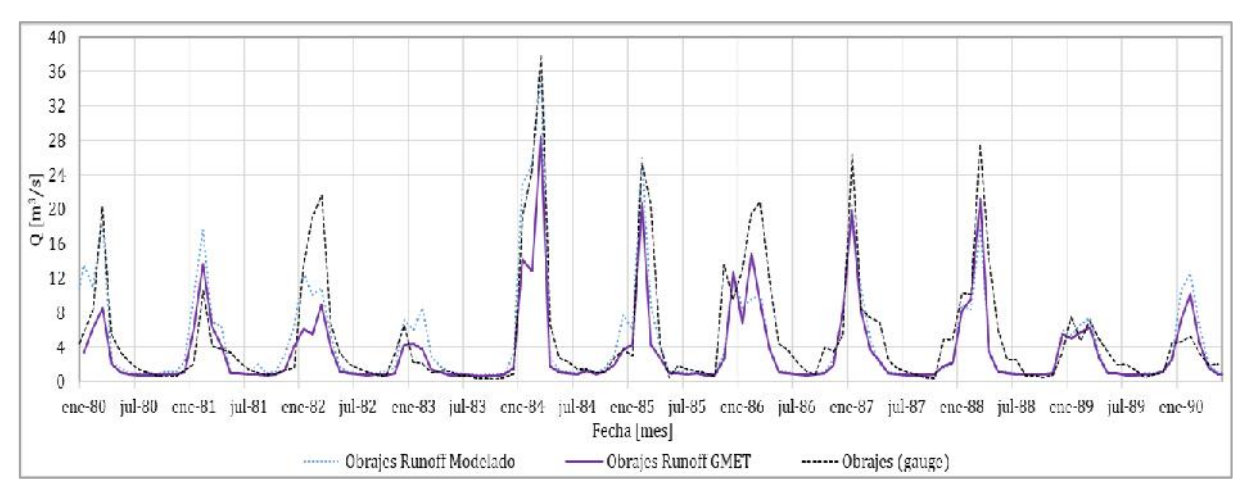

*Figura 5.2-10 Comparación de caudales medidos en tierra (gauge), caudal modelado precipitaciones medida en tierra y caudal modelado con precipitaciones CHIRPS, Cuenca Obrajes, Periodo 1980-1990.*

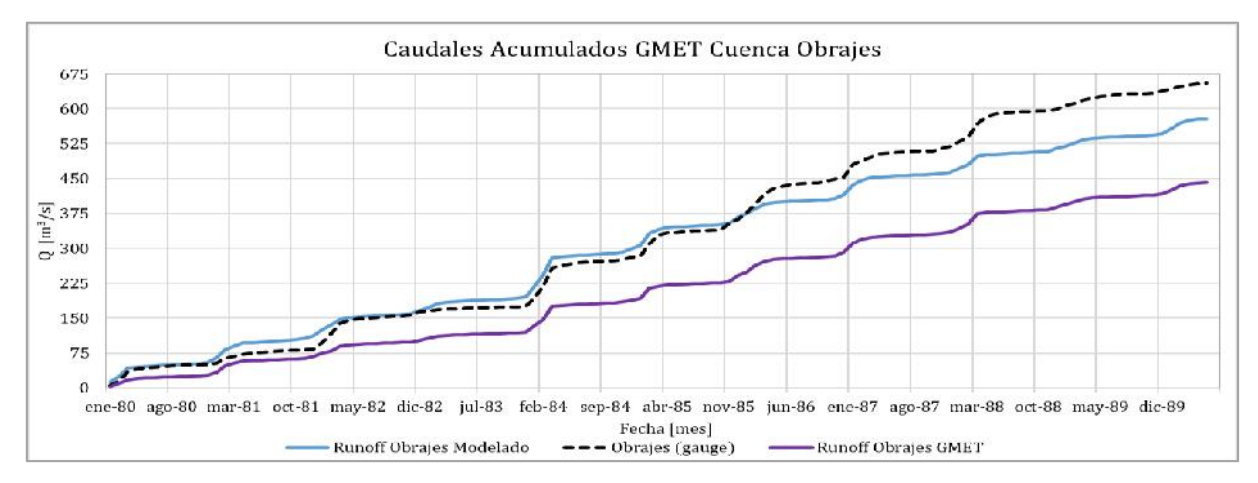

*Figura 5.2-11 Comparación de caudales acumulados para el caudal modelado con precipitaciones GMET, Cuenca Obrajes, Período 1980-1990.*

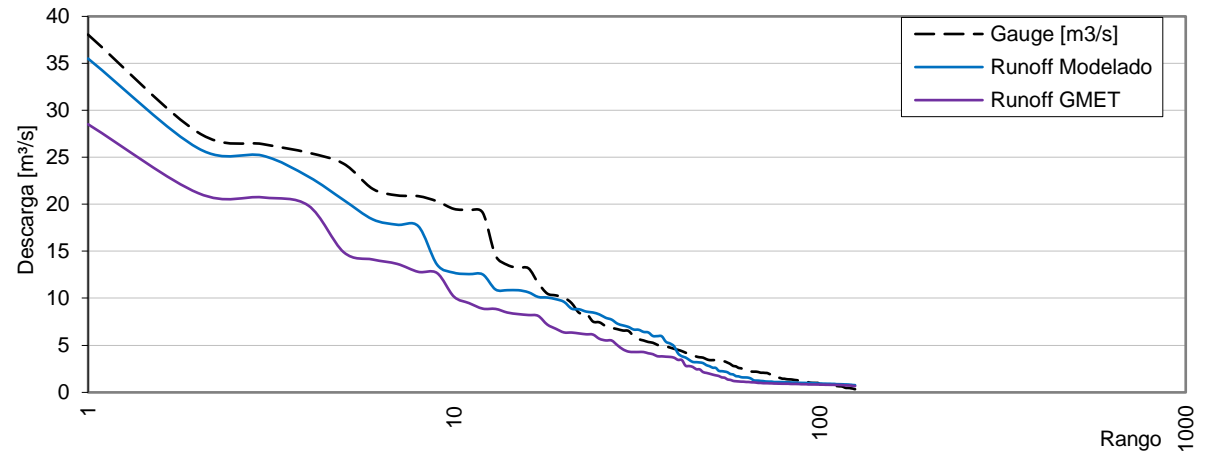

*Figura 5.2-12 Gráfica de caudales ordenados de mayor a menor en una escala semi logarítmica, Cuenca Obrajes (GMET), Período de comparación 1980-1990,*

### **5.2.3.2. Comparación de caudales satelitales con caudales modelados**

Las siguientes gráficas son de la cuenca Obrajes, correspondientes a las fuentes satelitales TRMM (1998-2019), TRMM-Modificado (1998-2019), CHIRPS (1981-2019) Y GMET (1980- 2016); en las gráficas elaboradas se observará una comparación grafica de la modelación de caudales con fuentes satelitales y los caudales modelado con precipitaciones tierra. En el Anexo D se encontrarán las subcuencas restantes Canasmoro y Sella Quebrada.

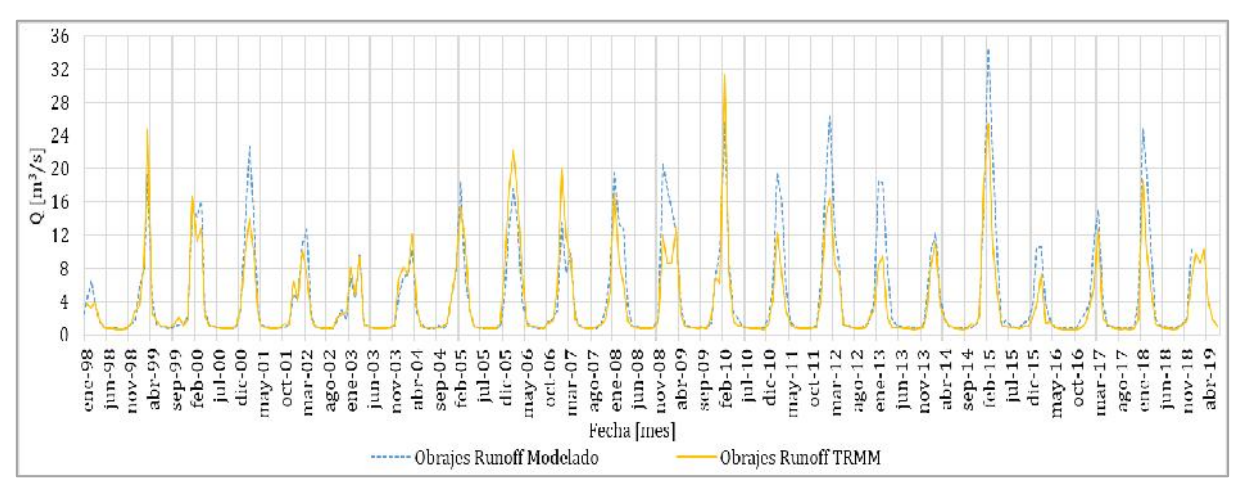

### a. TRMM

*Figura 5.2-13 Comparación de caudales modelados Tierra y modelados TRMM, Cuenca Obrajes, Periodo 1998-2019.*

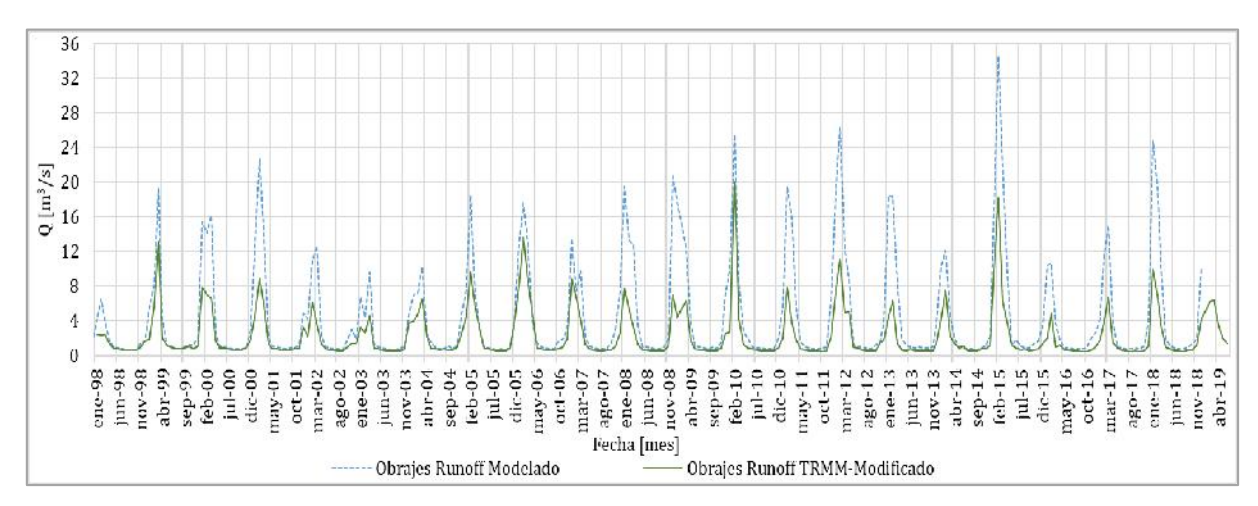

## b. TRMM-Modificado

*Figura 5.2-14 Comparación de caudales modelados Tierra y TRMM-Modificado, Cuenca Obrajes, Periodo 1998-2019.*

## c. CHIRPS

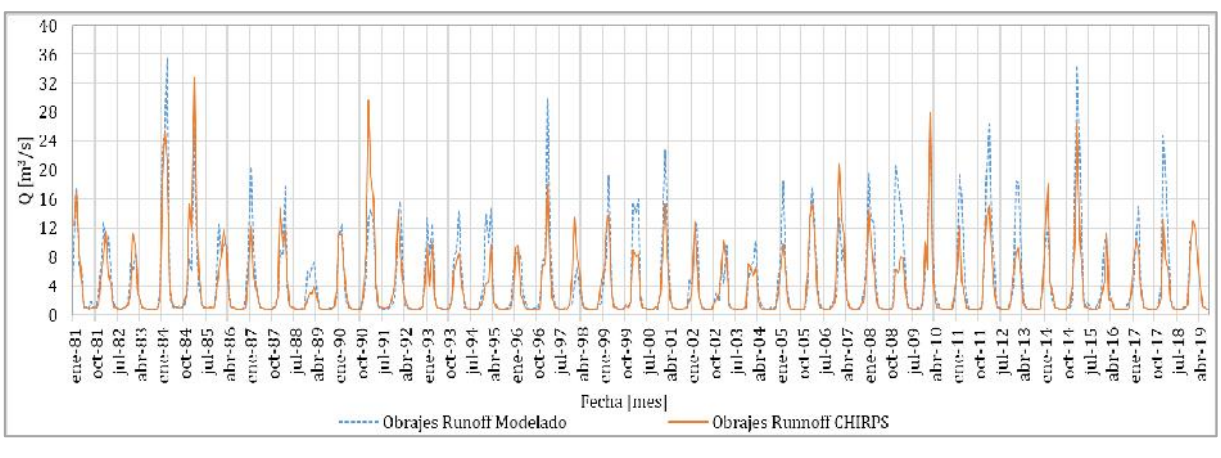

*Figura 5.2-15 Comparación de caudales modelados Tierra y modelados CHIRPS, Cuenca Obrajes, Periodo 1981-2019.*

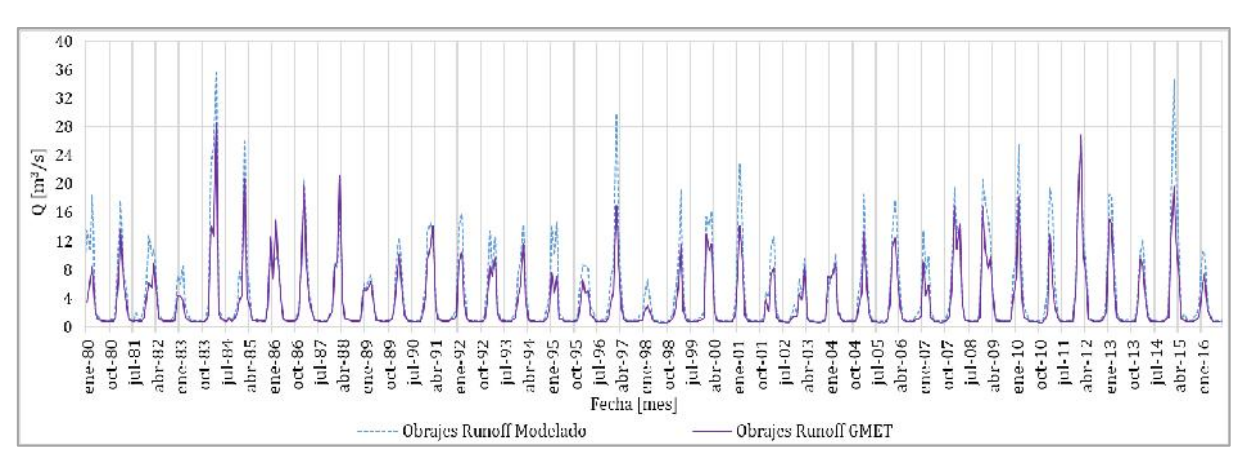

# d. GMET

*Figura 5.2-16 Comparación de caudales modelados Tierra y modelados GMET, Cuenca Obrajes, Periodo 1980-2016.*

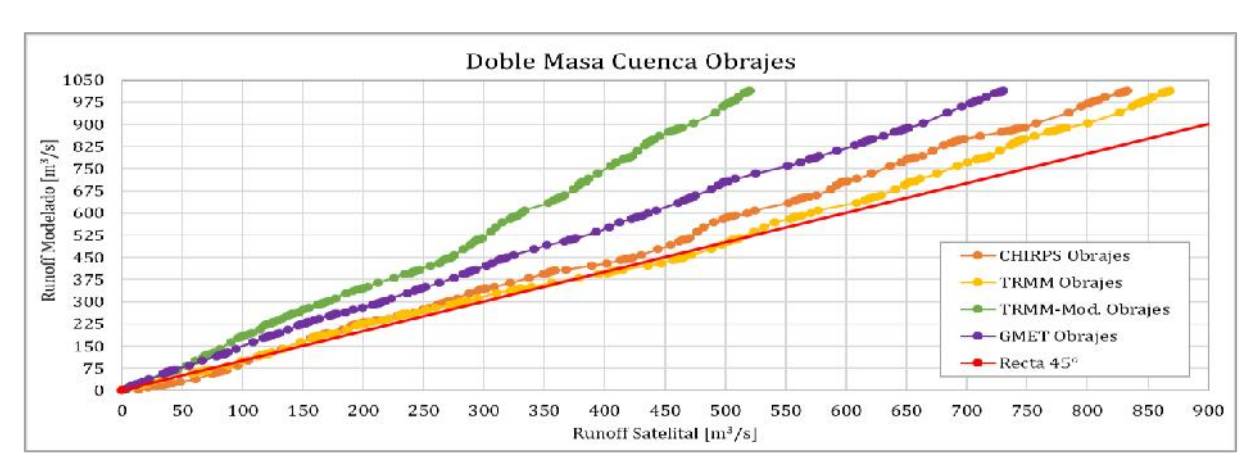

## e. Curva doble masa y Media mensual multianual de caudales

*Figura 5.2-17 Recta de homogeneidad, doble masa de caudales modelados con datos tierra y caudales modelados de fuentes satelitales, Cuenca Obrajes, Período 1998-2016.*

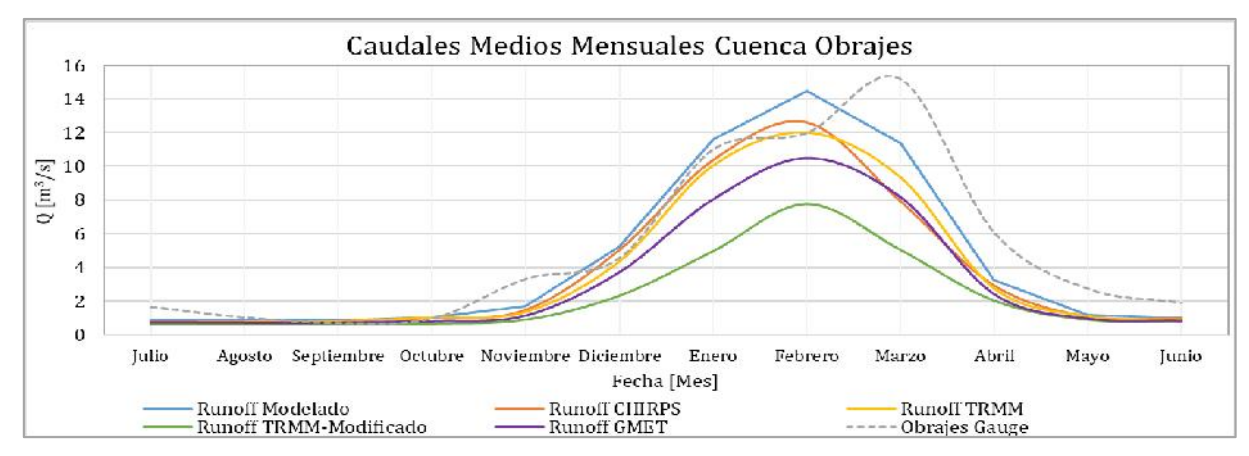

*Figura 5.2-18 Caudal medio mensual multianual de caudales modelados y caudales observados, Cuenca Obrajes.*

En la comparación se puede indicar que los caudales modelados con precipitaciones satelitales tienen más similitud con el caudal modelado con precipitaciones observadas que con el caudal observado medido en tierra.

### **5.2.4. Estadística obtenida de caudales**

Las estadísticas obtenidas fueron a partir de la comparación entre datos de caudales medidos en tierra respeto a los caudales modelados con precipitaciones satelitales (GMET y CHIRPS).

*Tabla 5.2-3 Estadística obtenida de la comparación entre caudales medidos en tierra respeto a caudales modelados con precipitaciones satelitales. Cuenca Canasmoro.*

| Estadística Q <sub>obs</sub> respecto Q <sub>satelital</sub> | <b>CHIRPS</b> | <b>GMET</b> |
|--------------------------------------------------------------|---------------|-------------|
| MAE (Mean Absolute Error) $[m^3/s]$                          | 0,95          | 0,98        |
| STD (Standard Deviation) $[m^3/s]$                           | 1,88          | 1,92        |
| RMSE (Root Mean Squared Error) $[m^3/s]$                     | 1,94          | 1,98        |
| EF (Efficiency)                                              | 0,47          | 0,48        |
| CD (Coefficient of determination)                            | 2,71          | 2,60        |
| <b>BIAS</b> (Model Bias)                                     | $-28,16%$     | $-28,57%$   |

*Tabla 5.2-4 Estadística obtenida de la comparación entre caudales medidos en tierra respeto a caudales modelados con precipitaciones satelitales. Cuenca Obrajes.*

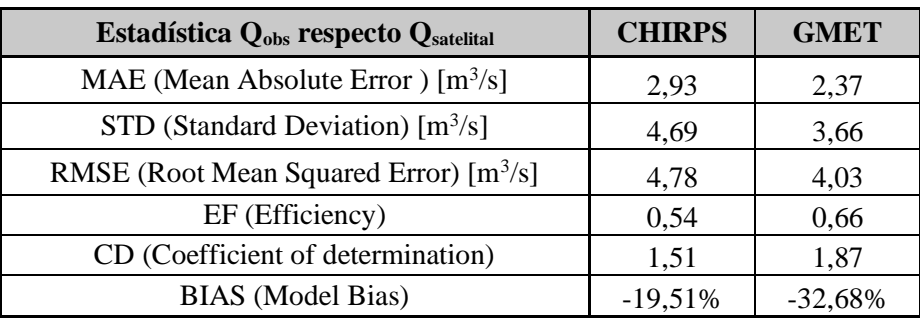

| <b>Estadística Q</b> <sub>obs</sub> respecto Q <sub>satelital</sub> | <b>CHIRPS</b> | <b>GMET</b> |
|---------------------------------------------------------------------|---------------|-------------|
| MAE (Mean Absolute Error) $[m^3/s]$                                 | 0,58          | 0,35        |
| STD (Standard Deviation) $[m^3/s]$                                  | 1,04          | 0,83        |
| RMSE (Root Mean Squared Error) $[m^3/s]$                            | 1,10          | 0,84        |
| EF (Efficiency)                                                     | 0,09          | 0,44        |
| CD (Coefficient of determination)                                   | 0,49          | 1,22        |
| <b>BIAS</b> (Model Bias)                                            | 54,38%        | $-15,37%$   |

*Tabla 5.2-5 Estadística obtenida de la comparación entre caudales medidos en tierra respeto a caudales modelados con precipitaciones satelitales. Cuenca Sella Quebrada.*

Observamos que los caudales modelados con precipitaciones GMET (1980 - 1990) y CHIRPS (1981 -1990) con, 10 y 11 años de periodos de comparación respectivamente presentaron una baja muy notable en la eficiencia del modelo. En el caso particular de Sella Quebrada se pudo evidenciar que la eficiencia y el sesgo porcentual de Bias sufrió una disminución drástica en la eficiencia esto se debe a que los caudales modelados con CHIRPS subestiman a los caudales observados en los picos del hidrograma de comparación (véase Anexo D).

Gráficamente los caudales modelados con precipitaciones satélites tuvieron un buen desempeño con respecto a los caudales modelados con datos tierra; Sin embargo, realizando la comparación de las fuentes CHIRPS y GMET con respecto a los datos observados se tiene un desempeño que va de bueno a insatisfactorio en todas las subcuencas de estudio.

## **5.2.5. Coeficientes de escurrimiento**

Se obtuvieron diez coeficientes de escurrimiento por subcuencas, utilizando los caudales observados, los caudales modelados con precipitaciones observadas y los caudales modelados con precipitaciones satelitales. El período de análisis para las fuentes es el siguiente: Observados y Modelados con datos tierra (1978 - 1990), TRMM y TRMM-Modificado (1998 - 2018), CHIRPS (1981 - 1990) y GMET (1980 - 1990), el análisis se realizó en toda la cuenca Alta del Rio Guadalquivir.

### **5.2.5.1. Coeficientes de escurrimiento estimados**

En la Tabla 5.2-7 y la Tabla 5.2-8 se muestran los coeficientes de escurrimiento estimados relacionando los caudales con respecto a su fuente de precipitaciones. Tomar en cuenta que el coeficiente de escurrimiento "primordial" es el correspondiente al del caudal observado con

# respecto a los datos tierra el cual fue verificado con los mapas del coeficiente de escurrimiento del BHSB (1980) y BHSB (2016) (véase Anexo B).

| $Q_{obs}[mm]/P_{cp}[mm]$                                                                                | <b>Observado</b> | TRMM* | TRMM-<br>Modificado* | <b>CHIRPS</b> | <b>GMET</b> |
|----------------------------------------------------------------------------------------------------|------------------|-------|----------------------|---------------|-------------|
| Canasmoro                                                                                               | 0,37             | 0,45  | 0,59                 | 0,43          | 0,43        |
| Obrajes                                                                                                 | 0,35             | 0,33  | 0,40                 | 0.39          | 0.41        |
| Sella Quebrada                                                                                          | 0.24             | 0.29  | 0.33                 | 0.21          | 0,26        |
| Nota: * Significa que se utilizó el caudal modelado con datos tierra en reemplazo del caudal observado. |                  |       |                      |               |             |

*Tabla 5.2-6 Coeficientes de escurrimiento por subcuencas, de caudal observado (Gauge) relacionado con precipitaciones.*

*Tabla 5.2-7 Coeficientes de escurrimiento por subcuencas, de caudal modelados (Runoff) relacionado con precipitaciones.*

| $Q_{mod}[mm]/P_{cp}[mm]$ | <b>Modelado</b><br><b>Tierra</b> | <b>TRMM</b> | TRMM-<br><b>Modificado</b> | <b>CHIRPS</b> | <b>GMET</b> |
|--------------------------|----------------------------------|-------------|----------------------------|---------------|-------------|
| Canasmoro                | 0.38                             | 0.31        | 0.22                       | 0.32          | 0,32        |
| Obrajes                  | 0.30                             | 0.28        | 0.21                       | 0.29          | 0.27        |
| Sella Quebrada           | 0.24                             | 0.40        | 0.35                       | 0.32          | 0.23        |

Se puede apreciar que los coeficientes de escurrimiento cambian notablemente según se cambie la fuente siendo el más cercado a los valores observados es el modelo en tierra seguido por la grilla GMET.

### **5.2.5.2. Gráficas de coeficientes de escurrimiento**

Se elaboraron graficas con el caudal acumulado (observados, modelados y satelitales) y precipitaciones (observadas y satelitales), para la obtención de las pendientes se realizó rectas de tendencia, de donde se obtuvo los coeficientes de escurrimiento. Se presentan a continuación las gráficas de la subcuenca Obrajes, en Anexo E se encontrarán las subcuencas Canasmoro y Sella Quebrada.

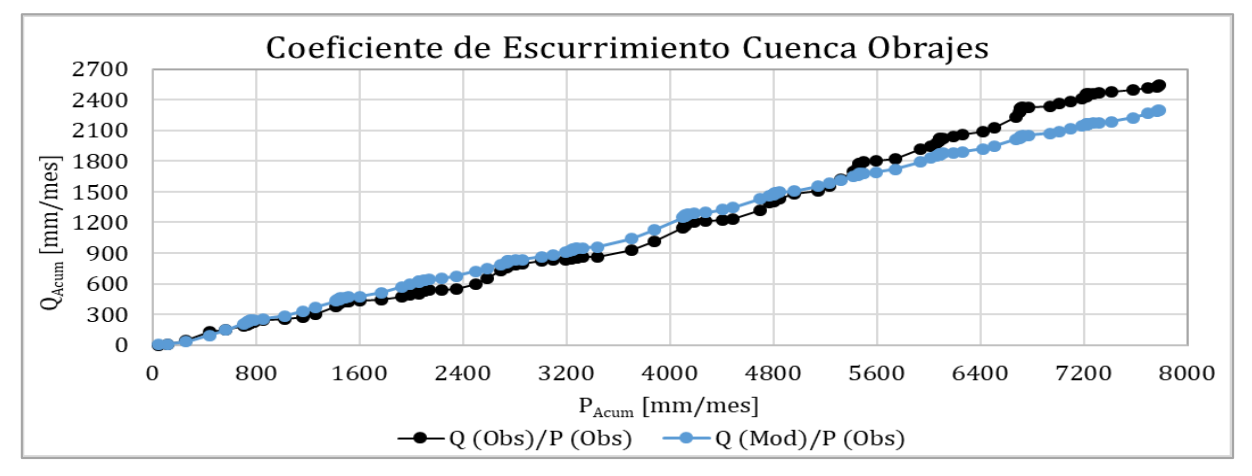

*Figura 5.2-19 Gráfica de la pendiente de los coeficientes de escurrimientos, Observado y Modelado (Tierra), Cuenca Obrajes, Período 1978 - 1990.*

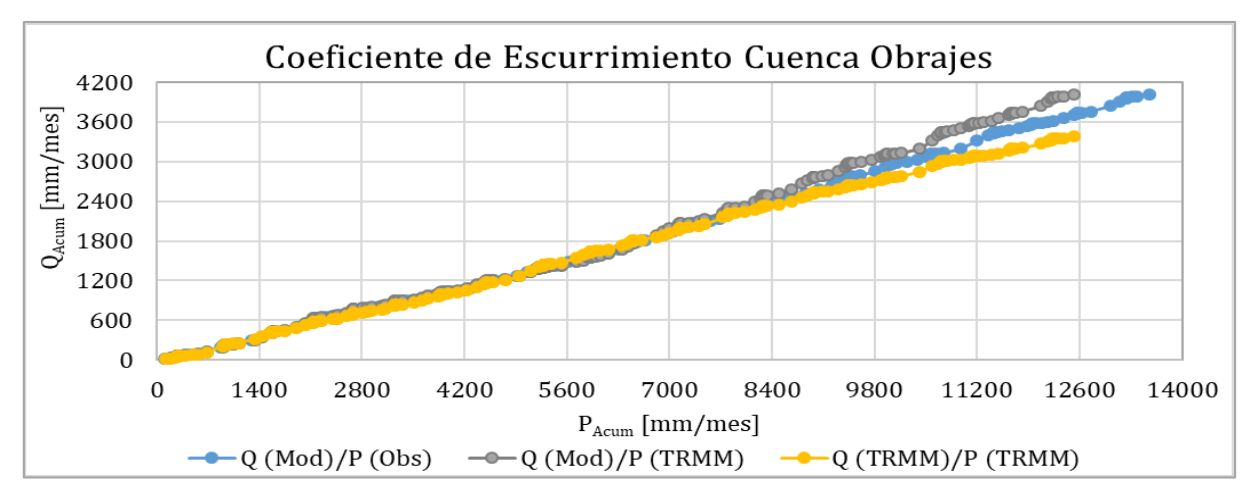

*Figura 5.2-20 Gráfica de la pendiente de los coeficientes de escurrimientos, Modelado (Tierra) y fuente satelital TRMM, Cuenca Obrajes, Período 1998 - 2019.*

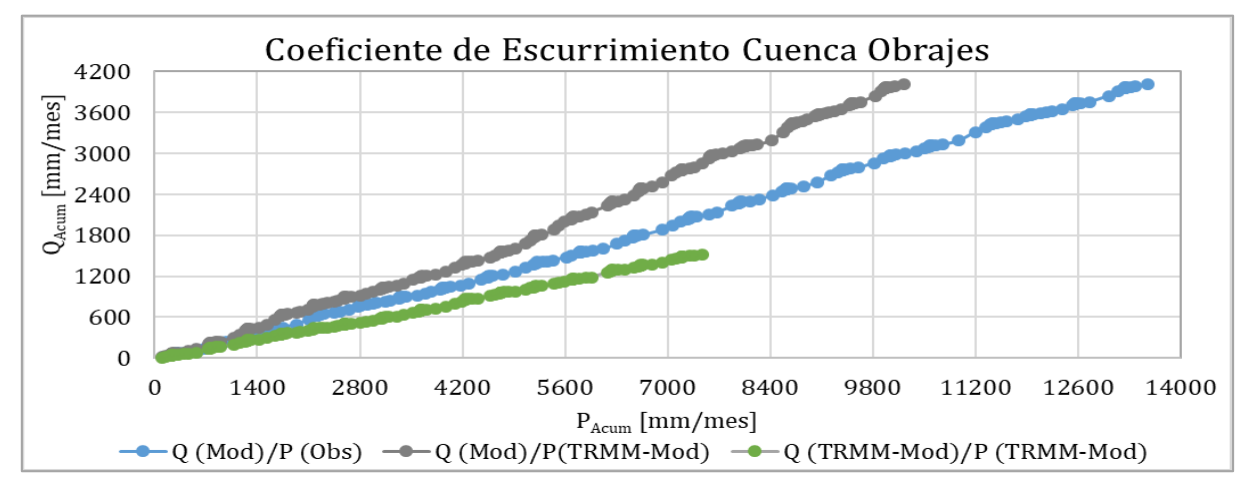

*Figura 5.2-21 Gráfica de la pendiente de los coeficientes de escurrimientos, Modelado (Tierra) y fuente satelital TRMM-Modificado, Cuenca Obrajes, Período 1998 - 2019.*

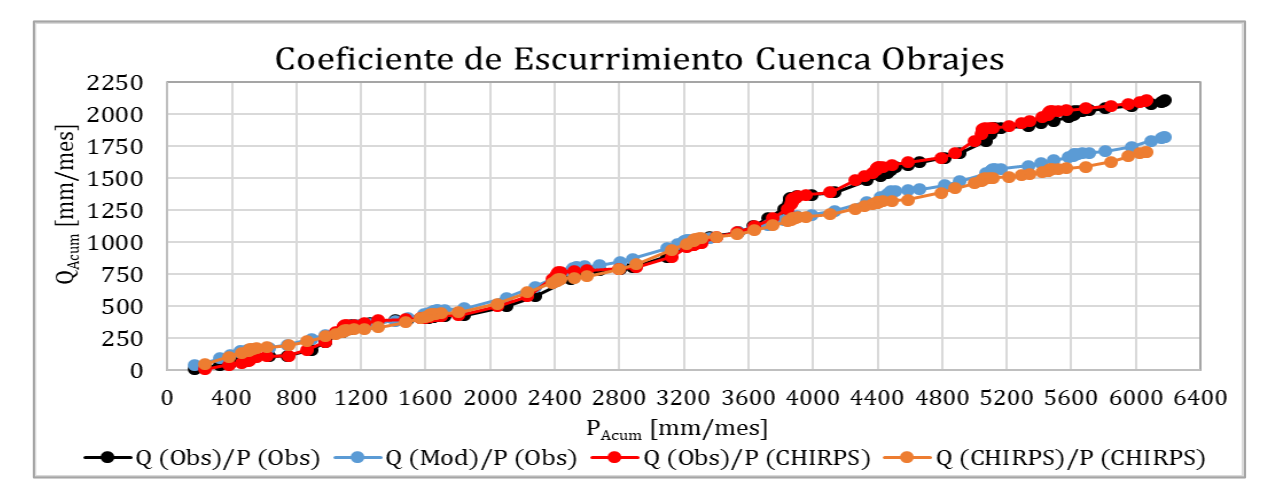

*Figura 5.2-22 Gráfica de la pendiente de los coeficientes de escurrimientos, Observado, Modelado (Tierra) y fuente satelital CHIRPS, Cuenca Obrajes, Período 1981 - 1990.*

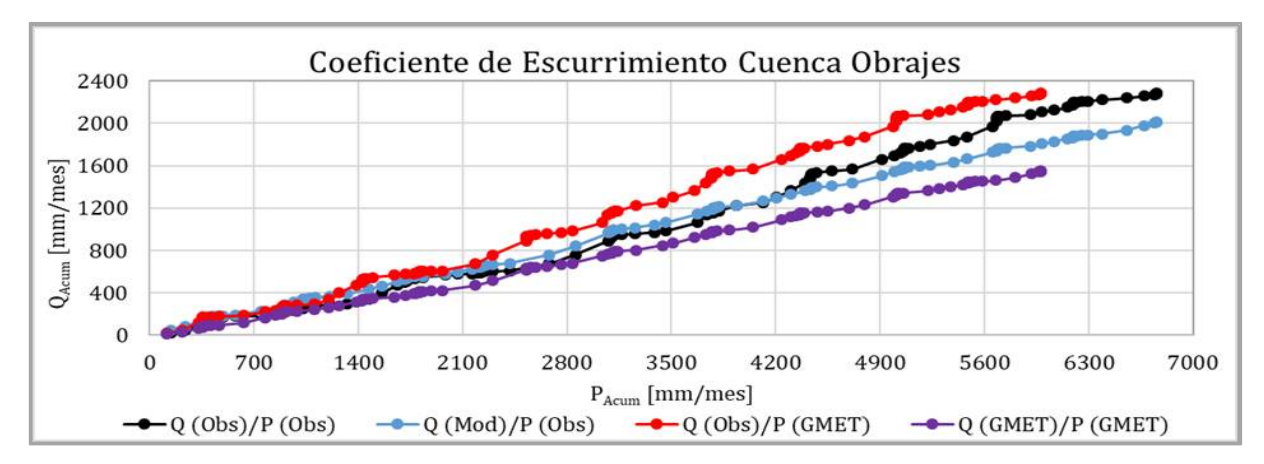

*Figura 5.2-23 Gráfica de la pendiente de los coeficientes de escurrimientos, Observado, Modelado (Tierra) y Grilla GMET, Cuenca Obrajes, Período 1980 - 1990.*

### **5.3. Metodología de Montecarlo y análisis de sensibilidad**

#### **5.3.1. Análisis de sensibilidad de los parámetros de calibración**

Se realizó el análisis de sensibilidad a los parámetros de calibración de modelo WEAP, utilizando el modelo hidrológico calibrado con datos medidos en tierra, para lo cual se aplicó la metodología de Montecarlo que se basa en la obtención de valores aleatorios por parámetro de calibración, generando 500 valores aleatorios por parámetro y a su vez analizando individualmente el desempeño de cada parámetro, los rangos físicos adoptados fueron de autores involucrados en el ámbito de la hidrología (Tabla 4.5-1).

Se obtuvo gráficas de desempeño y la representatividad de la sensibilidad de cada parámetro de calibración por subcuenca. En las gráficas en el eje X representa el rango del parámetro según los autores y el eje Y representa la eficiencia de NASH; en el Anexo F se podrán encontrar el análisis de sensibilidad para el sesgo porcentual de BIAS.

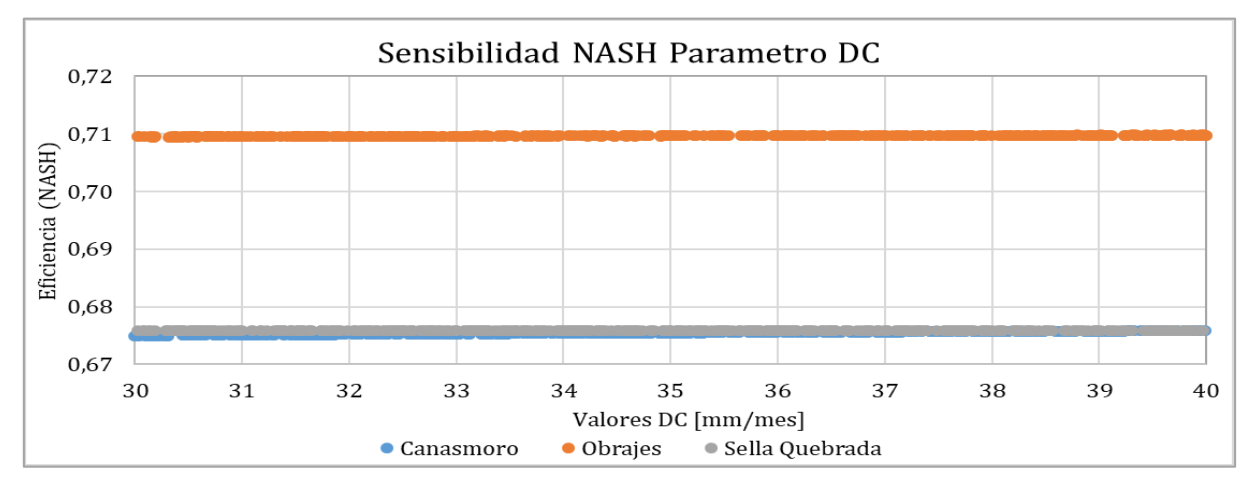

*Figura 5.3-1 Gráfica de sensibilidad NASH vs DC, a nivel estación hidrométrica.*

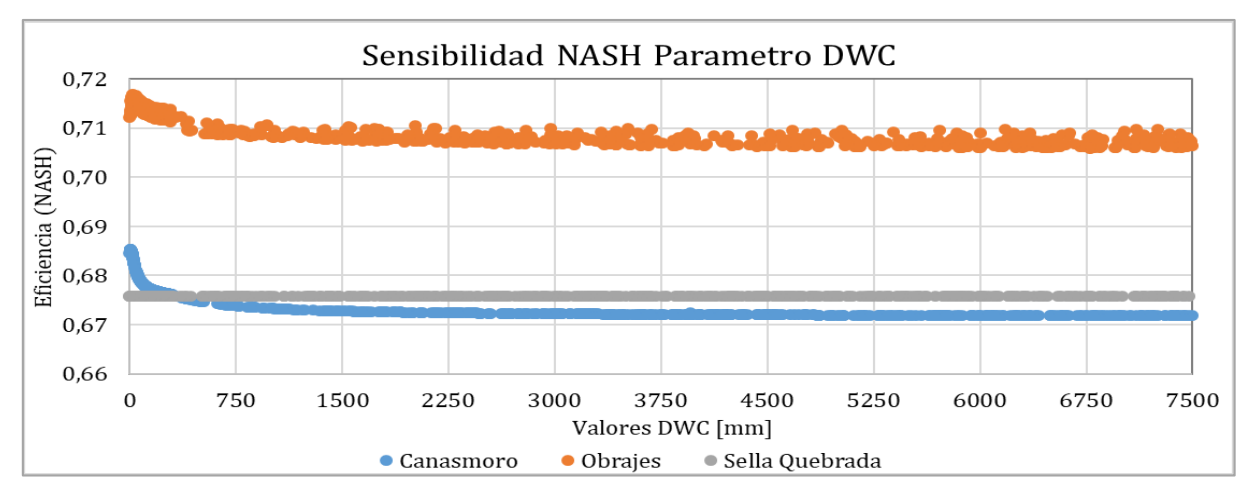

*Figura 5.3-2 Gráfica de sensibilidad NASH vs DWC, a nivel estación hidrométrica.*

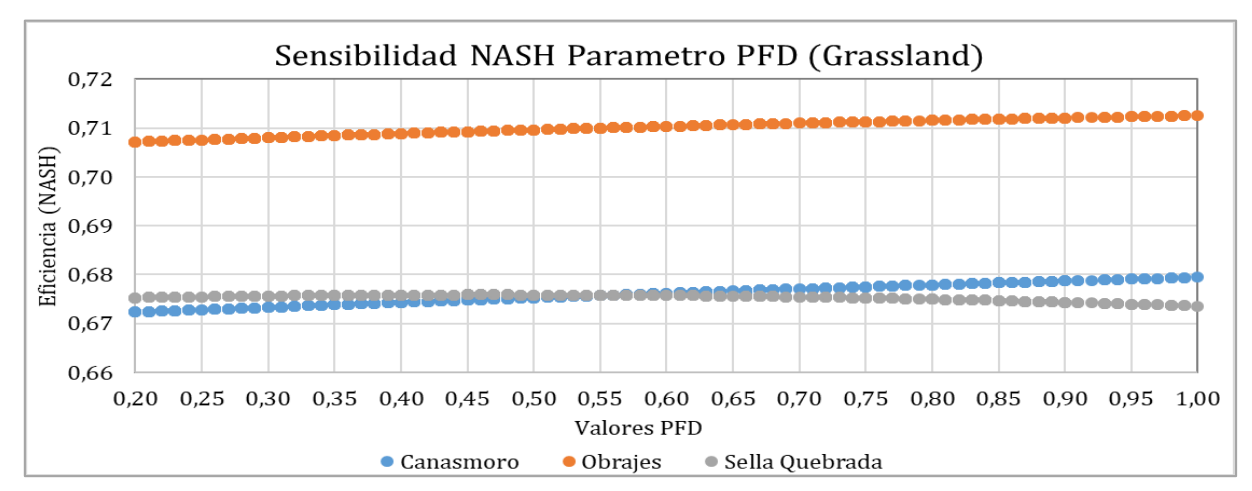

*Figura 5.3-3 Gráfica de sensibilidad NASH vs PFD para la cobertura de vegetación (Grassland), a nivel estación hidrométrica.*

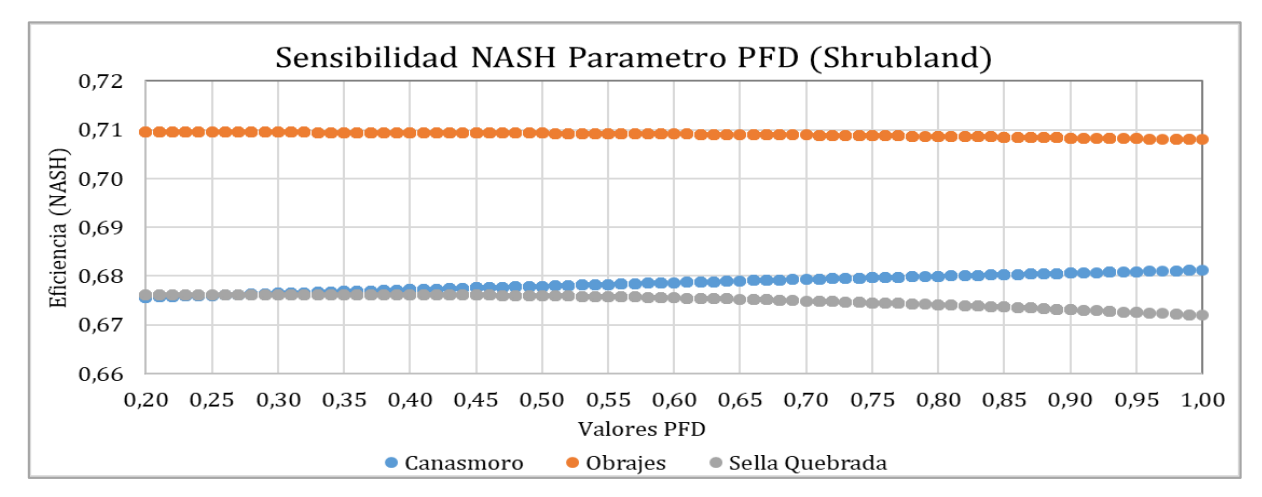

*Figura 5.3-4 Gráfica de sensibilidad NASH vs PFD para la cobertura de vegetación (Shrubland), a nivel estación* 

*hidrométrica.*

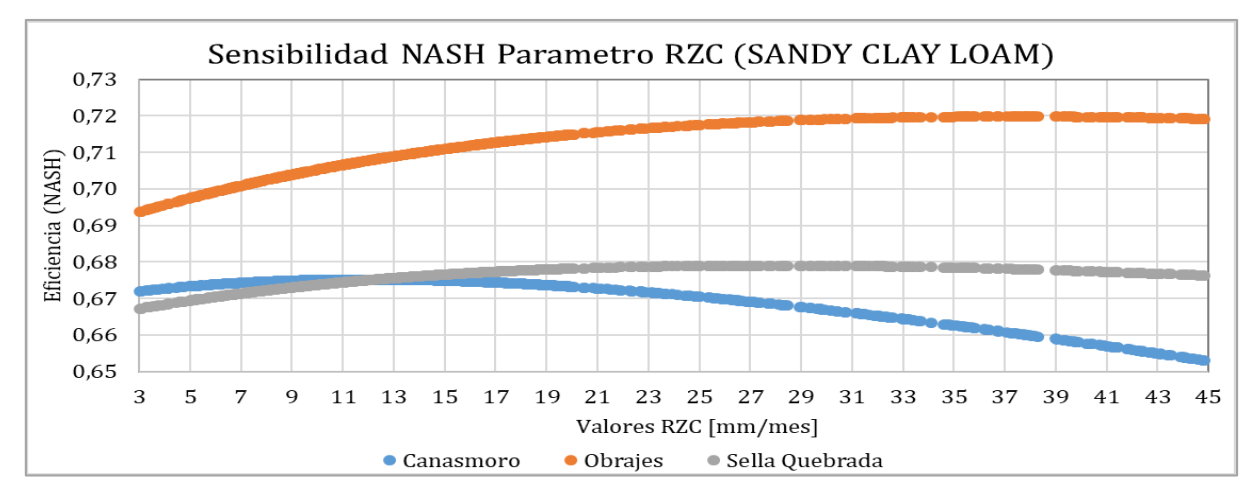

*Figura 5.3-5 Gráfica de sensibilidad NASH vs RZC para la cobertura de suelo (SANDY CLAY LOAM), a nivel estación hidrométrica.*

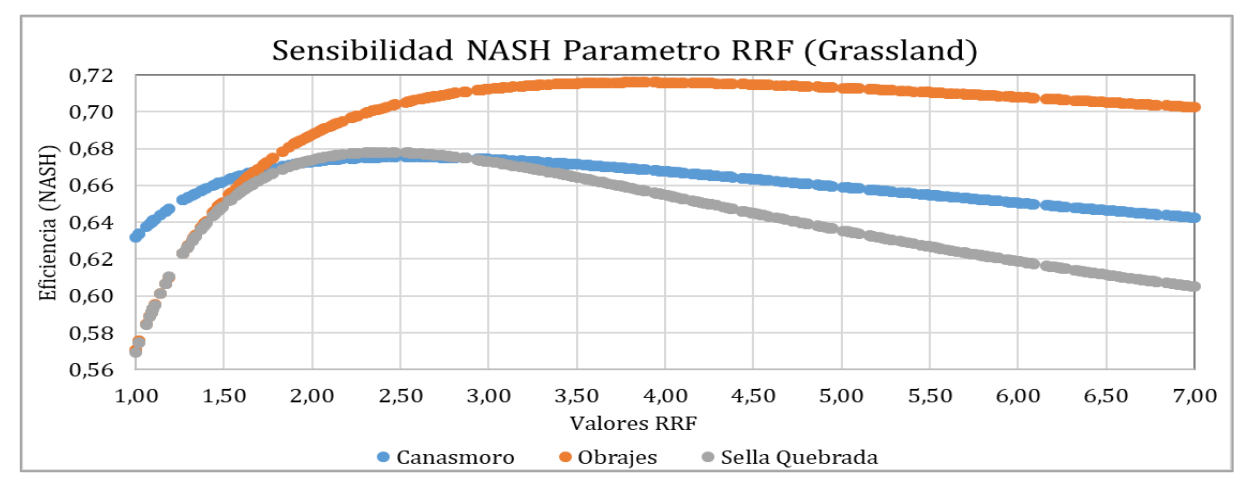

*Figura 5.3-6 Gráfica de sensibilidad NASH vs RRF para la cobertura de vegetación (Grassland), a nivel estación hidrométrica.*

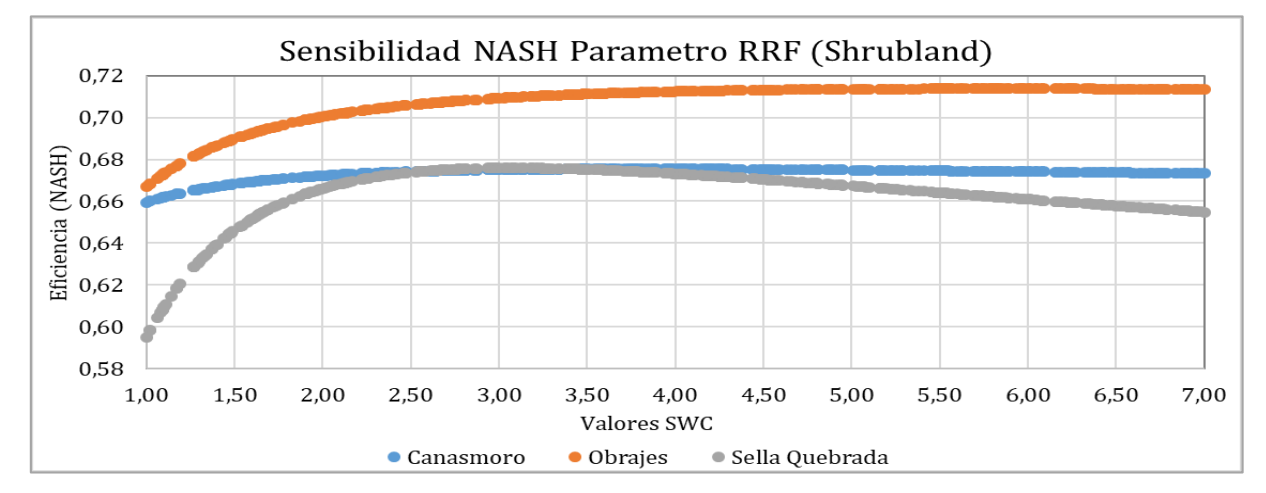

*Figura 5.3-7 Gráfica de sensibilidad NASH vs RRF para la cobertura de vegetación (Shrubland), a nivel estación hidrométrica.*

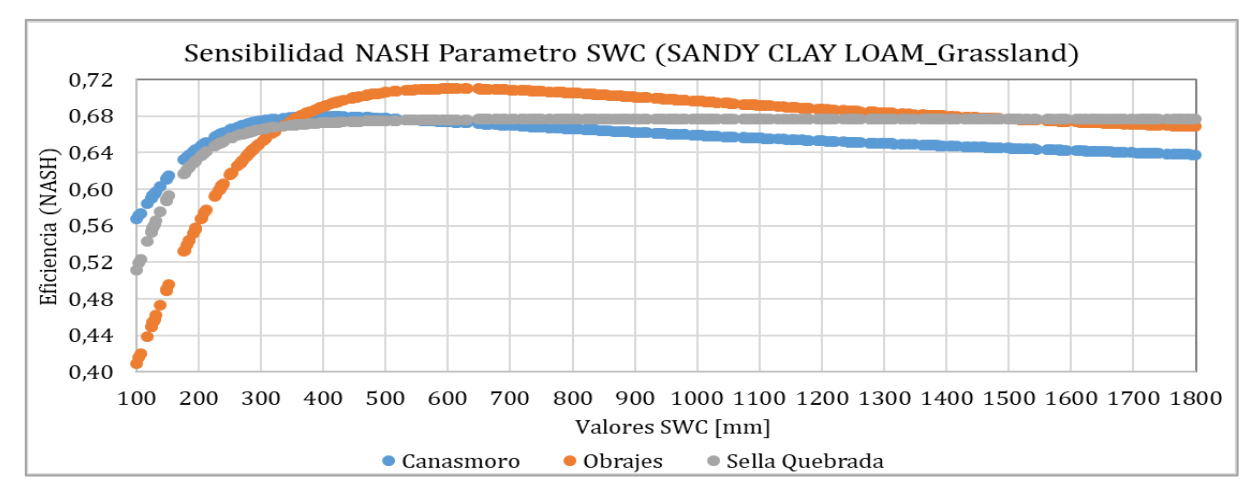

*Figura 5.3-8 Gráfica de sensibilidad NASH vs SWC para la cobertura (SANDY CLAY LOAM\_Grassland), a nivel estación* 

*hidrométrica.*

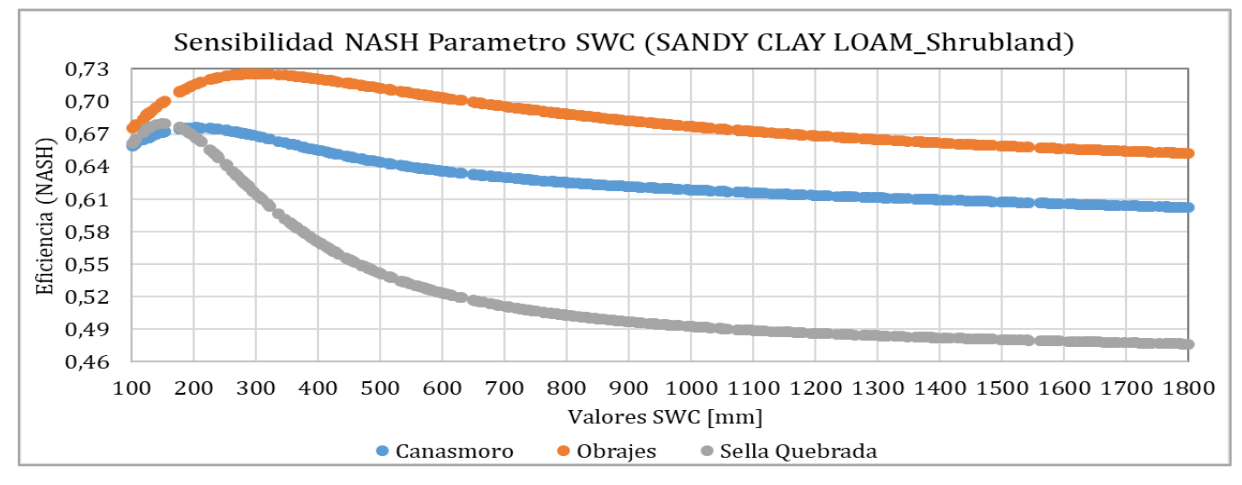

*Figura 5.3-9 Gráfica de sensibilidad NASH vs SWC para la cobertura (SANDY CLAY LOAM\_Shrubland), a nivel estación hidrométrica.*

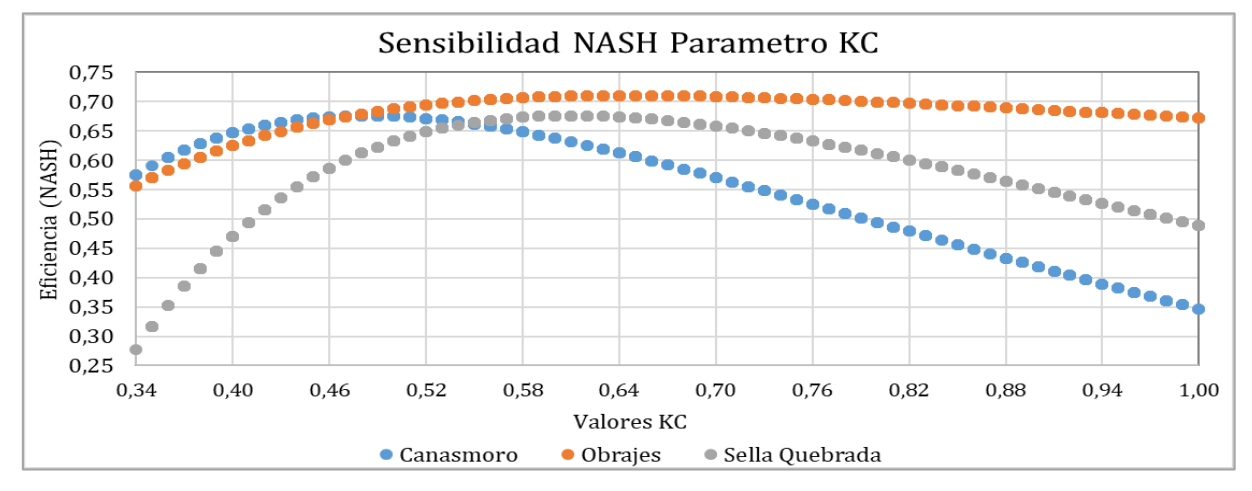

*Figura 5.3-10 Gráfica de sensibilidad NASH vs KC, a nivel estación hidrométrica.*

### **5.3.2. Rangos y niveles de sensibilidad**

Se obtuvo un resumen de los parámetros de calibración del modelo WEAP comparando los parámetros a niveles de estaciones hidrométricas, mostrada en la (Tabla 5.3-2). Donde se visualiza los valores de sensibilidad tomando el criterio de baja, media y alta sensibilidad (BHSB, 2018).

Para definir si un parámetro es de sensibilidad baja, media y alta no existe un criterio de rangos en la literatura; Sin embargo, de acuerdo a la experiencia de otros autores (Villazon, et al & Montenegro, et al) se recomienda lo siguiente:

| $\Delta$ de sensibilidad de NASH | Sensibilidad |
|----------------------------------|--------------|
| ${}_{< 0.05}$                    | Baja         |
| $0.05 - 0.25$                    | Media        |
| $0,25 - 0,60$                    | Alta         |
| > 0,60                           | Muy Alta     |

*Tabla 5.3-1 Rangos para la clasificación de la sensibilidad (de modelos a paso mensual).*

Siendo el Δ de sensibilidad de NASH la diferencia que existe entre el valor más alto alcanzado y el valor más bajo presentado en la eficiencia del modelo hidrológico en cada parámetro analizado.

Por consecuente se tiene la siguiente clasificación de la sensibilidad de parámetros:

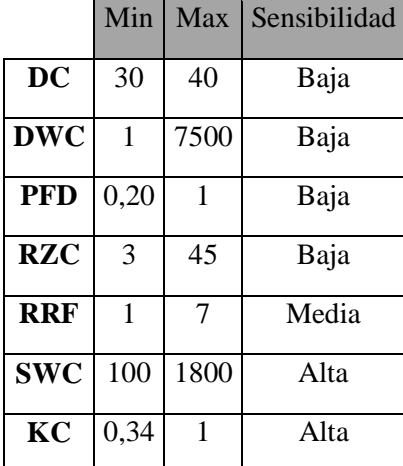

*Tabla 5.3-2 Valores de sensibilidad de los parámetros de calibración del modelo hidrológicos WEAP.*

### **5.4. Escenario 1: Factor de corrección global**

### **5.4.1. Análisis de precipitaciones con factor de corrección global**

De las siguientes graficas se observa la comparación de precipitaciones satelitales corregidas, donde se realizó un ajuste grafico de los datos de precipitaciones satelitales multiplicando un factor a toda la serie de datos que asimila las curvas datos satelitales con curvas datos tierra.

#### **5.4.1.1. Gráficas de precipitaciones acumuladas**

Por su parte las gráficas de precipitaciones acumuladas con las precipitaciones satelitales, precipitaciones satelitales corregidas con un factor global y precipitaciones observadas, dan gráficas de la subcuenca Obrajes, en (Anexo G) se encontrarán la cuenca Alta del Rio Guadalquivir y las subcuencas Canasmoro y Sella Quebrada.

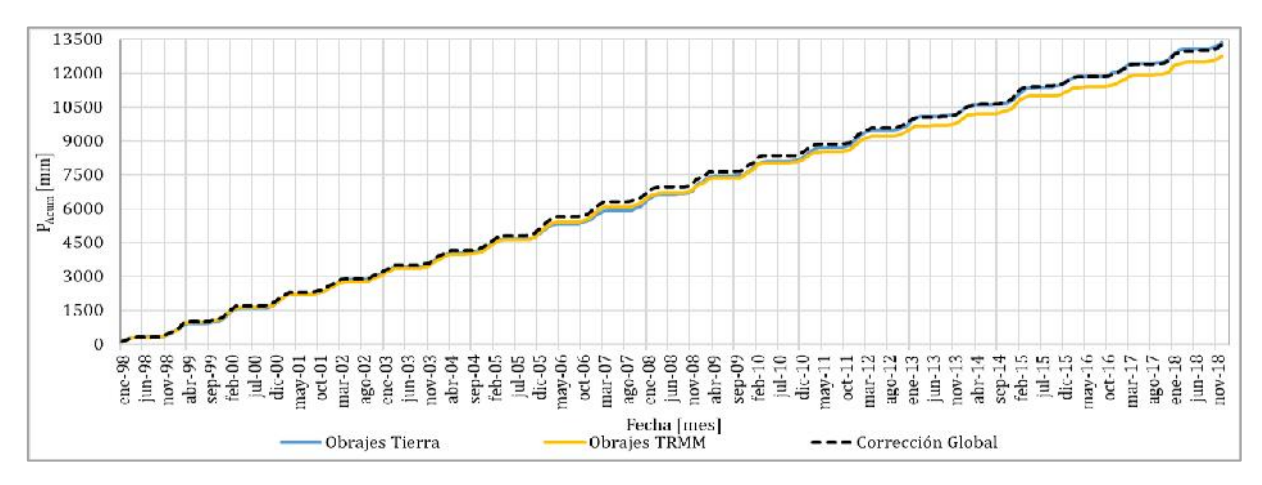

*Figura 5.4-1 Precipitación acumulada, con curva TRMM afectado por factor de corrección global, Cuenca Obrajes, Período 1998-2018.*

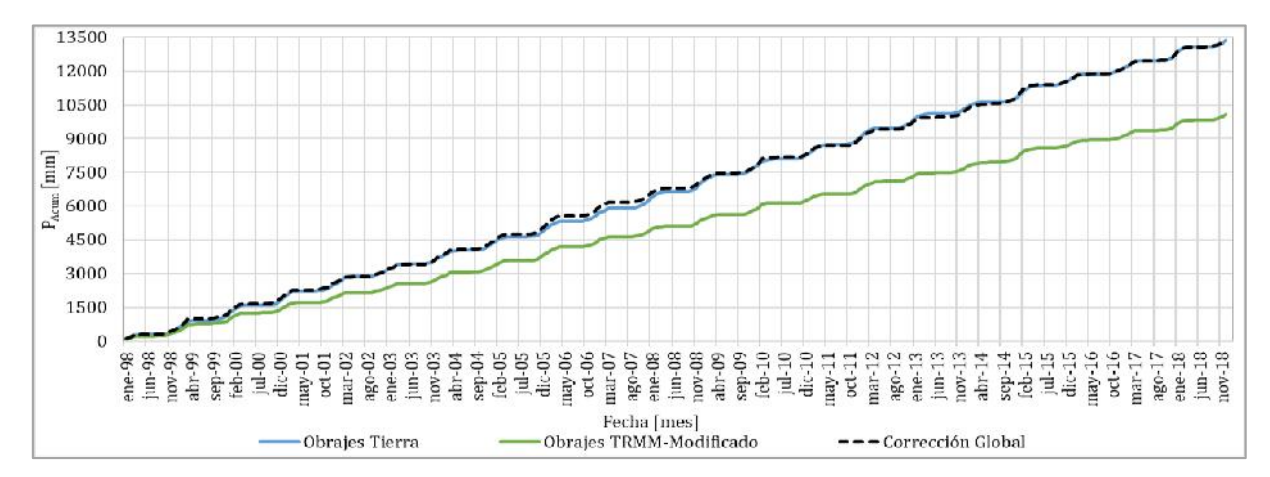

*Figura 5.4-2 Precipitación acumulada, con curva TRMM-Modificado afectado por factor de corrección global, Cuenca Obrajes, Período 1998-2018.*

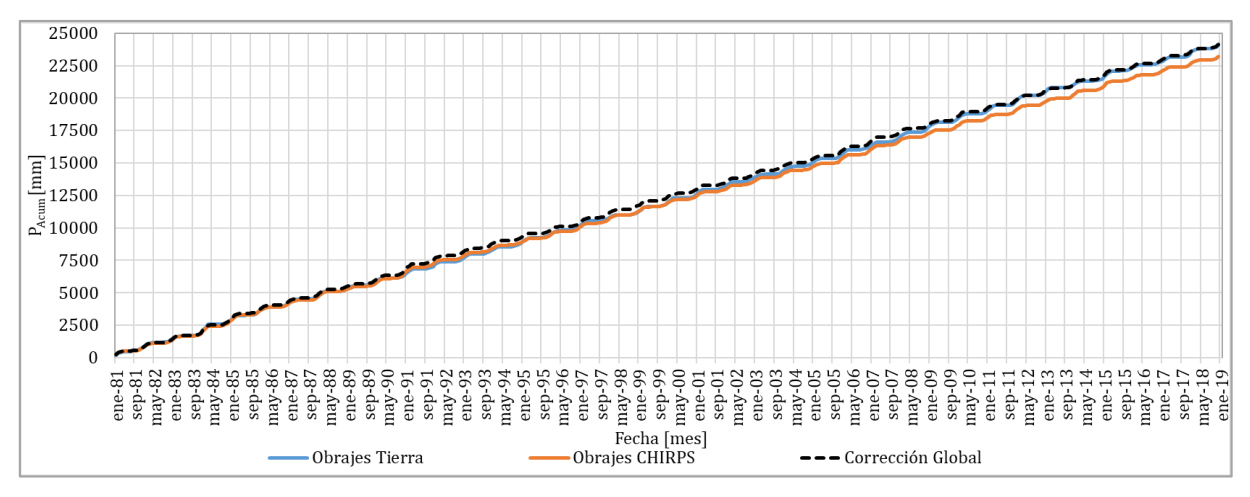

*Figura 5.4-3 Precipitación acumulada, con curva CHIRPS afectado por factor de corrección global, Cuenca Obrajes,* 

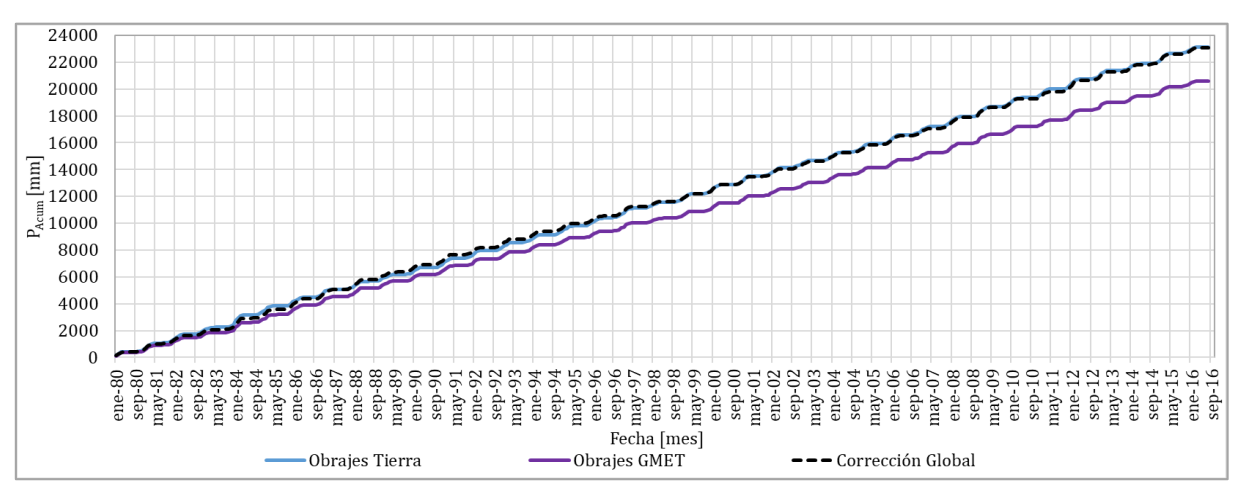

*Figura 5.4-4 Precipitación acumulada, con curva GMET afectado por factor de corrección mensual, Cuenca Obrajes, Período 1980-2016.*

### **5.4.1.2. Factores de corrección obtenidos**

También se tiene los factores de corrección estimados (Figura 5.4-5 y Figura 5.4-6) para la serie de datos disponible para cada fuente satelital. Multiplicando estos factores se obtiene que el sesgo porcentual de BIAS que tiende a 0 en las precipitaciones satelitales con respecto a las precipitaciones tierra, lo que supone una subida de la eficiencia en las precipitaciones satelitales y de la modelación de caudal con respecto a los datos observados.

*Período 1981-2018.*

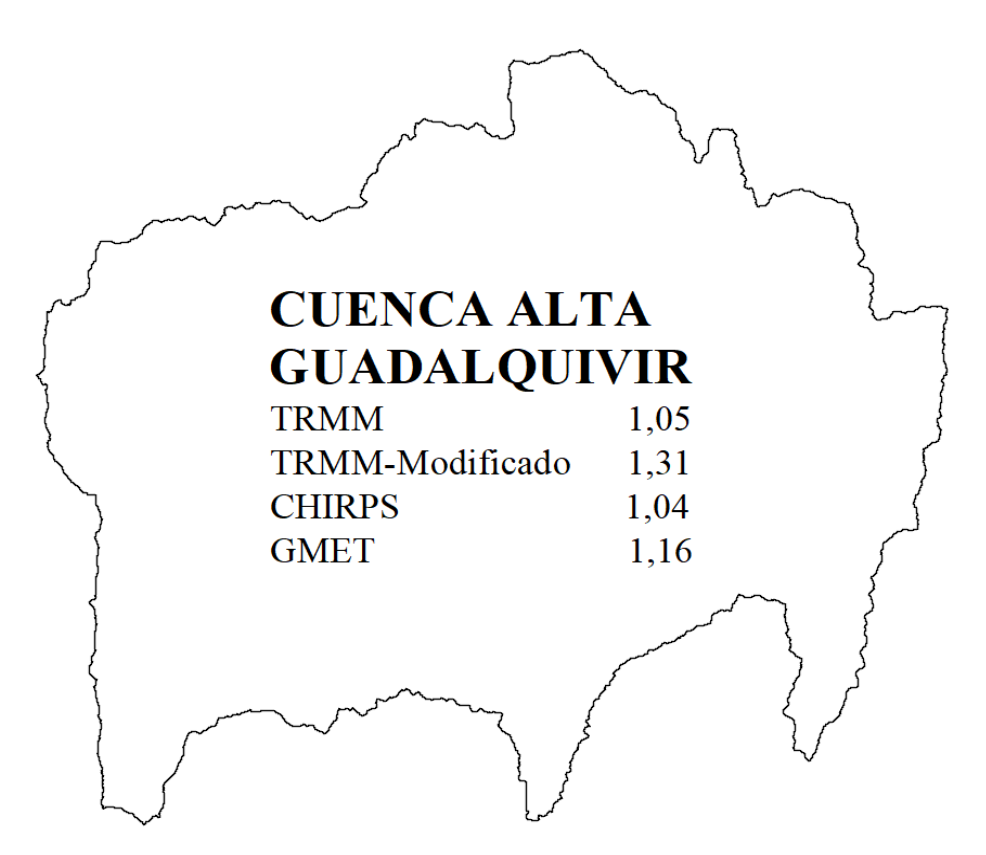

*Figura 5.4-5 Factores de corrección global para la cuenca Alta del Rio Guadalquivir.*

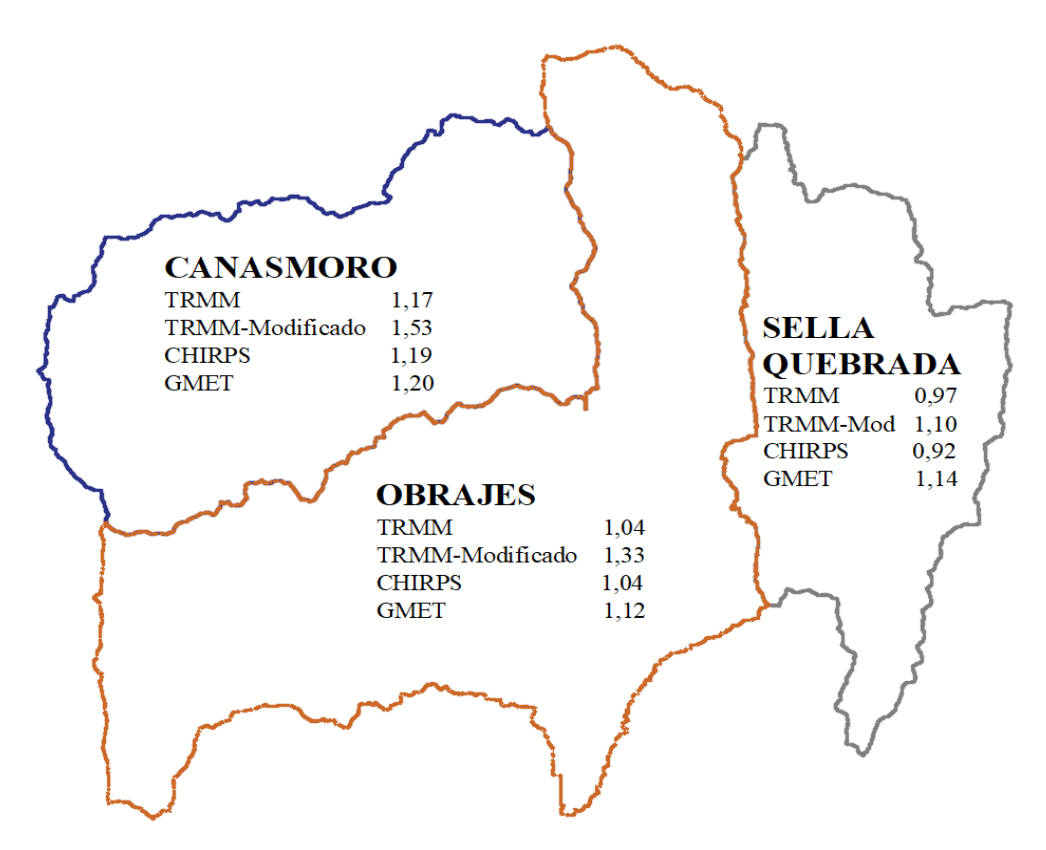

*Figura 5.4-6 Factores de corrección global para las subcuencas Canasmoro, Obrajes y Sella Quebrada.*

#### **5.4.2. Análisis de caudales modelados con factor de corrección global**

#### **5.4.2.1. Comparación de caudales satelitales (escenario 1) con caudales medidos**

Las siguientes graficas son de la subcuenca Obrajes, correspondientes al análisis de fuentes satelitales con un factor de corrección global para CHIRPS y GMET las cuales tienen un periodo de análisis de 1981-1990 y de 1980-1990 respectivamente. En el Anexo G se encontrarán las subcuencas restantes Canasmoro y Sella Quebrada.

Se observa que existe una mejora de la serie de caudales satelitales con respecto de los caudales observados, aunque según las curvas de caudales acumulados (Figura 5.4-7) y (Figura 5.4-9) se observan que no existe una correspondencia en la forma de la curva de caudales acumulados.

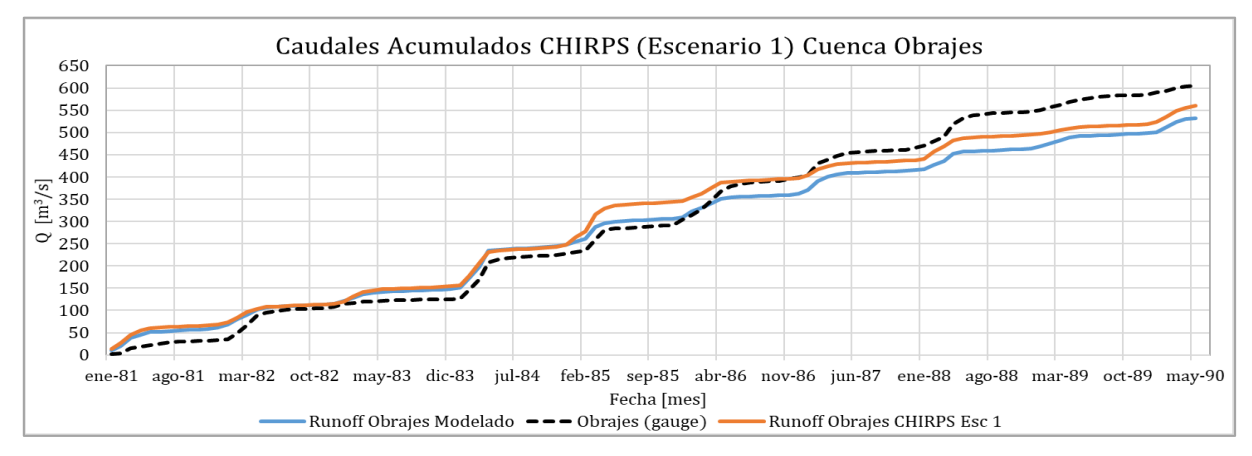

*Figura 5.4-7 Comparación de caudales acumulados para el caudal modelado con precipitaciones CHIRPS Escenario 1, Cuenca Obrajes, Periodo 1981 – 1990.*

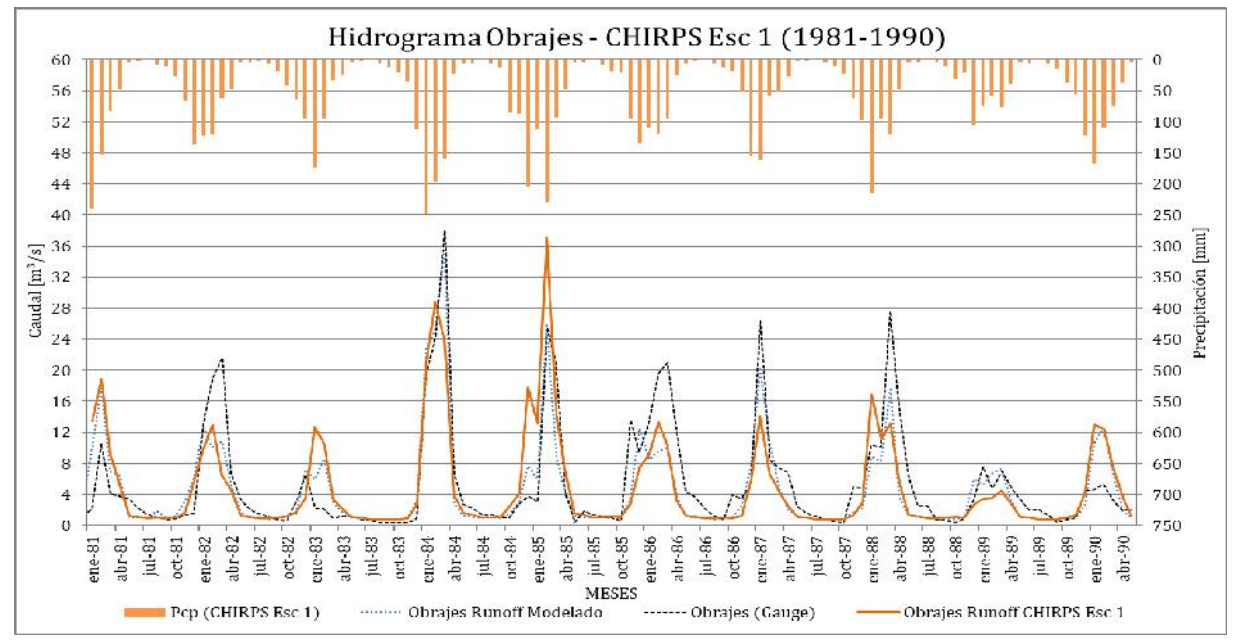

*Figura 5.4-8 Hidrograma de comparación para la fuente satelital CHIRPS Escenario 1, Cuenca Obrajes, Periodo 1981 – 1990.*

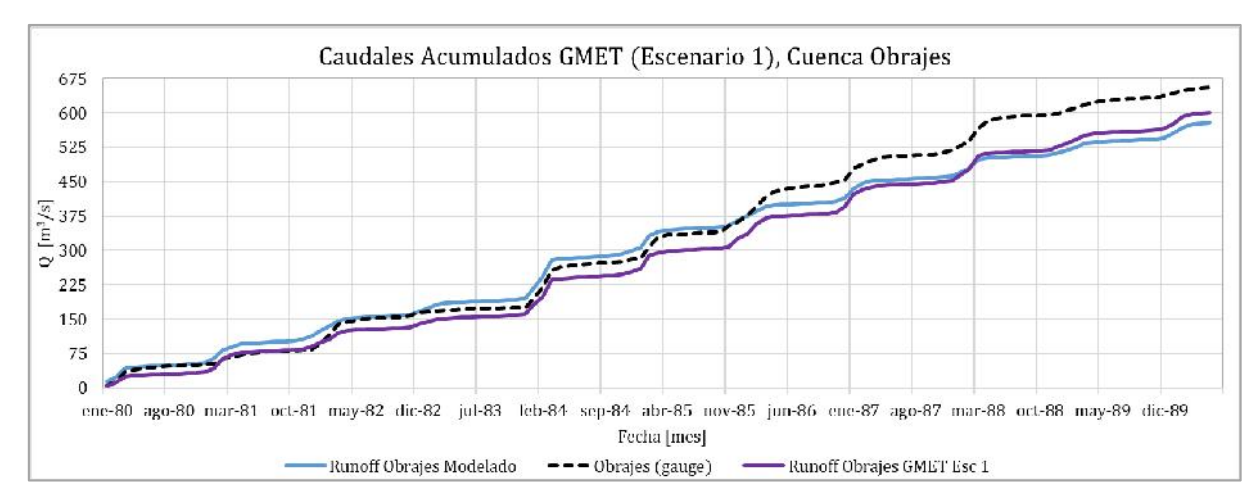

*Figura 5.4-9 Comparación de caudales acumulados para el caudal modelado con precipitaciones GMET Escenario 1, Cuenca Obrajes, Periodo 1980 – 1990.*

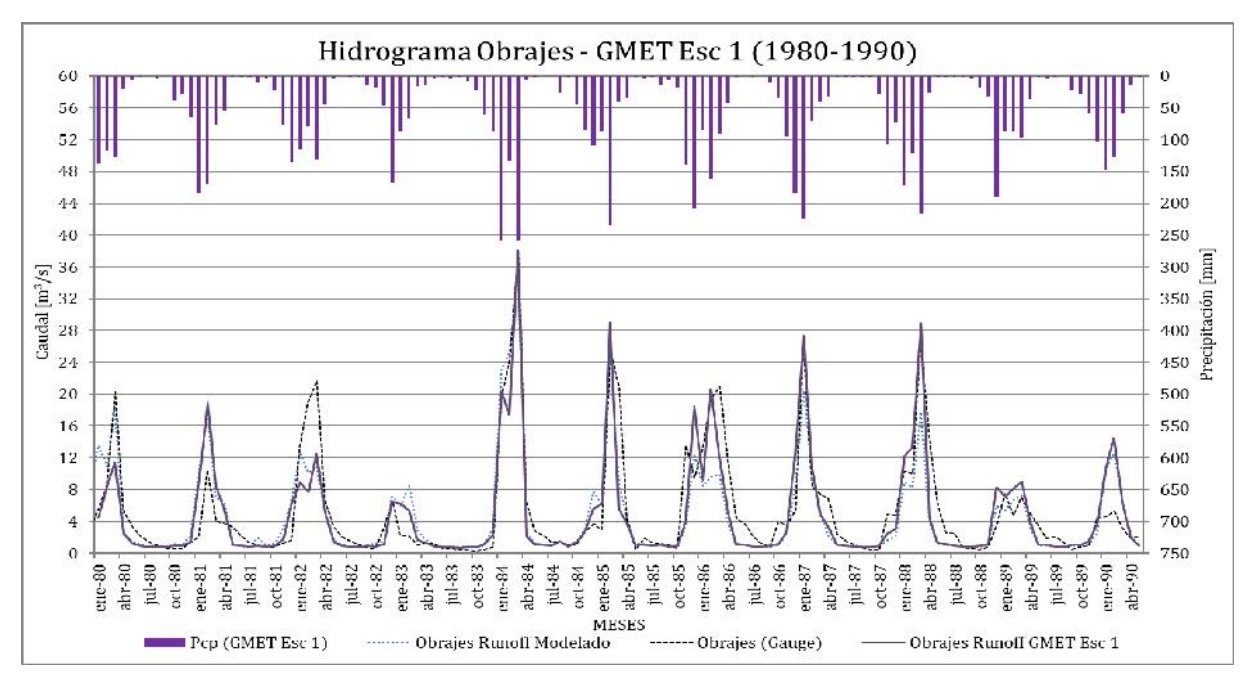

*Figura 5.4-10 Hidrograma de comparación para la fuente satelital GMET Escenario 1, Cuenca Obrajes, Periodo 1980 – 1990.*

## **5.4.2.2. Comparación de caudales satelitales (escenario 1) con caudales modelados**

Se presentan a continuación las gráficas de la subcuenca Obrajes, correspondientes a las fuentes satelitales en las gráficas elaboradas se observará una comparación grafica de la modelación de caudales con fuentes satelitales escenario 1 y los caudales modelado con precipitaciones tierra. En el Anexo G se tiene las subcuencas de Canasmoro y Sella Quebrada.

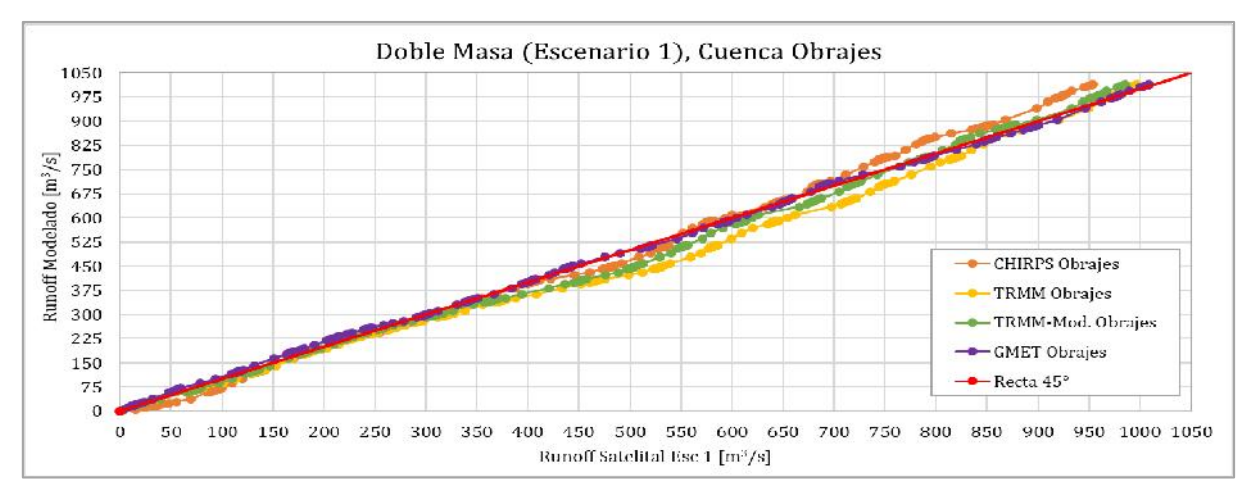

*Figura 5.4-11 Recta de homogeneidad, doble masa de caudales modelados con datos tierra y caudales modelados de fuentes satelitales (Escenario 1), Cuenca Obrajes, Período 1998-2016.*

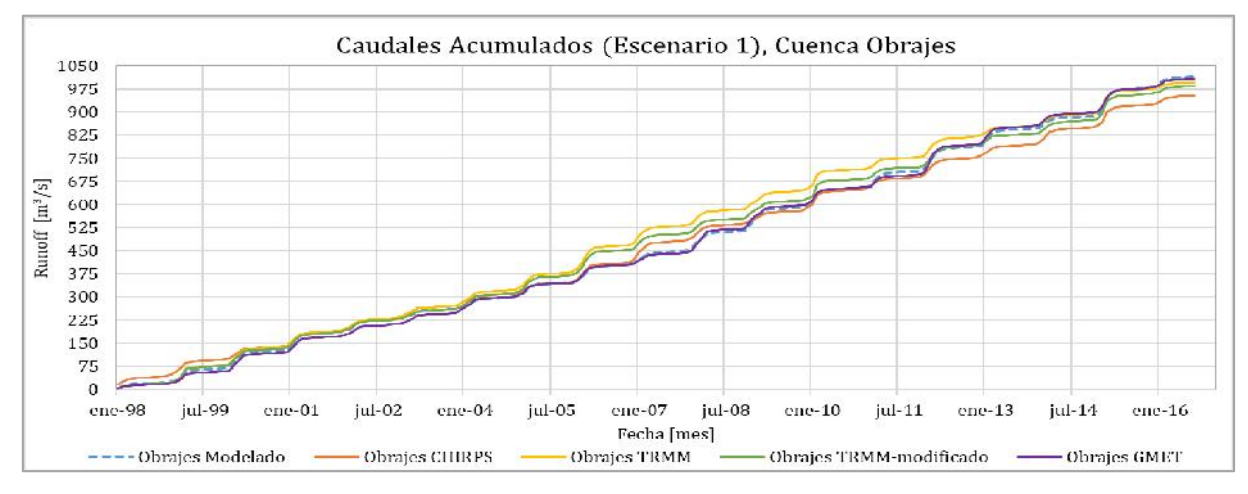

*Figura 5.4-12 Curva de caudales modelados con datos tierra acumulados y caudales modelados de fuentes satelitales acumulados (Escenario 1), Cuenca Obrajes, Período 1998-2016.*

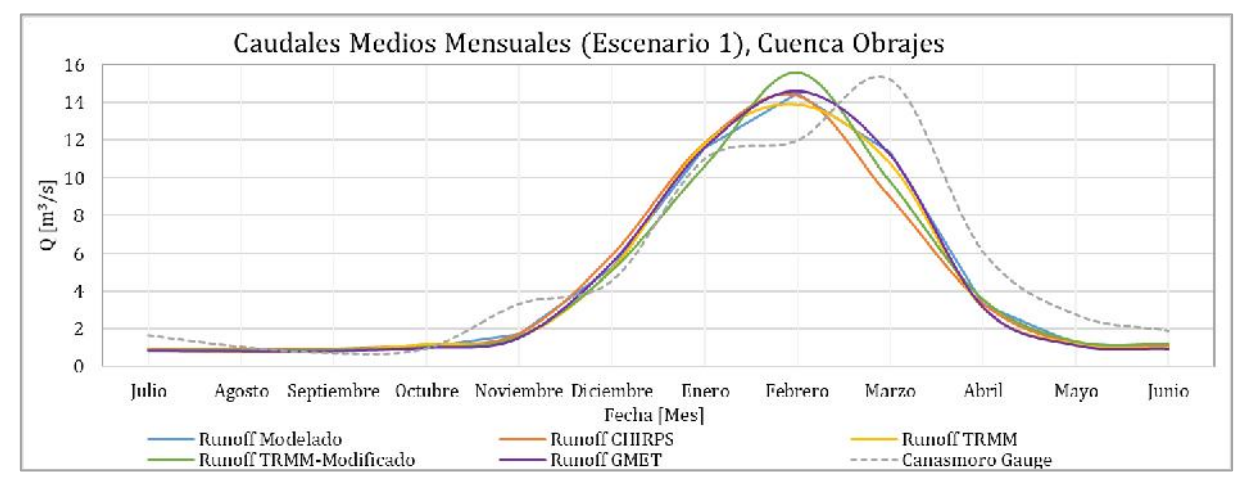

*Figura 5.4-13 Media mensual multianual de caudales para el Escenario 1, Cuenca Obrajes.*

### **5.5. Escenario 2: Factor de corrección mensual**

#### **5.5.1. Análisis de precipitaciones con factor de corrección mensual**

En las siguientes graficas se puede observar la comparación de precipitaciones satelitales corregidas, donde se realizó un ajuste grafico de los datos de precipitaciones satelitales multiplicando un factor correspondiente a cada mes de toda la serie de datos de cada fuente satelital.

#### **5.5.1.1. Gráficas de medias mensuales multianuales de precipitaciones**

Se puede advertir que las gráficas corresponden a la corrección de las medias mensuales multianuales en las cuencas en estudio, para encontrar el factor de corrección correspondiente a cada mes.

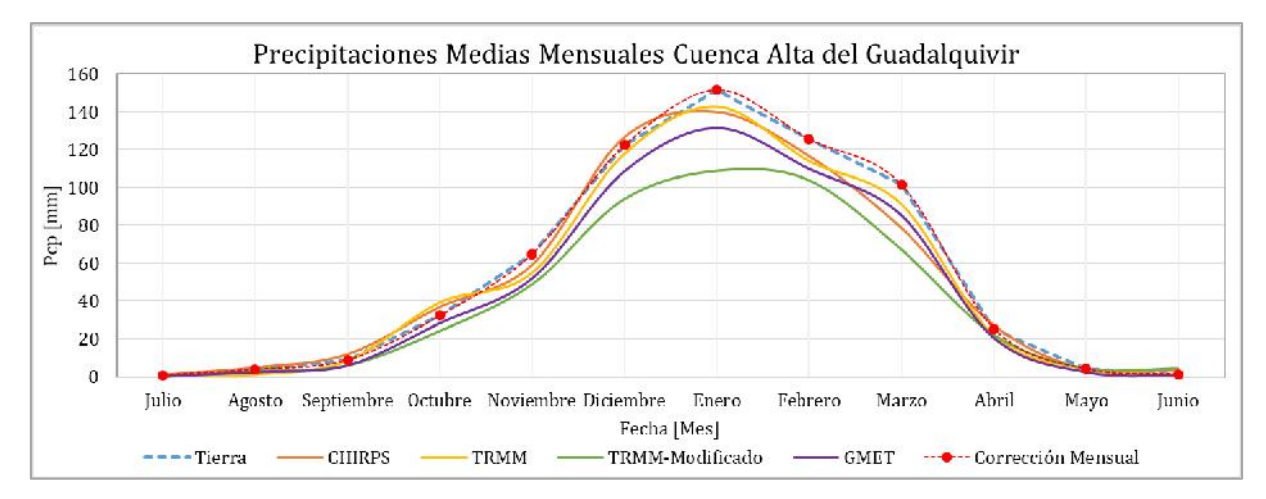

*Figura 5.5-1 Corrección de la media mensual multianual de las fuentes satelitales (Escenario 2), Cuenca Alta del Guadalquivir.*

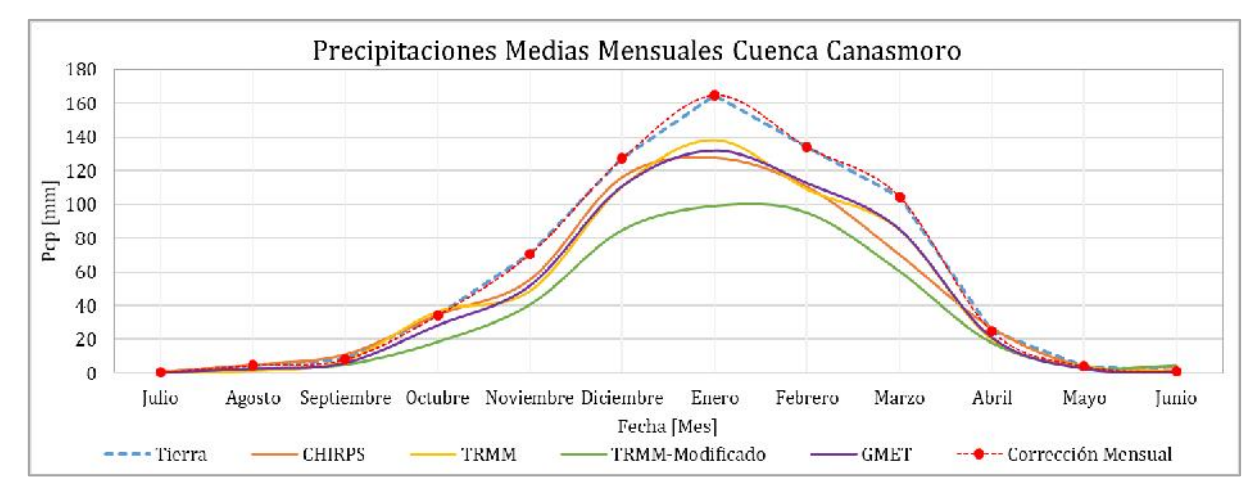

*Figura 5.5-2 Corrección de la media mensual multianual de las fuentes satelitales (Escenario 2), Cuenca Canasmoro.*

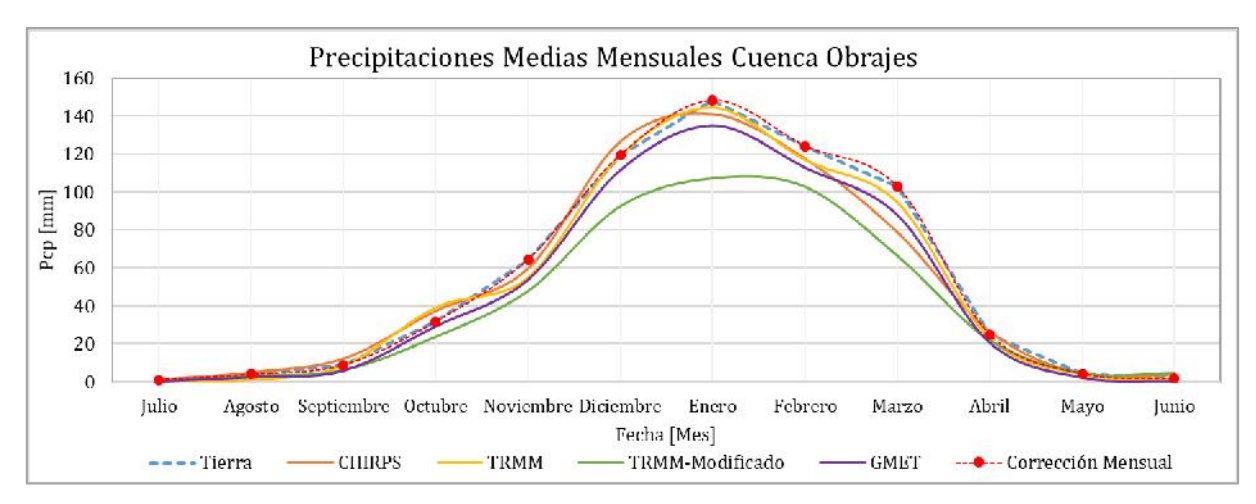

*Figura 5.5-3 Corrección de la media mensual multianual de la fuentes satelitales (Escenario 2), Cuenca Obrajes.*

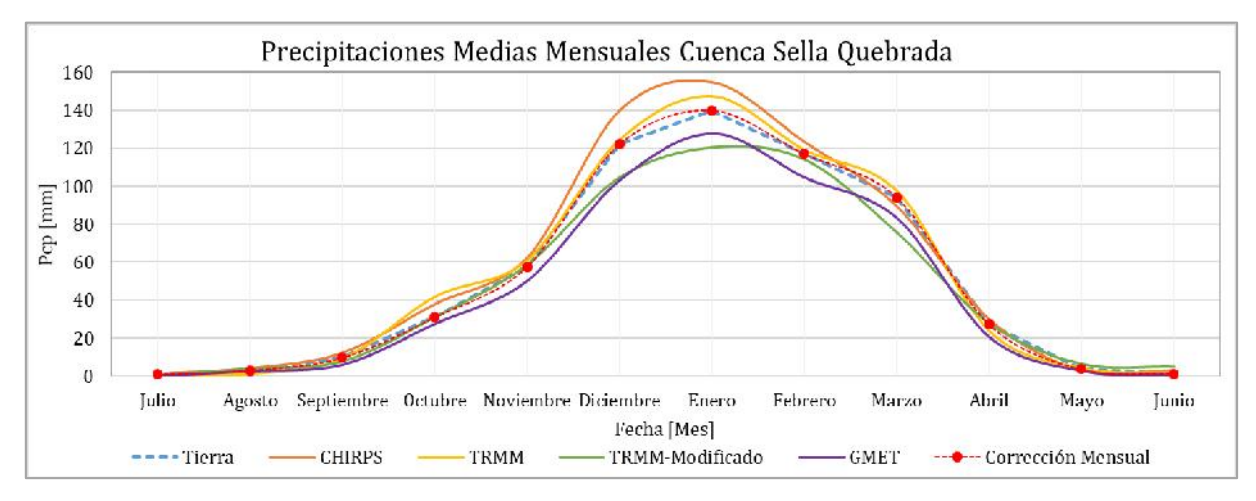

*Figura 5.5-4 Corrección de la media mensual multianual de la fuente GMET (Escenario 2), Cuenca Sella Quebrada.*

#### **5.5.1.2. Factores de corrección mensual obtenidos**

En la Tabla 5.5-1, 5.5-2, 5.5-3 y 5.5-4, se muestran los factores de corrección estimados para cada mes de la serie de datos disponible para cada fuente satelital.

Estos factores fueron estimados de manera gráfica alterando la gráfica de precipitaciones medias multianuales de las fuentes satelitales. Multiplicando estos factores a cada mes de la serie de datos de las precipitaciones satelitales con respecto a las precipitaciones tierra, se obtiene una mejora en la eficiencia de cada fuente respectiva.
| Cuenca Alta del Guadalquivir |             |                     |               |             |  |  |  |  |  |  |
|------------------------------|-------------|---------------------|---------------|-------------|--|--|--|--|--|--|
| Mes                          | <b>TRMM</b> | TRMM-<br>Modificado | <b>CHIRPS</b> | <b>GMET</b> |  |  |  |  |  |  |
| Enero                        | 1,06        | 1,39                | 1,08          | 1,15        |  |  |  |  |  |  |
| Febrero                      | 1,10        | 1,21                | 1,08          | 1,14        |  |  |  |  |  |  |
| Marzo                        | 1,11        | 1,50                | 1,29          | 1,19        |  |  |  |  |  |  |
| Abril                        | 1,16        | 1,13                | 0,93          | 1,22        |  |  |  |  |  |  |
| Mayo                         | 1,00        | 0,87                | 1,07          | 1,54        |  |  |  |  |  |  |
| Junio                        | 1,23        | 0,28                | 0,37          | 2,37        |  |  |  |  |  |  |
| Julio                        | 0,99        | 4,85                | 0,90          | 2,28        |  |  |  |  |  |  |
| Agosto                       | 3,18        | 1,26                | 0,83          | 1,52        |  |  |  |  |  |  |
| Septiembre                   | 1,06        | 1,41                | 0,74          | 1,44        |  |  |  |  |  |  |
| Octubre                      | 0,82        | 1,32                | 0,88          | 1,14        |  |  |  |  |  |  |
| Noviembre                    | 1,18        | 1,32                | 1,10          | 1,25        |  |  |  |  |  |  |
| Diciembre                    | 1,04        | 1,30                | 0,97          | 1,13        |  |  |  |  |  |  |

*Tabla 5.5-1 Coeficientes de corrección mensuales para la cuenca alta del Guadalquivir.*

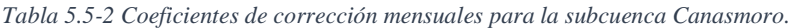

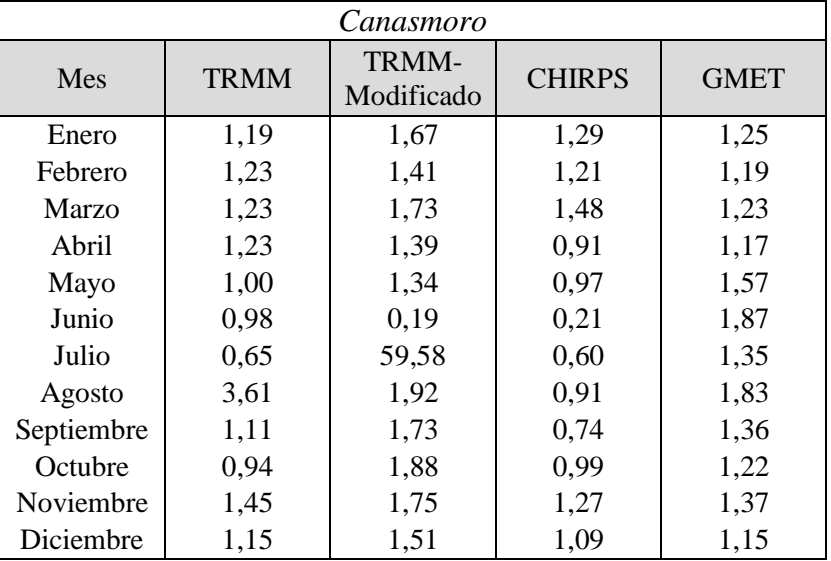

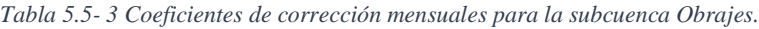

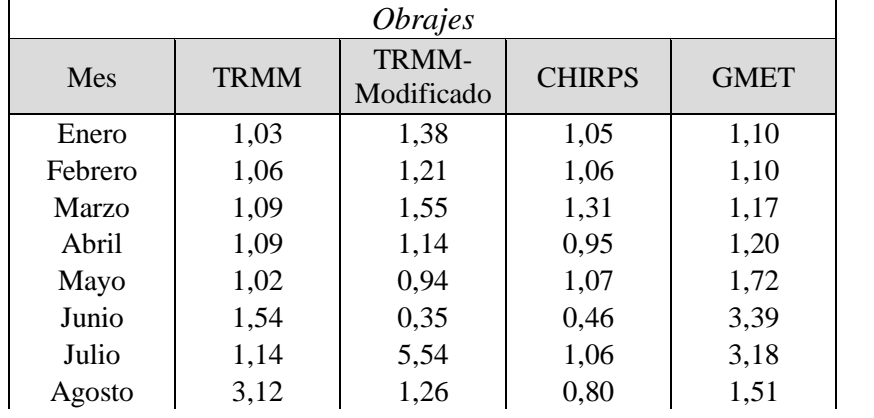

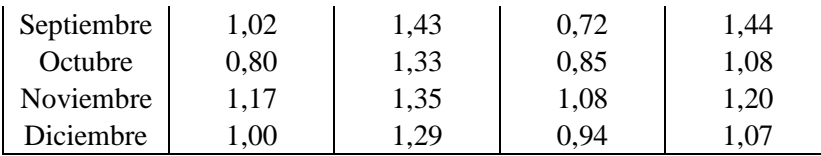

| Sella Quebrada |             |                     |               |             |  |  |  |  |  |  |
|----------------|-------------|---------------------|---------------|-------------|--|--|--|--|--|--|
| Mes            | <b>TRMM</b> | TRMM-<br>Modificado | <b>CHIRPS</b> | <b>GMET</b> |  |  |  |  |  |  |
| Enero          | 0,95        | 1,16                | 0,90          | 1,09        |  |  |  |  |  |  |
| Febrero        | 0,98        | 1,03                | 0,95          | 1,12        |  |  |  |  |  |  |
| Marzo          | 0,97        | 1,25                | 1,06          | 1,13        |  |  |  |  |  |  |
| Abril          | 1,15        | 0,99                | 0,92          | 1,32        |  |  |  |  |  |  |
| Mayo           | 0,90        | 0,58                | 1,28          | 1,29        |  |  |  |  |  |  |
| Junio          | 0,95        | 0,25                | 0,42          | 1,70        |  |  |  |  |  |  |
| Julio          | 0,98        | 2,80                | 0,92          | 2,25        |  |  |  |  |  |  |
| Agosto         | 2,51        | 0,79                | 0,75          | 1,13        |  |  |  |  |  |  |
| Septiembre     | 1,07        | 1,26                | 0,80          | 1,58        |  |  |  |  |  |  |
| Octubre        | 0,74        | 0.99                | 0,82          | 1,12        |  |  |  |  |  |  |
| Noviembre      | 0,94        | 0,98                | 0,92          | 1,14        |  |  |  |  |  |  |
| Diciembre      | 0,98        | 1,17                | 0.87          | 1,18        |  |  |  |  |  |  |

*Tabla 5.5-4 Coeficientes de corrección mensuales para la subcuenca Sella Quebrada.*

### **5.5.2. Análisis de caudales modelados con factor de corrección mensual**

### **5.5.2.1. Comparación de caudales satelitales (escenario 2) con caudales medidos**

Se presentan también las gráficas de la cuenca Obrajes, que corresponden al análisis de fuentes satelitales con un factor de corrección mensual para CHIRPS y GMET las cuales tienen un periodo de análisis de 1981-1990 y de 1980-1990 respectivamente. En el Anexo H se muestran los resultados de las subcuencas de Canasmoro y Sella Quebrada.

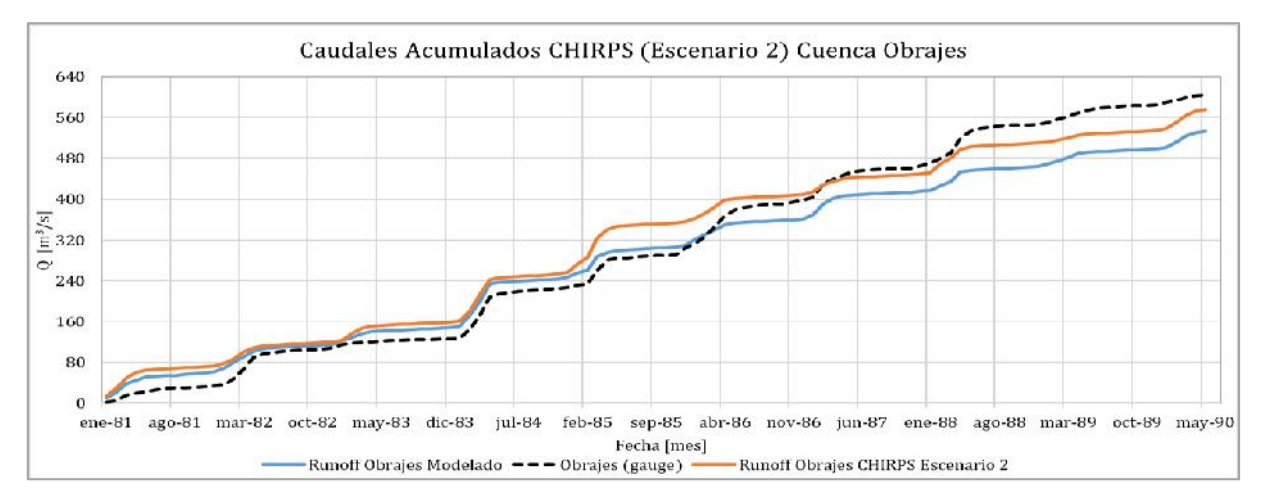

*Figura 5.5-5 Comparación de caudales acumulados para el caudal modelado con precipitaciones CHIRPS Escenario 1, Cuenca Obrajes, Periodo 1981 – 1990.*

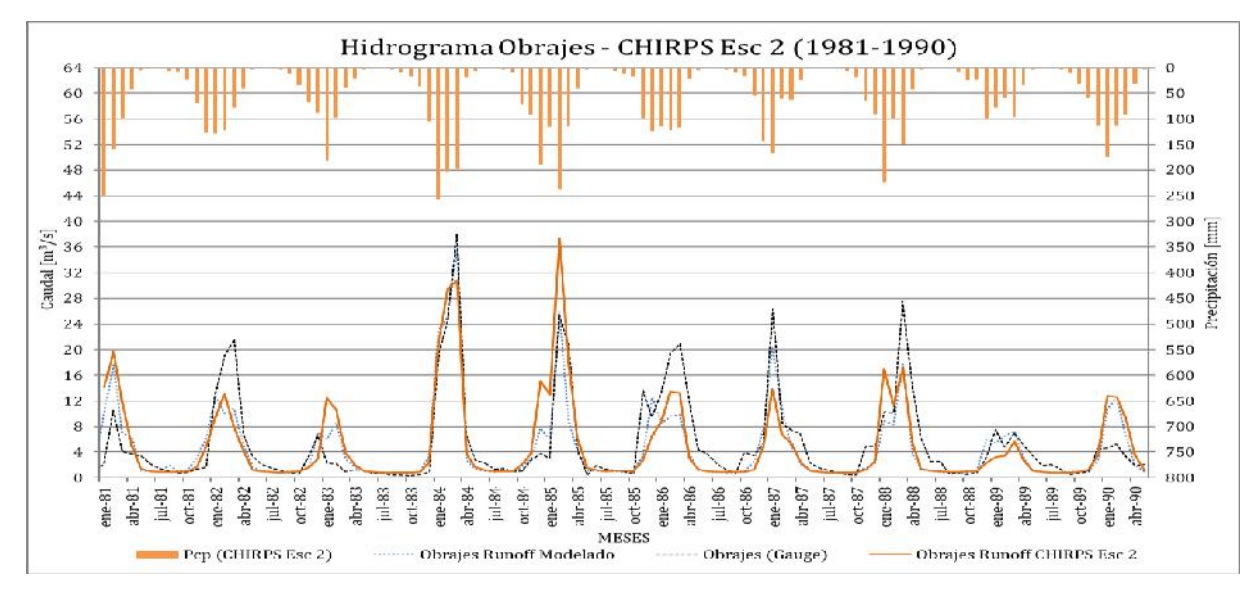

*Figura 5.5-6 Hidrograma de comparación para la fuente satelital CHIRPS Escenario 2, Cuenca Obrajes, Periodo 1981 – 1990.*

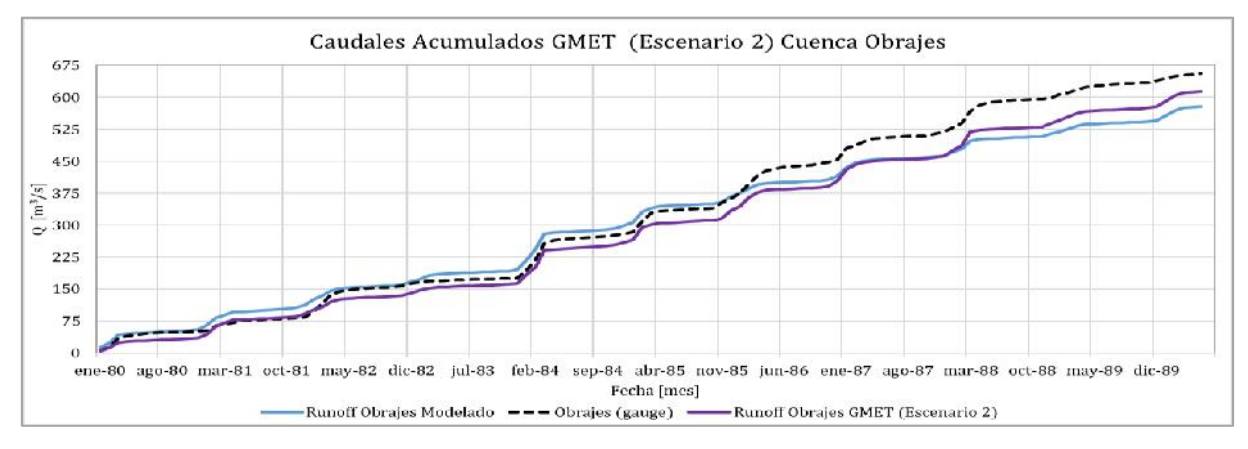

*Figura 5.5-7 Comparación de caudales acumulados para el caudal modelado con precipitaciones GMET Escenario 2,* 

*Cuenca Obrajes, Periodo 1980 – 1990.*

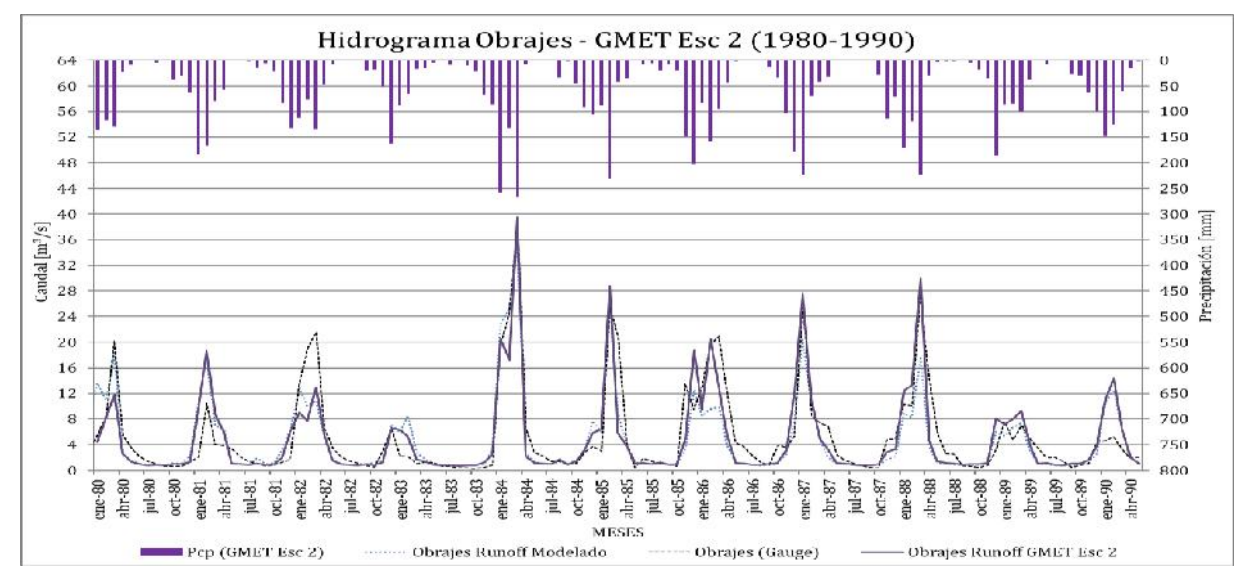

*Figura 5.5-8 Hidrograma de comparación para la fuente satelital GMET Escenario 2, Cuenca Obrajes, Periodo 1980 – 1990.*

Se observa que existe una mejora significativa en las curvas de las caudales acumulados Figura 5.5-5 y Figura 5.5-7 con respecto del Escenario 1 y aun mayor con respecto a los datos sin corregir, véase Figura 5.2-8, Figura 5.2-11, Figura 5.4-7 y Figura 5.4-9.

### **5.5.2.2. Comparación de caudales satelitales (escenario 2) con caudales modelados**

Las siguientes gráficas son de la cuenca Obrajes, correspondientes a las fuentes satelitales en las gráficas elaboradas se observará una comparación grafica de la modelación de caudales con fuentes satelitales escenario 2 y los caudales modelado con precipitaciones tierra. En Anexo H se encontrarán las subcuencas restantes Canasmoro y Sella Quebrada.

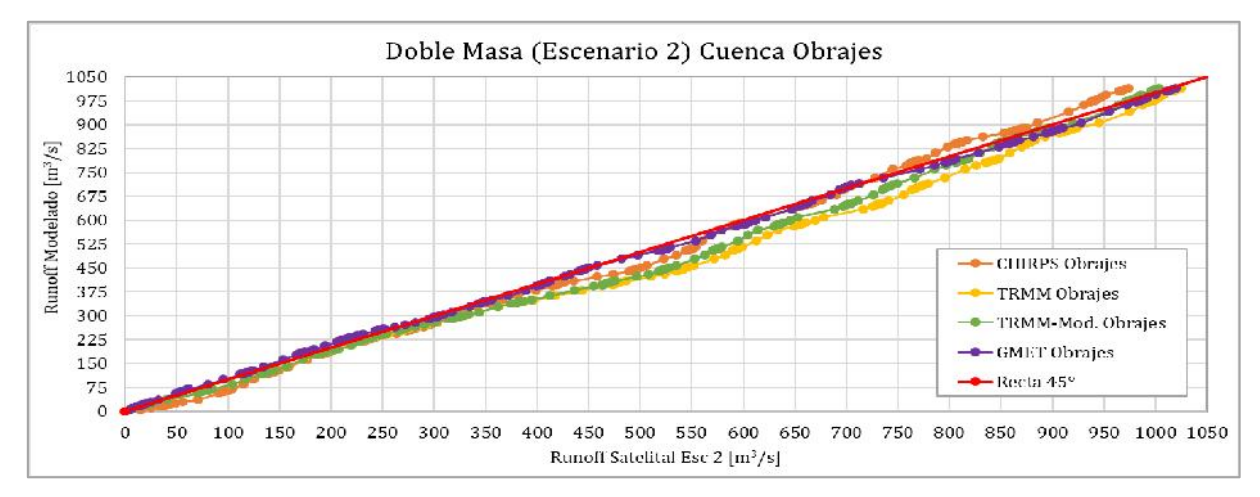

*Figura 5.5-9 Recta de homogeneidad, doble masa de caudales modelados con datos tierra y caudales modelados de fuentes satelitales (Escenario 2), Cuenca Obrajes, Período 1998-2016.*

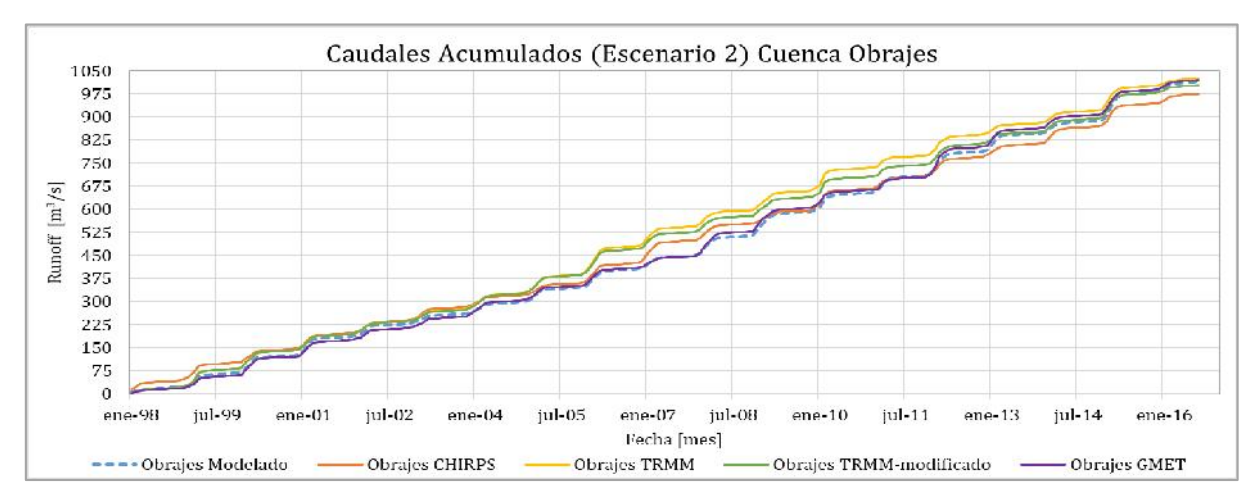

*Figura 5.5-10 Curva de caudales modelados con datos tierra acumulados y caudales modelados de fuentes satelitales acumulados (Escenario 2), Cuenca Obrajes, Período 1998-2016.*

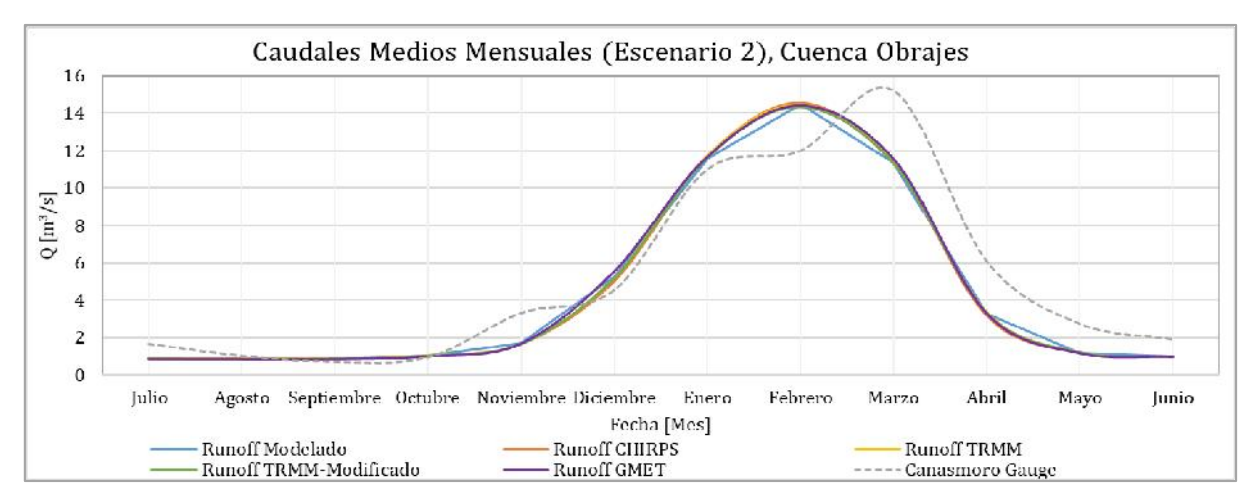

*Figura 5.5-11 Media mensual multianual de caudales para el Escenario 2, Cuenca Obrajes.*

## **5.6. Estadística y comparación de escenarios 1 y 2**

## **5.6.1. Estadística obtenida de precipitaciones para escenarios 1 y 2**

Las estadísticas obtenidas fueron a partir de la comparación entre datos de precipitaciones medidas en tierra respeto a las precipitaciones satelitales (TRMM, TRMM-Modificado, CHIRPS Y GMET) sin corregir, escenario 1 (con factor de corrección global) y el escenario 2 (con factor de corrección mensual).

*Tabla 5.6-1 Estadística obtenida de la comparación entre precipitaciones medidas en tierra respeto a precipitaciones de fuentes satelitales TRMM y TRMM-Modificado sin corregir (Sc), corregidas con factor global (Esc 1) y corregidas con factor mensual (Esc 2). Cuenca Alta del Guadalquivir.*

| <b>Estadística P<sub>obs</sub> respecto P</b> satelital           | <b>TRMM</b><br><b>Sc</b> | <b>TRMM</b><br>Esc 1 | <b>TRMM</b><br>Esc 2 | <b>TRMM-</b><br>Mod <sub>Sc</sub> | <b>TRMM-</b><br>$\mathbf{Mod}_{\mathbf{Esc}\,1}$ | <b>TRMM-</b><br>$\bf{Mod}_{Esc}$ 2 |
|-------------------------------------------------------------------|--------------------------|----------------------|----------------------|-----------------------------------|--------------------------------------------------|------------------------------------|
| MAE (Mean Absolute Error)<br>$\lceil$ mm/mes $\rceil$             | 12,76                    | 12,73                | 12,82                | 16,65                             | 12,53                                            | 12,49                              |
| STD (Standard Deviation)<br>$\lceil$ mm/mes $\rceil$              | 19,48                    | 19,67                | 19,98                | 22,83                             | 19,63                                            | 19,20                              |
| <b>RMSE</b> (Root Mean Squared Error)<br>$\lceil$ mm/mes $\rceil$ | 19,89                    | 19,70                | 19,94                | 26,37                             | 19,60                                            | 19,16                              |
| EF (Efficiency)                                                   | 0.90                     | 0.90                 | 0.90                 | 0.82                              | 0.90                                             | 0.91                               |
| CD (Coefficient of determination)                                 | 1,11                     | 1,01                 | 0,97                 | 1,62                              | 1,01                                             | 0,97                               |
| <b>BIAS</b> (Model Bias)                                          | $-7,65%$                 | $-3,03%$             | $-0.54%$             | $-24,57%$                         | $-1,18%$                                         | $-0,72%$                           |

*Tabla 5.6-2 Estadística obtenida de la comparación entre precipitaciones medidas en tierra respeto a precipitaciones de fuentes satelital CHIRPS y la grilla GMET sin corregir (Sc), corregidas con factor global (Esc 1) y corregidas con factor mensual (Esc 2). Cuenca Alta del Guadalquivir.*

| Estadística P <sub>obs</sub> respecto P <sub>satelital</sub> | <b>CHIRPS</b><br><b>Sc</b> | <b>CHIRPS</b><br>Esc 1 | <b>CHIRPS</b><br>$\operatorname{Esc} 2$ | <b>GMET</b><br><b>Sc</b> | <b>GMET</b><br>Esc 1 | <b>GMET</b><br>Esc 2 |
|--------------------------------------------------------------|----------------------------|------------------------|-----------------------------------------|--------------------------|----------------------|----------------------|
| MAE (Mean Absolute Error)                                    |                            |                        |                                         |                          |                      |                      |
| $\text{[mm/mes]}$                                            | 14,77                      | 14,70                  | 13,96                                   | 9,30                     | 7,90                 | 7,77                 |
| STD (Standard Deviation)                                     |                            |                        |                                         |                          |                      |                      |
| $\lceil$ mm/mes $\rceil$                                     | 23,97                      | 24,04                  | 23,24                                   | 13,05                    | 13,16                | 13,00                |
| RMSE (Root Mean Squared Error)                               |                            |                        |                                         |                          |                      |                      |
| ${\rm [mm/mes]}$                                             | 24,13                      | 24,04                  | 23,22                                   | 15,02                    | 13,14                | 12,99                |
| EF (Efficiency)                                              | 0.84                       | 0,84                   | 0,86                                    | 0.94                     | 0,95                 | 0,95                 |
| CD (Coefficient of determination)                            | 1,20                       | 1,11                   | 1,02                                    | 1,19                     | 0,90                 | 0,92                 |
| <b>BIAS</b> (Model Bias)                                     | $-5,15%$                   | $-1,36%$               | $-0,06%$                                | $-14,02%$                | $-0,27%$             | 0,67%                |

*Tabla 5.6-3 Estadística obtenida de la comparación entre precipitaciones medidas en tierra respeto a precipitaciones de fuentes satelitales TRMM y TRMM-Modificado sin corregir (Sc), corregidas con factor global (Esc 1) y corregidas con factor mensual (Esc 2). Cuenca Canasmoro.*

| Estadística P <sub>obs</sub> respecto P <sub>satelital</sub>      | <b>TRMM</b><br><b>Sc</b> | <b>TRMM</b><br>Esc 1 | <b>TRMM</b><br>$\operatorname{Esc} 2$ | TRMM-<br>$\mathbf{Mod}_{\mathbf{Sc}}$ | <b>TRMM-</b><br>$\mathbf{Mod}_{\mathbf{Esc}\,1}$ | TRMM-<br>$\mathbf{Mod}_{\mathbf{Esc}\,2}$ |
|-------------------------------------------------------------------|--------------------------|----------------------|---------------------------------------|---------------------------------------|--------------------------------------------------|-------------------------------------------|
| MAE (Mean Absolute Error)<br>$\lceil$ mm/mes $\rceil$             | 16,47                    | 15,04                | 15,19                                 | 22,81                                 | 14,74                                            | 14,87                                     |
| <b>STD</b> (Standard Deviation)<br>$\lceil$ mm/mes $\rceil$       | 25,50                    | 24,73                | 25,55                                 | 31,66                                 | 24,53                                            | 24,50                                     |
| <b>RMSE</b> (Root Mean Squared Error)<br>$\lceil$ mm/mes $\rceil$ | 27,15                    | 24,73                | 25,50                                 | 37,67                                 | 24,53                                            | 24,45                                     |
| EF (Efficiency)                                                   | 0.84                     | 0.87                 | 0,86                                  | 0.69                                  | 0,87                                             | 0.87                                      |
| CD (Coefficient of determination)                                 | 1,41                     | 1,06                 | 1,00                                  | 2,02                                  | 1,06                                             | 1,00                                      |
| <b>BIAS</b> (Model Bias)                                          | $-16,70%$                | $-2,51%$             | 0,58%                                 | $-36,40%$                             | $-2,63%$                                         | 0,50%                                     |

*Tabla 5.6-4 Estadística obtenida de la comparación entre precipitaciones medidas en tierra respeto a precipitaciones de fuentes satelital CHIRPS y la grilla GMET sin corregir (Sc), corregidas con factor global (Esc 1) y corregidas con factor* 

*mensual (Esc 2). Cuenca Canasmoro.*

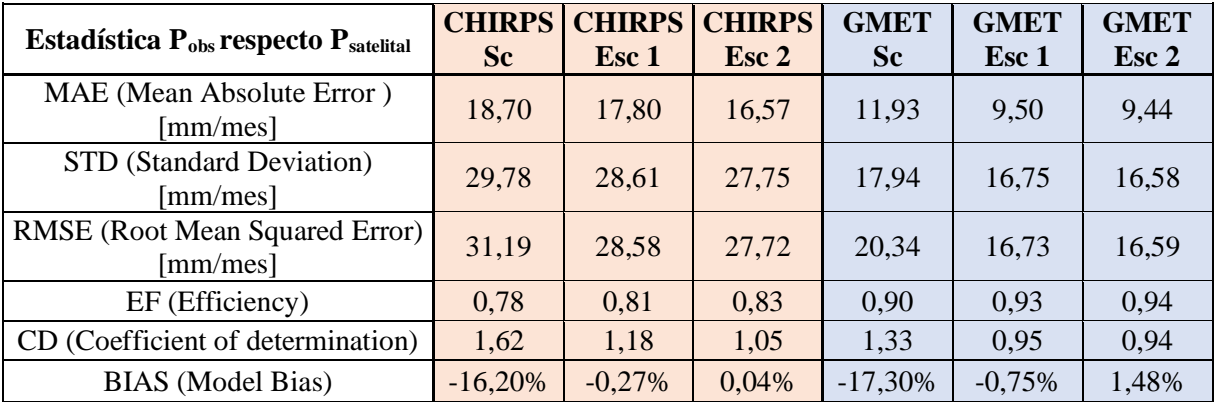

| Estadística P <sub>obs</sub> respecto P <sub>satelital</sub> | <b>TRMM</b><br><b>Sc</b> | <b>TRMM</b><br>Esc 1 | <b>TRMM</b><br>$\operatorname{Esc} 2$ | <b>TRMM-</b><br>$\mathbf{Mod}_{\mathbf{Sc}}$ | <b>TRMM-</b><br>$\mathbf{Mod}_{\mathbf{Esc}\,1}$ | TRMM-<br>$\mathbf{Mod}_{\, \, \mathrm{Esc} \, 2}$ |
|--------------------------------------------------------------|--------------------------|----------------------|---------------------------------------|----------------------------------------------|--------------------------------------------------|---------------------------------------------------|
| MAE (Mean Absolute Error)<br>$\lceil$ mm/mes $\rceil$        | 12,38                    | 12,54                | 12,68                                 | 16,15                                        | 12,89                                            | 12,82                                             |
| STD (Standard Deviation)<br>$\lceil$ mm/mes $\rceil$         | 18,70                    | 19,18                | 19,26                                 | 21,73                                        | 19,88                                            | 19,24                                             |
| <b>RMSE</b> (Root Mean Squared Error)<br>${\rm [mm/mes]}$    | 18,81                    | 19,15                | 19,22                                 | 25,32                                        | 19,84                                            | 19,21                                             |
| EF (Efficiency)                                              | 0.90                     | 0.90                 | 0.90                                  | 0.82                                         | 0.89                                             | 0,90                                              |
| CD (Coefficient of determination)                            | 1,01                     | 0.93                 | 0.94                                  | 1,54                                         | 0.94                                             | 0.93                                              |
| <b>BIAS</b> (Model Bias)                                     | $-4,35%$                 | $-0,52%$             | $-0,10%$                              | $-24,55%$                                    | 0,35%                                            | $-0,32%$                                          |

*Tabla 5.6-5 Estadística obtenida de la comparación entre precipitaciones medidas en tierra respeto a precipitaciones de fuentes satelitales TRMM y TRMM-Modificado sin corregir (Sc), corregidas con factor global (Esc 1) y corregidas con factor mensual (Esc 2). Cuenca Obrajes.*

*Tabla 5.6-6 Estadística obtenida de la comparación entre precipitaciones medidas en tierra respeto a precipitaciones de fuentes satelital CHIRPS y la grilla GMET sin corregir (Sc), corregidas con factor global (Esc 1) y corregidas con factor* 

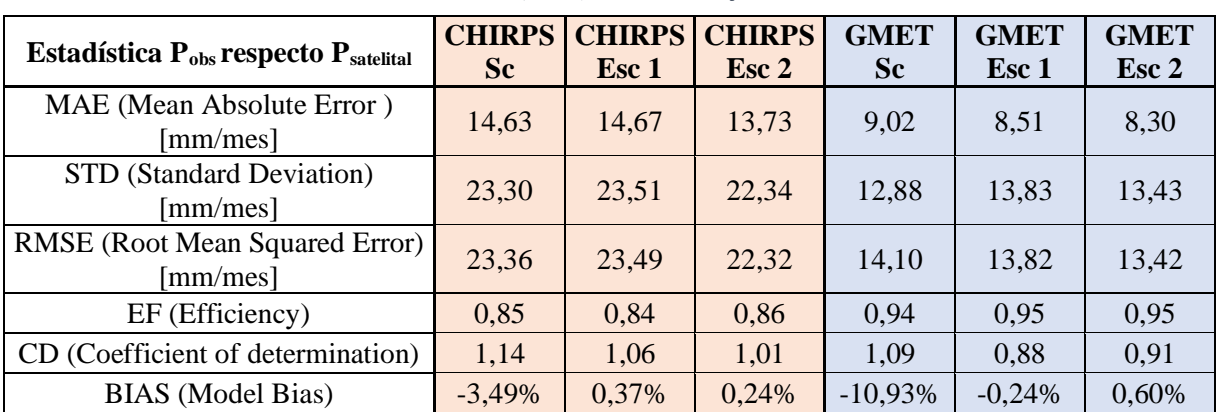

*mensual (Esc 2). Cuenca Obrajes.*

*Tabla 5.6-7 Estadística obtenida de la comparación entre precipitaciones medidas en tierra respeto a precipitaciones de fuentes satelitales TRMM y TRMM-Modificado sin corregir (Sc), corregidas con factor global (Esc 1) y corregidas con factor mensual (Esc 2). Cuenca Sella Quebrada.*

| <b>Estadística P<sub>obs</sub> respecto P</b> satelital | <b>TRMM</b><br><b>Sc</b> | <b>TRMM</b><br>Esc 1 | <b>TRMM</b><br>$\operatorname{Esc} 2$ | <b>TRMM-</b><br>$\mathbf{Mod}_{\mathbf{Sc}}$ | <b>TRMM-</b><br>$\mathbf{Mod}_{\mathbf{Esc}\,1}$ | <b>TRMM-</b><br>$\mathbf{Mod}_{\, \, \mathrm{Esc} \, 2}$ |
|---------------------------------------------------------|--------------------------|----------------------|---------------------------------------|----------------------------------------------|--------------------------------------------------|----------------------------------------------------------|
| MAE (Mean Absolute Error)<br>[mm/mes]                   | 14,97                    | 14,75                | 14,67                                 | 15,72                                        | 15,36                                            | 14,31                                                    |
| <b>STD</b> (Standard Deviation)<br>[mm/mes]             | 24,39                    | 24,20                | 23,83                                 | 24,76                                        | 24,00                                            | 23,20                                                    |
| RMSE (Root Mean Squared Error)<br>[mm/mes]              | 24,34                    | 24,19                | 23,85                                 | 25,51                                        | 24,01                                            | 23,23                                                    |
| EF (Efficiency)                                         | 0,85                     | 0,85                 | 0,86                                  | 0,84                                         | 0,86                                             | 0,86                                                     |
| CD (Coefficient of determination)                       | 1,05                     | 1,11                 | 1,13                                  | 1,45                                         | 1,21                                             | 1,13                                                     |
| <b>BIAS</b> (Model Bias)                                | 0,81%                    | $-2,22%$             | $-3,06%$                              | $-11,85%$                                    | $-3,03%$                                         | $-3,33\%$                                                |

| Estadística P <sub>obs</sub> respecto P <sub>satelital</sub>      | <b>CHIRPS</b><br><b>Sc</b> | <b>CHIRPS</b><br>Esc 1 | <b>CHIRPS</b><br>$\operatorname{Esc} 2$ | <b>GMET</b><br><b>Sc</b> | <b>GMET</b><br>Esc 1 | <b>GMET</b><br>Esc 2 |
|-------------------------------------------------------------------|----------------------------|------------------------|-----------------------------------------|--------------------------|----------------------|----------------------|
| MAE (Mean Absolute Error)<br>$\lceil$ mm/mes $\rceil$             | 17,38                      | 16,36                  | 16,10                                   | 12,36                    | 12,06                | 11,94                |
| <b>STD</b> (Standard Deviation)<br>$\lceil$ mm/mes $\rceil$       | 29,36                      | 28,38                  | 27,88                                   | 20,68                    | 21,02                | 20,81                |
| <b>RMSE</b> (Root Mean Squared Error)<br>$\lceil$ mm/mes $\rceil$ | 29,55                      | 28,36                  | 27,86                                   | 21,70                    | 21,00                | 20,79                |
| EF (Efficiency)                                                   | 0,76                       | 0,78                   | 0.79                                    | 0.87                     | 0,88                 | 0,88                 |
| CD (Coefficient of determination)                                 | 0,96                       | 1,14                   | 1,13                                    | 1,24                     | 0,97                 | 1,00                 |
| <b>BIAS</b> (Model Bias)                                          | 7,66%                      | $-0,95%$               | $-0.91%$                                | $-13,01\%$               | $-0,83%$             | $-0,41%$             |

*Tabla 5.6-8 Estadística obtenida de la comparación entre precipitaciones medidas en tierra respeto a precipitaciones de fuentes satelital CHIRPS y la grilla GMET sin corregir (Sc), corregidas con factor global (Esc 1) y corregidas con factor mensual (Esc 2). Cuenca Sella Quebrada.*

# **5.6.2. Estadística obtenida de caudales para escenarios 1 y 2**

*Tabla 5.6-9 Estadística obtenida de la comparación entre caudales observados en tierra respeto a caudales modelados con fuentes satelital CHIRPS y la grilla GMET sin corregir (Sc), corregidas con factor global (Esc 1) y corregidas con factor* 

| Estadística P <sub>obs</sub> respecto P <sub>satelital</sub> | <b>CHIRPS</b><br><b>Sc</b> | <b>CHIRPS</b><br>Esc 1 | <b>CHIRPS</b><br>$\operatorname{Esc} 2$ | <b>GMET</b><br><b>Sc</b> | <b>GMET</b><br>Esc 1 | <b>GMET</b><br>Esc 2 |
|--------------------------------------------------------------|----------------------------|------------------------|-----------------------------------------|--------------------------|----------------------|----------------------|
| MAE (Mean Absolute Error)<br>$\lceil$ mm/mes $\rceil$        | 0,95                       | 0,98                   | 1,00                                    | 0,98                     | 1,07                 | 1,09                 |
| STD (Standard Deviation)<br>$\lceil$ mm/mes $\rceil$         | 1,88                       | 1,85                   | 1,83                                    | 1,92                     | 1,93                 | 1,94                 |
| RMSE (Root Mean Squared Error)<br>$\lceil$ mm/mes $\rceil$   | 1,94                       | 1,85                   | 1,83                                    | 1,98                     | 1,92                 | 1,94                 |
| EF (Efficiency)                                              | 0,47                       | 0,52                   | 0,53                                    | 0,48                     | 0,51                 | 0,51                 |
| CD (Coefficient of determination)                            | 2,71                       | 1,37                   | 1,15                                    | 2,60                     | 1,24                 | 1,14                 |
| <b>BIAS</b> (Model Bias)                                     | $-28,16%$                  | 2,85%                  | 6,68%                                   | $-28,57%$                | 4,54%                | 9,22%                |

*mensual (Esc 2). Cuenca Canasmoro.*

*Tabla 5.6-10 Estadística obtenida de la comparación entre caudales observados en tierra respeto a caudales modelados con fuentes satelital CHIRPS y la grilla GMET sin corregir (Sc), corregidas con factor global (Esc 1) y corregidas con factor* 

| Estadística P <sub>obs</sub> respecto P <sub>satelital</sub> | <b>CHIRPS</b><br><b>Sc</b> | <b>CHIRPS</b><br>Esc 1 | <b>CHIRPS</b><br>Esc <sub>2</sub> | <b>GMET</b><br><b>Sc</b> | <b>GMET</b><br>Esc 1 | <b>GMET</b><br>Esc 2 |
|--------------------------------------------------------------|----------------------------|------------------------|-----------------------------------|--------------------------|----------------------|----------------------|
| MAE (Mean Absolute Error)<br>${\rm [mm/mes]}$                | 2,93                       | 3,00                   | 2,86                              | 2,37                     | 2,20                 | 2,20                 |
| STD (Standard Deviation)<br>${\rm [mm/mes]}$                 | 4,69                       | 4,80                   | 4,47                              | 3,66                     | 3,60                 | 3,55                 |
| <b>RMSE</b> (Root Mean Squared Error)<br>[mm/mes]            | 4,78                       | 4,80                   | 4,47                              | 4,03                     | 3,61                 | 3,56                 |
| EF (Efficiency)                                              | 0.54                       | 0.54                   | 0,60                              | 0,66                     | 0,73                 | 0,74                 |
| CD (Coefficient of determination)                            | 1,51                       | 1,22                   | 1,08                              | 1,87                     | 1,07                 | 1,05                 |
| <b>BIAS</b> (Model Bias)                                     | $-19,51%$                  | $-9,47%$               | $-6,87%$                          | $-32,68%$                | $-8,37%$             | $-6,42%$             |

*mensual (Esc 2). Cuenca Obrajes.*

**Estadística Pobs respecto Psatelital CHIRPS Sc CHIRPS Esc 1 CHIRPS Esc 2 GMET Sc GMET Esc 1 GMET Esc 2** MAE (Mean Absolute Error ) [mm/mes] 0,58 0,48 0,48 0,35 0,41 0,41 STD (Standard Deviation)  $\begin{array}{|c|c|c|c|c|c|c|c|c|} \hline \text{Inm/mes} & 1,04 & 0,87 & 0,90 & 0,83 & 0,98 & 0,96 \\ \hline \end{array}$ RMSE (Root Mean Squared Error) [mm/mes] 1,10 0,89 0,92 0,84 0,98 0,96 EF (Efficiency) 0,09 0,40 0,37 0,44 0,24 0,26 CD (Coefficient of determination) 0,49 0,73 0,69 1,22 0,67 0,71 BIAS (Model Bias) 54,38% 27,65% 29,91% -15,37% 17,10% 16,66%

*Tabla 5.6-11 Estadística obtenida de la comparación entre caudales observados en tierra respeto a caudales modelados con fuentes satelital CHIRPS y la grilla GMET sin corregir (Sc), corregidas con factor global (Esc 1) y corregidas con factor mensual (Esc 2). Cuenca Sella Quebrada.*

## **5.6.3. Factores de corrección para el caso especial de la cuenca Sella Quebrada**

Como se pudo evidenciar en la (Tabla 5.6-11) existe un valor bajo notable de la eficiencia en los caudales modelados con las precipitaciones GMET esto es debido a que el sesgo porcentual de BIAS paso de mostrar un déficit de agua a tener una sobreestimación de agua con respecto a los caudales observados; En cambio en la fuente GMET si se vio un aumento de la eficiencia sin embargo el sesgo porcentual de BIAS sigue siendo superior a cero.

Alternativamente se proponen unos nuevos coeficientes de corrección para la precipitación basados únicamente en los resultados de la eficiencia y el sesgo porcentual de BIAS de los caudales modelados, para las fuentes CHIRPS Y GMET (Tabla 5.6-12).

- Para la cuenca Sella Quebrada se afectó la precipitación de CHIRPS multiplicando por **0,84** para obtener un sesgo porcentual de BIAS en caudales modelados tendiente a 0.
- Para la cuenca Sella Quebrada se afectó la precipitación de GMET multiplicando por **1,07** para obtener un sesgo porcentual de BIAS en caudales modelados tendiente a 0.

*Tabla 5.6-12 Estadística obtenida de la comparación entre caudales observados en tierra respeto a caudales modelados con fuentes satelital CHIRPS y la grilla GMET sin corregir (Sc), corregidas con factor global (Esc 1) y corregidas con factor global obtenido del sesgo BIAS de caudales (Esc 1c). Cuenca Sella Quebrada.*

| Estadística P <sub>obs</sub> respecto P <sub>satelital</sub> | <b>CHIRPS</b><br><b>Sc</b> | <b>CHIRPS</b><br>Esc 1 | <b>CHIRPS</b><br>Esc 1c | <b>GMET</b><br><b>Sc</b> | <b>GMET</b><br>Esc 1 | <b>GMET</b><br>Esc 1c |
|--------------------------------------------------------------|----------------------------|------------------------|-------------------------|--------------------------|----------------------|-----------------------|
| MAE (Mean Absolute Error)<br>${\rm [mm/mes]}$                | 0,58                       | 0,48                   | 0,43                    | 0,35                     | 0,41                 | 0,37                  |
| STD (Standard Deviation)<br>${\rm [mm/mes]}$                 | 1,04                       | 0,87                   | 0,77                    | 0,83                     | 0,98                 | 0,89                  |
| RMSE (Root Mean Squared Error)<br>${\rm [mm/mes]}$           | 1,10                       | 0,89                   | 0,77                    | 0,84                     | 0,98                 | 0,89                  |
| EF (Efficiency)                                              | 0,09                       | 0,40                   | 0,56                    | 0,44                     | 0.24                 | 0,38                  |
| CD (Coefficient of determination)                            | 0,49                       | 0,73                   | 1,12                    | 1,22                     | 0,67                 | 0,90                  |
| <b>BIAS</b> (Model Bias)                                     | 54,38%                     | 27,65%                 | 2,76%                   | $-15,37%$                | 17,10%               | 0,34%                 |

Se concluye con esta prueba que los datos CHIRPS para el fin de un aumento de la eficiencia de caudales modelados respecto a observados en la cuenca Sella Quebrada se conviene afectar a toda la serie de datos de precipitación por un coeficiente de 0,84. En cambio para el mismo fin no es factible afectar por ningún coeficiente a los datos GMET debido que en todos los escenarios los datos demostraron una baja en la eficiencia de los caudales modelados.

## **6. CONCLUSIONES Y RECOMENDACIONES**

### **6.1. Conclusiones**

- Comparando las precipitaciones satelitales respecto a las precipitaciones observadas para toda la cuenca, tenemos que, TRMM tiene una eficiencia de Nash 0,90, con una subestimación del 7,65%, TRMM-Modificado una eficiencia de Nash de 0,82, con una subestimación del 24,65%, CHIRPS una eficiencia de Nash del 0,84, con una subestimación 5,15% y GMET una eficiencia 0,94, con una subestimación del 14,02%; Lo que representa una tendencia de subestimación en todas las fuentes de precipitaciones satelitales respeto a las precipitaciones observadas, reflejadas en los valores negativos del BIAS y que las precipitaciones satelitales TRMM y GMET, tienen una mejor representación de las precipitaciones.
- En el análisis a nivel subcuenca se pudo constatar que existe una gran variabilidad de valores de eficiencia y sesgo BIAS en cada fuente satelital entre cada subcuenca siendo Sella Quebrada la que presenta resultados más bajos de eficiencia con respecto a Canasmoro y Obrajes.
- Las precipitaciones satelitales no se adaptan a los eventos extremos de lluvias máximas, aunque siguen los mismos patrones; Sin embargo, tienen una buena adaptación a los eventos extremos de sequía.
- El promedio de caudales (proporcionados por SENAMHI Tarija) utilizados en la calibración y validación del modelo tiene mayor confiabilidad con respecto a los datos del BHG (2016), demostrado en el análisis de caudales por medio de coeficientes de escurrimiento (Anexo B), donde se observa serias inconsistencias de datos y que los coeficientes de escurrimiento del BHG (2016) alcanzan valores para Canasmoro 0,70, Obrajes 0,46 y Sella Quebrada 1,10; mismos que no concuerdan con los estudios del BHSB (1980), BHSB (2018) y con los ecosistemas de Bolivia.
- La calibración realizada en las estaciones de aforo mostro resultados muy buenos en la eficiencia y en el sesgo BIAS según la escala de (Molnar, 2011) mostrando una pequeña subestimación de los caudales modelados con respecto a los observados. Sin embargo, en la validación la eficiencia se mantiene como muy buena pero el sesgo BIAS se vuelve satisfactorio en la subcuenca de Obrajes y bueno en Sella Quebrada.
- Los caudales modelados con precipitaciones satelitales, se aproximan de mejor manera a los caudales modelados con precipitaciones observadas y no tanto a los caudales observados, esto debido a que se utilizó el mismo modelo hidrológico.
- La eficiencia de las fuentes satelitales en la modelación disminuye drásticamente hasta valores buenos y satisfactorios salvo el caso de CHIRPS en Sella Quebrada que pasa a tener un 0,09 de eficiencia siendo insuficiente.
- El sesgo porcentual de BIAS indica una subestimación de caudal alarmante de las fuentes CHIRPS y GMET, la única excepción es CHIRPS de sella quebrada que alcanza un 54,98% de sobreestimación con respecto a los caudales medidos siendo aún más crítico.
- Ninguna de las fuentes satelitales sin corregir es capaz de suplir a los datos tierra en la modelación de la cuenca Alta del Guadalquivir sin embargo las que tienen "mayor" aproximación son GMET y gráficamente la fuente TRMM.
- Los coeficientes de escurrimiento del caudal observado y el caudal modelado tienen una buena aproximación, sin embargo, los coeficientes de escurrimiento de las fuentes satelitales se alejan demasiado de los coeficientes del caudal observado.
- Los parámetros más sensibles en el modelo hidrológico WEAP son KC y SWC, con una sensibilidad media RRF y con una sensibilidad baja DC, DWC y PFD. Analizando otros estudios como los Balances Hídricos Superficiales de Bolivia (2015), (2018), llegamos a la conclusión de que los parámetros KC, SWC y RRF son los más sensibles.
- En las precipitaciones el escenario 2 tiene una mejor eficiencia y sesgo BIAS en todas las subcuencas y fuentes satelitales. Aunque es pequeña la diferencia con respecto al escenario 1.
- En los caudales hubo una mejora muy notable de la eficiencia y el sesgo BIAS en la cuenca de Obrajes y notable en Canasmoro donde destacan los resultados del escenario 2 llegando a resultados buenos, muy buenos y en el caso particular de GMET escenario 2 con una eficiencia de 0,74 supera la eficiencia de la modelación con datos tierra.
- En el caso de caudales en Sella Quebrada no hubo un buen ajuste a las correcciones de los escenarios para el caso GMET bajando mucho más la eficiencia (de 0,44 a 0,24 en escenario 1 y 0,26 en escenario 2) y para CHIRPS donde si hubo un aumento de la

eficiencia (de 0,09 a 0,40 en el escenario 1), pero un sesgo BIAS de sobreestimación que sigue siendo alto (27,65% en escenario 1).

- Para el caso de Sella Quebrada se notó una mejora en la fuente CHIRPS cuando se utilizó un factor alterno, para los caudales donde la eficiencia subió a 0,56, sin embargo, para GMET no se notó ninguna mejora en ningún escenario.
- La evaluación de precipitaciones satelitales es favorable para cuencas mayores a los 150 km<sup>2</sup> siendo que tienen una buena aproximación demostrado en las eficiencias que van del rango de 0,80 a 0,95. Sin embargo deberá de comprobarse si esta tendencia se mantiene para cuencas menores a  $150 \text{ km}^2$  en investigaciones posteriores.

# **6.2. Recomendaciones**

- En la modelación hidrológica se sugiere seguir trabajando con datos tierra sin embargo de faltar estos datos se recomienda el uso de la grilla GMET (preferiblemente), TRMM Y CHIRPS.
- Realizar una calibración por cada fuente satelital para poder mejorar la eficiencia NASH y el BIAS de los caudales modelados con distintas precipitaciones satelitales.
- Estudiar una corrección en los caudales altos, modelados con precipitaciones satelitales.
- Obtener los coeficientes de escurrimiento y compararlos con los mapas de los balances hídricos nacionales ya que son otra medida de confiabilidad de resultados.
- Después de haber realizado el análisis de sensibilidad, se deberá adoptar los valores recomendados en este estudio para las variables más sensibles del modelo.
- Se recomienda los factores del escenario 2 para las precipitaciones y la modelación de caudales salvo en el caso de sella quebrada donde es conveniente no corregir los datos de GMET y utilizar el escenario 1c para el caso de CHIRPS.